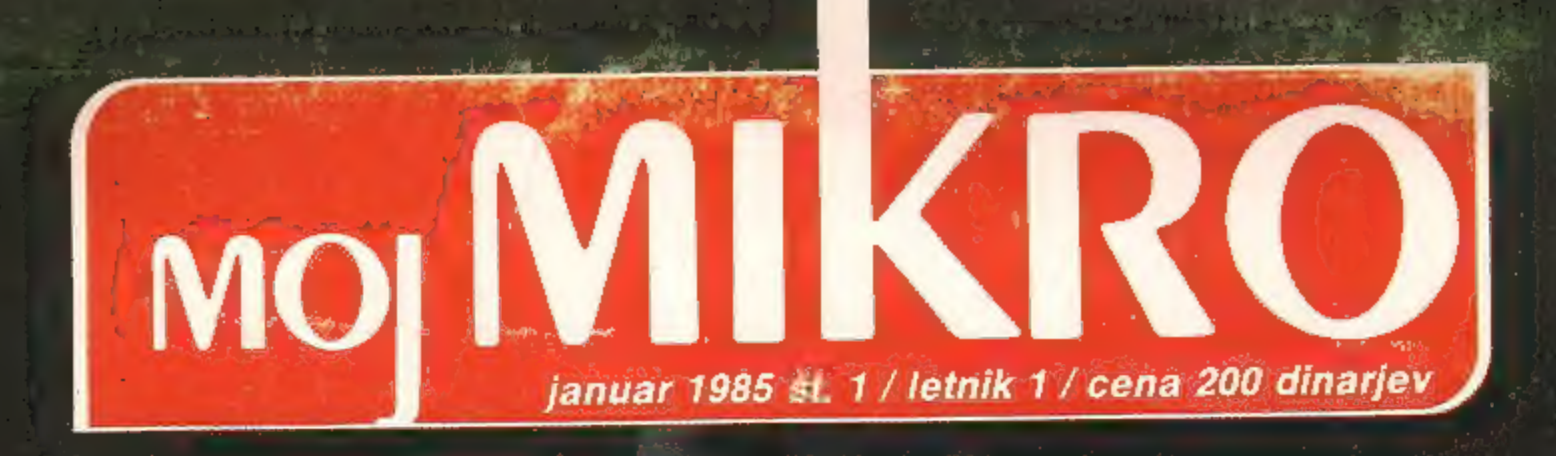

# V znamenju iger:

Automata kako nastaja Piman Od šibe<br>do joysticka **Sex Apple** 

> Test<br>HP 9000 C 4+

# Moški se mora stalno dokazovati... Izkušnja preteklosti, okus sedanjosti.

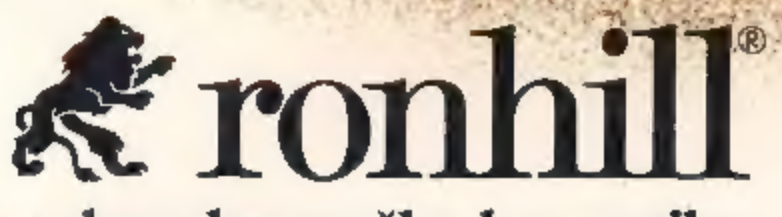

# vrhunska moška kozmetika

# Ronhill Red

Skrbno izbrane najkvalitetnejše francoske dišave združene v eleganten<br>parfumski akord. Z vašo novo dišavo<br>Ronhill red boste pritegnili pozornost ženskega sveta. Enaka dišavna<br>nota spremlja bogato izbiro kozmetičnih izdelko

# Ronhill Black

Markantna, aromatična francoska dišava z nevsiljivo noto tobaka in ambre se bo najbolje prilegala odlo- čnim, aktivnim moškim. Lahko ste prepričani, da bo tudi vaša izbranka zadovoljna z vašim okusom.

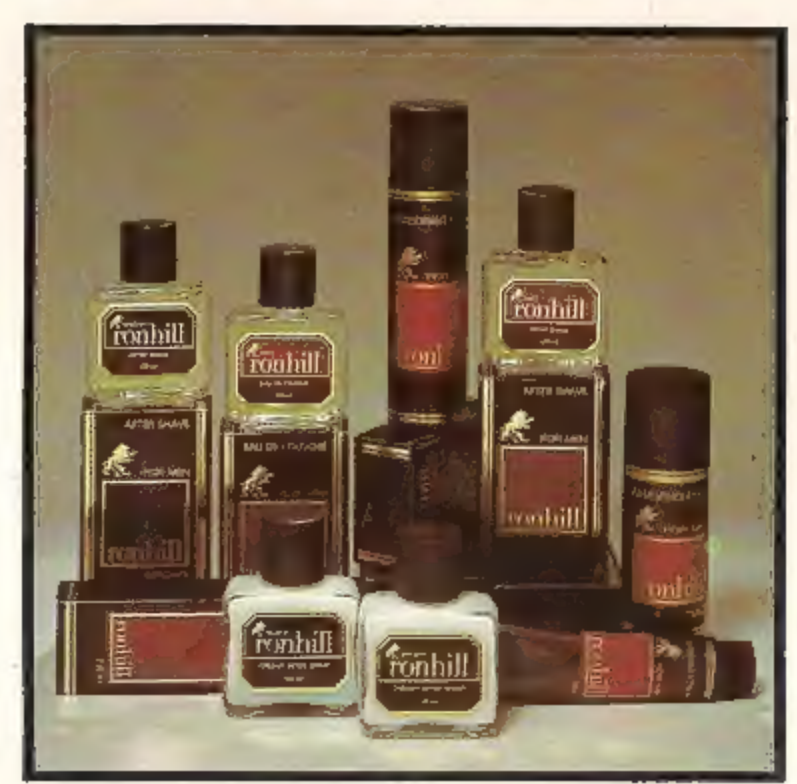

# Ronhill Brown

Dišavni kompoziciji linije Brown da-<br>je najmočnejšo značilnost prisotnost<br>naravnega mošusa. Privlačen, mo-<br>deren in atraktiven.

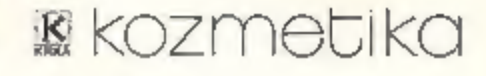

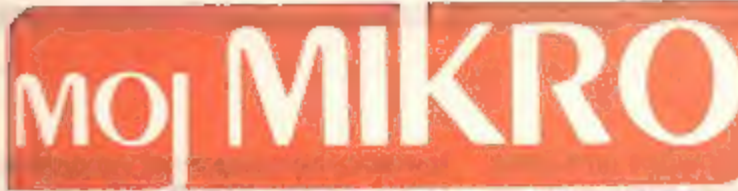

Risba na naslovni strani: Zlatko Drčar

# Januar 1985, št. 1, letnik |.

A.

Vaš mesečnik je doslej namreč izhajal kot posebna izdaja tednika Teleks, ki je Moj mikro zasnoval s pomočjo software redakcije Radia Študent. Zgodilo pa se je kot v življenju: otrok je prerasel starše ali po hackersko — program Moj mikro je zahteval hardwardsko razširitev za precej K. Revija ni naletela samo na navdušen sprejem pri slovenskih bralcih, temveč je vzbudila tudi toliko zanimanja na drugih jezikovnih območjih, da je začasna redakcija pripravila še srbskohrvatsko različico. Takšen mesečnik, prvi te vrste v Jugoslaviji, pa mora biti vsebinsko, poslovno in kadrovsko zamišljen precej drugače. Zato je Moj mikro s prvim januarjem 1985 po sklepu ustreznih organov postal samostojna revija v programskem okviru ČGP Dela. Nova redakcija se predstavlja v spodnjem okviru. V prihodnji številki bomo predstavili še člane izdajateljskega sosveta, družbenopolitičnega organa, ki bo spremljal naše delo in nam pomagal pri dograjevanju vsebinske zasnove. Člane sosveta so delegirale znane delovne organizacije, znanstvene in druge ustanove, in tudi njihova imena dokazujejo, da si je Moj mikro priboril priznanje in ugled v najširših krogih našega združenega dela in ustvarjalne misli. rokah imate prvo številko prvega letnika revije Moj mikro.

Kljub vsem spremembam in dopolnitvam pa v Mojem mikru ostaja nekaj nedotaknjenega, in skrbno bomo pazili, da se bo ta značilnost še krepila. V mislih imamo avtorje. Stolpci v Mojem mikru so bili že skraja odprti za vse tiste, ki menijo, da lahko posredujejo svoje znanje in izkušnje ljubiteljem in uporabnikom računalnikov. Krog sodelavcev se bo zdaj, ko izdajamo Moj mikro tudi v srbskohrvatski različici, še bolj razširil in večja bo tudi odmevnost vsega, kar bo objavljeno v Mojem mikru, od člankov do novic, od programov do oglasov.

Samostojna redakcija bo mogla poleg mesečnika sčasoma ponuditi marsikaj drugega. Načrtujemo priloge, posebne izdaje, kasete itd. Spet v sodelovanju z vsemi pobudniki in nosilci zanimivih idej. Ne moremo pa postati servis. Naši redni sodelavci bodo prav radi odgovarjali na vprašanja, ne bodo pa mogli opravljati storitev za posameznike. Kljub vsemu se bomo trudili, da bi tudi posebne želje — npr. sestavljanje uporabnih programov, nabavo in popravila strojne opreme — posredovali na pravi naslov. Da bi bil Moj mikro zares vaš mikro.

# Iz vsebine prihodnje številke

m Kako naj bi bile osnovne in srednje šole opremljene za pouk računalniškega izobraževanja? Ob koncu 1984. se je zaključil poseben<br>razpis. Predstavili bomo eno od ponudb, celo-<br>vit sistem, ki ga je razvila Iskra Delta.

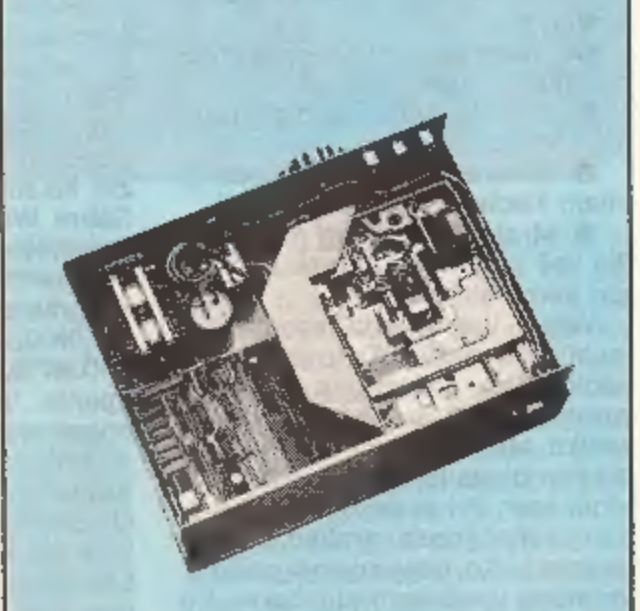

m Testirali bomo prvi zares domači mikroračunalnik, 16-bitni PMP 11, ki so ga razvili na Institutu Jožef Stefan. In še en originalen test: So- »nyjev predstavnik generacije MSX.

m V prihodnjih številkah bomo posvetili posebno skrb tako imenovanim poslovnim programom. Za začetek bomo razložili, kaj. se skriva za besedo »spreadsheet«. ;

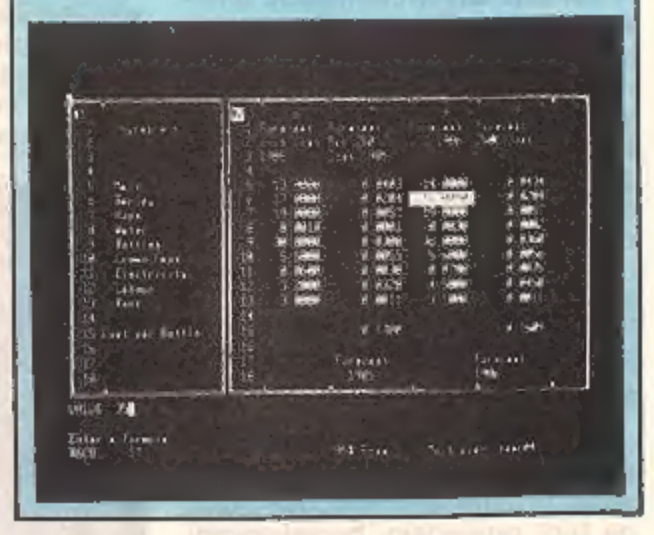

MOJ MIKRO izdaja in tiska ČGP DELO, tozd Revije, Titova 35, Ljubljana ● Predsednik skupščine ČGP Delo JAK KOPRIVC ● Glavni urednik ČGP<br>Delo BORIS DOLNIČAR ● Direktor tozd Revije BERNARDA RAKOVEC ● Cena številke 200 din ●

Glavni in odgovorni urednik revije Moj mikro VILKO NOVAK e Namestnik glavnega in odgovornega urednika ALJOŠA VREČAR e Strokovna Glavni in odgovorni urednik revije Moj mikro VILKO NOVAK e Namestnik glavnega in odgovornega urednika ALJOSA VHECAH e Strokovna<br>urednika CIRIL KRAŠEVEC in ŽIGA TURK e Poslovni sekretar FRANC LOGONDER e Tajnica ELICA POTOČN

Naslov uredništva: Moj mikro, Ljubljana, Titova 35, telefon h. c. 315-366, teleks 31-255 YU DELO ● Oglasi: STiK, oglasno trženje, Ljubljana, Titova<br>35. telefon 318-570, ● Prodaja in naročnine: Ljubljana, Titova 35, telefon

# Igre leta 1984

### JERNEJ PEČJAK

eta 84 je prišlo na tržišče ;mnogo dobrih novih pro njimi seveda največ iger. Naj jih<br>najprej strnem v štiri glavne<br>skupine:<br>**Carkadne igre** (temeljijo predvsem na dobrih refleksih)<br>**Carkadne igre** (temeljijo predvsem na dobrih refleksih)<br>**Carkadne (svojo figuri-co vodiš z** 

majo kakšen dogodek)

**\* strateške igre** (pri njih je tre-

ba več razmišljanja in taktike kot<br>pri arkadnih igrah).<br>Večina iger seveda vsebuje last-<br>nosti več skupin. Tako lahko pu-<br>stolovščine prištevamo tudi med<br>strateške igre, ker je pri njih treba<br>veliko taktike. Razni fabirint domače rečeno, »ali se vidijo atri-<br>buti ali ne«. Sabre Wulf je poleg drugega uspel zato, ker je avtor<br>zelo dobro razporedil barve, tako<br>da atributov skoraj ni opaziti. Pri<br>zvoku ocenjujemo piske, ki jih<br>spušča brenčač v spectrumu. Po<br>mnenju nekaterih pa je najpo-<br>membnejši scenarij. Pri nje

Ker ima spectrum močno ome njen pomnilnik in grafiko, je zelo pomembno, da so vsi trije dejav- niki v sorazmerju. Če eden od njih preveč izstopa, kot npr. pri Mug-<br>syju grafika, se to pokaže pri dru-<br>gih dveh in igra lahko postane<br>slaba. Igre so ocenjene z ocenami<br>od 1 do 10.

# Katerim programskim hišam zaupati?

lger je čedalje več, skoraj vsak<br>spretnež v Angliji že ustanavlja<br>svojo programsko hišo. Nekatere<br>pa tudi propadajo, bodisi zaradi<br>zapravljanja in luksuza, npr. hiša<br>Imagine, katere izdeliki so bili drugače še kar užitni, mo 1000 sob, seveda pa nam ra- zum pove, da se sobe najbrž razli kujejo samo v kakšni podrobno- sti. Na drugi strani se programi (kar ne velja samo za igre) nenehno zboljšujejo. Nekateri so že dosegli največjo kvaliteto, ker so do. konca izrabili spectrumove zmogljivosti.

Med programske hiše, na kate-<br>re se lahko kupec zanese, spada<br>ULTIMATE. Njegovi programi<br>(čeprav jih je zaenkrat samo de-<br>set) se odlikujejo z dodelano gra-<br>fiko in zvokom, za scenarije pa bi<br>lahko rekli, da so si med sebo

mo MICROMEGE. Ta se je omejita<br>na izdelavo 3 D programov. Še posebno je treba pohvaliti program Deathchase, ki je zelo do-<br>ber, če računamo, da je narejen<br>za spectrum 16 K. Nekoliko manj<br>3 D učinka dajeta programa<br>Haunted Hedges in Starclash. V<br>zadnjem času je začela ta programska h pa je zboljšana inačica igre Time Gate. Zadnji uspeh Microwege pa je simulacija dirke z motorjem Fuli Throttle. Odlična je tudi programska hiša MELBOURNE HOUSE. Poleg prve

resne grafične avanture Hobit in njenega novejšega naslednika Sherlocka Holmesa je izdala celo vrsto uspešnic. Pomembna je Classic Adventure, prva pustolov- ska igra, napisana za računalnik. Leta 1978 sta Crowther in Woods v fortranu napisala 200 K dolgo 11.000 besedami Scrabble, bolj avanturo, pri Melbourne Hauseu arkadna kot simulacijska igra pa so jo spravili na 48 K. Zadetek v Stop the Express in še nekatere) črno je dosegla ta hiša s si

la samo na programe, ampak je izdala mnogo dobrih računalniš- kih knjig za začetnike in strokov- njake. Vredna je našega zaupanja od prvega do zadnjega izdelka.

Tega pa ne bi mogli reči za PSION, programsko hišo. Z njo ste se srečali takoj, ko ste kupili računalnik in z njim vred Psiono vo demonstracijsko kaseto. Raz pon te hiše sega od najboljših<br>programov (kot so simulacija tenisa Match Point, križanka z

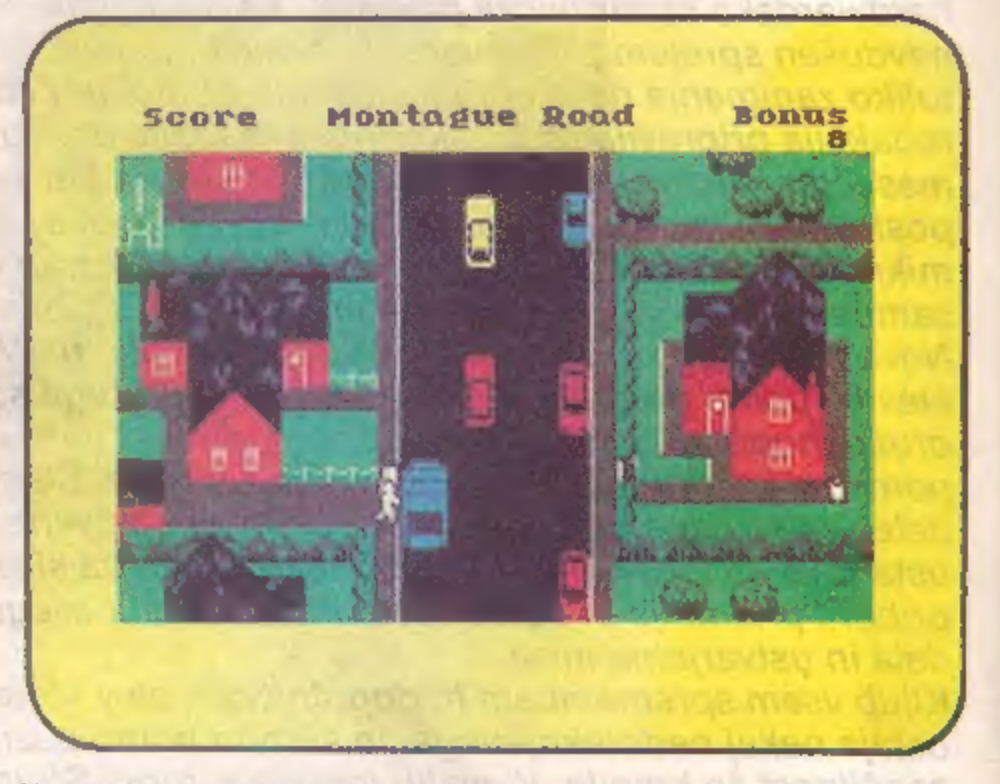

Hampstead, ki naj bi prikazovala človekovo življenje. Najprej si nič. Potem moraš s poštenim delom, po potrebi pa tudi s krajami in prevarami, priti do lastne osebno sti. Poleg vseh teh programov so pri Melbourne Hauseu napisali nekaj odličnih servisnih progra- mov, npr. Melbourne Draw, in je- zik Abersoft Forth. Ni pa se omeji-

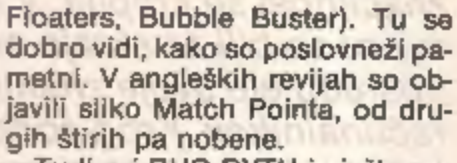

gih štirih pa nobene.<br>Tudi pri BUG-BYTU je izšlo ne-<br>kaj nadpovprečnih programov<br>(najbolj znan je Manic Miner), nekaj povprečnih (Bees and Bees,<br>Antics), nekaj slabih (Pool, Ca-<br>vern Fighter), in še bi jih lahko

naštevali.<br>
VIRGIN GAMES dela dokaj do-<br>
bre programe, večino za Commo-<br>
dore 64. Pri spectrumu se je najbolj odrezal s programom Stran geloop, ki spominja na Manic Mi- nerja, le da ima 240 sob in daje nagrado PRVI OSEBI, ki pride do konca. VORTEX Software se je skoraj vse leto ukvarjal z dvema progra-

moma, Android 2 in Tornado Low Level, ki sta odlična, vidi pa se, da ju je pisala ista roka. DIGITAL INTEGRATION počiva

po. objavi. svojih dveh velikih uspešnic (druga je malo manjša) Fighter Pilot in Night Gunner. Že nekaj mesecev obljublja svoji novi igri Thunderbird (simulacija Heli-<br>kopterja, ki jo piše avtor Fighter<br>Pilota) in TT Grand Prix (dirka z<br>motorji, piše jo avtor Night Gun-<br>nerja). Vsi čakamo nanju in upa-

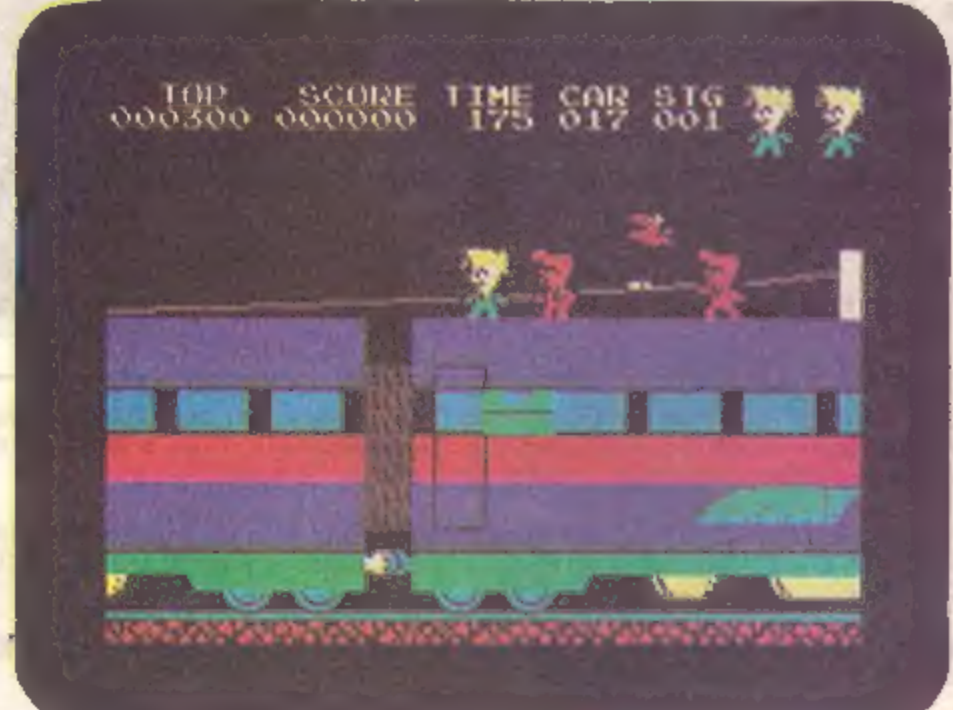

mo, da bo TT Grand Prix boljši kot

Micromegin Full Throttle.<br>FANTASY SOFTWARE je po<br>dveh ne preveč dobrih igrah (The<br>Pyramid in Doomsday Castle) izdal The Beaky and the Egg Snatc- hers, ki je za spoznanje boljša. Sedaj so dali v promet še nadalje- vanje Doomsday Castla: Guide to the Universe, Part 1. Napovedujejo še druga dela te trilogije.

BEYOND je začel zelo skromno.<br>V reviji Sinclair User se je pojavila<br>velika reklama za Space Station<br>Zebra, ki pa je odvratna igra in<br>ima vrhu vsega nekaj napak. Ime<br>Beyond je zaslovelo s programo-<br>ma Psytron (za nagrado je zelo podoben Pi-Balledu pro gramske hiše Automata in Pogu podjetja Ocean. Več uspeha je dosegel Beyond z avanturo The Lords of Midnight, ki ima 32.000 možnih slik (no, nekatere so si zelo podobne). Kmalu prideta na tržišče še druga dela trilogije. Doomark's Revenge in The Eye of

the Moon. Za prvega napoveduje-<br>jo, da bo imei 48.000 možnih slik.<br>Pamet nam govori drugače, videli<br>pa bomo, kako bo.<br>Zdaj poglejmo Pimanovo softwarsko hišo AUTOMATA. Začela<br>je slabo. Avanturi je bilo ime Pimania, nastopal

dajo.

Zdaj si pa oglejmo izbor desetih najboljših iger, ki so jih izdali leta 1984!

### Trashman

lazmeroma slaba programska hiša New Generation je zaenkrat naredila dve izjemi. Prva se ime- nuj TRASHMAN, druga pa TRA-VEL WITH TRASHMAN. Trashman je prijetna igrica, že malce starej ša. Izdelana je bila v začetku leta<br>1984. Ideja je izvirna: v vlogi sme-<br>tarja morate prazniti smetnjake<br>po ulicah. Ko končate v eni ulici, pridete v naslednjo, kjer pa je smetnjakov še več. Ker je življenje takega smetarja zelo naporno, tu-<br>di igra ni brez nevarnosti. Po po-<br>datkih morate hoditi od hiše do<br>hiše, pobirati smetnjake in. jih<br>odnašati v smetarski avto. Če ne pohodite trave, vas gospodinja<br>povabi v hišo in lahko prislužite<br>nekaj denarja (tega vam računal-<br>nik ves čas odšteva in neredko se<br>zgodi, da obubožate). Ker smetar-<br>ski poklic ni tako zabaven, kot si<br>zamišljate, je v igri avtomobila je zelo neuvideven. Ima mnogo svojih skrbi in če niste dovolj hitri, vam odpelje spred no- sa. Na višjih stopnjah so še druge težave. Če stopite na travo, vas pes ugrizne v nogo, po pločniku vozijo divji kolesarji ki vas poško- dujejo, če pa ulice ne očistite do- volj hitro, vas vržejo iz službe. Vse skupaj je zelo zapleteno in lahko bi rekli, da se bo sedaj manj ljudi odločalo za ta poklic.

grafika: 8 zvok: 7 scenarij: 9 tako da jih ne vidite. V Münchnu<br>ste v službi na Oktobrrfestu. Pobi-<br>rati morate prazne vrčke piva (če<br>»po naključju« popijete polnega,<br>ste nekaj časa pijani), prav tako

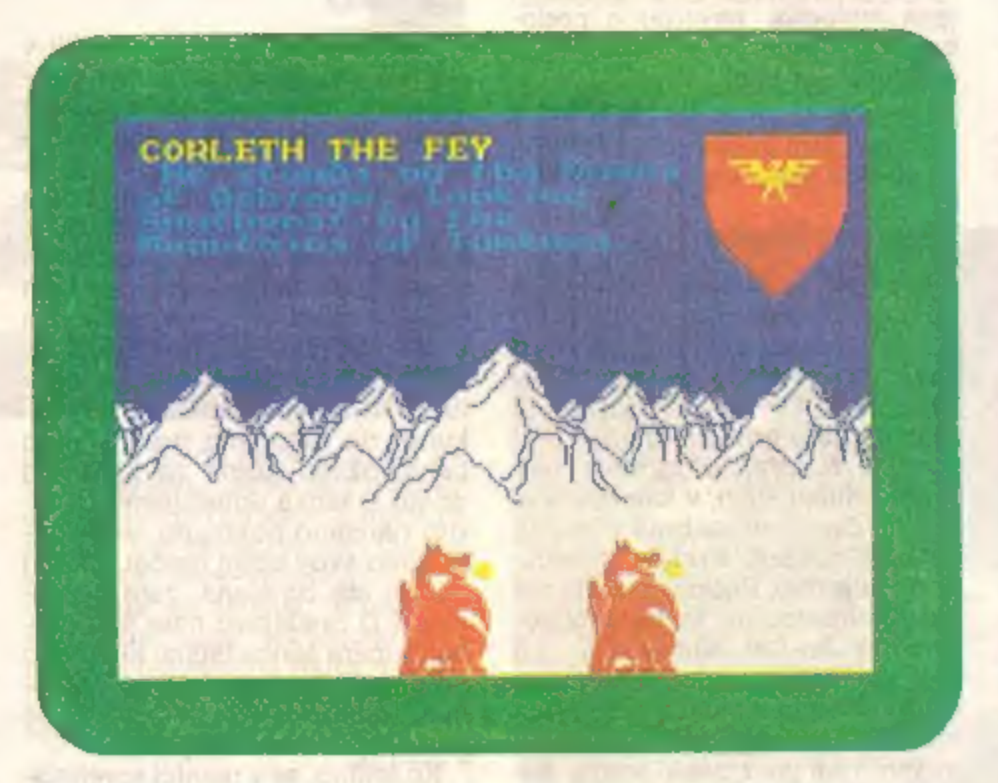

# Travel with Trashman

Konec leta 84, natančneje 19.<br>oktobra, so izdali nadaljevanje<br>Trashmana, TRAVEL WITH<br>TRASHMAN. Postali ste šef vseh<br>smetarjev in doiočili so vam stro-<br>go zaupno nalogo – očistiti mo-<br>rate svet umazanije, to pa ni lah-<br>ko.

pa se morate izogibati čednim natakaricam.

Ko v Madridu, Parizu ali<br>Münchnu opravite delo, lahko po-<br>tujete naprej (če imate seveda de-<br>nar). Vseh lokacij na svetu je 14,<br>vsaka je popolnoma drugačna. Na<br>Samoi pobirate kokosove orehe,<br>če pa vam kakšen pade na glavo,

pobrati volno, da lahko Avstralec pripelje novo ovco. To delo oprav-<br>Ijate, dokler je v stajah še kaj<br>ovac. Najbolj zabavno (in tragično) je<br>v Afriki. Takoj ko pridete tja, za-<br>čnejo trije črnci metati zrna po<br>tleh. Že si mislite, da bo šlo vse<br>gladko, ko pride neki črnsku Bua-<br>na in se zakadi proti vam. Od tam<br>se je težko rešit te v kočo (3 D), toda Buana bo šel za vami. V ozadju sta še ženski, ki nekaj kuhata, pa sem pomislil, da<br>bom mogoče tudi sam kmalu v<br>loncu. Vsak ima seveda svoje mnenje, nekaj mojih prijateljev in jaz pa menimo, da je to najboljša do sedaj narejena igra za ZX spectrum. Seveda je zelo zapletena.

grafika: 8 zvok: 7 scenarij: 9

# **Sherlock Holmes**

Colonis the 2500

ansolina jel

Po osemnajstih mesecih nepre-<br>spanih noči je založba Melbourne<br>House izdala svojo drugo avantu-<br>ro. SCHERLOCK HOLMES upo-<br>rabija Inglish z dokaj bogatim za-<br>kiadom (800 besed). Seveda je ta<br>jezik nekoliko drugačen kot Engl so »Open door«, »Open the doorin podobno, računalnik pa bo razumel šele stavka »Open your<br>door« ali »Open my door«. Če mislite, da je grafika po Hobbitovem<br>standardu, se motite. Grafične lo-<br>kacije so zelo redke in ne ravno<br>najlepše, saj med drugim zav ga »okna«.

Čisto drugače je z logiko. Pro gram je izredno pameten, sprej- me mnogo besed. Z osebami, ki nastopajo, se je mogoče pogovar jati, menjati predmete in še kaj. Presenečen sem bil (in najbrž ne samo jaz), da program ne pozna besede HELP, čeprav je to bolj programerjeva strateška: ukana kot pa pomanjkljivost. V progra mu je tudi nekaj napak. Včasih se zatakne pri brisanju ukazov, tako b-

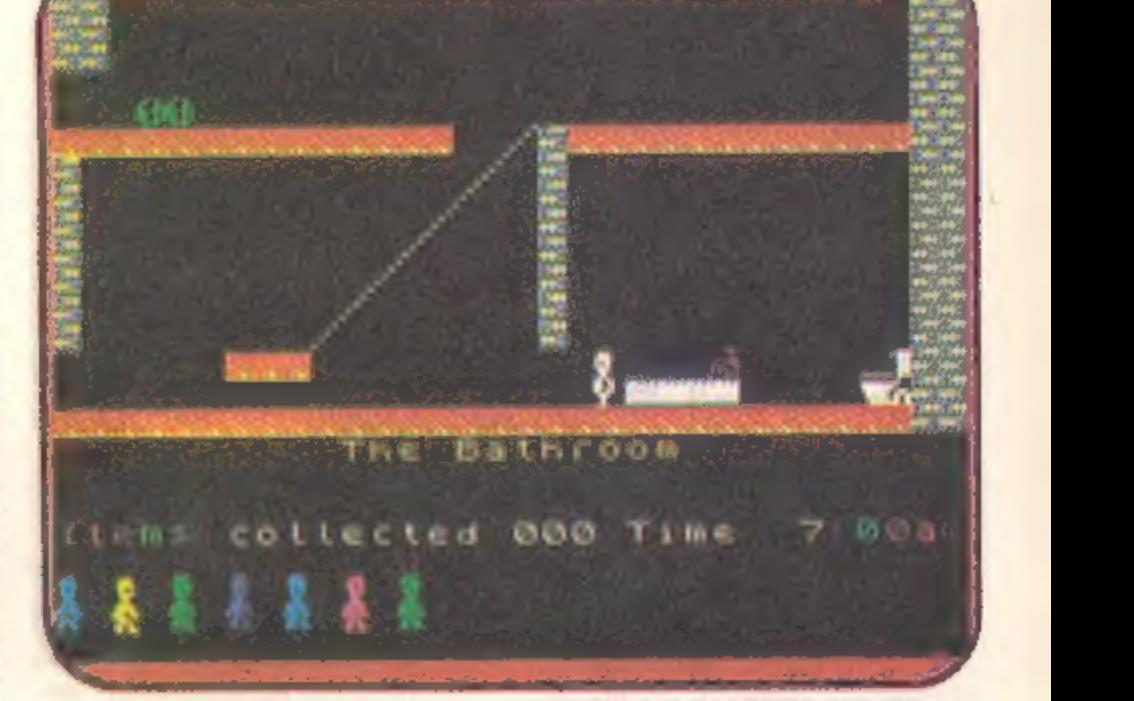

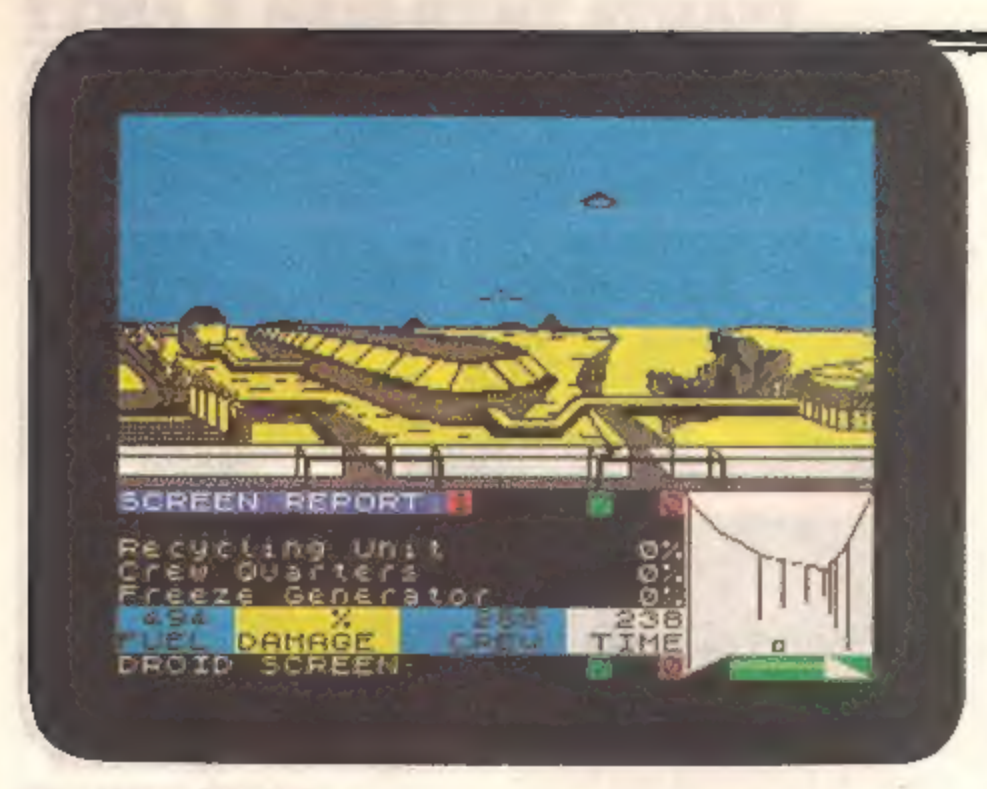

da je treba znova naložiti pro- gram. Ko si v kuhinji in napišeš »Examine kitchen«, računalnik odgovori: »I see no kitchen.« (»Ne<br>vidim kuhinje.«)<br>Našla bi se še kakšna napaka.

Človeka kar zazebe pri srcu, ker na koncu ne moreš začeti znova,<br>ne da bi prej naložil shranjeni program. To pomeni, da moraš program takoj na začetku shraniti, da<br>boš lahko ponovno igral. Ko se<br>program naloži, najprej počaka,<br>da pritisneš gumb n, kar pom lo, mislim, da to ne bo potrebno), ali pa katerikoli drug gumb za za-<br>četek.<br>Igra se začne ob osmih v Sher-

lockovem domu. Čimprej je treba priti na ulico, poklicati taksi in se<br>odpeljati na postajo, da bi dohiteli<br>inšpektorja Lestrada. Brez njega namreč ne boste mogli priti v hišo. Železniške postaje so štiri. Do prave lahko pridete samo s prestopanjem. Naj ob tej priložno sti izdam majhno skrivnost: zelo<br>pomembna je postaja King Sta-<br>tion, posebno perona tri in štiri.<br>Treba pa je biti potrpežljiv. Pro-<br>gram je vsekakor dobro izpeljan,<br>še bolje pa je, če pred začetkom<br>preberete kakšno knjigo locku Holmesu.

grafika: 7 zvok: / scenarij: 8

## **Perils of Bear Company** George

SCIENTI FOREST LIMITED

**GAUCH IN DIESE** 

Cheetahsoft je pred nekaj me- seci dal v prodajo novo igrico z imenom PERILS OF BEAR GEOR-GE (Nevarnosti medveda Jurija). Lahko bi rekli, da je program že napol izobraževalni, saj prikazuje težko življenje medveda. Najprej morate z usti loviti jabolka, ki pa- dajo z drevesa, in si narisati salo za zimo (ves čas vam veverica meče orehe in nič kaj prijetno ni, če vam kakšen prileti na glavo). Po končanem »delu« se morate prebiti mimo smučišča do svoje votline, ubežati smrtonosnim paj- kom in priti na konec votline. Tam prespite štiri mesece, seveda le, če imate dovolj sala. Tega van. ves čas zmanjkuje. Ko ga ni več, ostanejo od vas samo kosti. Če ste predebeli, se vam trebušček napne, tako da še teže premikate ude, če pa shujšate, ste tako kot trska. Ves čas spremlja program lepa melodija, neverjetno podo- bna tisti v Bear Boverju (človek bi rekel, da kar ista).

> grafika: 9 zvok: 7 scenarij: 7

## Monty Mole

Na vseh angleških iestvicah je<br>na prvem mestu. Kaj je to? Seve-<br>da, to je najnovejši program manj<br>znanega podjetja Germlin Ga-<br>mes: MONTY MOLE. Upravljate<br>krta, ki mora priti čim gioblje pod<br>zemljo. Najprej program izriše<br>

×

dol in še petkrat navzdol. Od tod pa se ni več dalo naprej. Pred mano je bil zid, ki se odpre šele, ko poberete vse predmete v prejš njih sobah.

Spet nekaj noči nisem spal in posrečilo se mi je priti skozi skriv- nostni zid. Spodaj so se šele začeli čudeži. Ribe so skakale iz bazena, bati so tolkli kot neumni, tako da sem takoj umrl. Znova so tekle neprespane noči in končno sem prispel do drugega skrivnostnega zidu, torej do 14, sobe. Ko se je odpri, se je začelo potovanje navzgor, mimo rudnikov in drugih zanimivosti. Nikjer na kaseti ne<br>piše, koliko je prostorov, slišal pa<br>sem, da jih je vsaj 21. Igra je nora.<br>To je vse, kar lahko rečem.

> grafika: 9 zvok: 7 scenarij: 7

## **TLL (Tornado Low** Level)

To zanimivo igro so naredili v<br>hiši Vortex. Program ni niti arka-<br>dna igra niti simulacija, je pa zelo<br>dober. Njegova 3 D rutina je podobna tisti v Androidu 2, oba pro grama je namreč napisal Costa Panayi. Podobnost se vidi že iz dreves, ki so v obeh programih enaka. Ko začnemo igro, se nam prikaže zemljevid, na njem pa utripa pet tarč. Po približno petih<br>sekundah se začne igra na leta-<br>lišču. Najprej počakamo 10 sekund, da natočimo gorivo, nato pa sprožimo gumb za vzlet. Po vzletu si lahko ogledujemo čudo vito narisano pokrajino ali se po svetimo svoji bojni nalogi. Čas in gorivo sta omejena, zato pohiti- mo! 3 D predstavo nam še pose bej pričara senca letala, ki drsi po<br>predmetih na tleh. Imamo višino-<br>mer, toda tudi v največji višini se<br>lahko zaletimo v stolp.<br>Ko letimo, se v resnici sprehaja-

mo po 160 znakov dolgem in 140 znakov širokem zemljevidu. Na leh vidimo drevesa, hiše, elektri-

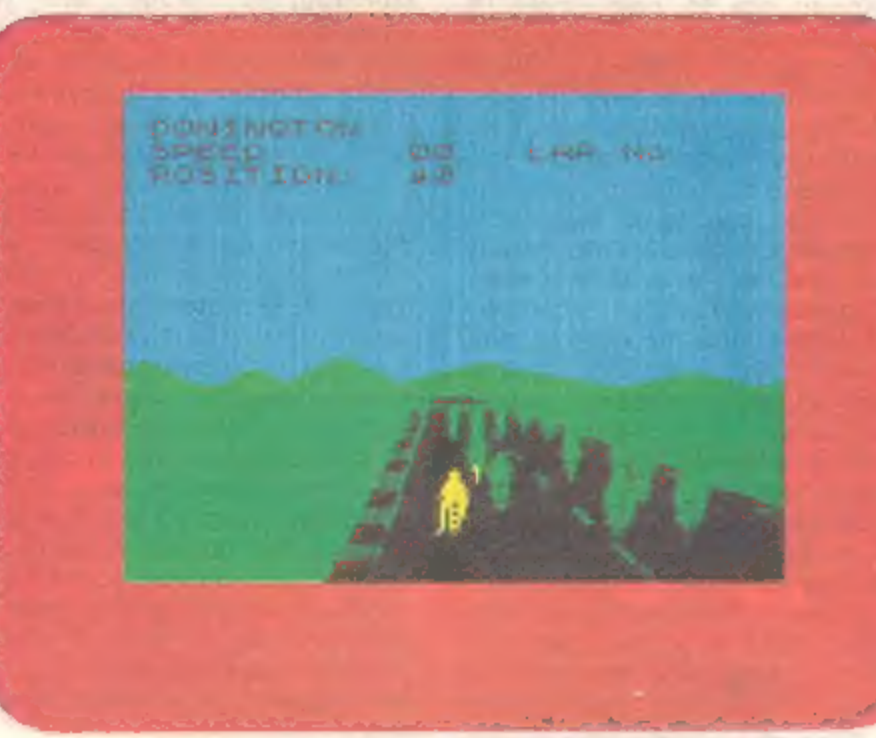

čne drogove, mostove in še dosti drugega. V nizkem letu moramo pobrati pet tarč. Zelo »zabavno« je tedaj, ko je tarča sredi gozda, v katerega se je težko spustiti, ali tik nad morsko gladino. Že iz naslova programa lahko razberemo, da je treba za boljši rezultat leteti čim niže. Največ točk dobimo z letom pod električnimi žicami in mostom. Seveda pa je to bolj ne varno.

Če vam primanjkuje goriva ali če si želite še enkrat ogledati zemljevid, se lahko vrnete na leta- lišče (če se seveda znate). Ko se naveličate počasnega preletava- nja, lahko s pritiskom na gumb X

dosežete hitro vožnjo. Ta je še nevarnejša, gorivo pa vam še hi- treje izteka. Edina zamera igri je, da morajo biti razni vmesniki izklopljeni. To še najbolj prizadene lastnike igralnih palic. Če ste pripravljeni poslušati malo slabši zvok pri igri,<br>se lahko ligrate s Kempstonovo

igralno palico takole: napišite<br>MERGE, Ko računalnik sporoči<br>O. K., zbrišite 20., 50. in 3000. vr-<br>stico. Namesto njih napišite:<br>20 DATA 55, 62, 255, 221, 33, 0, 64,<br>17, 156, 191, 205, 86, 5, 33, 179,<br>255, 17, 198, 118, 1,

50 FOR x — 65423 TO 65466 ...(ostanek programa) 3000 RANDOMIŽE USR 65423

Nato poženete program. Če pa želite imeti neskončno življenj in neskončen čas, zbrišite iste vrstice kot zgoraj in namesto njih na pišite:

20 DATA 55, 62, 255, 221, 33, 0, 64, 17, 156, 191, 205, 86, 5, 62, 0, 50,<br>190, 136, 50, 15, 132, 201<br>50 FOR  $\times$  = 65423 TO 65444

...(ostanek programa) 3000 RANDOMIŽE USR 65423 Pritisnite RUN in poženite trak

od tam, kjer ste nehali. Program TLL je vsekakor zabaven, čeprav<br>se z njim ne boste naučili uprav-Jjati letala.

> grafika: 9 zvok: 7 scenarij: 8

# Full Throttle

Micromega je konec tega leta<br>ponosno izdala program za simu-<br>lacijo FULL THROTTLE . Posnet<br>je zelo hitro, tako da imamo teža-<br>ve s presnemavanjem. Vsi smo najprej mislili, da bo program tak<br>kot Psionov Flag, ki je zelo dober,<br>le malce dolgočasen, ker si na<br>progi sam. Full Throttle pa je ob-<br>ljubljal 40 motoristov, ki jih moraš<br>prehiteti. Slednjič je igra prišla tu-<br>di do nas słabša kot pri Flagu, motoristi včasih migotajo. Kljub tem napa- kam pa je program zelo zanimiv (prvič lahko sodeluješ v pravi motoristični dirki). Igro začneš kot zadnji in z vso spretnostjo se mo raš prebiti na prvo mesto. Če za voziš čez ovinek, izgubiš nekaj hitrosti, najbolj kritično pa je, ko se zaletiš z drugim motoristom. Ta krat ti hitrost pade na ničlo in šele po nekaj sekundah lahko dosežeš prejšnjo. Najbolj enostavna je proga Silverstone, ker ima najmanj hudih ovinkov. Tudi tu sem izgubil nekaj noči spanja in nanjanju v Hulka junak ugrizne v ustnice, ali pa zaradi česa drugega. Vsekakor ukaz zaleže. Ko se<br>tako rešimo s stola, pridemo skozi<br>nekaj lepo narisanih sob (slike se<br>narišejo praktično v sekundi) do<br>gore. Tu je Adventure Internatio-<br>nal uporabil čudno logiko — če<br>greš na vzhod, zahod a »east«, ko boš naenkrat opazil poleg gore še mravlje. Če predo- Igo razmišljaš, te ubijejo. Igra se

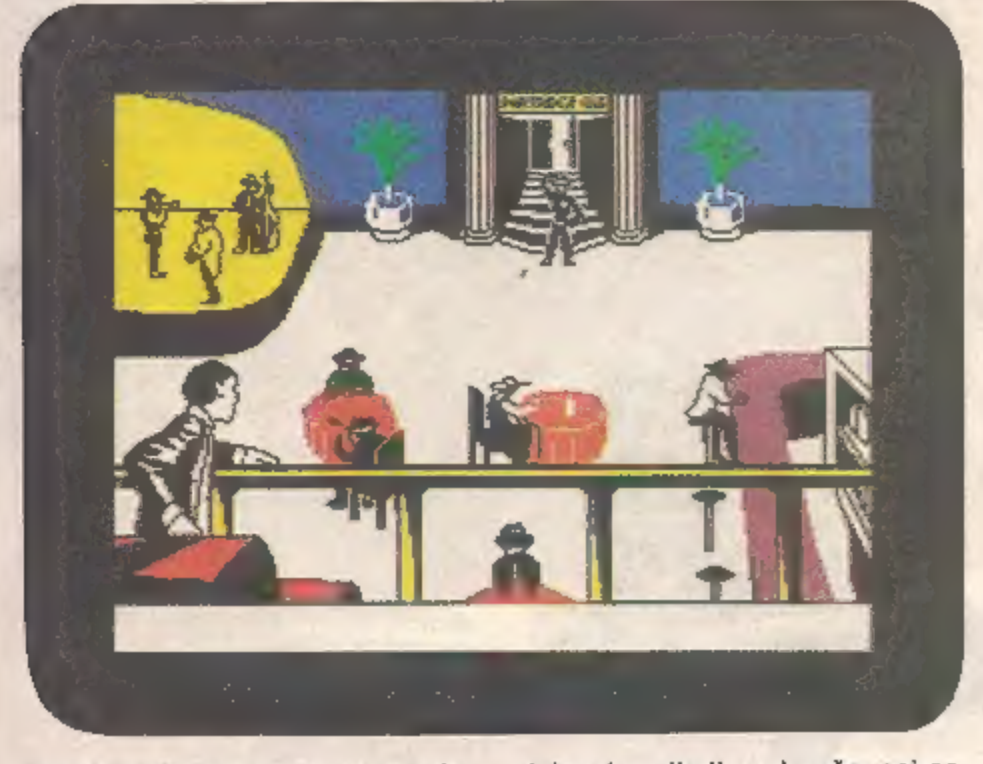

zadnje pristal na prvem mestu. Konec je še bolj žalosten kot pri<br>Ultimatovih igrah. Računalnik na-<br>piše »Prvi si« in to je vse, kar se<br>zgodi. Lahko bi se razlegla kakšna melodija III se prikazala lepoti-<br>ca. No, vsaj reklame za njihov na-<br>slednji progra

#### Hull

Podjetje Adventure Internatio nal se je odločilo, da bo poleg<br>stripov naredilo nekaj pustolov-<br>skih iger z najbolj znanimi Marve-<br>iovimi junakl, od katerih sta že na<br>trgu Spiderman in HULK. Slednji<br>sodi med dobre grafične avantu-<br>re. Močna plat igre je gika je nekoliko slabša (sprejme<br>samo dve besedi). Vsekakor vza-<br>me igra veliko časa, saj se večina<br>ljudi ne premakne s prve lokacije,<br>kjer je Hulk privezan na stol. Vsi<br>ukazi, kot so pregrizni, raztrgaj,<br>odtrgaj, razveži dejansko nikoli ne konča, saj se, ko si »mrtev«, prebudiš v nebesih in se tahko mirno spustiš nazaj na<br>zemljo. Vse skupaj je zelo čudno,<br>saj ukaza »save« računalnik sploh<br>ne pozna, na začetku te pa vpra-<br>ša, ali naj naloži shranjeno Igro.<br>Hulk se nikakor ne more meriti s<br>Hobbitom ali Sherl zvok:/

scenarij: 7

Tik pred izidom MM je prišla k nam tudi igra SPIDERMAN. O njej lahko povem samo to, da je še boljša od Hulka.

#### Combat Lynx

Durell Software nas je že drugič<br>presenetii z neverjetno kvalitet-<br>nim programom (prvl je seveda<br>Scuba Dive). COMBAT LYNX je<br>simulacija letenja z bojnim heli-<br>kopterjem lynx (čeprav spet ne bi<br>mogli reči, da je čista simul

Šele ko to prebereš, smeš igrati.

Lynx je 3 D, kar se kaže zelo očitro.<br>Letiš mimo gora, hiš in dreves, streljaš na letala, tanke, tovornjake in drugo sovražnikovo tehniko. Gumbe si lahko sam izbereš, kar je zelo pohvalno, žaiostno pa je, da je ukazov okol

Na dnu zaslona je devet odpr-<br>tin. Z vrha spuščaš vanje sode<br>(bolj so podobni frnikolam). Na<br>poti je vse polno ovir (odbijačev,<br>od katerih se sod odbije), na kon-<br>cu pa sodi pristanejo v eni od<br>lukenj. Z dobrim sklepanjem luknji, kjer ga še ni. Če pade v luknjo, kjer je sod že od prej, se<br>oba soda zbrišeta. Na začetku je<br>igra lahka, kajtl jasno je, da bo<br>sod padel v en od lukenj. Na kon-<br>cu, ko je prazna samo še ena luk-<br>nja, se je treba pošteno namučiti,<br>preden zavalimo s

Grafika je dodelana, najlepše je prikazano valjenje soda navzdol.<br>Za vse tiste, ki so že siti streljanja<br>in hitrosti, bo Gatecrasher nekaj<br>osvežilnega. Za druge pa je bolje,<br>da še naprej kupujejo arkadne<br>igre.

grafika: 7 zvok: 5 scenarij: 7

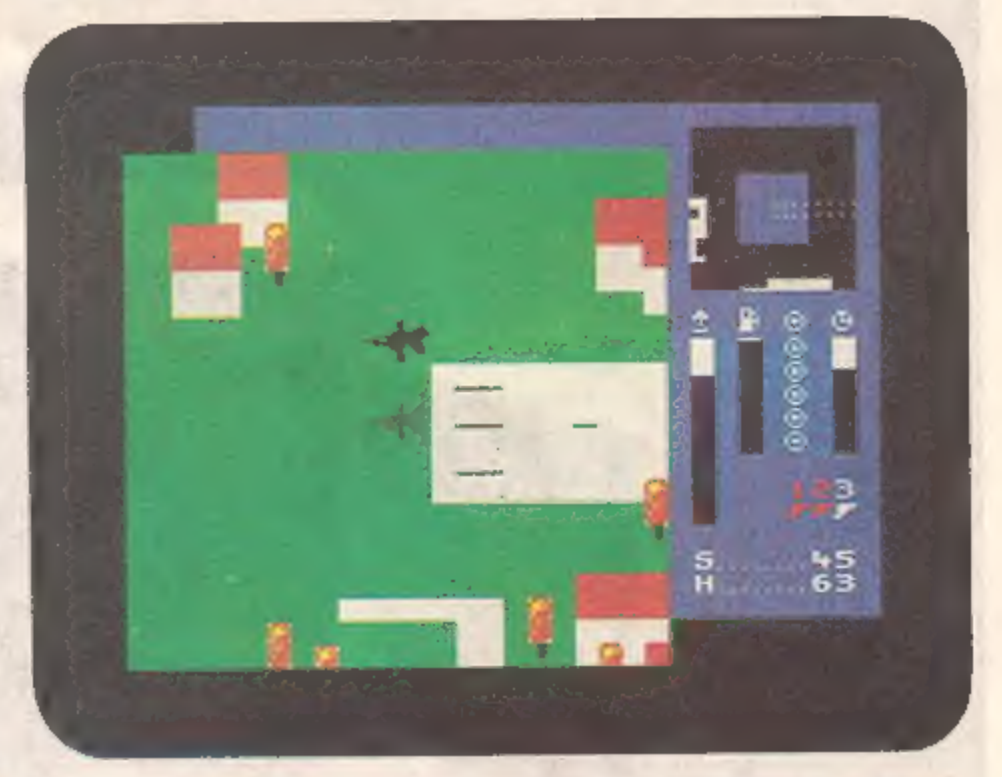

helikopter, kot je TLL za letalo<br>(čeprav se programa močno razli-<br>kujeta). Z Lynxom se splača uk-<br>varjati, če imate le dovolj potrplje-<br>nja in dobre živce.

grafika: 9<br>zvok: 7 scenarij: 8

### *<u>Gatecrasher</u>*

Za zadnjo izmed desetih iger<br>sem izbral Quicksilwin GATE-<br>CRASHER. Ne toliko zato, ker bi<br>bil program tako dober, ampak<br>bolj zato, da ne bi opisoval samo<br>avantur, arkadnih iger in simula-<br>cij, ampak tudi kakšno logično<br>igr nosti in hitrost, temveč taktika.

S tem pregledom najboljših<br>tger za spectrum v letu 1984 ni-<br>sme izčrpal vseh. Mnogo sem jih<br>izupustil, bodisi zato, ker so že<br>bile v naši reviji (npr. Match<br>Point), ali ker so »stare«. Veliko je<br>dobrih programov, ki še nis

# SPOSOJENI TEST.

# HP — 9000

**College Property Advertising** 

m

**The Market I** 

with effective company in the company's out with the limited and the company gotti complime alice salite con the ch in Stine conditions change procedurable parts and approximately down parts silver a server from **England Account Committee Prints** 

**STATION** 

**CONTRACTOR** CONTRACTOR waginship and me go in arrest were **POTENTEY BUILDON CARD AND** HER BLAN ADDITION ON A REAL PROPERTY Antara manuel plus lettrahang like He principal and the prothe part car large and links many per integral with a market in the market with the and it Minimulation and state hacked a government worldwide provider *Installation Public College Links* 

lsedem se za računalnik, po-<br>grabim grafično tablo, uredim nekaj formalnosti, potem pa sklenem, da si bom posta vil hišo. Menuji me vodijo skoz program. Najprej na tabli približ no skiciram teren, nato pa na rišem kocko. Malo jo razširim, da<br>postane kvader, in jo položim v teren. Še malo globlje, ne preveč, sicer bo izkop predrag, me raču nalnik opozarja pri dnu zaslona. Dobro, klet imam, sedaj pa še ena škatla za prvo nadstropje. Še malo večja naj bo, tako da bo spredaj prostor za verando. Streha: na- klon naj bo idealen za sončne ko- lektorje. Krasno. Kako pa je videti z druge strani? Ni slabo, gremo naprej! Določim odprtine za okna in jih pomikam po zidovih, dokler razpored tak, kot sem si zami- slil. Še vrata, da bom šel lahko noter. Na grafičnem zaslonu me stalno spremlja slika hiše, ki jo načrtujem, seveda v perspektivi. Izberimo še debelino sten in materiale! Računalnik pravi, da ne bo šlo, da so pretanki in bo kurja- va predraga. No, naj bo, še 5 cm tervola. Potem zid omečem in od- prem vrata. Razporedim zidove, stroj pa medtem izračuna potrebno debelino sten in stropov... Po kakih 40 minutah »napornega« dela z računalnikom je načrt gotov. Ukažem še, naj izdela potrebno dokumentacijo, in za danes končam delo.

Znanstvena fantastika? Morda, a ne dosti drugače so videti pro- gramski paketi CAD za računalni- ke HP iz serije 9000.

Ko so se približno takrat kot ZX spectrum pojavili Hewlett-Packar-<br>dovi računalniki iz serije 9000, je<br>kazalo, da so njihove zmogljivosti<br>svetlobna leta oddaljeni od vsega,<br>kar si navaden zemljan lahko pri-<br>vošči. Danes, dobri dve leti po ti-<br>stem, ponuja

Kljub temu smo se odločili, da<br>predstavimo. omenjeni. sistem,<br>predvsem zaradi tistih tehnikov in inženirjev, ki so šele včeraj zamenjali logaritmično računalo s kalkulatorjem, še vedno pa se s<br>tušem in z britvico mučijo po pavs<br>papirju in brskajo po tabelah in<br>priročnikih. Zapis bodo gotovo<br>radi prebrali tudi vsi raču

HP gotovo vsi poznate, če ne po<br>drugem, po kalkulatorjih s čudno<br>posebnostjo »reverse polish nota-<br>tion« ali RPN. Podjetje sicer<br>ustvari večino svojega prihodka z

izdelki profesionalne elektronike in z naročili ameriške vojske.

Serija 9000 je zgrajena okrog znanega procesorja MC 68000, takrat. in še danes enega najmočnejših nasploh. Novejši<br>modeli uporabljajo tudi zares 32bitni MC 68010. Različni modeli imajo vdelanega do 128 K hitrega RAM, razširiti pa ga je mogoče do 7 Mb pri modelih serije 200 in do 500 Mb pri miniračunalniku HP- 9000, ki ima procesor z 32-bitnimi naslovnimi vrati. Mnogo preveč, boste rekli, tudi za izračun plač v vašem podjetju. Toda pri tehničnih aplikacijah, npr. pri metodi končnih elementov, ni pomnilnika<br>nikoli dovolj.

Pri seriji 9000 pravzaprav govo- rimo o več tipih istega računalni ka, ki ga je z raztičnimi dodatki mogoče prilagoditi za vsako apli- kacijo. HP vas oskrbi s celotno delovno postajo (»personal work station«). Pri nas ta pojem bolj redko srečujemo, v tujini pa je vse<br>pogostejši, še posebej na mestih<br>za različne poslovne in finančne<br>aplikacije, kjer zadostuje skromnejša strojna oprema, npr. IMB-<br>PC, lisa ali kaj podobnega. Svet<br>se torej odmika od klas terminalov; osrednje sisteme in komunikacijske linije razbreme- njuje z mini in mikroračunalniki.

Središče inženirjeve osebne de-<br>Iovne postaje je gotovo dober<br>grafični zaslon. HP se tega zaveda<br>in ponuja nekaj različic bavnih in<br>črnobelih monitorjev z rastrom od<br>400×300 do 512×512 točk. Sled-<br>nji zaslon fahko naenkrat renomirane firme pričakujemo. Točke, majhne kakor so, so vsee- no kot kristal ostri kvadratki. Delo s takim monitorjem gotovo ne po vzroča glavobola.

O tipkovnicah ne kaže izgubljati besed, saj velikih razlik z osebni-<br>mi računalniki ne more biti. Spet<br>pa se pokaže značilna pedantnost<br>HP. Za vse zahodnoevropske jezi-<br>ke so posebne tipkovnice. Fran-<br>cosko govoreči državljani v Švici, Kanadi in Franciji bodo lahko za-<br>htevali vsak svojo različico, v skla-<br>du s govornimi posebnostmi.

K skorajda nujni opremi spada- jo še risalniki do formata AO, ki bodo z izredno natančnostjo nari sali, kar vidimo na zaslonu in kar<br>smo si zamislili. Grafična tabla<br>pomaga pri vnosu podatkov. V računalniku so vdelani vmesniki,<br>tako da bomo lahko merilne in-<br>strumente priključili nanj.

Vdelane so tudi ure, ki delujejo neodvisno od računalnika. V dveh dneh lahko prehitevajo ali zaosta- jajo največ 10 milisekund.

Zmetati skupaj Mb RAM čipov,<br>hiter procesor, monitor in tipkov-<br>nico, ni posebno težavno. Cena<br>vdelane strojne opreme navadno<br>ne pomeni večjega dela cene<br>računatnika. Kot vse večje siste-<br>me (pa tudi nekatere maie, npr.<br>pa kupiti v zaprti ali odprti obliki. Če namerava kdo na računalniku vso<br>delovno dobo načrtovati električ-<br>na vezja, ne potrebuje zapletenih<br>operacijskih sistemov, prevajalni-<br>kov in druge navlake. Zato mu HP<br>predlaga, naj kupi računalnik in<br>vanj zapečeni program popravljati in dopolnjevati. Konč no jih boste morali obdelati do zadnje podrobnosti in jih v spo dobni obliki oddati naročniku ali pa vse skupaj prepustiti strojem oz. računalnikom, ki bodo stroje krmilil. Ni dvoma, da vam lahko v tem dolgotrajnem postopku računalnik izdatno pomaga. MPN je<br>idealno okolje za tisto, kar tehniki<br>imenujejo CAD (Computer Aided<br>Design, računalniško podprto<br>načrtovanje). Sestavljajo ga štirje<br>gradniki: sistemi za načrtovan

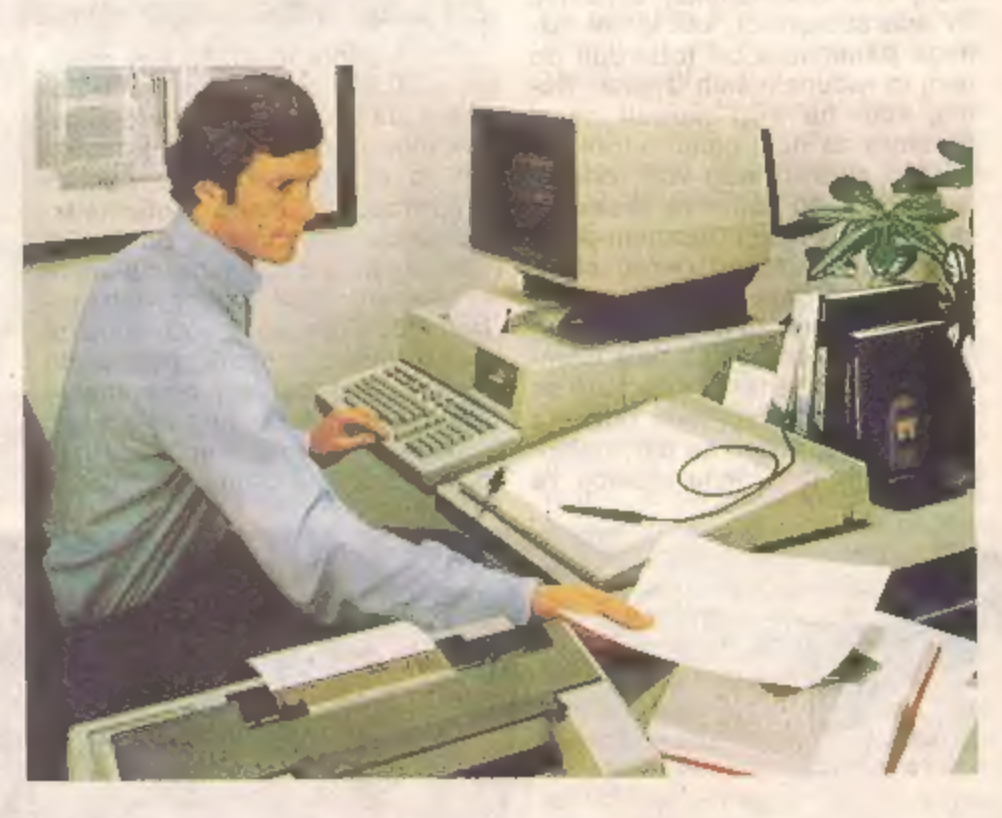

rati odprt sistem, saj je precej<br>prožnejši. V HP 9000, serija 200,<br>boste navadno našli operacijski<br>sistem HP-BASIC za enega upo-<br>rabnika, ki dela z enim progra-<br>mom (single-user), single-ta-<br>sking). Ta je še posebej primer kroračunalnikih.

Med programskimi jeziki boste našli vse, ki zanimajo resnega načrtovalca programske opreme: C, pascal, fortran 77 in celo orjaš- ko ado. Bolj pomembno kot pro- gramski jezik pa je za uporabnika okolje, v katerem bo ustvarjal. Kaj bo okrog sebe videl in otipal, smo že povedali. In kaj bodo te škatle delale?

HP je razvil koncept MPN, ki je<br>zasnovan na paleti računalnikov,<br>merilnih instrumentov in testnih<br>aparatur. Od ideje do končnega<br>izdelka boste prehodili dolgo pot.<br>Koncepti niso gotovi na mah,<br>mnogokrat jih bo treba prever

delka in lajšanje pisarniških<br>opravil.

GAD je skupaj s CAM in CAE vse pomembnejši člen za učinko- vito proizvodnjo in načrtovanj delkov, ne le v elektrotehniki, strojništvu, gradbeništvu, ampak<br>tudi pri oblikovanju vzorcev za<br>tekstil. Sistemi, ki so bili na voljo<br>le za velike in drage računalnike, se selijo na raven naprav v velikosti mikroračunalnika. Po cenah postajajo dostopne tudi našim de-<br>lovnim organizacijam in vprašanje je, ali si lahko privoščimo to,<br>da jih ne uvajamo.

# Commodore plus/4

#### ŽIGA TURK

strahom sem pričakoval<br>reakcijo komodorjevcev na<br>oceno štiriinšestdesetice, to-<br>da v uredništvo ni prispela niti<br>ena pritožba. To mi je to villo no-<br>vega poguma za spopadanje z mi-<br>kroračunalniki te tovarne.<br>W svoji sobi v vdelali v napravico še par malen kosti, ki iz izrednega sesalca za

prah naredijo nekaj, kar nekateri<br>imenujejo računalnik. Resnici na<br>ljubo povejmo, da so si funkcijo<br>sesalnika izmislili propagandisti<br>in da Moj mikro ne prevzame no-<br>bene odgovornosti, če omenjena<br>funkcija pri vas doma ne

# Dražji od 40.000 din

Računalnik je dražji kot magi-<br>čnih 40.000 din, kar pa še ne po-<br>meni, da je Jugoslovanu »poslov-<br>ni« mikroračunalnik nedostopen.<br>+4 je namreč eden najmanjših<br>mikroračunalnikov s profesional-<br>no tipkovnico, manjši od C-64.

rove računalnike te serije, seveda<br>če ne zahtevajo dodatnega po-<br>mnilnika. Na fotografiji vidimo z<br>leve na desno priključek za napa-<br>janje, serijski izhod, na katerega<br>je mogoče priključiti tudi disket-<br>no enoto 1541. To n tofona kot na C—64, zato nismo mogli preveriti hitrosti prenosa<br>podatkov, menda pa ta ni bistve-<br>no večja. Tu so še V/I vrata, pri-<br>ključek za kartice ROM, nestan-<br>dardna vtiča za igralne pallce (te<br>naj bi blle nekaj čisto posebnega,<br>toda kolega iz revi reset.

Med zanimivostmi strojne opre-<br>me naj omenim še procesor 7501<br>(izpeljanka iz 6502), ki deluje s<br>taktom med 0,89 in 1,76 Mhz.<br>Strojna oprema ga namreč ener-<br>gično ustavlja, posebej kadar je

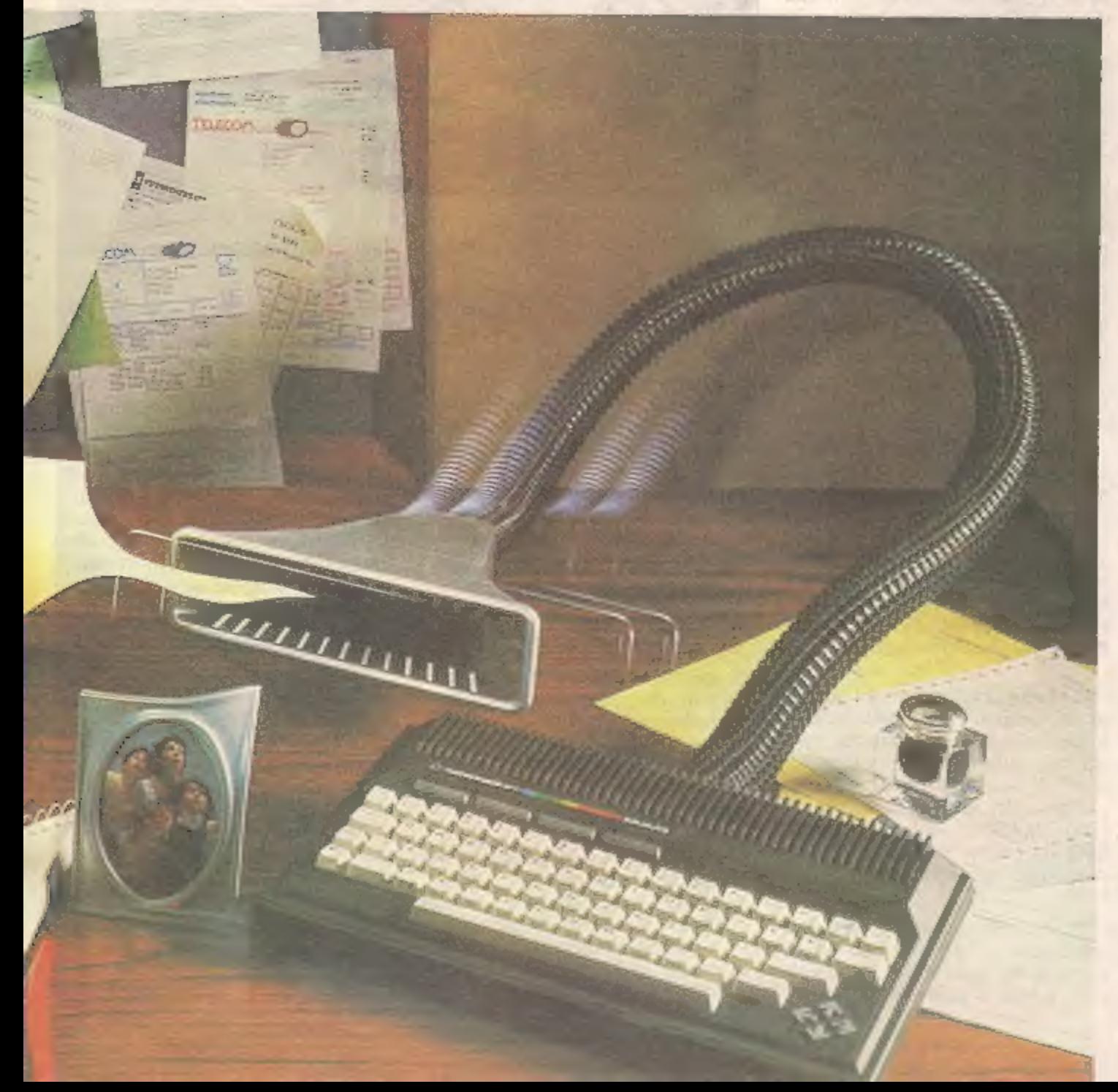

vključna grafika visoke ločljivosti.<br>To nekoliko spominja na načina<br>SLOW in FAST pri pet let starem<br>ZX 81,<br>Ko smo v decembrskem MM<br>predstavljali C-116, smo povedali<br>skoraj vse o novem basicu, zato<br>samo na kratko ponovimo.

drugimi računalniki podobnih lastnosti (amstrad, memotech, electron). Štirih programov sku paj je komaj za 32 K, v povprečju<br>so torej krajši od podobnih programov za ZX spectrum, zato od njih ne pričakujemo preveč. Sko-<br>rajda edino, kar lahko pohvalim,<br>je to, da so programi že v računal-<br>niku in mi ni treba čakati več de-<br>set sekund, da se naložijo. Izbi-<br>ram lahko med obdelavo teksta,<br>bazo podatkov, kalku

Obilica rama in zelo enostavno prehajanje med programi (na za-<br>slonu imamo lahko več progra-<br>mov hkrati) sta veliki prednosti, a<br>marsičesa ne moreta odtehtati.

# Obdelava teksta v 40 stolpcih

Se spominjate, kako ste tekst urejali s programom TASWORD Il in se je začel pomikati po strani, ko ste prišli do konca vrstice? Pri

pisanju to še nekako gre. Kaj pa, če hočemo prebrati, kar smo na-<br>pisali? A to ni najhujše. Na zaslo-<br>nu boste sčasoma opazili kup raz-<br>nih znakov, najpogosteje puščic za RETURN. Če želite tiskalniku ukazati, naj izpiše kakšen naslov s dvojno širino ali pa podčrta bese-<br>do, se bo na zaslonu pojavilo ne-<br>kaj brezveznih znakov. Šele ko<br>boste reč prvič odtisnili, boste<br>lahko tekst začeli prav obdelovati. Če pozabite znak za konec podčr tovanja, bo tekst podčrtan do konca. Potrebnih bo nekaj ponovitev, da bo vse tako, kot ste si zamislili.

### Baza podatkov

Bazo podatkov ustvarimo tako, kot bi to počeli v slabo napisanem<br>programu v basicu. Odgovoriti<br>moramo, koliko polj bo imel vsak<br>zapis v datoteki, potem pa nas<br>program po vrsti sprašuje a dolži-<br>nah, ki naj jih rezervira. Očitno<br>dela s konstantnimi dolž te vrste. Mislim, da niti VU-FILE ne organizira pomnilnika tako razkošno. Na kakšen vdelan pro-<br>gramski jezik ni niti misliti, vdelan<br>pa je ukaz za serijsko pisanje pi-<br>sem (mailing list). V urejevalniku teksta samo navedemo, kateri za pisi iz datoteke naj se pokažejo na vrhu teksta, npr. kot naslov. Pri OL je treba to posebej programi- rati. Program je diskovno usmer- jen, zato MORAMO imeti disketno enoto, če ga želimo uporabljati.

### Kalkulator

Tudi ta razen najosnovnejših<br>funkcij ne ponuja nič posebnega.<br>Zaslon rabi kot okno, skoz katero<br>gledamo na mnogo večjo matri-<br>ko. Okno ni posebno veliko, samo<br>3 vrstice z dvanajstimi celicami.<br>Največja velikost matrike je

#### Tehniční podatki: CPE: 7501 (89 — 1.76 Mhz) ROM: 32 KH32 K **FLAM:** 64 W — basic 50-−60 K<br>tekst 40×20, visoka ločljivost 320×200, nizka 160x200 Tipkovnica; Zvok: 59 tipk + 4 kurzorji + 4 funkcijske Programi: 6,7x42x24 cm Dimenzije: Basic 3,5, monitor in DOS v ROM (32 K) obdelo- vanje teksta, baza podatkov, kalkukator (32 K)

UT ——<sup>č</sup> od prostopnom području po području području području području području području području području području<br>U području području području području području području području području području području području podru

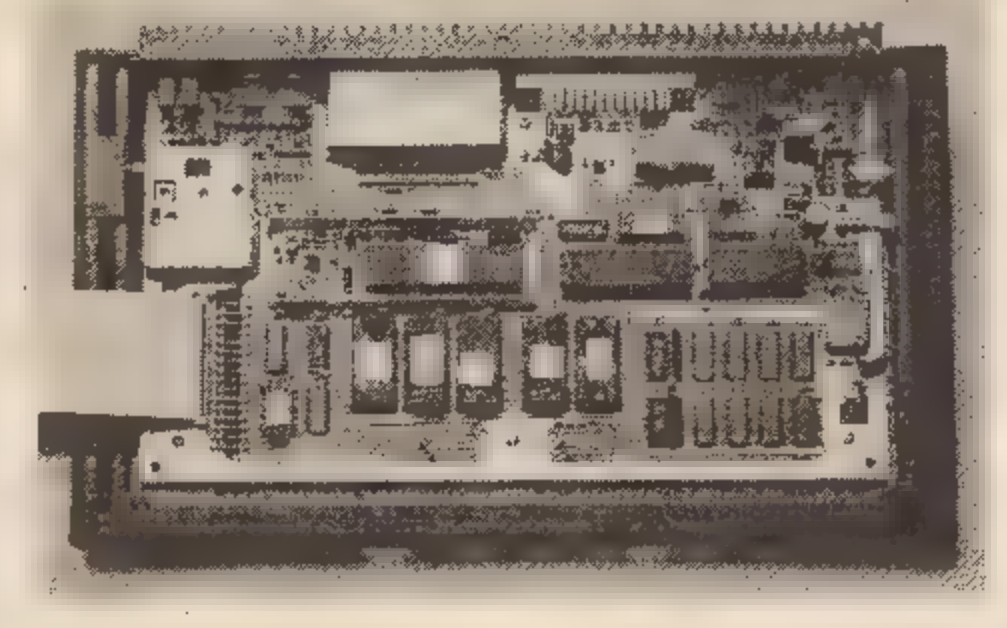

## Grafični paket

Za tem imenom se skriva nekaj, kar priročnik za OL Abacus nava ja kot primer, kako tudi z Abacu som risati, ne da bi poklicali na pomoč program za poslovno grafiko. Rezultati so temu ustrezni ali celo slabši. Matriko števil zna predstaviti samo v obliki stolp čnega diagrama, sestavljenega iz znaka »4k« (hash). Prednost pa je ta, da je take grafe mnogo eno-

stavneje vključiti v besedilo kot<br>risbe z veliko ločljivostjo.<br>Ves paket zares pokaže nekaj<br>kvalitet šele, ko želimo rezultate<br>programov med seboj združevati.<br>Če hočemo kaj natisniti, moramo<br>tabelo ali bazo podatkov tako a

programi na ravni preprostejših izdelkov za druge 8-bitne računalnike.

+4 je v polcilinder oblečen C-<br>64. Pritegnili naj bi ljudi, ki bi radi<br>sebi in svetu dokazail, da so pre-<br>rasli računalnik kot igračo. K te-<br>mu spodbuja tudi intenzivna re-<br>klama v računalniških in poslov-<br>nih časopisih.

tega razreda: pomanjkanjem pomnilnika.

Glavni tekmec +4 a razredu do recimo 2000 DM (disketna enota je nujna) naj bi bil po pisanju<br>mnogih časopisov QL. Primerjava<br>programov, ki jih dobimo ob<br>enem ali drugem računalniku, ne<br>vzdrži. Programi za QL so na ravni<br>boljših za računalnike, kot so<br>IBM-PC, macintosh ali BBC-<br>torch |, kot je mikrotračna enota. Commodorova disketa ni nič hi- trejša, programi pa niso nič boljši od tistih, ki jih imamo za mavrico in C-64. Primerjava strojne opre- me in razširljivosti pa sploh ne vzdrži. To pa ne pomeni, da  $+4$  ne. bo nevaren tekmec, saj se je ob imenu OL nabralo kar precej nezaupljivosti.

Tudi drugi tekmeci kažejo nekaj<br>kvalitet, ki jih +4 nima. Predvsem<br>pogrešamo razširijivost. sistema,<br>ki ga ponujata memotech in elektron.

## Kupiti ali ne?

nalniku naenkrat, je delo opravlje-<br>no tako rekoč v trenutku. Sicer so v Ljubljani, kjer ima Konim za-<br>nagradnji na ravni pregradajših stopstvo, vrnili še po disketno Pri Konimu boste za računalnik plačali 1250 DM, 55 odstotkov v dinarjih pa boste odrinili v držav-<br>no blagajno za razvoj mikroraču-<br>nalništva. +4 je najmočnejši računalnik, ki ga lahko kupite pri nas. Vendar ne pozabite, da se boste v 10. nadstropje stolpnice na Titovi enoto, igralne palice, tiskalnik in morda kasetofon. Z njim se ne boste mogli igrati tako kot s C-64 ali specirumom. Kljub vsemu pa se zdi, da je naložba v boljši basic in vdelano programsko opremo vredna 400 DM, kolikor je pri nas razlike med C-64 in 44: Konec koncev je 44 čisto simpatičen računalnik, če ga le ne gledamo kot »mali poslovni sistem«.

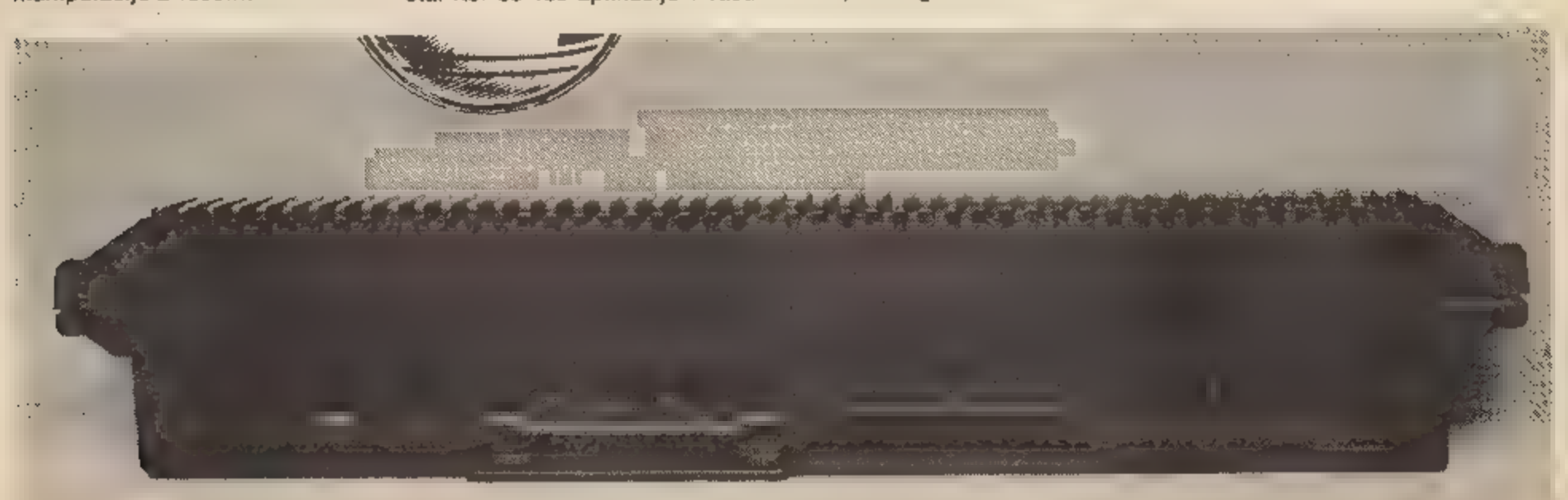

# Sharp MZ-700

DUŠKO SAVIČ

led povodnijo spectrumov in commodorov je ina zadnja vrata potrkala<br>tovarna Sharp. Ker je zanimanje<br>bralcev za model MZ-700 precej-<br>šnje, smo se odločili za popolne-<br>jšo predstavitev. Navrgli bomo tu-<br>di nekaj podatkov, ki

### Zasnova

Če hočemo bolje razumeti, za kaj je MZ-700 računalnik, kakršen<br>je, se moramo vrniti v »prazgodo-<br>vino« hišnih računalnikov, v letu<br>1979. Takrat se je Sharp pojavil na<br>trgu osebnih računalnikov z mo-<br>delom MZ- 80 K. Črki MZ sta oznaka serije računalniških modelov, 80 pomeni vrsto računalnika, črka K pa je tam zato, ker so ta raču- nalnik najprej prodajali v kitu.<br>Kupci na takratnem trgu računal- nikov. so bili zanesenjaki, ki jih niso prevzeli le računalniki in pro gramiranje, ampak elektronika na splošno. Model K je postal zelo priljubljen: samo v Veliki Britaniji so ga prodali v okoli 10.000 pri- merkih, kar je v časih pred Sinclairom pomenilo velik uspeh. Poz neje je Sharp naredil zelo podo-<br>bna modela MZ-80 A in MZ-80 B.<br>Model A so propagirali kot po-<br>slovni računalnik, vendar si takš-<br>nega pomena ni mogel povsem pridobiti. Model B je sodil v zelo kakovosten razred hišnih računal- nikov, toda visoka cena ga je od- daljila od množične prodaje. Mo- del K je bil nekaj časa najbolj pri ljubljen računalnik na Japon skem.

Če zanemarimo zelo kako vostno izdelavo hardwara, značil- no za vse Sharpove računalnike, sta pomembni zasnovi, ki sta postali domala zaščitni znak Sharpa. To sta zasnova »all in one« (»vse v<br>enem«) in »clean computer«<br>(»čist računalnik«). Prva zasnova pomeni, da je ves računalnik z vsemi vhodno-izhodnimi enotami narejen kot fizično zaokrožena celota. Tako ima na primer model<br>K črno-bel monitor, profesionalno<br>tipkovnico, časovnik, kasetnik, generator tona in 256 grafičnih znakov, 48 K RAM, procesor Z 80. v obsegu 2MHz — vse v enem ko su, ki tehta 13,5 kilograma. Za- snova čistega računalnika je prav zaprav tisto, zaradi česar je Sharp. na prvi pogled tudi čuden. Pri njem je namreč sistemski proce-<br>sor vedno majhen in nima basica.<br>Vsakokrat, ko poženemo računal-<br>nik, moramo znova vpisovati pro-<br>gram, s katerim bomo delali (ali se igrali). Namenoma nismo rekli, da je treba vpisati basic. Z raču: nalnikom MZ-700 res dobimo tudi kaseto z basicom. Vendar nam ni treba vpisovati prav S-basica, temveč si lahko izberemo Hu-basic, pascal, urejevalnik teksta ali<br>karkoli drugega, na voljo pa nam<br>ostane nedotaknjenih celih 60 K. Zakaj bi potrebovali basic v romu, kadar pišemo z urejevalnikom<br>teksta? Najboljši primer za to je macintosh, ki ima nominalno 128 K, polovico tega pa vzamejo mo-. nitorski podprogrami; ko naloži mo basic v diskete, nam za pro-

gram in podatke ostane le kakih<br>20 do 30 K.<br>Zasnova čistega računalnika je<br>normalna, če imate diske, vendar<br>je Sharp edini, ki to počne ∎ kase-<br>tofonom. Posledica tega je, da so<br>softwarska podjetja začela pro-<br>grame, ki ob prestavljati na kasetofon. Pri mo delu K je mogoče dobiti na kaseti<br>celo prevajalnik fortran – II. Do-<br>datna prednost: če vam basic ni<br>všeč, ga lahko spremerite, saj je<br>vojsan v RAM, ne pa v ROM. Na<br>splošno lahko trdimo, da je spreminjanje Sharpovega basic bolj priljubljena igrica pri tem

računalniku. Pravi paradiž za hackerje strojne kode.<br>
Preden bomo pregledali software in hardware, povejmo, zakaj<br>
ni grafike visoke ločljivosti na zaslonu. Predvsem je model K vtisnil globok pečat nadaljnjemu delu Sharpov Wwara za ta računalnik je čisto do volj — okoli 800 do 400 komercial- nih programov. Kaj pa je trn v peti vsakega računalnika? No, na začetku zanj ni softwara. Zato se sili v ospredje združljivost. Ker je imel model K 256 grafičnih znakov, ne pa prave grafike z visoko ločljivostjo, tudi po njem predelani MZ — 700'ne more biti drugačen.

Grafiko na zaslonu so nadomestili z izrednim tiskalnikom-risal nikom, zaradi katerega postane MZ-700 idealna naprava za inže nirje. Vendar se zaplete pri igrah,<br>Odkar se je pojavil spectrum, ni<br>mogoče prodati računalnika brez<br>iger. Na drugi strani pa Japonci uporabljajo v svojih računalni svojo abecedo. Sharp je ta pro blem odpravil tako, da je vdelal<br>dodaten generator znakov z 256 japonskimi znaki. Ker to za izvoz nima pomena, so naredili dodat-<br>nih 256 grafičnih znakov. Tako so<br>dobili nekoliko čudno kombinaci-<br>jo: 512 grafičnih znakov, ki pa jih<br>je v igrah mogoče kombinirati v<br>presenetljivo lepe figure na zaslonu; tiskalnik — risalnik s štirimi<br>barvami ini izjemno. ločljivostjo<br>480×1998 točk... Rezultat je želo<br>hiter in zanesljiv računalnik z veli-<br>kim številom iger, vendar tudi z zelo raznovrstnim sistemskim softwarom.

## Sistemski software

Domala vse programe iz mode-<br>la K je mogoče brez spreminjanja<br>ali z majhnimi spremembami upo-<br>rabiti v modelu MZ-700. S-basic<br>vsebuje konverter, ki samodejno<br>pretvori program iz basica SP-<br>5025 (to je bil osnovni Sharpov jezik za model K). Zato ni čudno, da mnogi lastniki modela K kupili tudi MZ-700, ne da bi se<br>poslovili od svojega starega mo-<br>dela. To so zlahka izkoristila soft-<br>warska podjetja, tako da se je stari<br>ri software zelo hitro pojavil tudi<br>za MZ-700, seveda v novi »ovoj-<br>nici«.<br>Dober pr

Njegov pascal imajo domala vsi<br>lastniki spectrumov v naši državi.<br>Prav ta pascal ponujajo tudi za modela K in MZ-700. Žal ni mogoče presneti kasete iz spectru ma in je vpisati v MZ-700, vendar<br>programe lahko pretipkamo in jih<br>– z neznatnimi popravki – upora-<br>blmo. Hisoftov pascal za model K<br>je mogoče naložiti v MZ-700; delal<br>bo običajno (brez ukazov za barve<br>in dodatnih 16 K). O merjavi u spectrumovim basicom,<br>vendar je skrajno dolgočasen v<br>primerjavi z zaslonskim urejeval-<br>nikom v S-basicu. Pascal v MZ-<br>700 ima zaslonski urejevalnik,<br>podpira pa tudi Sharpov vdelani<br>ali zunanji tiskalnik in parale

različica znanega programa Dev- pac 3 (Gens 3, Mons 8). Kakor pa za zdaj kaže, Hisoft ne bo priredil svojega novega prevajalnika za jezik C, narejenega za spectrum,

tudi modelu MZ-700 (razen v CP/<br>M).<br> **III** programom, kot je pascal, so<br>
prednosti »čistega računalnika«<br>
očitne: za prevedeni program<br>
ostane vseh 60 K uporabnega po-<br>
mnilnika, s čimer se ne more poh-<br>
valiti noben drug nik v tem cenovnem razredu. Čisti računalnik lahko uporabljamo tu-<br>di za kak drug jezik. Modelu K je<br>mogoče »izmakniti« fortran-il (ki<br>nje prevajalnik, mrt precej zapie-<br>ten), nato tiny-C (različica integer,<br>interpreter ■ rekurzijo) in mnoge<br>alternativne

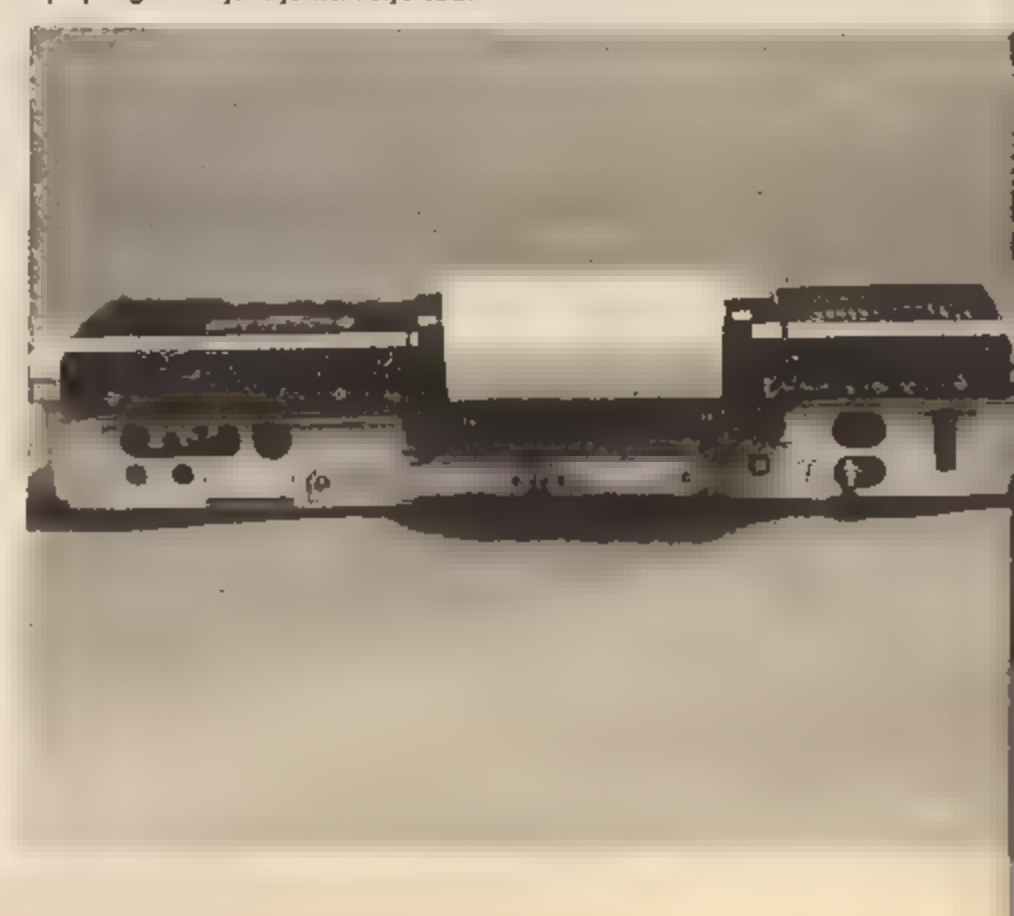

grami naj omenimo znani zbirnik<br>ZEN, različne disasemblerje itd.<br>Posebno zanimiv je nemški program Multimon, ki je alternativni<br>monitor za hardwarski monitor; ta<br>program zagotavlja večopravil-<br>nost. Ker, pri vhodno-izhodni

i i S-basic je odličen, čeprav neko-<br>Iiko »starokopiten«. Če vas to moti, uporabite program Basmod. Ta<br>nadomesti S-basic z dodajanjem<br>novih ukazov, kot so LABEL x;<br>GOTO x; GOSUB x; WHILE-END;<br>JE-THEN-ELSE in še nekateri.

### Storitveni programi

Najbolj znan urejevalnik teksta<br>je WORDPRO. To je dovolj dober<br>program, ima velike možnosti zakodnih oblicanje formata izhodnih oblicat<br>deločanje formata izhodnih oblik<br>teksta, uporablja zaslonski editor,<br>vendar se kurzor

polji, prostora za podatke pa je več kot 32 K. V to skupino sodi<br>tudi program URTAB. Napisan je<br>v S-basicu in je nekje na sredi<br>med bazo podatkov in pregledni-<br>co. Zelo ustreza pripravi raznih<br>cenikov, popisu inventarja ipd.<br>Program Easydata oblikuje bazo zlogov.

Gradbene inženirje bi utegnil<br>zanimati Stress Pac, ki pa je eden<br>od najdražjih programov (Stane<br>okoli 60 britanskih funtov).

### Igre

Kakor vsak hišni računalnik tu di MZ-700 ponuja obilo iger. Ta-<br>koj razjasnimo tole: spectrum ima<br>boljše ligre, izelo verjetno itudi

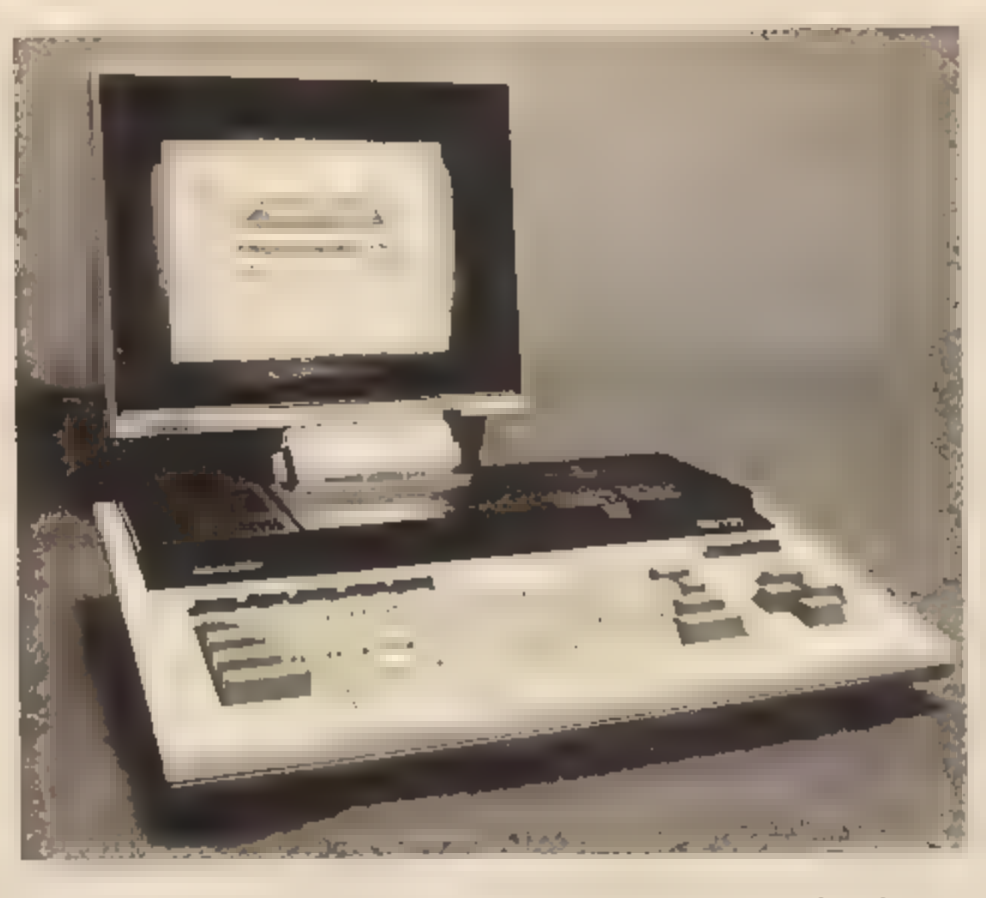

commodore 64. To je seveda po vezano z grafično ureditvijo zastona. Kljub temu pa se lahko<br>igramo tudi z MZ-700. Ob nakupu<br>podari Sharp dve kaseti s skupaj<br>desetimi igrami. Zakaj teh iger ne<br>dobimo pri Contalu, ne vemo.<br>Vseh deset iger je v strojnem je Japonskem. Med drugimi (kuplje-<br>nimi) igrami v strojnem jeziku so izredni Star Avenger (enaka kot Penetrator za spectrum), Astro Blaster (spet igra = streljanjem), zlasti pa Sah. Oblika figur je dog-<br>nana, premikamo jih s kurzorjem<br>ali z notacijo, šah ima 7 težavnost-<br>nih stopenj in igra močno že na<br>začetnih stopnjah. Ima vse stan-<br>dardne izbire, vključno ∎ tistim<br>smešnim »jgranjem sebi«.

Precej iger je tudi v baskcu: različne pustolovščine (npr. Mehiška avantura, Competition) in poslovne igre (Tycoon itd.). Vendar<br>je treba poudariti eno samo igro:<br>je treba poudariti eno samo igro:<br>Exploding Atoms. To je ig

vseh vrst, zato vseh ne moremo našteti. Poglejmo pa, kako je s hardwarom — šele tu je očitna zmogljivost tega računalnika.

#### varski dodatki E FOO

MZ-700 se je pojavil novembra<br>1982, najprej so jih mesečno proi-<br>zvedil po 20.000 za Japonsko in<br>še po 20.000 za izvoz. Nekaj časa<br>je bil – tako kot model II – najbolj<br>priljubljen računalnik na Japonskem. ZII v Evropi nik

Razlog: ves tovor potuje z Japon skega na ladjah, ladja pa potrebu je šest mesecev, da prispe k nam. Tako se je MZ-700 prikazal v Veli-<br>ki Britaniji šele avgusta 1983. V<br>tem času so na Japonskem naredili veliko število hardwarskih do-

datkov.<br>
Prvo, mimo česar ne moremo,<br>
je razširitev za grafiko visoke loč-<br>
ljivosti. Dve takšni razširitvi sta,<br>
angleška in japonska (ki jo proda-<br>
jajo v ZR Nemčiji). Angleško različico prispajkamo v notranjost<br>
škatle, ponska različica je zunanja na-<br>prava, ki jo postavimo na prostor risalnika, če ga nimamo, ali pa za računalnik. (To seveda podira za snovo »vse v enem«.) Ursoft pro- daja tudi igre, ki uporabljajo grafi- ko visoke ločljivosti. Razširitev

stane 420 DM.<br>Za poslovne namene je dobro<br>imeti razširitev ekrana na 80 zna-<br>kov v vrstici. Tudi ta dodatek pri-<br>spajkamo v notranjost računalni-<br>ka. Stane 60 britanskih funtov in<br>je nujen dodatek, če hočete imeti GP/M. Črke so seveda dvakrat ož je od običajnih, modifikacijo pa je mogoče softwarsko vključevati in izključevati, tako kot visoko ločlji-

vost.<br>Igralna palica stane 15 funtov aziroma 60 mark, mogoče pa je hkrati priključiti dve v že predvi-<br>deni odprtini na zadnji strani računalnika. S palico dobimo priročnik za ukaz JOY, ki je že v<br>basicu. Igranju s palico so prila-<br>gojene mnoge igre v strojnem je-<br>ziku, npr. Star Avenger.<br>Komur so pogodu merilni ek-

sperimenti, lahko poskusi tudi to. Osembitni' A/D pretvornik stane 870 zahodnonemških mark. Lah ko priključimo tudi vmesnik RS<br>232 C, ki ima dvoje vrat – za ti-<br>skalnik in modem. Na vrata za<br>modem lahko softwarsko pošilja-<br>mo-signale različnih frekvenc.<br>Vendar je daleč najbolj vznemiriji-<br>va razširitev Disk-RAM: to toda predstavljamo si, kaj bi to pomenilo statiku pri metodi končnih elementov. Ali za simulacije

velikih diskretnih sistemov, na<br>primer prometnih.<br>Disk-RAM nikoli ne bo popolno-<br>ma nadomestil zunanjega pomnil-<br>nika, zato poglejmo, kaj ponuja<br>MZ-700 na tem področju.<br>Velika večina Sharpovih raču-<br>nalnikov v Jugoslaviji

prav MZ-731, ima torej tiskalnik risalnik in kasetnik. Za obe napravi sta na voljo boljša nadomestka<br>– zunanji tiskalnik in disk. Vpra-<br>šanja o tiskalniku bomo prihranili<br>za enega od naslednjih zapisov,<br>tokrat se ustavimo pri diskih. Na<br>voljo so tri razli raži, saj je treba prišteti tudi ceno<br>programa, zaradi katerega smo se odločili kupiti CP/M. Zmogljivost<br>diska je 280 K, dobavljajo ga z<br>Disc-basicom, preglednico in podatkovno bazo, stane pa 400

funtov.<br>
Druga možnost je mini flopi<br>
disk a premerom 3,5 inča (proiz-<br>
vod firme Sharpsoft). Ima 180 K,<br>
CP/M zanj še ni razvit. Enota sta-<br>
ne 250 funtov, disekete pa so po 5

funtov.<br>
Oba sistema sta proizvod neo-<br>
dvisnih hardwarskih in softwarskih podjetij. Kaj ponuja Sharp?<br>
Tu nas čaka rajbolj prijetno pre-<br>
senečenje – QuickDisc, skrajša-<br>
no QD. Gre za mirko gibki disk ∎<br>
premerom 2,8 inč prav S-basic, dopolnjen z dvajsetimi ukazi za delo z disteto, mož-<br>no pa je tudi preklapljanje progra-<br>ma v basicu (CHAIN in MERGE).<br>Poleg disc-basica dobimo tri sto-<br>ritvene programe (TRANS), za prestavljanje datotek s kasetofona na disketo,; DELETE, za uniče vanje datoteke na disketi; FOR-<br>MAT, za določanje formatov in<br>kopiranje z ene diskete na drugo).<br>Cena disketne enote v ZR Nemčiji<br>je 588 mark, disketa pa stane oko-<br>li 10 mark,

Tehnične podrobnosti so na slednje: 64 K na stran, torej »du- plikat« RAM, odčitavati pa je mo- goče samo zgornjo stran, To je serijska disketa, toda hitrost pre našanja podatkov je večja od 100<br>K v sekundi. Diski imajo običajno<br>koncentrične krožne steze, na katerih so podatki. Pri OD je samo ena, in to spiralna; torej gre za stezo, ki poteka čez vso stran. Vsakič, ko se glava obrne proti disketi, gre čez vso stran. Disketa se NE vrti, dokler pristop ni nujen. Čeprav je disketa serijska, se to niti ne čuti, saj glava opravi celot-

no pot v 8 sekundah. Ena sama disketa lahko »zdrži« 2000 zapisov ali odčitavanj. Če upoštevamo sorazmerno majhno zmogljivost — 128 K za obe strani - to ni poseben problem. Disketi je treba določiti format (v »koš- čkih« po 256 bytov), s čimer omo- gočimo neposreden dostop. do podatkov. Tu se skriva nekak protislovje: neposreden dostop je pravzaprav neizvedljiv pri serijski napravi. Vendar nas nič ne ovira, da ne bi z diskete vpisali kakih 256 bytov, jih zamenjali, vpisali še, kolikokrat je treba, zbrali u vmesnem pomnilniku in šele nato posneli na disketo. Med drugim lahko ta proces poteka mimo programerja, ili piše program, kot da bi bila disketa paralelna. Diso-ba- sic na primer podpira vse glavne vrste datotek na disketi, tudi datoteke z neposrednim pristopom.

Kot smo zvedeli, bo Contal od 1. januarja 1985 prodajal v kon-<br>signaciji tudi QD (s tiskalniki itd.).<br>To bo ta čas edini disk, ki ga bo mogoče — legalno — kupiti v Jugoslaviji.

Mimogrede naj omenimo, da proizvajalci xdiskov bijejo boj okrog tega, kateri disk bo postal<br>industrijski standard. QD v tej voj-<br>ni verjetno nima veliko možnosti,<br>vendar ga bo Sharp podpiral še<br>dolgo.<br>Bržkone ste slišali za novi standard MSX. Sharpov model MSX<br>se imenuje MZ-1500

vdelano grafiko visoke ločljivosti na zasionu. Ima tritonski generator zvoka – tako kot zahteva standard MSX. Vendar ima tudi 128 K<br>RAM, enak procesor (Z 80 A) in<br>uro (3,54 MHz) kot MZ-700; ne<br>prodjajo ga u kasetnikom, ampak<br>z vdelanim QD, in kar je še bolj navzgor: vsi programi za računal-

nik MZ-700 ustrezajo brez spre- memb tudi MZ-1500. Edini programi, ki jih ta čas pro- dajajo v Veliki Britaniji za računal- nike MSX, so igre v basicu za

Sharpov MZ-700 in urejevalnik teksta WORDPRO... Vse to pa pomeni, da aktualnost MZ-700 ne bo tako kmalu ugasnila, najsibo v<br>hardwarskem ali softwarskem po-<br>menu. Uporaba QD se za zdaj še zaple-

ta, omejena je samo na Disc-basic<br>in' konverzijo starih programov iz<br>modela K v ta model. Drugi pro-<br>grami — igre, pascal, storitveni<br>programi — so povezani i kasetni-<br>kom. Večino strojnih iger (predvsem vse igre in programi v basi cu) pa prestavljamo s traku na disk, pri čemer uporabljamo ser-<br>visni program TRANS. Tudi pas- cal lahko prestavljamo na disk, vendar je zadrega v tem, da ne vsebuje t. i. »driverja« — podprograma, ki bere in (ali) vpisuje na disk. Zapis o »driverju« bomo ob-<br>javili pozneje, ko bo za to več za-<br>nimanja, hkrati pa bi prav radi<br>zvedeli, kaj ste sami odkrili v zvezi<br>**=** QD.

# Knjige, časopisi, klub…

Na koncu omenimo še različne<br>oblike podpore za ta računalnik.<br>Na splošno lahko rečemo, da je v<br>zvezi s kakim problemom brezup-<br>no spraševati v različnih Sharpo-<br>vih predstavništvih.<br>Za nas so zanimiva tri: Contal,<br>ki je še

v Veliki Britaniji; Sharp Europe,<br>predstavništvo za vso Evropo. Če

# Naslovi softwarskih podjetij

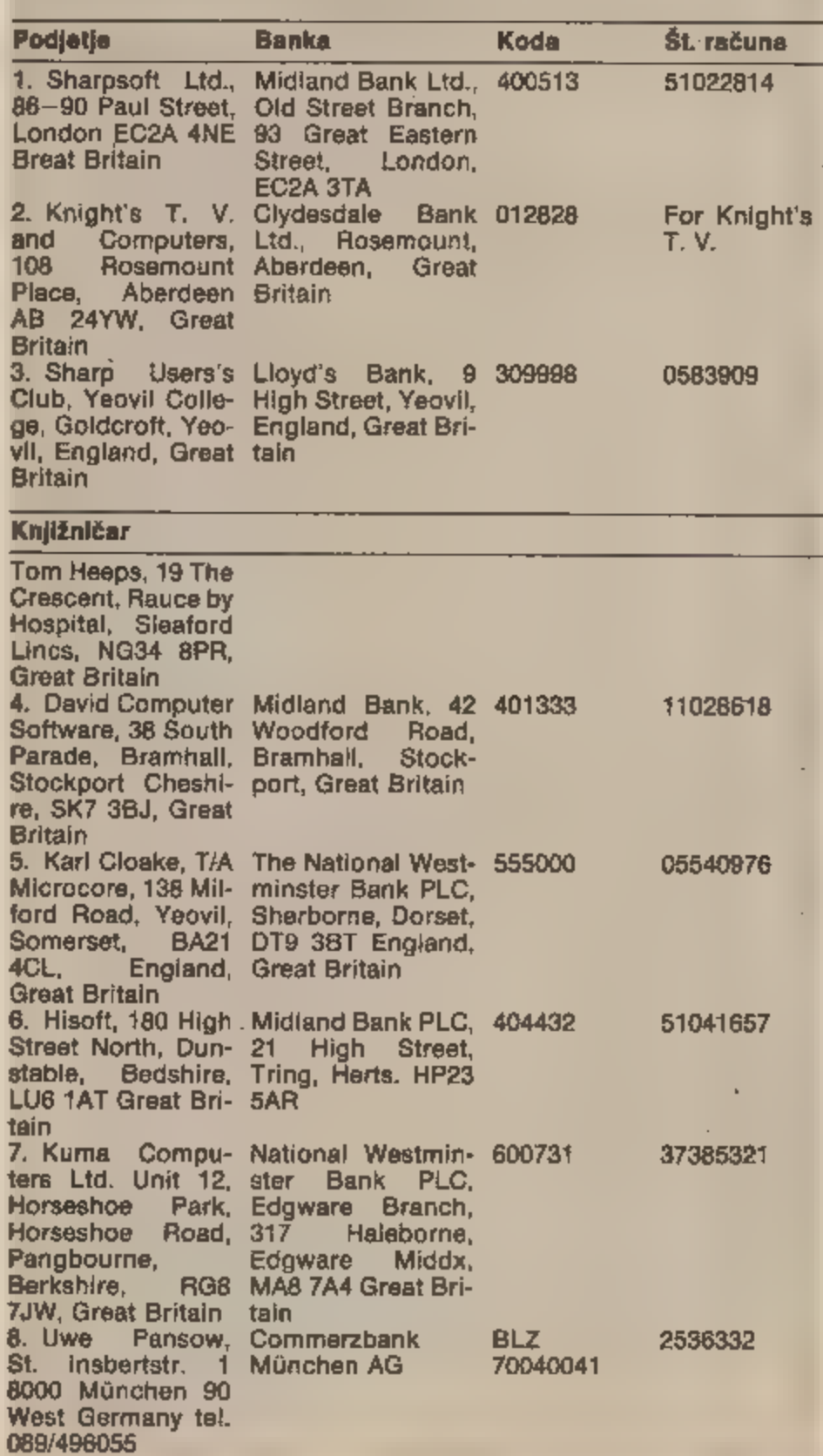

smo natančnejši, tudi v teh predstavništvih lahko kuplte hardware<br>ali izvirni Sharpov software, dobite nekaj katalogov ali prospektov,<br>ampak to je vse. Nima pomena<br>spraševati o morebitni rešitvi<br>vašega problema: III ne odg

recimo, igra stane 7 funtov, pošt-<br>nina pa ∎ funta. Če boste tu

skušali kaj privarčevati, najbolj<br>verjetno ne boste dobli ničesar.<br>Najbrž niti ne obvestila, da nekaj<br>dolgujete, ker **ili** tudi pošiljanje<br>tega pisma stalo podjetje toliko<br>kot poštnina, ki jo dolgujete.<br>Sharpsoft in David

Je edini specializiran prodajalec<br>sharpov v Münchnu. Če boste tu

je treba plačati 8 funtov, nato je<br>pravi - naslov - kajžničar - Tom kupili računalnik, boste lahko<br>izbrali dva programa zastonj (npr.<br>URTEXT, Hu-basic, assembler, di-<br>aassembler ipd.).<br>Za urejevalnik teksta Seetex<br>lahko povprašate neposredno pri<br>proizvajalcu Karlu Cloakeu. On je<br>tudi eden

Klub je organiziran povsem lju-<br>biteljsko, tako da utegne časopis<br>zamujati po dva, ali tri mesece, toda knjižničar je izreden. Softwa-<br>re, ki ga dobite tudi, desetkratno<br>povrne drobno naložbo v člana-<br>rino.

Tudi podjetje Sharpsoft izdaja časopis Sharpsoft User Notes (S. U. N.), ki redno izhaja trikrat na<br>leto. To je edina publikacija, namenjena zgolj računalniku MZ- 700. V vsaki številki je nekaj programov v basicu, Hisoftovem pas calu all forthu. Uporabniki se<br>oglašajo ∎ svojimi »lznajobami«,<br>prediogi, komentarji in podo-<br>bnim. Naročnina je 6,5 funta.<br>O računalniku MZ-700 je na vo-<br>ljo tudi nekaj knjig, kmalu jih bo<br>še več, tako v angleščini kot n

# Namesto sklepa: osebno mnenje

Spremljajočega softwara in<br>hardwara je očitno zelo veliko.<br>MZ-700 je lahko baza za domala<br>neomejene razširitve; skoraj toli-<br>ko jih je kot za veliko bolj znani<br>BBC-B. Hkrati je MZ-700 eden<br>najhitrejših osebnih računalni-<br>k vsaj tako hiter kot dvakrat dražji BBG-B. Omeniti je treba še never- jetno zdržljivost teh računalnikov (pri normalni uporabi). Zgodilo se je, da je naš model K delal nepre trgoma 50 (petdeset) ur, in to brez<br>vsakršnih težav. Podjetje Knight's<br>iz Aberdeena (največji prodajalec<br>Sharpovega hardwara v Britaniji)<br>s ponosom poudarja, da že deset<br>let ni dobilo v popravilo nobenega<br>Sharpovega - raču trditi za basice in priročnike: ka- kor da bi jim ves čas nekaj manj-

kalo.<br>Zato bomo v naslednji številki<br>opisali, kako uporabljati rumene<br>in modre tipke v S-basicu, »odkri-<br>li« pa bomo tudi nekatere ukaze<br>S-basica in monitorja ROM, uka-<br>ze, ki jih v priročnikih ne boste<br>našli. S tem po se

# Knjige

#### cena v funtih

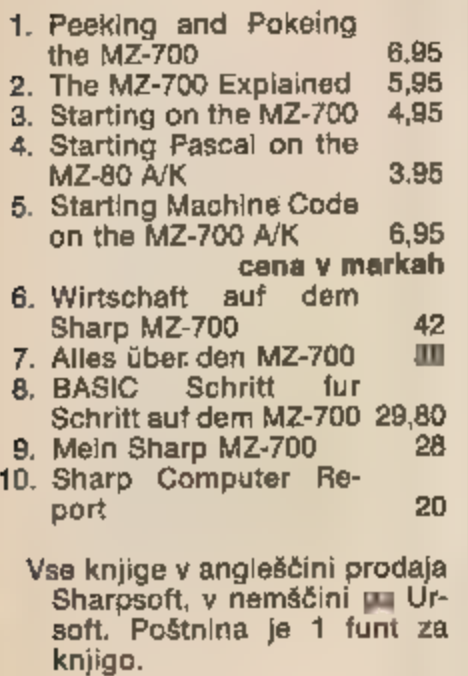

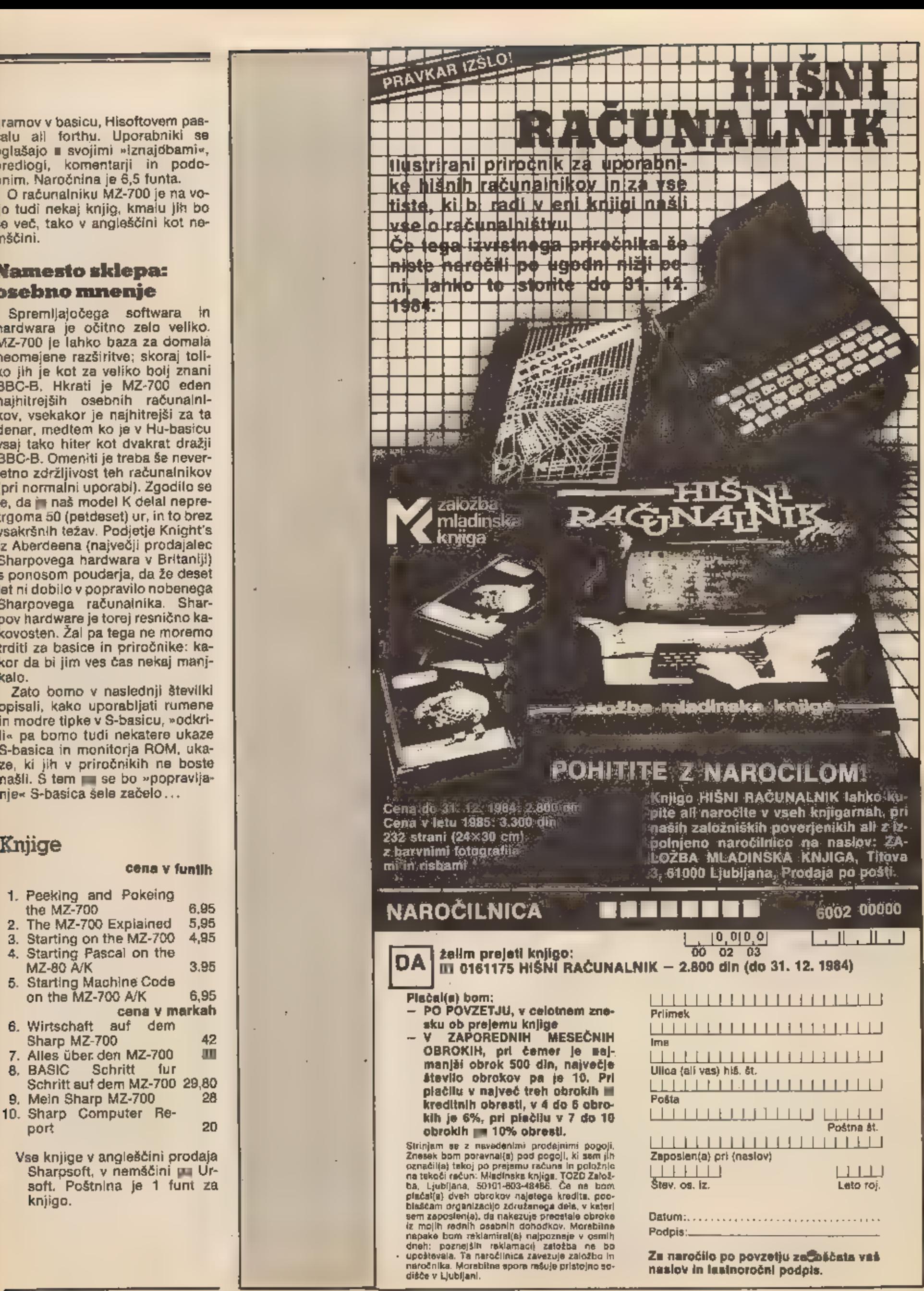

Za naročilo po povzetju začbščata vaš naslov in lastnoročni podpis.

15

# TEMA Z NASLOVNE STRANI

# Ob vrčku piva s Pi(v)manom

## CIRIL KRAŠEVEC

Jier začne morje poplavljati<br>Otok, sta Mel Croucher in<br>Partner prodala vse svoje imetje in ustanovila podjetje Au tomata U. K. Ltd. Na začetku nista<br>vedela, kaj početi. V premagovanju obupnega dolgćasa sta si<br>izmislila Pimana, Groucha in lady<br>Ciair Sinclive. Vsi trije junaki redno nastopajo v računalniških<br>igricah Automate ali v skład

še stripe in glasbene kasete. Gla va podjetja je Mel. Na njegovem zelniku pobirajo ideje. Pri poslov- nih stvareh je glavni Partner. Za računalniško nego skrbi Andrew Stagg. Zaposleni pa sta še dve prijazni deklici, ki se ukvarjata v glavnem s papirji.

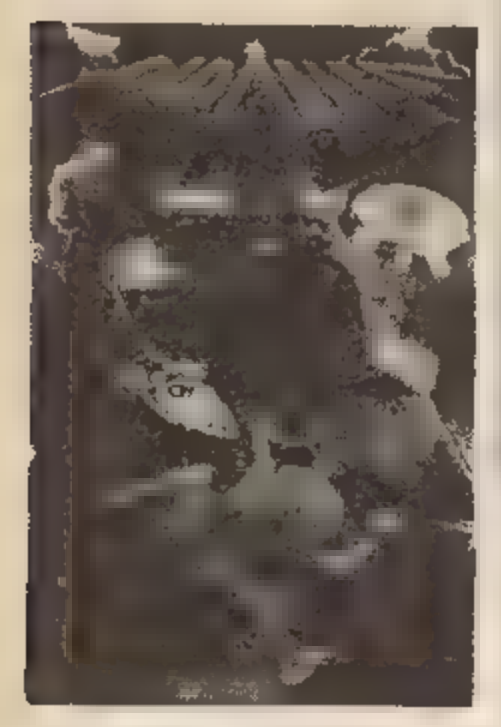

Automata je nekaj posebnega.<br>Njeni izdelki niso v skladu s stan-<br>dardi v industriji zabave. Pravza-<br>prav so to igrice za malo starejše<br>otroke. Naloga igralca je, da po-<br>pelje Pimana čez cesto, polno ne-<br>varnosti, v krčmo, zvračati pivo. Ali pa nova video<br>atrakcija Deus Ex Machina, kjer<br>računalniška grafika samo poma-<br>ga glasbi in tekstu. V skoraj uro<br>dolgi pripovedi pa opazovalec<br>sledi razvoju sodobnega človeka.<br>Lahko bi rekli, da je Automa

Ko smo obiskali Portsmouth,<br>smo morali najprej na strokovno<br>ekskurzijo. Mel nas je postavil na<br>pločnik pred svojo firmo in tri,<br>stiri. Startali smo na pot, ki jo mora<br>prehoditi Piman v igrici Pi-<br>Eyed. Najprej prek zelo pr

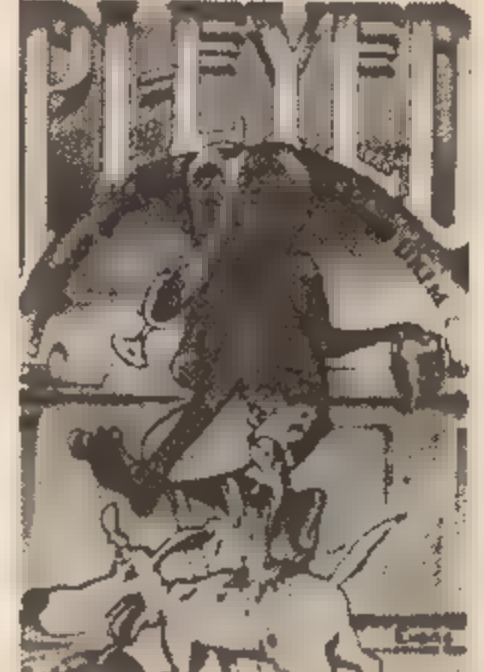

**AUTOMATA** 

ogledali Automato od blizu. V pri-<br>tličju imajo razstavo projektov,<br>poslovni prostor in razmnoževal-<br>nico kaset. V nadstropju pa sta<br>Melov slikarski atelje-snemalni<br>studio in prostor, kjer se noč in<br>dan skriva še skoraj ml Butomata ustvarja

# za jutri

Partner pravi, da je Automata<br>edino softwarsko podjetje, ki ima<br>možnost za obstanek. Melova ge-<br>nialnost ji omogoča, da se ukvarja<br>∎ projekti, ki niso muhe enodnev-<br>nice, ampak so zanimivi po ideji<br>in pojavnosti. Prvi pro

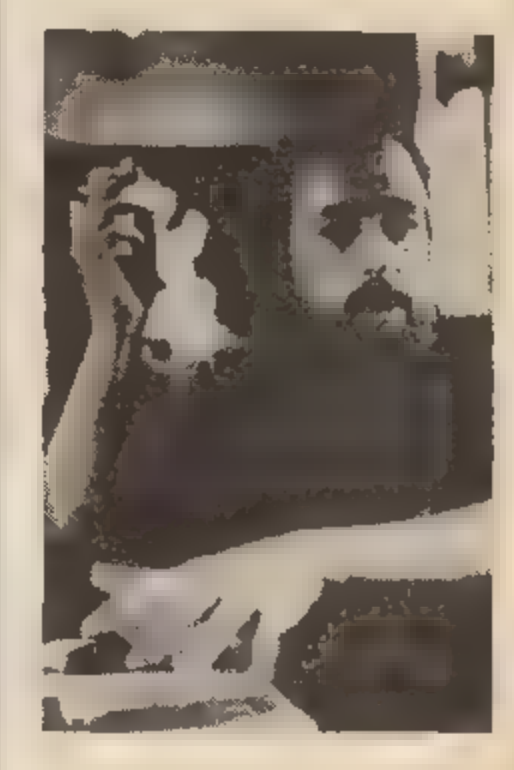

Partner

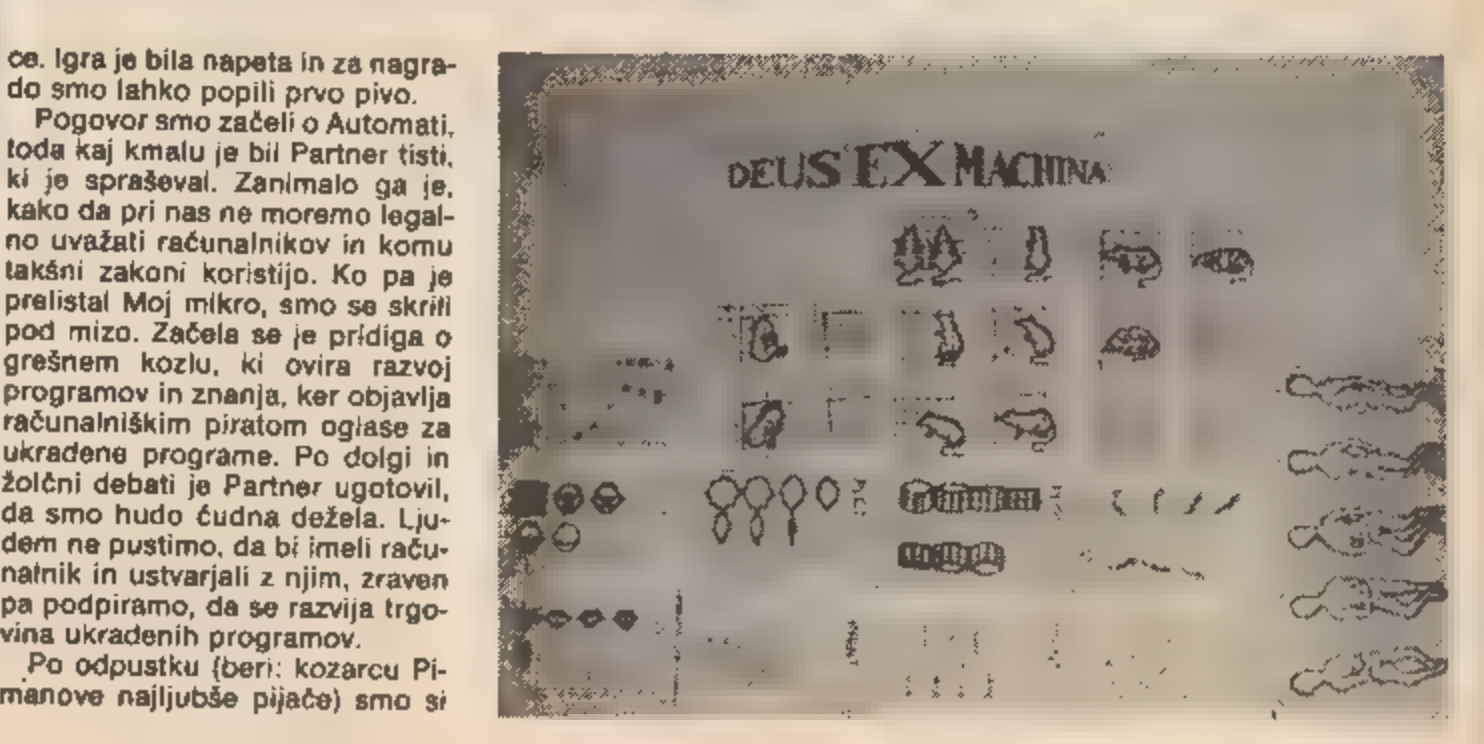

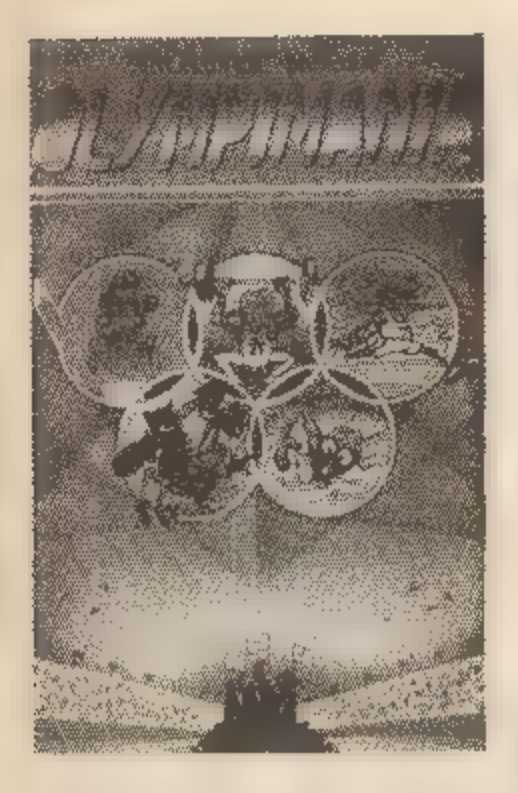

Olympimania je bila odziv so-<br>dobnemu olimpijskemu gibanju.<br>igrica ni nič posebnega. Če pa<br>poslušamo song Pimana in prijateljev na drugi strani kasete, nam tudi malce neumni boj v olimpij- ski areni postane bolj »zanimiva«, bolj domača.

Video spektakel Deus Ex Mac-<br>hina, ki je bil med našim obiskom<br>ravno končan, ni prava igra. Za<br>zbiralce računalniških iger bo to<br>pravi biser all pa najbolj trapast<br>nakup. Če odštejemo 15 funtov,<br>lahko zgrabimo veliko plast pravi biser ali pa najbolj trapast<br>nakup. Če odštejemo 15 funtov, MM.

»Načrti Automate so zaenkrat usmerjeni k avdiovizualnim pro-<br>jektom. Nikakor ni pričakovati hi-<br>per produkcije, saj ta pri takšnem<br>delu ne koristi kvaliteti,« pravi<br>Mel. »Prvi korak, Deus Ex Machi-<br>na, je bil časovna sinhronizacija. Najprej smo morali narediti glas bo, jo prestopati in šele nato nare-<br>diti program. V naslednji fazi pa<br>bo dogajanje na ekranu povezano<br>z glasbo in se bo razvijalo natan-<br>ko v ritmu glasbe. Zgodbo že imam. Idejo za sinhronizacijo pa sem dobil pravkar, ko ste mi po-

kazali program Light Show na vaši prvi kaseti.«

Automata nas bo s svojimi »od bitimi« projekti verjetno prese-<br>nečala še dolga leta. Bralcem pa<br>polagamo na srce, da ni vredno kopirati samo Automatinih pro gramov. Posneta glasba se pri<br>masovnem kopiranju žal kaj kma-<br>lu zgubi. Če vas zanima alternativna scena v industriji zabave, se obrnite na naslov: Automata U. K. Ltd., 27 Highland Road, Port-<br>smouth, Hants, PO4 9DA, England.

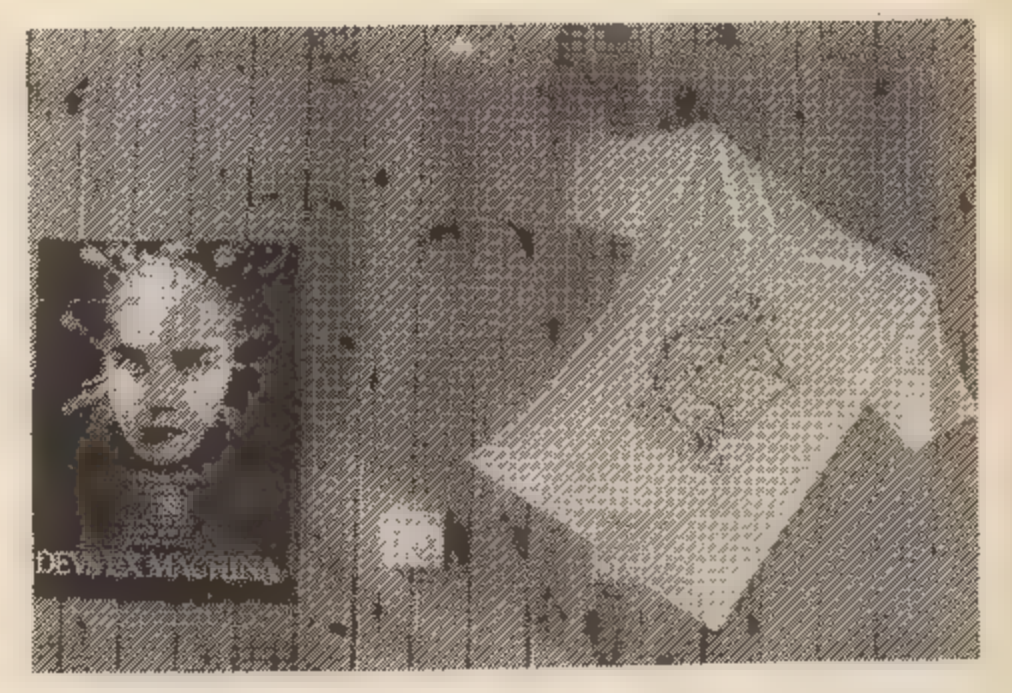

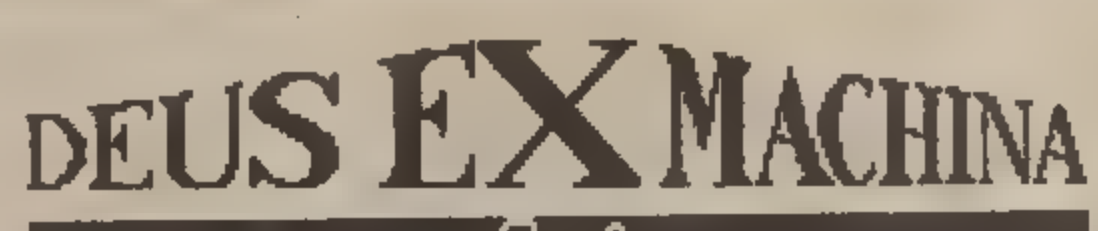

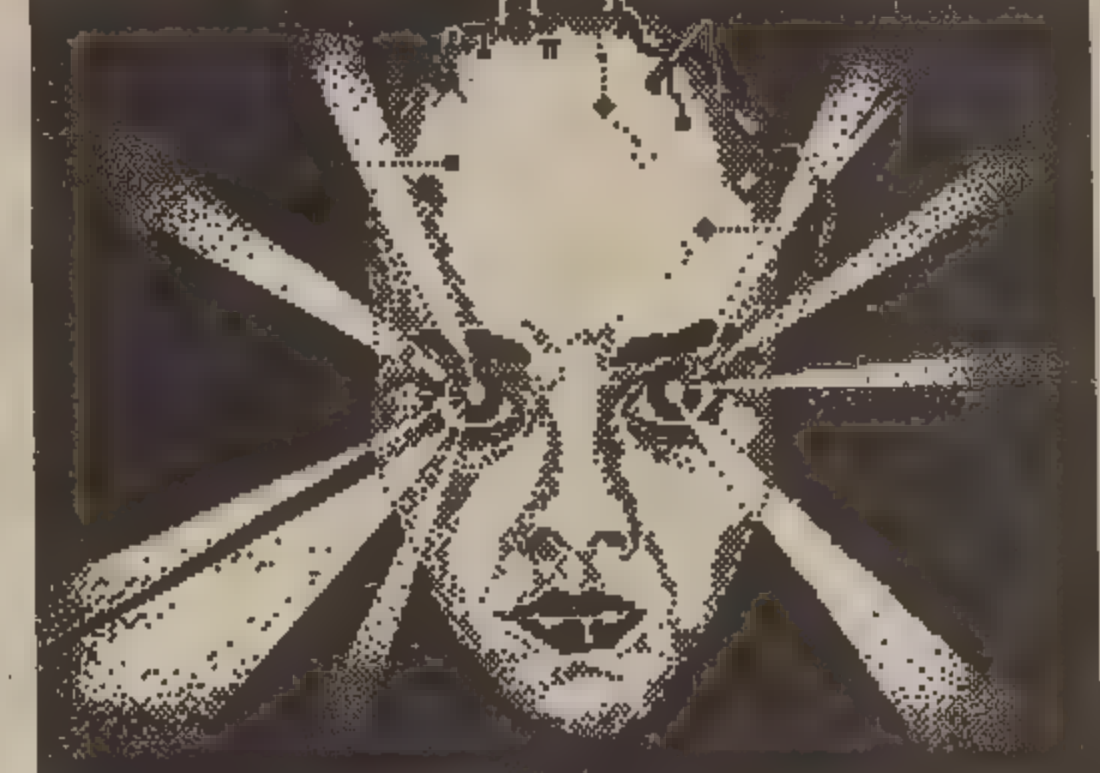

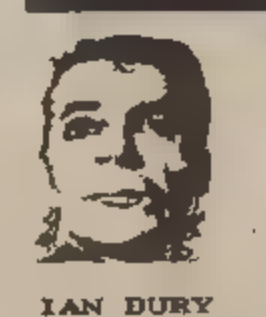

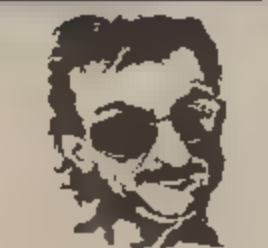

AUTOMATA

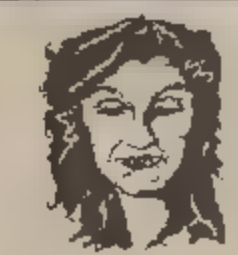

WEITTEN SRUIBBETED DONNA BAILEY

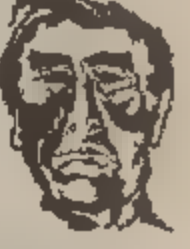

COMPUTER PROGRAM AND FRANKIE HOWERD

# Kakšen vpliv imajo računalniške igre

### VID PEČJAK

Iprašanje v naslovu si pogo-<br><sup>I</sup>sto zadajajo starši in vzgojitelji, gledajoč otroke in mladostnike, ki presedijo ure in ure ob osebnem računalniku in<br>pritiskajo in pritiskajo na gumbe<br>ali ročice, medtem ko se na ekra-<br>nu prikazujejo razne rakete, leta-<br>ta, labirinti pa vse mogoče pošasti<br>itd. Spričo porabljenega časa in<br>zavzetosti, ki se la osebnost. Kdo ima prav? Zanesljiv odgovor bi dala šele ustrezna empirična študija, ki bi

raziskala vpliv računalniških iger v kontroliranih razmerah. Ni dva- krat reči, da niso take študije že kje izvedli (zlasti zaradi pomembne vloge računalnikov v sodob-

nem življenju), toda ob kroničnem<br>pomanjkanju tuje strokovne literature mi njeno poročilo ne more<br>priti v roke.<br>Titi v roke.<br>Ko vrednotimo računalniške<br>igre, ne smemo vreči vseh iger v<br>isti koš in jih potem kar pavšalno<br>oc

znati, da zasvajajo tudi televizija,<br>nogometno igrišče, slaščice in še<br>marsikaj. Zasvojenost narkadnimi<br>igrami je bolj posledica kot vzrok<br>človekovih problemov. Zahtev-<br>nejši otrok itak ne ostane dolgo<br>pri njih in se kmalu

Podoben vpliv imajo **sportne**<br>
lgre (npr. tenis, nogomet, smuča-<br>
nje), ki ne razvijajo športni viri-<br>
veščin, teniveč samo športni viri-<br>
bec». Sicer pa športne igre niso<br>
tako popularne kot arkadne.<br>
Precej drugačne so

K miselnim igram sodijo tudi<br>**Igre avanture**, pri katerih mora<br>igralec najprej odkriti pravilo igra-<br>nja, da lahko potem doseže cilj,<br>Ker so vprašanja besedna, razvija-<br>jo besedno sklepanje. To pa je<br>odvisno tudi od avtorj

igre letenja z letalom. Zdaj pa so na pohodu povsem nove vrste si mulacijskih programov, ki se<br>uspešno-vključujejo-v šolsko-uče-<br>nje. Program Zaba omogoča igralcu, da model žabe secira, odstrani srce in druge organe, nato pa jih položi nazaj v trup. Le ob pravilnem seciranju in sestavlja nju žaba spet skače. Še bolj zani miv je program Celična obramba.<br>Pri tej igri virusi in bakterije napa-<br>dajo celice organizma, ki se brani s protitelesi. Obrambo vodi igra lec. Igra je podobna arkadnim<br>igram, vendar pridobi igralec veli-<br>ko znanja iz imunologije. Sicer pa<br>tudi pravi izobraževalni programi vključujejo v pouk igro. Igralec dobi za pravilne odgovore točke v

igri biljarda, streljanju v tarčo<br>ipd., zato sta reševanje nalog in<br>učenje bolj zanimivi in vzpod-<br>budni.<br>Osebno ne dvomim, da nekate-<br>re računalniške igre razvijajo ro-<br>čno spretnost, druge znanje, tret-<br>je pa mišljenje. kalupu. Računalniškim igram pogosto

očitaje, da razvijaje samo en<br>način mišljenja, kar je verjetno<br>res. Posebno pomanjkljive so pri<br>vzpodbujanju ustvarjalnosti. Veči-<br>na iger ne dopušča ustvarjalnih<br>odgovorov, nekatere strateške<br>igre jih dopuščaje delno. Tod ne, vendarle pomenijo vstop v

ustvarjalno življenje.<br>Računalniške igre pa gotovo ne<br>vplivajo samo na mišljenje. Komu-<br>nikacija z računalnikom lahko na-<br>domesti komunikacijo z. živimi<br>ljudmi. Nekatere študije so že pokazale, da ustrezajo bolj intro kot ekstravertnim ljudem. Najbrž<br>pa tudi same vzpodbujajo intro-<br>vertnost, čeprav gre tudi v tem<br>primeru morda bolj za posledico<br>kot za vzrok. Tega opozorila ne<br>navajam zato, da bi te igre omeje-<br>vali, marveč zato, da ili mo »Človek, na jezi se« z nasprot-<br>nikom, ki se razburja, preklinja,<br>poskakuje, kot z računalnikom, ki<br>samo sporoči: »Izgubil sem.«<br>Predno si je moj sin Jernej nabavil<br>računalnik, sva skoraj vsak dan igrala šah. Ko pa je dobil svoj spectrum in šahovske programe,<br>je igral šah samo še z računalnikom. Dopovedoval mi je, da je<br>računalnik primernejši igralec,<br>ker lahko povleče potezo nazaj,<br>ker lahko povleče potezo nazaj,<br>ker mu analizira napake, predlaga

Smerke.

# »Mojstrsko miselnost je zamenjala še nevarnejša inženirska miselnost...«

Predstojnik Instituta Jožef Stefan **dr. Tomaž Kalin**<br>je diplomiral z delom Absolutna usmeritev nevtronskega<br>izvora in se nato na tretji stopnji specializiral v nuklearni tehničnih nevtronov. V sedemdesetih letih je delal intenzivno<br>na področju računalništva, tako doma kot v tujini. V okviru<br>instituta je bil recimo nosilec raziskovalne naloge<br>Računalniško omrežje, v letu 1977/78 pa na mestu prevzel strokovno vodstvo in v letih 1981–1984 delal v Joint<br>Research Centru Evropske gospodarske skupnosti (Ispri,<br>Italija). Od leta 1970 je bil član mnogih komisij za izbor<br>računalniške opreme, opravljal svetovalsko deja tehniki. Doktoriral je s temo Korekcije večkratnega sipanja

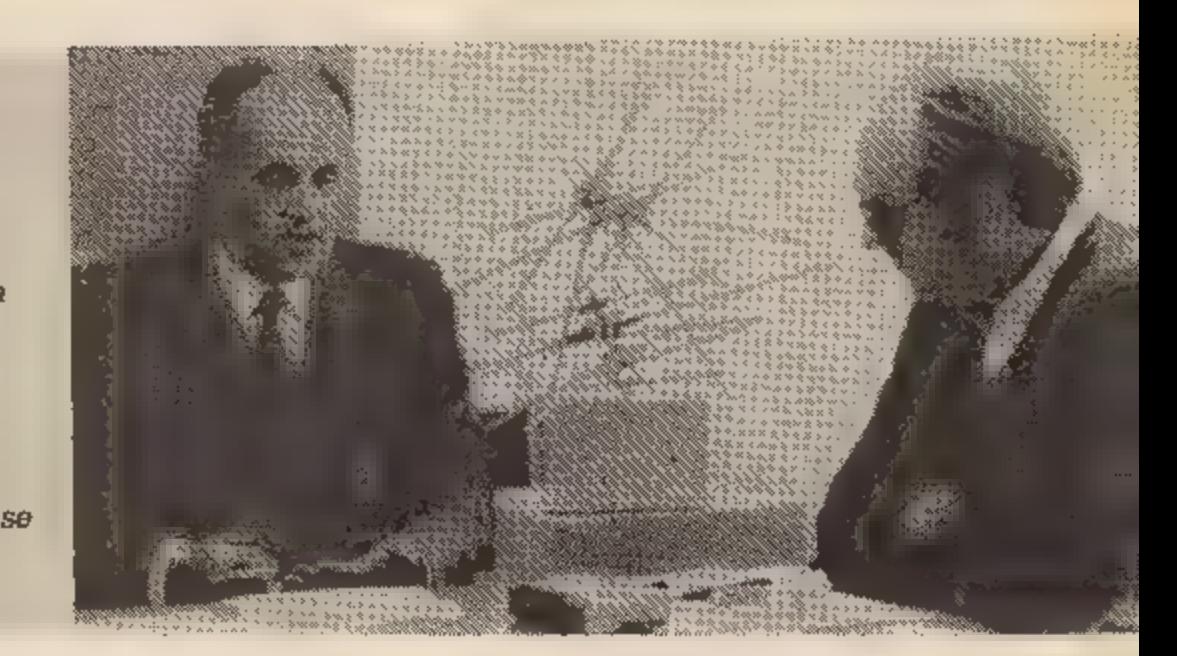

-- Na nedavnem poavetovanju ekonomi-<br>
stov v Opatiji je bilo slišati pomisleke o<br>
pospešenem razvoju elektronske indu-<br>
singa izhoda iz naših težk smotivne radhitrej-<br>
šega izhoda iz naših težkerim drugim dejavno-<br>
štim,

nas pa bi mogli na prste dveh rok prešteti<br>ljudi, ki so strokovnjaki za področje telemati-<br>ke. in rezultat, kot vidite, je: položaj Iskre<br>Telematike.

Tekstilna industrija s poceni žensko delovno silo, industrija, ki ima zdaj dovolj akumulacije, pa v resnici že prihaja k num spraševat, kaj naj napravi. Kajti skrbi jo prihodnost, saj vidi, da v svetu kompjuterizacija teks

kršnega smo zastavili v sodobnem sodelova- nju z Iskro na področju razvoja elementov: Iskrini ljudje delajo v naših skupinah, se pra- vi, delajo skupaj z nami, potem pa proizvod v svojo organizacijo prenesejo prav tisti, ki so v resnici sodelovali pri samem razvijanju.

V prvih letih po vojni so vsi vzneseno mi slili, da bo znanost rešila svet, dala odgovor za vse težave, in to zlasti fizikalna znanost. To je bila posledica šoka, ki ga je povzročila atomska bomba. Naložbe v jedrsko fiziko so bile sicer koristne za cel kup osnovnih razi skav, tehnološko je napredovala tudi indu- strija, vendar se svet ni dokopal do prave rešitve. In potem, pred kakimi desetimi leti, se je pojavila negativna reakcija, usihati je<br>začel denar za jedrske raziskave... Zdaj nas<br>je zajel, kot kaže, nov val evforije, in sicer<br>spet stavimo vse na mikroelektroniko, raču-<br>nalništvo, informatiko, umetno inteligen

Zato je težko napovedovati, kaj bo in vsega tega. Morda je rešitev nekje drugje. Ne vem, ali nas bo Jugoslovane spravilo iz te- žav, če bomo začeli nemudoma vlagati v mi- kroelektroniko, računalništvo, bioinženiring. Vem pa, da nas bo pobrato, če v vse to ne<br>bomo investirali! Kajti če v to ne bomo vla-<br>gali, bomo izgubljali sposobnost družbene<br>reprodukcije in s čedalje večjo hitrostjo bo-<br>mo drveli navadoj – po toboganu, katerega<br>spodn sti. Na eni strani moramo investirati v raz iskovalno dejavnost, na drugi strani pa w<br>aplikativne, razvojne naloge. Ampak zares v tem vrstnem redu, kajti na tem področju nam visoka tehnologija žal nič ne pomaga. Če postavite fabriko za sto milijonov dolar jev, nimate pa znanja, potem boste ves čas ostali suženj licenc. Iskra Telematika je tak primer: iztekla se je zastarela licenca, zdaj pa visi usoda tovarne na tem, ali bodo dobili novo licenco... V tem je napaka: takšna in-<br>dustrija ne more živeti od licence do li-<br>cence.« — Še ena pogosta dilema v javnih raz

pravah: ali naj razvijamo tako hard<mark>ware</mark><br>kot software oziroma ali naj damo pred-<br>nost predvsem znanju, češ da same<br>strojne opreme ne bomo mogli izdelovati tako hitro, dobro in poceni kot v tujini...

»Ni enostranskega odgovora! Verjetno pa<br>je aplikacija tisto, kar je najbolj pomembno.<br>Seveda, aplikacija je vedno samo komplekt-<br>na, se pravi, napraviti moraš tudi opremo. ■<br>tem seveda ne mislim, da se moramo lotiti<br>izdel jeklo...

Aplikacija seveda zahteva, da razvijamo tudi določen hardware. Nima sicer smisla izdelovati standardne elemente, recimo čipe. ma pa smisel izdelovati recimo vezja po na- ročilu, poiskati prazne prostore, nekaj, kar lahko naredimo za druge, ker velikih firm ta stvar ne zanima. Opraviti imamo torej a spe-

cializiranimi aplikacijami.«<br>- O zaostajanu naše elektronske indu-

strije in naspioh informatike je bilo že<br>dovolj tarnanja. Povejmo zato braicam<br>raje kaj spodbudnega. Kaj je vaš inštitut<br>napravil na tem področju in kakšni so<br>vaši kratkoročni načrti?<br>\*Imamo najprej kadre, ki so se prekali

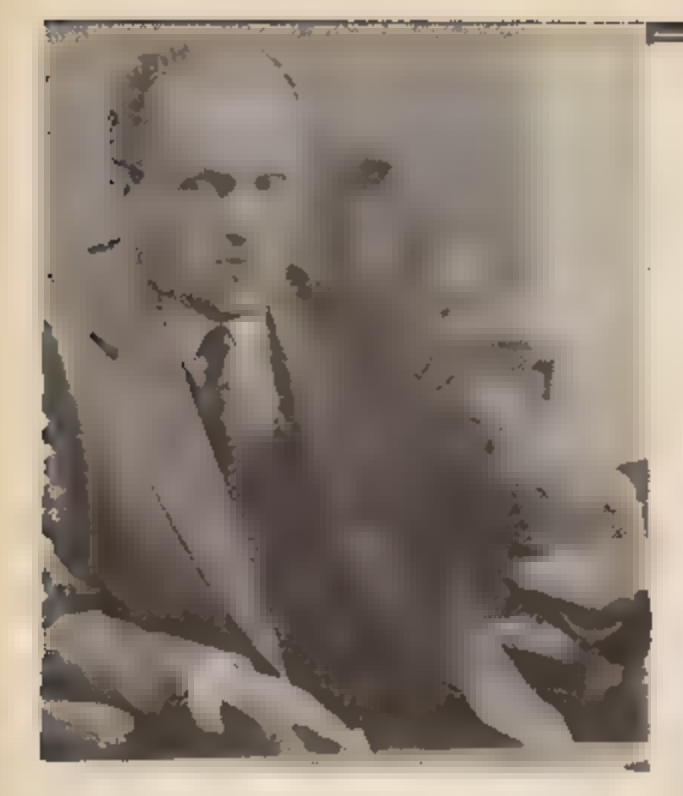

druga, manjša, pa s telerinformatiko. Med ne-kaj zanimilira irazvojnimi irazvojnimi izagami moram<br>Ameličiška, da ne govorni o stvareh, ki amo se jih Med opravijenimi alogami o stvareh, ki amo se jih Med opravijenimi iralog

minal. Pri nas smo navaden terminal, kakra-<br>nega izdeluje Gorenje Paka, razvili v visoko<br>ločijiv črno-bel grafični terminal. Predlagali<br>smo industriji, ki naj bi take terminale izde-<br>lovala, da bi nam delno povrnila denar

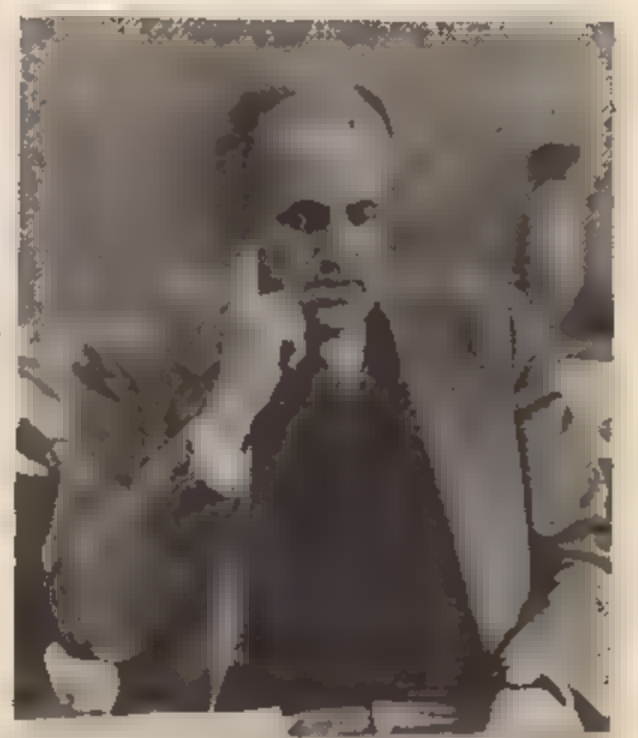

pogovarjajo recimo 2 Nemci. Po dolgih postani je prajanjih so nam bili pripravljeni plačati le prajanjih so nam bili pripravljeni plačati le več zanimalo. Glejte, to je tipičen mezdni več zanimalo. Glejte, to je tipičen me

Toda po drugi strani smo zato v dosti bolj šem gospodarskem položaju kot v obdobjih, ko smo živeli od proračuna. Ne skrbi nas toliko za nas, pač pa nas skrbi, kakšne bodo posledice takšnega odnosa do znanosti za vso družbo. Namreč, Kaj pomeni to, da ne dobimo več naročil za osnovne raziskave? To pomeni, da nam družba ne naroča več kadrov. Kakšne kadre bi morale dajati raz- iskovalne ustanove, seveda tudi univerza? Na postdiplomskem študiju je zdaj že več kot 30 odstotkov samoplačnikov, ljudi, ki ta ko rekoč ilegalno: hodijo na predavanja, po poldne od štirih do osmih, ker nočejo imeti<br>težav v svoji delovni organizaciji. Moralo pa<br>bi biti tako, da bi raziskovalne ustanove po-<br>nujale delovno mesto za postdiplomski štu-<br>dij ali pa laboratorijski prostor, v katere

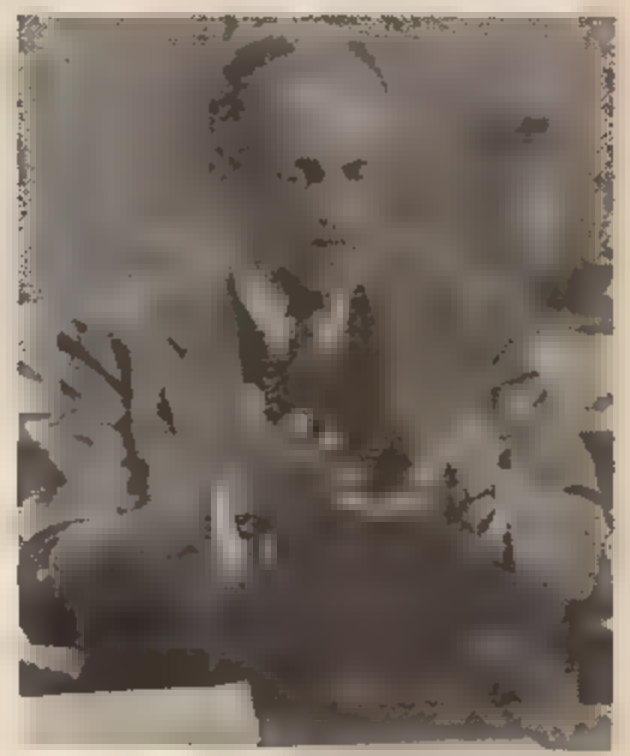

problem, ki ga ne bi smeli podcenjevati: lju-<br>dje, ki se pri nas navadijo tistega, čemur<br>pravimo raziskovalno mišljenje, se počasi<br>navzemajo nečesa drugega, namreč tako<br>imenovane inženirske miselnosti. To pa je<br>škodljivo i

Pri nas smo včasih poznali mojstrsko mi

selnost. To smo, kot se grdo reće, presegli,<br>Zdaj **[in** poznamo inženirsko miselnost, ki je<br>v resnici še nevarnejša. Inženirska miselnost<br>pomeni, da verjameš v uspeh, če boš samo<br>prekladal, prestavljal in obračal staro zna

 $\sim$  Uredništvo Mojega mikra se je z vašim inštitutom dogovorilo o sodelovanju s strokovnjaki za računalništvo. Tudi<br>to je pohvalen zgled, kajti za naše strokovnjake na splošno velja, da se redkeje<br>pojavljajo v vlogi tolm

novega v znanosti, tako da je ili naloga v<br>glavnem prepuščena novinarjem. V tujini<br>nasprotno tudi vrhunski strokovnjeki skr-<br>bijo za popularizacijo znanosti, za »ima-<br>ge« svoje dejavnosti, firme ali kar same-<br>ga sebe. Kaj tovrstnem samopotrjevanju? In še nekaj:<br>tuji znanstveniki znajo zelo poljudno po-<br>jasnjevati tudi zelo zapletene stvari,

medtem ko se našim strokovnjakom po-<br>gosto zdi kar pod častjo, da ili se spustili<br>na raven preprostega pisanja, oziroma<br>tega niso vetiči...<br>"Znana anekdota pripoveduje, da so slovi-<br>tega danskega fizika Nielsa Bohra povabi društvo inženirjev in tehnikov potrebujem en teden, za javno predavanje pa en mesec. V. stroki se o nekaterih stvareh pogovarjamo med seboj v nekakšni latovščini in predvide- vamo, da sogovornik o stvareh že nekaj ve. Potreben je velikanski napor, da napišeš preprost članek, da pripraviš predavanje.

V tujini je preprosto več ljudi, ki delajo na istem področju. In po naravnem zakonu<br>je na vsakem področju nekaj povprečne-žev, pa nekaj tistih, ki jim pravimo geniji,<br>torej ljudje, ki potiskajo stroko naprej, ima-

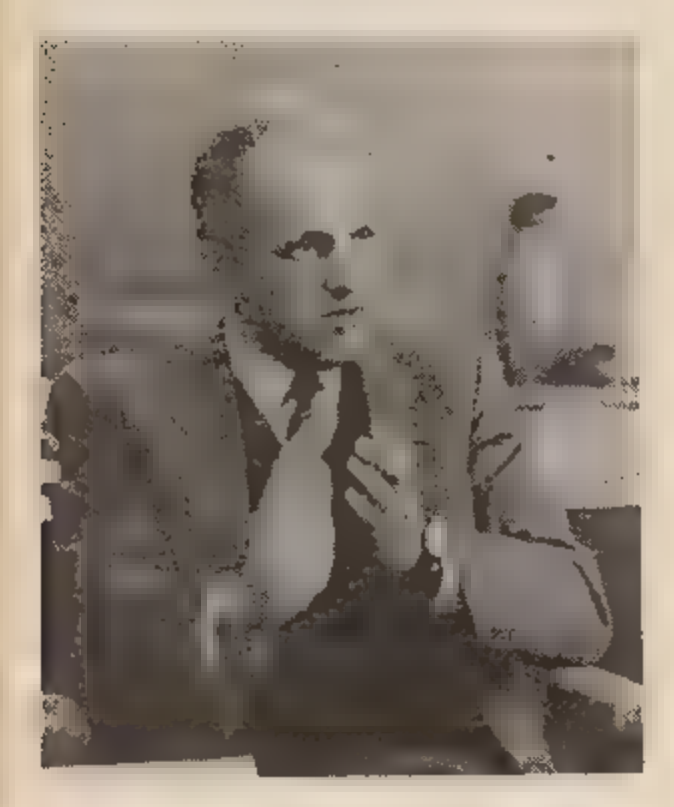

te pa tudi ljudi, ki se v resnici strokovno ne odlikujejo, vendar jim je prirojeno več čuta za komuniciranje kot za samo tvorno delo- vanje. In tisti pač pišejo recimo za New Scientist.

Za raziskovalce našega inštituta moram<br>vendarie reči, da so kljub preobremenjeno-<br>sti z vsakdanjim delom nad slovenskim<br>povprečjem. Res pa je, da te delomotrike<br>nimamo tako organizirane, da bi bila sistematična, čeprav se

- Vrnimo se k informatiki. Njen razvoj<br>pomenijo i tudi i široko razpredena<br>omrežja, ili omogočajo kroženje in<br>izmenjsvo informacij. Vemo, da je ovira<br>na poti do takšnih sistemov pri nasi<br>slaba infrastruktura (telefonsko om

bodo takšne težnje trčile še ob eno ovi ro: atrah etatistično-birokratskih struk-<br>tur, da ili informacije krožile mimo njih,<br>brez nadzora državnih organov (SDK,<br>policije fil drugih), ne samo med repu-<br>blikami, temveč tudi čez državne me-<br>je... Skratka, gre za fe

MC. l.l.l[l Rs5seRTRTcčcčcjc,sšiš Vdor

 $\bullet$ To so opazili prav v tujini, ne mogoče v vsej družbi, kjer je dostop do informacij drugačen kot pri nas, ampak v firmah, v velikih organizacijah. Ko so tam postavili terminale tudi nižjim vodjem – referentom, kot bi r kar naenkrat vpogled v podatke, ki so jih do tedaj imeli samo višji managerji, se je pokazalo, da to v resnici ogroža višja vod- stva; ta so dotlej s podatki, ki so jih imela v rokah, kontrolirala ljudi. ln to je nekako spremenilo metodo vodenja, kajti zdaj mo raš nastopati z argumenti, ne pa s podatki,

ili jih imaš samo ti.<br>
Način funkcioniranja se v družbi prav go-<br>
tovo spremeni, če so ljudem na razpolago<br>
novi intormacijski mediji. Vendar od vsega<br>
skupaj ne smemo pričakovati preveč, kajti<br>
navsezadnje mora tudi podat Pri nas res nismo naklonjeni takšnemu<br>načinu razmišljanja, takšnemu gledanju na<br>stvari. Pritiskamo recimo pečat strogo za-<br>upnega na podatke, ki jih lahko prebereš v<br>Financial Timesu.

Slaba infrastruktura? Telefonija je dosti<br>dobra, res pa je, da imamo premalo telefo-<br>nov, ker smo prišli do tistega roba, ko si<br>preprosti ljudje telefona ne morejo več pri-<br>voščiti, ker priključek preveč stane. Bistve-<br>na

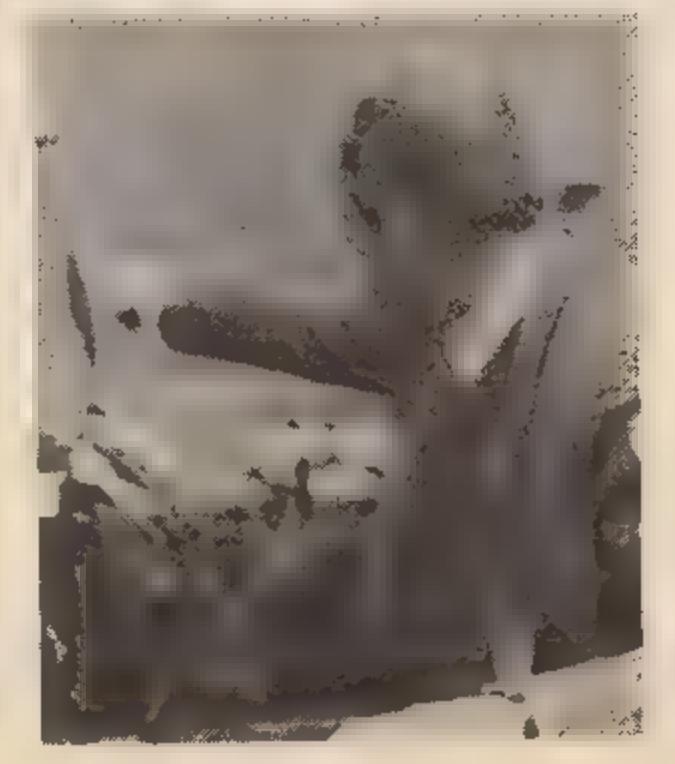

ko odšteti za osebni računalnik tisoč dolar-<br>jev, pri nas pa je tisoč dolarjev tretjina denarja, ki ga na leto dobi tisti, o katerem

ljudje že sprašujejo, od kod mu denar.<br>
Iz enakega razloga moramo podvomiti,<br>
ali se bo pri nas obnesel videotekst. Kot<br>
veste, ptt pričakuje, da ga bomo vpeljali do<br>
leta 1990. Ko so v Angliji pred leti uvajali ta<br>
sistem zacij, firm. Ne torej zasebnikov, iz čisto<br>preprostega razloga, ker je za zasebnike to

predrago.<br>
Ce povzamemo, tistega denarja, ki je<br>
"odveč", denarja, ki ga ljudje porabijo za<br>
stvari, ki niso življenjsko nujne, je v Angliji<br>
premalo. Iz enakega razloga in množični<br>
telematiki pri nas nismo začeli niti ra hničnih zapletov, skritih v ozadju. Poznamo primer, ko v Sloveniji že tri leta skušajo povezati dva računalniška sistema pri poli- ciji in statistiki, pa preprosto ne gre, ker ni ustrezne programske opreme.«

 $-$  Veliko ste sodelovali v mednarodnih<br>Institucijah. Ail bi tahko iz svojih iz-<br>kušenji opozorili braice na probleme<br>mednarodnega sodelovanja, konkuren-<br>čnega boja, zapirenja informacij in mo-<br>nopolističnih teženj na pod administrativnih dolžnosti posvetite stroki?

**ESPHIT je prejestite Evropske gospodarije i se prejestite i skupnosti, vreden približno polotniji od drugi milijardo ecujev. V Bruslju so skicali konferenchi teden, v katerem so poročali odnetil od drugi mikroalektronike,** 

# RAČUNALNIŠTVO V TURIZMU

# Jugoslavija ne bo več informacijska oaza

# MOJCA VIZJAK-PAVŠIČ

te, informacijsko povezane, ičedalje bolj integrirane in turi-<br>sučno silno dejavne Evrope. Za-<br>nesljiva, kakovostna in hitra ob-<br>delava podatkov ter takojšen do-<br>stop do informacij sta imperativ<br>današnjega poslovnega, čedalje<br>bolj pa tudi zasebnega ž lugoslavija je oaza sredi razvi-

# Informacijska tehnologija – temeljno gibalo <del>večje</del><br>produktivnosti

Dobra informacija je eden od odločilnih dejavnikov uspešne<br>ponudbe in prodaje v turistični<br>sezoni, je uvodoma dejal Leopold<br>Perc, direktor Centra za turistično<br>in ekonomsko propagando pri<br>Gospodarski zbornici Slovenije,<br>kl

nuja svojim uporabnikom Esco<br>Reisen, ena od največjih švicarskih potovalnih agencij, ki ima<br>več kot 300 podružnic po vsej deželi. Pred kratkim je Esco Reisen<br>svoje poslovanje s turisti posodo-<br>bila z interaktivnim računaln tehnike viewdata in lasersko vi-<br>deo tehnologijo. Tako na zaslonu<br>niso neposredno dostopne le vse<br>podrobnosti v zvezi z načrtova-<br>nim potovanjem, denimo čas od-<br>hoda, prihod w hotel, morebitni izleti itd., temveč tudi polna film-<br>ska informacija, ki turistu vizual-<br>no predstavi letoviške kraje, tam-<br>kajšnje hotele... Popotnik se lah-<br>ko odloči za rezervacijo v kakšnem kraju šele po natančnem ogledu različnih posnetkov.

In kaj pripravljajo Američani v<br>povezevi i Britanci? Prihodnje le-<br>to bo prebivalec Minneapolisa v<br>ZDA (primer povzemamo po julij-<br>skem New Scientistu) v krajev-<br>nem turističnem uradu lahko ku-<br>pil vozovnico za izlet v Str ti, ne bo mu treba dvigniti telefon ske slušalke niti poslati pisma z<br>rezervacijo. »Kaj pa je pri tem no-<br>vega?» boste rekli. »Take elek-<br>tronske transakcije so v razvitem<br>svetu že tako rekoč splošne in<br>vsakdanje.» Toda dejstvo je, da<br>nlso. Mreža, ki jo grad Velike Britanije in dostop v Ameri- ki. Trenutno ATAT že upravlja mrežo, imenovano Net 1000, ki omogoča ameriškim poslovne žem elektronsko medsebojno ko- munikacijo. Družba, ki sodeluje z British Computer Company in ICL pri gradnji podobnega omrežja v Veliki Britaniji, bo nato povezala ameriško in britansko mrežo v enoten sistem ter s tem ustvarila nevidno poslovno pot nad Atlan-

# Javno omrežje za prenos podatkov v Sloveniji

**že prihodnje leto**<br>Kaj pa je na tem področju nove-<br>ga v Sloveniji oziroma Jugoslavi-<br>ji? Kot je udeležence posveta v

Radencih seznanil Pavle Meše,<br>vodja razvoja pri Združenih orga-<br>nizacijah Slovenije, bo v Sloveniji<br>predvidoma začelo delovati javno omrežje za prenos podatkov že prihodnje leto. Omrežje, II. ga bo<br>vzdrževal ptt. bo poskrbelo za<br>kvaliteten in zanesljiv prenos (do<br>milijonkrat!), bo fleksibilno in bo<br>omogočalo povezavo različnih<br>računalniških sistemov, pa tudi<br>uvedbo telematskih stori in to dupleksno (hkrati v obeh<br>smereh). Omrežje ne bo imelo po-<br>sebnih vodov, ampak bo uporab-<br>ljalo iste kabelske in radijske po-<br>vezave kot drugi omrežji – tele-<br>fonsko in telegrafsko. Ločilo se<br>bo le po specializiranih dvema in povezano v enotni si-

stem.<br>
Omrežje bo delovalo na podlagi<br>
paketne komutacije, pol CCITT<br>
standardu X. 25, ili ureja tri spod-<br>
nje ravni mrežne arhitekture, Paketna komutacija omogoča opti-<br>
malno obremenitev omrežja ozi-<br>
roma enakomerno ob ki lahko potujejo po različnih po teh, v odvisnosti od obremenitev teh poti, do sprejemnika, kjer se ponovno združijo. Omrežje nikoli ne zavrača vzpostavitev zveze (kot na primer komutirano fele- fonsko omrežje); pri veliki obre- menitvi oblikuje čakalne vrste, kar sicer lahko nekoliko podaljša prenos.

# Omrežje bi morali graditi enotno in hkrati po vsej

**Jugoslaviji**<br>Pri telefonskem omrežju se zaračunava ves čas, ko traja zveza,<br>ne glede na to, kaj se na zvezi<br>dogaja, ali se podatki prenašajo<br>ali ne. Pri paketni komutaciji pa<br>merimo obremenitev samo a ko-<br>ličino preneseni

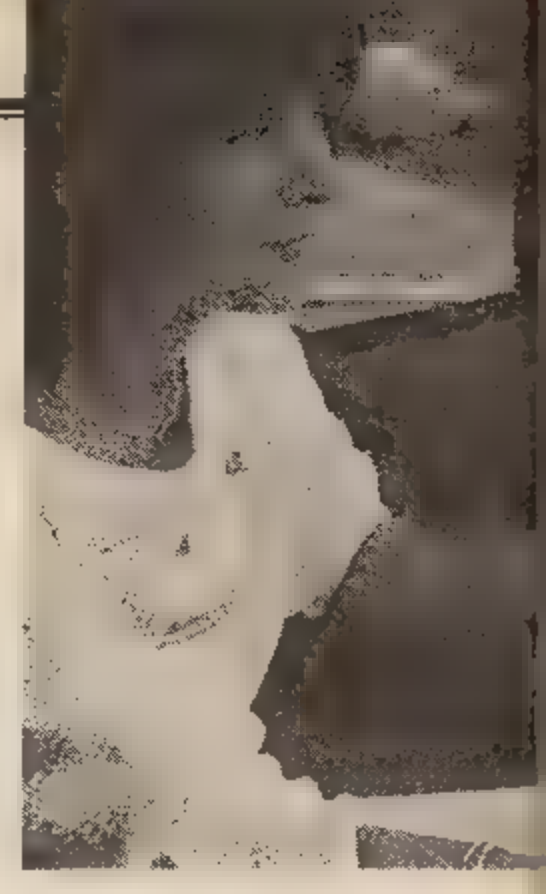

Agencija Esco Relsen je pred ktat-<br>kim posodobila svoje poslovanje z<br>interaktivnim računalniškim siste-<br>mom, pri čemer je uporabila tehni-<br>ke viewdata in lasersko video te-<br>hnologijo.

100 priključkov, ki so v glavnem že razprodani, je povedal Pavle Meše in dodal, da bi morali omrežje za prenos podatkov gra- diti enotno in hkrati po vsej Jugo slaviji. Ta problematika ne bi sme-<br>La biti prepuščena posameznim<br>združenjem, ptt organizacij ali<br>proizvajalcem opreme. Ker pa slo-<br>venska pobuda ni mogla ogreti ustreznih dejavnikov drugje v dr žavi, so se naše PTT organizacije odločile za samostojno akcij Upale so, da bodo tako vzpodbu-<br>dile druge. In res se projektu bolj<br>ali manj zavzeto že priključujejo<br>strokovnjaki iz drugih republik, Neven Mavra, predstavnik Mla dosti iz Zagreba, ki je udeležen cem demonstriral hotelsko infor-<br>macijski sistem, je ob tem dejal,<br>da vliva slovenska izkušnja Hrvaš-<br>ki pogum za podobno akcijo, ki bi<br>jo morali seveda v čim krajšem času uresničiti.

Alenka Mišič, sekretarka Go spodarske zbornice Slovenije za informiranje in vodja delovne skupine za računalništvo pri Splošnem združenju gostinstva in. turizma Slovenije, je sedanji čas<br>označila kot »trenutek velike pri-<br>pravljenosti za večji zalet v sodob-<br>nejše tehnološke rešitve«. Z njimi<br>se je treba odločno približati tistim deželam, u katerimi turistične organizacije, devizno pozitiv ne izvoznice, najbolj neposredno navezujejo stike in ki vlagajo veli-<br>ke napore v to, da ne bi izgubile<br>svojega deleža v zapleteno odzivajočem se svetovnem turisti čnem trgu, je poudarila A. Mišič in<br>nadaljevala: » V sosednjih turisti-<br>čno usmerjenih državah prehajajo od zaprtih sistemov k odprtim in povezanim informacijskim sistemom, v katere se gostje vključujejo preko tv ekranov ali<br>drugače, oziroma so programske<br>rešitve za spremljanje poslovanja čedalje bolj premišljene in dajejo

j :

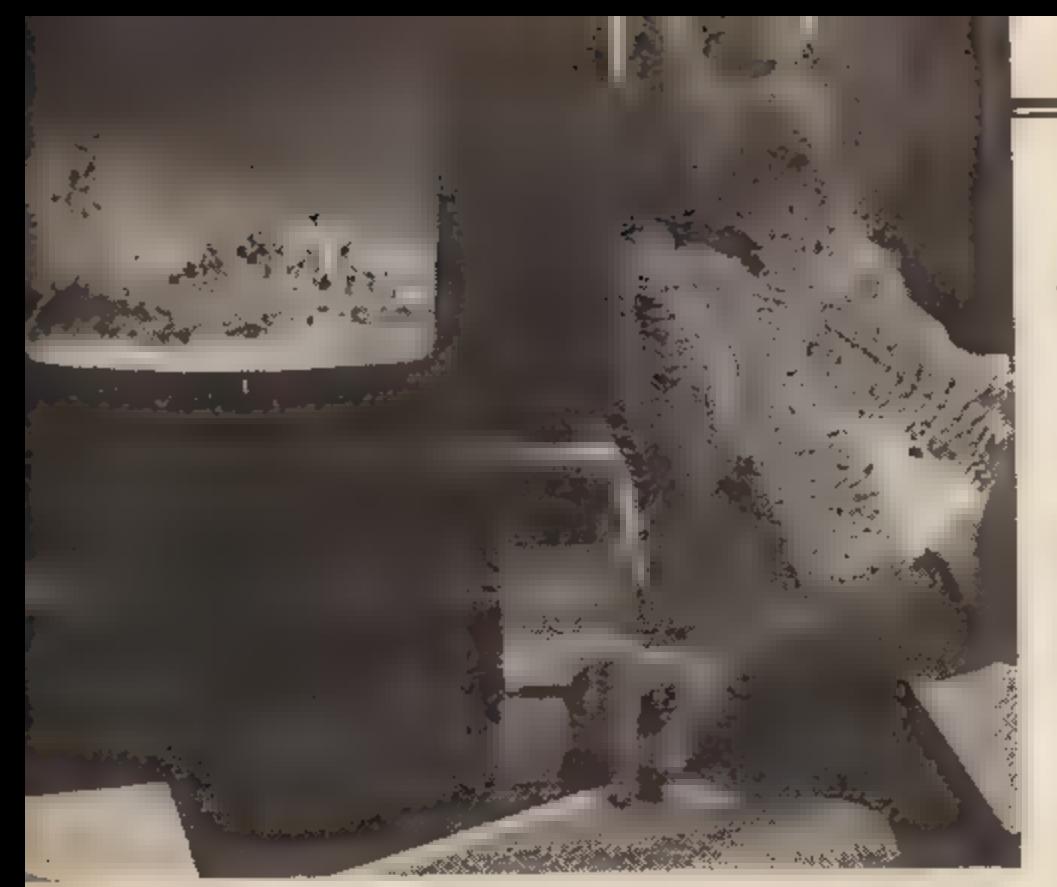

slutiti velike prihranke v notranji organizaciji dela. Glede na načrte posameznih organizacij združe nega dela lahko skiepamo, da je<br>
m turizem in gostinstvo leto 1984<br>
prelomno v njihovem razmišlja-<br>
nju, saj se dokončno obračajo od<br>
klasičnih računalniških obdelav<br>
na področju knjigovodstva in<br>
osebnih dohodkov v iskanj

# Obetavni načrti naših gostinskih in turističnih delavcev

Pri Kompasu na primer načrtu jejo razvoj poslovno informacij-<br>skega sistema na sedmih področjih. To so: kongresni turizem,<br>booking za domači turizem, klub<br>hotell, hiše za tuje goste, distribu-<br>cija avtobusov, izleti za tuje in domače goste, rent-a-car omogočil interaktivno sprejema- nje rezervacij ter recepcij v delov ni organizaciji, in to za hotele, avtobuse, zasebne sobe, marine in terme. Pozneje bodo povezali te obdelave z obdelavami notranje ga poslovanja: postopoma bodo<br>nadomeščali sedanje sisteme z<br>novimi, ki bodo podprti s sodob-<br>nejšo programsko opremo. Hotel-<br>sko podjetje Gorenjka načrtuje nakup računalnika, s katerim bo-<br>do zajeli poslovanje u gostom in notranje poslovanje. HTP Bled že li poenotiti posodobitev na ravni delovnih organizacij oziroma kra- jev, Alpetour predvideva računal- niško spremljanje prodaje v turi zmu, Radenska pa načrtuje rezer vacije hotelov ter obračun hotel- skih in zdravstvenih storitev. Ob tem ne gre za usklajeno ak- cijo turističnega gospodarstva in

gostinstva, temveč za iskanje reši tev, kotjih narekujejo razvojni cilji posameznih delovnih organizacij. Drugače kot tu pa v splošnem združenju za promet in zveze že nekaj časa načrtujejo skupne akcije. Računalniško podprte informacije v železniškem voznem redu naj M v kratkem pripeljale do računalniško odprtih informacij o voznih radih. Že prihodnje leto naj M tesneje povezali avtobus tudi avtobusni in železniški rezer vacijski sistem ter sistem prodaje<br>kart za avtobuse in vlake.

Delovna skupina za računalništvo pri splošnem združenju za turizem in gostinstvo, ugotavlja, da<br>je mujno potreben tudi koncept<br>skupnega informacijskega slstema za turistično ponudbo Slove-<br>nije. Poleg informacij naj bi bil Jugoslavije po eni strani oziroma<br>v ponudbo na tujih tržiščih. Septembra se je delovna skupina do- govorila, da se v konceptu ne bo- do omejili samo na skupno obli- kovanje informacij, temveč naj bi delovne organizacije omogočile dostop do svojih rezervacijskih in recepcijskih oziroma prodajnih sistemov. To pomeni iskanje enotnih standardiziranih rešitev in. vsebinsko opredelitev podatkov za obstoječe ali bodoče računalnike, pa tudi enotne aplikacijske rešltve. Domeniti so se<br>še, da naj bi oblikovati regionalne<br>ponudbe in iz njih skupno slovensko, pri tem pa naj bi se večje<br>delovne – organizacije – najprej<br>vključevale v regionalno vključevali vanjo vše prireditve in druge dejavnosti, je dejala Alenka Mišič. Te prvine, ki morajo dati veliko prostora splošnim, promet- im in turističnim informacijam, bi bile namreč v nevarnosti, če bi se odločili za podjetniški princip.

# Sistem videotex tudi pri nas<br>V naslednji fazi načrtuje delov-

na skupina vzostavitev videotexa, sistema informacij in hkrati siste ma, ki bi povezoval poslovno po nudbo turističnih krajev. Delovna skupina se je pri zagrebškem Interbiroju seznanila s tehnično možnostjo, da i∎ turistične, go-<br>stinske in prometne organizacije postavijo videotex kot zaprt infor macijski sistem, ki na terminalske zaslone posreduje informacije v obliki video slik, z njimi zagotav ljajo informacije o vseh dejavnikih v turizmu in vodi gosta pri njego- vem izboru, ko v katerikoli organi- zaciji zahteva informacije. Gostov izbor lahko potem po istem termi nalskem zaslonu računalnik po sreduje v rezervacijski ali prodajni sistem, ki je povezan s sistemom<br>videotex. Vse to delo lahko termi-<br>nali opravljo prek telefonskih šte-<br>vilk, se povežejo z računalnikom v<br>reglji, ta pa posreduje zvezo z<br>računalnikom, v katerem je žele-<br>na baza podatkov i kup storitve.

Turistično, gostinsko in prometno gospodarstvo si torej lah ko postavi lasten sistem BTX, kot ga poznajo v ZR Nemčiji ali Avstri ji. (Naj mimogrede povemo, da sta Tatjana Zupančič in Matjaž Čadež, predstavnika Intertrada, na posvetu v Radencih demon-<br>strirala priključitev na avstrijski sistem BTX.)Tako bi lahko iste, ven dar prevedene informacije posre-<br>dovali sosednjim državam bodisi<br>prek agencij, televizijske ali poštne mreže  $-$  skratka, s postavitvijo lastnega poslovno informacijske ga sistema bi si gospodarstvo za- gotovilo ponudbo za domačega in tujega gosta, pri čemer bi v Sloveniji lahko postavili terminal- sko. mrežo z 200 in več priključi tako za informacije kot za posre-

dovanje ponudbe.<br>
Sistem videotex je mogoče graditi po fazah znotraj turistično<br>
zaokroženih regij. Pri tem bi morali dati prednost Bledu in Porto-<br>
radi dati prednost Bledu in Porto-<br>
rožu, nato pa Celju, če bi za izho-<br> upoštevali ponudbo izletov, kongresni turizem in rent-a-car, pa tudi vse prometne storitve, vendar v vsakem primeru ostane iskanje rešitev na ravni regij z močno turistično ponudbo.

# Med proizvajalci računalniške in programske opreme je nujna

delitev dela<br>V. zaključnem pogovoru. za<br>okroglo mizo v Radencih je bilo s

soglasjem podprto mnenje, da se je na področju turizma pri nas nujno organizirano in sistematično lotiti izdelave in postopne izvedbe projekta u računalniško podprtem informacijskem sistemu. V razpravi je bilo tudi rećeno,<br>da se z računalniško in program-<br>sko opremo pri nas ukvarja već<br>proizvajalcev, precej pa je tudi različnih inštitucij, ki pripravljajo<br>posamezne aplikativne Takšna »pestrost«, so opozorili udeleženci posvetovanja, bi seve- da zahtevala delitev dela in večjo specializacijo. Poudarili so tudi? »Čeprav premoremo pri nas veli ko znanja, je v organizacijah zdru- ženega dela na področju gostin stva in turizma veliko teženj po direktnem ali posrednem uvozu računalniške in programske opre- me, in to kljub temu, da tuji proi zvajalci ne dajejo možnosti za do- polnjevanje znanja oziroma ra zvoja, vzdrževanja in povezovanja<br>ter komuniciranja z drugimi orga-<br>nizacijami združenega dela.«

Z računalniško podprtim intormacijskim sistemom se pri nas v sodelovanju z drugimi proizvajal-<br>ci ukvarja na primer Iskra Delta.<br>Izdelala je že idejni projekt, name-<br>njen prodaji hotelskih zmogljivo-<br>sti in recepcijskega poslovanja v TOP Portorož, poskusno je name-<br>stila svojo opremo na Bledu, največji projekt pa pripravlja za<br>SOZD-Iskra-Jadran, Adriatic-Club<br>in Kvarner Expres, Omenimo naj<br>tudi Inštitut Jožef Stefan, katere-<br>ga sodelavci A. Brodnik, dr. P.<br>Kolbezen, P. Tanzig, R. Robič in<br>B. Paldauf so v Radencih p hotelu, vodenje materialnih kazal-<br>cev poslovanja in ovezovanja hotelov v hotelske sisteme. Naj ta zapis končamo z mislijo

Tomislava Sepešyja, ki je na posvetu predstavil koncept raču- nalniško organiziranega informa- cijskega sistema za področje turi- zma in zdravstva v Radenski: »V. Pomurju s polno mero optimizma spremljamo akcijo Gospodarske zbornice Slovenije pri gradnji tegralnega turističnega informa-<br>cijskega sistema, saj je sedanje<br>stanje a Sloveniji in tudi Jugoslaviji vse prej kot zadovoljivo. Pretok turističnih informacij po klasi čni poti je prepočasen in za upo-<br>rabnika preokoren, dosedanje ob-<br>delave informacij pa so bolj statistika, kakor pomoč pri od ločanju!«

—— ———

# [Obisk pri Kremenčkovih

## ŽIGA TURK

la nekoliko smešnim na-<br>slovom se skriva trpko<br>ZIS (morda tudi na pritisk javno-<br>sti in nekaterih »defetistov«, ki so širili glas o mikroračunalni kih) napravi v vratih skromno re-<br>žo za uvoz gumijastih mlinčkov,<br>se ni stanje pri velikih sistemih<br>prav nič zboljšalo. Nekateri celo<br>mislijo, da je naš napredek odvi-<br>sen le od poceni napravic in<br>ljudske »pismenosti«; pon vse mavrično.

Prepričani smo, da je to nujna baza, ki podpira vrh piramide. Toda razmere na tem vrhu so danes več kot resne; Marsikje še<br>veselo luknjajo kartice ali papir-<br>ne trakove in uporabljajo računalnike in programe iz pionirske<br>dobe te obrti. Če ne verjamete, poskusite delati z DEC-10, osrednjim. računalnikom ljub- ljanske univerze, okoli enajstih dopoldne. Urejanje teksta je ce- lo z ZX BI hitrejše, prevajanje pa tako hitro kot z mavrico. Če se veda reč deja. In to je eden najmodernejših in največjih raču- nalnikov pri nas

Moj mikro ni je kot prava mikroračunalniška revija pridobil<br>veliko bralcev s popularizira-<br>njem mikroračunalnikov. Na tem mestu pa bomo po svojih<br>močeh poskušali storiti tudi kaj<br>za večje brate (ne pa za Velikega<br>brata) sv

Šole, znanstvene ustanove, de lovne organizacije: pišite nam o<br>težavah pri delu **u** stroji, ki so<br>svoje že odračunali ali so tako<br>preobremenjeni, da jih podpira-<br>te s tramovi, za nove pa ni niti<br>denarja niti uvoznega dovolje-<br>nja. In brez skrbi, če žel

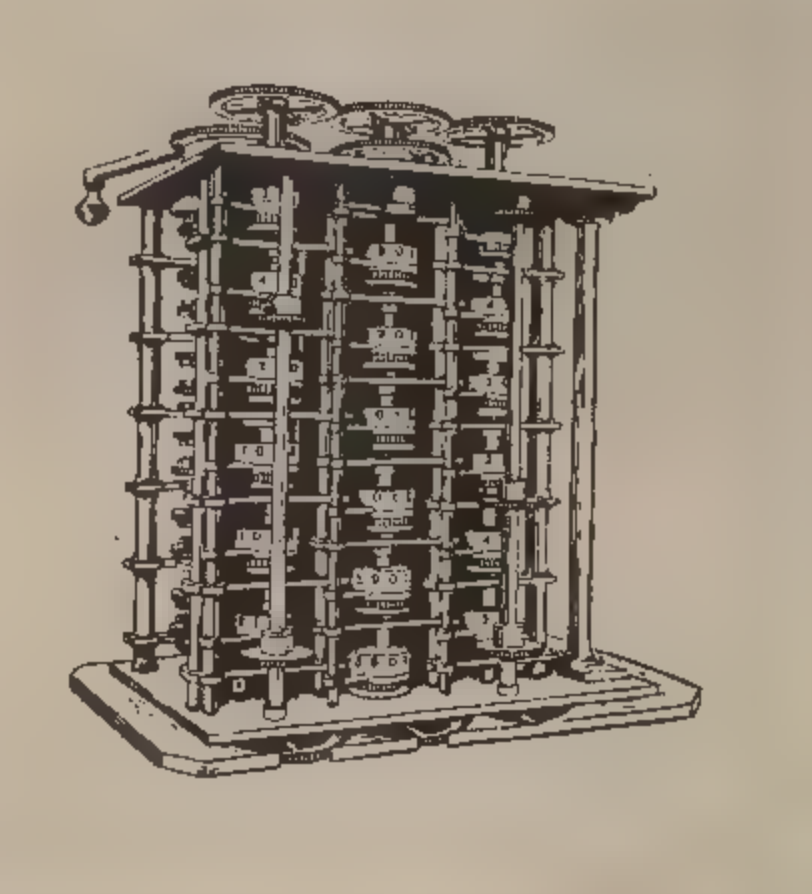

# Revija Moj mikro skupaj z zastopniki

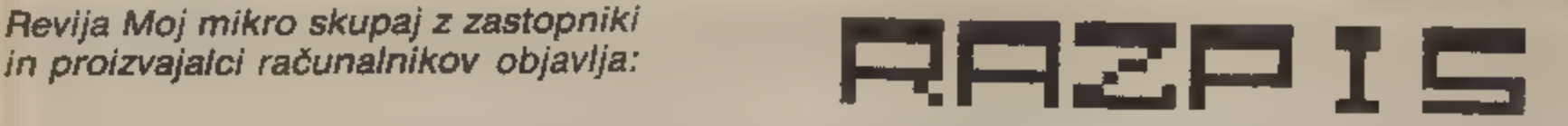

# za izvirne programe jugoslovanskih avtorjev,<br>namenjene računalnikom ZX spectrum,<br>commodore 64 in sharp MZ 700.

Vsebina in namen programov nista omejena. Programe bomo ocenjavali v treh skupinah za vsak tip računalnika:<br>-- izobraževalni program<br>-- uporabni programi<br>-- igre

Med programe za vsak računalnik bomo razdelili po tri na grade:

- 1. nagrada 15.000 dinarjev
- 2. nagrada 10.000 dinarjev
- 3. nagrada 5000 dinarjev

Vse programe, ki bodo ustrezali kvalitetnemu noviju za objavo,<br>bomo ob soglasju avtorjev odkupili in izdali v najprimernejši<br>obliki za distribucijo (kaseta, gibki disk).<br>Programi, poslani na natečaj, morajo ustrezati nasle

2. programi ne smejo biti še nikjer objavljeni ali kako drugače

publicirani;<br>3. programi morajo biti v obliki, primerni za pregled;<br>4. skupaj s programom je treba poslati: navodila za uporabo,<br>kratek opis programa (ideje), spisek uporabljenih pripomočkov<br>in programov, ki niso v osnovne

Komisija v sestavi članov uredništva redakcije revije Moj mikro,<br>priznanih jugoslovanskih strokovnjakov na področju računalništva in predstavnikov sponzorjev bo prejete izdelke pregledala<br>najkasneje v 14 dneh po izteku raz

Veselo na delo. Čakajo vas nagrade. Pot vašim izdelkom na police knjigarn je odprta.

# Operacijski sistem CP/M za commodore 64

### SLAVKO MAVRIČ

te kdaj hoteli dobiti kak pro gram, pa ste spoznali, da ga za C-64 ni? Ste si kdaj zaželeli, da bi lahko uporabili program<br>z večjega računalnika (morda na delovnem mestu) na svojem malčku in nasprotno? Ste imeli kdaj<br>težave z delovanjem disketnika<br>VC-1541? El želite, da L vaš raču

šanj odgovorili pritrdilno, je prava<br>rešitev za vas modul CP/M za C-<br>64.<br>Dokler imamo opravka z mikro-<br>64.<br>Sokher imamo opravka z mikro-<br>shračunalniklom, ki u protosloji za<br>shranjevanje programov in poda-<br>tkov le kasetnik,

# (Glavna odlika CP/M

**je prenosljivost**<br>
CP/M (Control Program for Mi-<br>
crocomputers) je bil razvit leta<br>
1973 pri podjetju Digital Re-<br>
search. Kmalu so ga privzeli teda-<br>
nji proizvajalci mikroračunalni-<br>
kov. Tako je postal standard na<br>
pod

 $\epsilon$ 

tkovnih baz, pisarniški, finančni<br>in drugi servisni programi...<br>Rečemo lahko, da je CP/M da-<br>leč najpopularnejši operacijski sistem za mikroračunalnike. Glavni<br>raziog lahko izrazimo z eno bese-<br>do: prenosljivost. Prenoslji

dnih enot. Program ne čuti teh<br>razlik, saj so njegova edina pove-

zava z vzhodno-izhodnimi enotami računalnika tako imenovani sistemski klici. Ti opravljajo naloge, kot so: izpisovanje znaka na zashon, branje znaka s tribkovnice, branje znaka s tribkomice, branje bioka podatkov z diskete

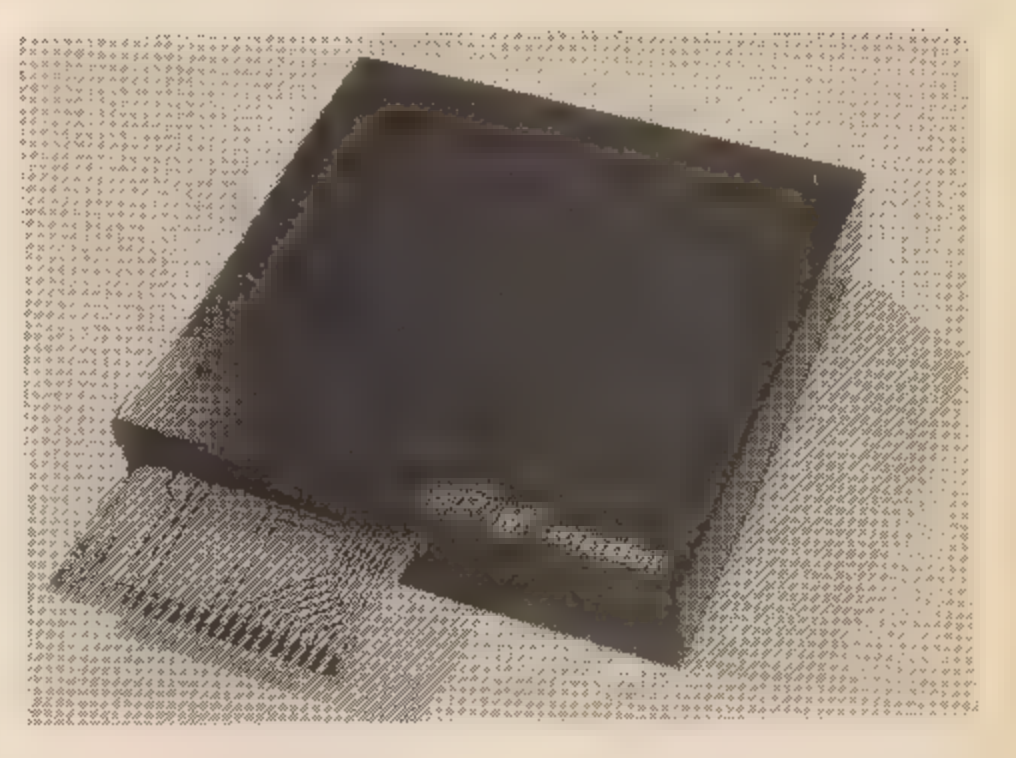

# **Zgradba sistema CPM**

Operacijski sistem CP/M sestavljajo trije zaključeni moduli:<br>CCP (Console Command Processor), BDOS (Basic Disk Operating<br>System) in omenjeni BiOS.<br>Modul CCP skrbi za povezavo<br>sistema z uporabnikom: analizira<br>uporabnikov uk

enotami. CGP in BDOS sta popolnoma neodvisna od tipa računalnika, ta ko da ju lahko nespremenjena<br>uporabimo pri drugem računalni-<br>ku. Edino BIOS je odvisen od de-

janske konfiguracije vhodno-<br>izhodnih naprav računalnika.<br>Operacijski sistem CP/M je mo-<br>goče instalirati na vsak računal-<br>nik, ki ustreza naslednjim zahte-<br>vam: mikroprocesor mora. biti<br>8080, 8085 ali Z 80, potrebna je vsaj ena vhodno-izhodna enota

na nivoju znaka (navadno je to<br>kombinacija tlpkovnice in video<br>zastona), imeti mora vsaj en di-<br>sketni pogon, RAM se mora zače-<br>njati na naslovu O in se mora<br>zvezno nadaljevati do najmanj 20<br>tn največ 64 K.<br>Pri začetnem (h

spremenljivke<br>O100H — A3FFH — območje upo-<br>rabniških programov<br>A4OOH — ABFFH — območje za<br>CCP<br>ACOOH — B9FFH — območje za<br>BDOS<br>BAOOH — BFFFH — območje za<br>BIOS

#### Ukazi

CP/M zajema dve vrsti ukazov,<br>vdelane in prehodne. Vdelani<br>ukazł so med delovanjem raču-<br>nalnika stalno v RAM (so del<br>CCP), medtem ko se prehodni<br>ukazi nanašajo na datoteke na si-<br>stemski disketi (če jih aktiviramo,<br>se mor

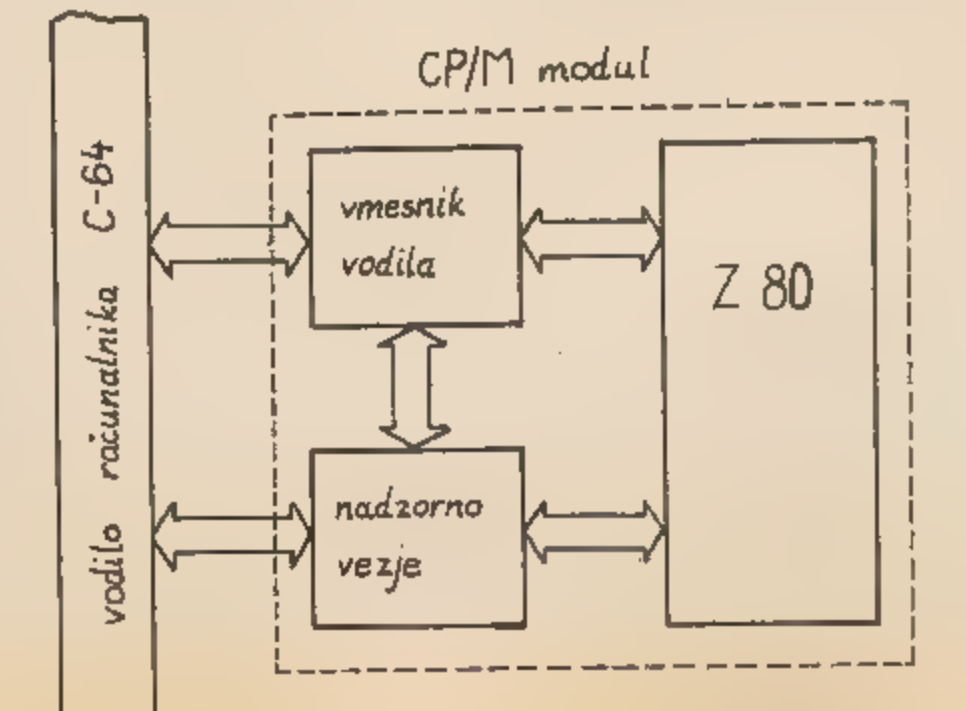

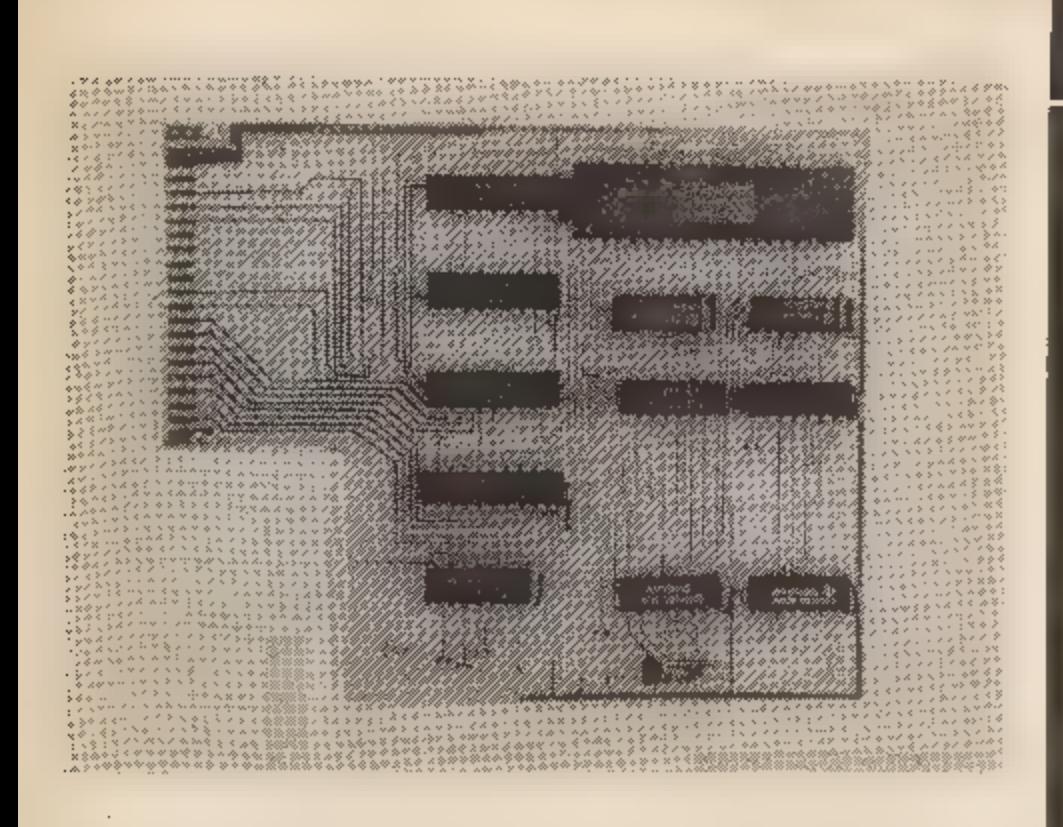

1. Vdelani ukazi: DIR prikaže<br>seznam naslovov datotek na disketi, TYPE kaže datoteke ASCH<br>na zaslonu, ERA briše datoteke,<br>REN jih preimenuje, SAVE upo-<br>rabljamo za shranjevanje vsebine<br>iz RAM na disketo, D je za izbiro<br>akt

Podrobnejší opis teh ukazov<br>količinsko presega obseg celotne<br>revije. Najdete ga lahko v različnih uporabniških priročnikih za<br>CP/M, še boljší pa je v treh člankih<br>dr. A. P. Železnikarja v reviji Informatica (št. 3/81, 4/81

# Modul CP/M za commodore 64

Kot smo że omenili, je bil operacijski sistem CP/M razvit m mikro-računalnike, zgrajene na podlagi mikroprocesorjev 8080, 8085 M Z<br>80. V našem C-64 pa je mikroprocesor 6510, ki na ravni strojnega jezika ni składen m to tr

sor je v računalniku glavni procesor. Izvaja vse sistemske in upo rabniške programe. Kadar je v programih zahteva za kakšno vhodno-izhodno akčijo (podatek s tipkovnice, izpis na zaslon, po- seg na disketo itd.), naloži glavni procesor to opravilo pomožnemu (6510), počaka, da je postorjeno, in nadaljuje svoje delo. Stari pro cesor 6510 torej prevzame vlogo pomožnega, vhodno-izhodnega procesorja, kar mu omogoča v ROM vdelana programska opre- ma (KERNAL).

Modul CP/M vključuje vso po trebno materialno opremo (elek-<br>troniko) za instaliranje operacij-<br>skega sistema CP/M na C-64. Ob-<br>sega mikroprocesor Z 80 in oko-<br>liško elektroniko, ki skrbi za usklajeno delovanje procesorja na<br>računalnikovem vodilu. Zato da bi bilo okoliške elektronike čim<br>manj, je bil izmed omenjenih treh<br>mikroprocesorjev izbran Z 80.<br>Modul vključimo v C-64 prek ko-nektorja razširitvenih vrat na za-

dnji strani računalnika. Blokovno<br>shemo modula kaže skica.<br>Jedro modula je seveda mikro-<br>procesor Z 80. (Zaradi zahtevane<br>hitrosti delovanja je uporabljena<br>verzija Z 80 A.) Vmesnik vodila<br>skrbi za ustrezno električno ojačenje podatkovnih, naslovnih in kontrolnih linij, hkrati pa omo- goča procesorju Z 80 dostop do računalnikovega — pomnilnika. Nadzorno vezje nadzira in vodi delovanje obeh procesorjev; procesor Z 80 oskrbuje z urnim sig-

nalom in zagotavlja, da ima v polijubnem trenutku le en procesor<br>dostop do vodila računalnika.<br>V prihodnji števitki Mojega mikra se bomo podrobneje lotili modula CP/M. Predstavili bomo njegovo električno shemo z navodili z pri delu z njim in spregovorili o programski opremi zanj.

Nadaljevanje prihodnjič

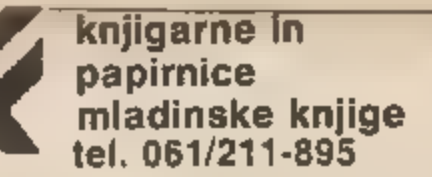

JUTRI SE ZAČENJA ŽE DANES

# Vstopite v svet računalništva skozi vrata, ki vam jih na široko odpira Mladinska knjiga

Tisoče lastnikov spectrumov in commodorov z veseljem obveščamo, da bo kmalu na voljo pester izbor originalnih angleških priročnikov (založba Granada) z navodili in programi za oba najbolj razširjenja hišna računalnika:

- 1. THE ZX SPECTRUM AND HOW TO GET THE MOST FROM IT 1500 SIN<br>
2. SPECTRUM GRAPHICS AND SOUND<br>
3. THE SPECTRUM BOOK OF GAMES<br>
4. COMMODORE 64 GRAPHICS AND SOUND<br>
4. COMMODORE 64 GRAPHICS AND SOUND<br>
5. QUEINERS SYSTEMS
- 
- 
- 
- 
- 

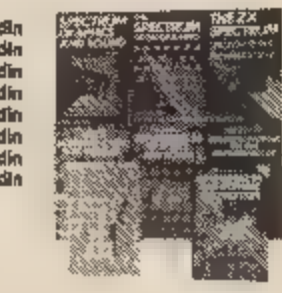

Ne odlašajte z naročilom, kajti knjige so že v tisku, naklade pa so omejene!

Ker je osnovni računalniški jezik angleščina, boste seveda potrebo-<br>vali tudi dober slovar. Tudi tukaj smo mislili na vas: takoj po novem<br>letu, morda pa celo kakšen dan prej, boste v naših knjigarnah že<br>dobili izvrsten **sl** 

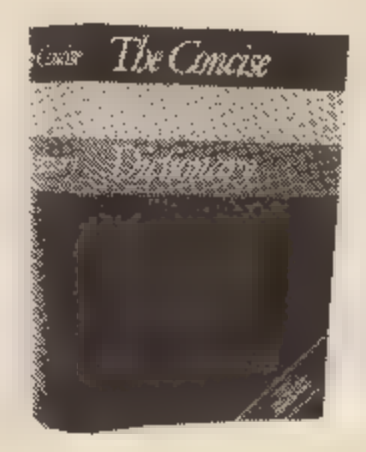

# THE CONCISE ENGLISH **DICTIONARY**

(po svetu doslej prodanih že več kot milijon izvodov)

1348 stranl 130.000 gesel<br>prednaročniška ocena:<br>3500 din

Poleg knjig lahko v naših poslovnih enotah kupite ali naročite še:<br>osebne računalnike ZX spectrum 16 in 46 K, profesionalne tłpkovnice zanje in igralne palice (joystick) z vmesnikom (interface) za<br>9600 din oz. za 7500 din

Naprodaj imamo tudi že posnete kasete za računalnike spectrum 48<br>K: kaseto Radia Študent (10 programov z navodili v slov, in sh.) –<br>1300 din, kaseto Cicibanova abeceda – 800 din (NOVO!) in kaseto<br>Angleško-slovenski slovarč ra 7500 din (brez prom. davka).<br>
mo tudi že posnete kasete za računalnike spectrum 48<br>
dia Študent (10 programov z navodili v slov. in sh.) –<br>
eto Cicibanova abeceda – 800 din (NOVO!) in kaseto<br>
venski slovarček (s knjiži

Knjige, računalnike in kasete lahko kupite v vseh naših poslovnih enotah, naročila po pošti (za povzetja ali naročilnice DO) pa pošljite na naslov:

# KNJIGARNA MLADINSKE KNJIGE 61000 Ljubljana, Titova 3 (tel.: (061) 211-895) a

## Naročilnica

Datum:

## MM-185

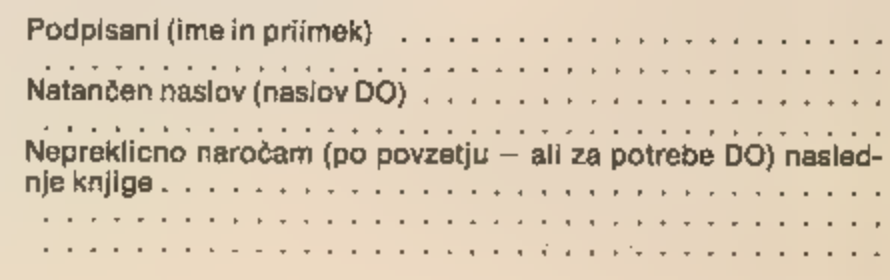

Podpis (žig DO):

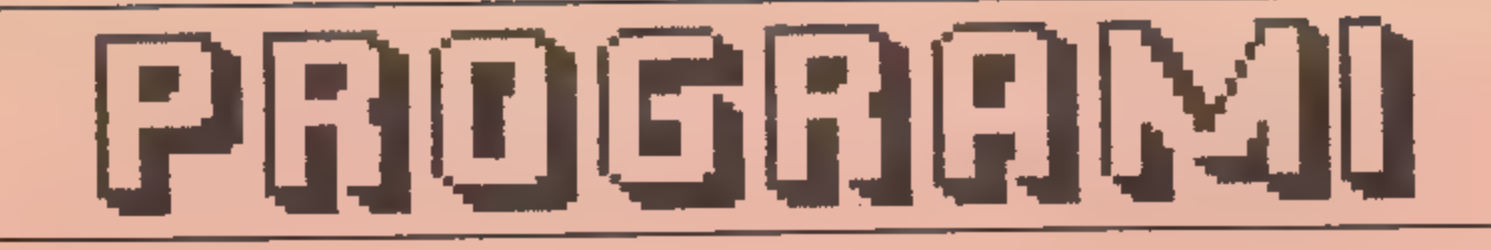

izpisov, ki so jih posiali nasi bratci. Vic<br>objavljene programe seveda honoriramo, med 1000 ali na ekranu. Sirok je 48 znakov. Inverzni<br>in 10000 dinarji, odvisno od dolžine in znaki so zapisani **mastno in so podčrtani** , in 10000 dinarji, odvisno od dolžine in znaki-so-zapisani **mastno in so podčrtani .**<br>kvalitete.

listingi, ki jih je moč. neposredno – čitljivost in preglednost<br>prefotografirati, so dobrodošli. Tiste pa, ki<br>niso v taki obliki, moramo pretipkati, zato se

In ne pozabite na primerno spremno besedilo. jih dvignete v uredništvu.

Tudi v tej številki objavljamo nekaj zanimivih Ker izpisujemo na matričnem tiskalniku, je izpis nekoliko drugačen, kot bi bil na ZX tiskalniku.<br>ali na ekranu. Sirok je 40 znakov. Inverzni

Programe dobimo najraje na kasetah. Tudi Upamo, da smo na ta način še povečali

lahka njihova objava nekoliko zavleče. kaset in izpisov ne vračamo po pošti, lahko pa

PORTRET 95 BEER 1,16 340 GLS 1 PLOT 125,18: DRAM 0.v.-11O#PI/st<br>100 PLOT 141,60: DRAM 0,50: DRAM 0,-25,-PI1 DRAM 0,-v.-11O#PI/s<br>100 Portret narišete tako, da vnesete v DRAM 15.-25 DRAM 15.25 Svet se ni videl lepse glave! računalnik različne podatke širino in višino — 104 BORDER 5 PAUSE 130 Glave ramen... Pri strašno neprimernih podatkih | 105 BEEP .1.17 400 INPUT "Velikost oci in razdalja ned OlAGE zena ne bo mogel narisati. Programa namreč | 110 PLOT 158,60: DRAM 8,50: DRAM 8,-SO: PLOT ocmi od 1 do 10)7":" vel ri : glave ramsu... Pristrator set in primerial can be considered that we also nogal nerical can be more densing to more densing to more densing the strator of the primerical can be densing the strator of the primerical can be

- 
- 
- 
- <sup>15</sup>BEEP .1,9 135 BEER .1,20 dober !": BO TO <sup>520</sup>
	-
- 201PLOT 10,60: DRAM O,SO: DRAM O,-25,-PI 140:PLOT 208,60: DRAM 0,50: DRAM 20,0: PLOT. S10 PRINT Mili" Mogoce si malo skilav?!" 15 BEEF 1.17<br>201 PLOT 10.60: DRAM 0.50: DRAM 0.-25.-PI 1401 PLOT 208.60: DRAM 0.501 DRAM 20.0: PLOT 208.85: DRAM 10.<br>24 BORDER 01 <sup>25</sup>BEE 6110 144 BORDER 7 800 INPUT " Manska seveda se nos!Kaksna je SOXPLOT 1.10<br>SOXPLOT 40,60: DRAM 0.50.PI: PLOT 40.60: DRAW OO 150 PRINT AT 15.5: Provincia in Matjaz" and in visina in visina<br>SO:PLOT 40,60: DRAM 0.50.PI: PLOT 40.60: DRAW OO 150 PRINT AT 15.5: Provincia in Matjaz" (1990)
	- 0.s0.-PI 160 PRINT hg" Pritisni karkoli": PAUSE o. jp" siratisli" visetivi
		-
- Za BORDER 1 210 PRINT : PRINT " Program bo skusal zao le sic10 OR si350 OR vIKIO OR v1)50 THEN 34 BORDER 1<br>34 BORDER 1<br>35 BEEP 1.10 narediti tvoj portret s pomocjo podat- PRINT Mi" Mislia.da je tvoj nos vseeno<br>35 BEEP 1.10 narediti tvoj portret s pomocjo podat- PRINT Mi" Mislia.da je tvoj nos vseeno<br>35 BEEP 1.10 nar doxPlot 55,60: DRAM 0,-25,-PI: harrait: tvo; purtret san vsta- Villa). malo nanjsi i obraza!": PAUSE 200: GO TO<br>10:PLOT 55,60: DRAM 0,50: DRAM 0,-25,-PI: kav.ki mu jih bos san vsta- villa). irhoj! (10). AOO nanjsi i obraza
- DRAM 18,-25 Seveda pa ni odgovoren za nastalo risbo!"<br>DRAM 15,-25 Seveda pa ni odgovoren za nastalo risbo!"<br>DRAM "Rad bi izvedel tvoje ime. 14, BORDER 1<br>44, BORDER 1 215 INPUT "Rad bi izvedel tvoje ime. 620 PLOT 125-si, v-SO: DRAM si, vi: DRAM si, -vi<br>44 BORDER 1<br>44 DECA 1 11 en BORDER 1<br>AS BEEP 1.11 *Prosimer ga vtipkas.* ": LINE is 700 PRINT #0:" Prisli seo do ust.Potrudi<br>So:PLOT 30.60: DRAW 0.52: PLOT 100.112: DRAW - \* 220 PRINT : [F LEN 19>10 TMEN PRINT " Tvoje and se se tukaj."! PAUBE 200
- SOXPLOT 1.<br>SOSPLOT 80.60: DRAM O,S2: PLOT 100.112; DRAM ^ 220 PRINT : IF LEN 18210 THEN PRINT " Tvoje se tukaj." PAUSE 200<br>SO:PLOT 80.60: DRAM O,S2: PLOT 100.112; DRAM ^ 220 PRINT : IF LEN 18210 THEN PRINT " Tvoje se m <sup>54</sup>BORDER 2 ai I"IJEO JU 00 naklon ust pa ned -20 in 3 si
- 56 BEER .i.12<br>55 BEER .i.12 230 IF LEN istimal particle in 60 PLOT 90,60: DRAM 0,-25,-PI:<br>55 BEER .i.12 230 IF LEN istimal particle dolgo ime is totupam da bo slo.": GO TO 300 710 IF s2x10 OR s22100 OR ax-20 OR nx3O THEN
- DRAH 15;-25 zao iF LEN ieč5 THEN PRINT " Tvoje ime ni PRINT Ms". Tak nasmeh bi bil zelo negri-Ga BORDER 2 ravno dolgo.": 60 TO 300. geten,žato ga popravi!" PAUSE 200: GO TO.
	-
	-
- 105.60; DRAW 20.0: PLDT 105.85: DRAW 10.0 310 PAUSE 100: PRINT : PRINT " Seda; te cara (100 POR t=0 TO 7: BORDER t: PAUSE 20: NEXT t:<br>75 BEEP .1.14 ne- | ustreznih podatkov.ker bos 0.11 and 10.0 pRINT 90:" Tako je "iiš: PR 74 BORDER 3<br>75 BEEP .1,14 PRINT 0,46: PLOT 143,108: DRAM drugace malo cuden portret!" [111] portretiral (a) samega sebe! Sama<br>80 PLOT 125,62: DRAM 0,46: PLOT 143,108: DRAM drugace malo cuden portret!" [112] portretiral (a)
	-
	-
- Gas: BORDER 3 SIS PAUSE 300: CLS<br>Ga: BORDER 3 Single Solution of Monte and the Same Solution of the Same Solution of the Same Solution of the Same Solution of the Same Solution of the Same Solution of the Same Solution of
	-
	-

SLOVENIJALESLOVENIJALES programirana pr ihodnost programirana pr ihodnost

- 65 BEEP .1.13<br>65 BEEP .1.13 260 PRAM 20.01 PLOT 390 FOR 1:1 TO 20: BEEP .01.t%2: NEXT t 20: PLOT 105,60: DRAM 0,50: DRAM 20.01 PLOT 390 FOR 1:1 TO 20: BEEP .01.t%2: NEXT t 20: PLOT 125-52.v-60: DRAM 20:3.0.10#Pl/n<br>105.60: 165,60; DRAM 20,0: PLOT 105,85: DRAM 10,0. Zo PAUSE 100: PRINT x PRINT " Sedaj te caka 720 PLOT 128-s2.v-60: DRAM 2ts2,0. 10iPI/n
- 70:PLDT 105.60; DRAW 0.50: DRAW 20.01 PLUT --- 300 PLM =-: 10 200 BEEF (21:24: NEXT C) --- 720 PLDT 125—82.v-60; DRAW 2882.0.104PI/n<br>105.60; DRAW 20.0: PLDT 105.85: DRAW 10.0 --- 310 PAUSE 100: PRINT : PRINT "-- Sedaj te
	-
	-
- OS DEEP .01,t: THE SOURCE SOURCE SOURCE SOURCE SOURCE SOURCE SOURCE AND SAND THE SURVE SOURCE SOURCE SOURCE SO<br>200 DEEP .1,15<br>90 PLOT 134,60: DRAM O,45: DRAM 2.0: DRAM O,- v"sirs"is,"vise"tvi IE sc100 OR s)155 OR 650 IF IN
- 4Sz DRAM -2.0. deloo OR 2155 THEN PRINT Mir"Zelo cuden 500 RUN 94 BORDER 4 si 'Paoravi!"z PAUSE 100: GO TO 320 9909 SRVE "portret" LINE <sup>1</sup>
	-

## 28

# prograrn irana pr ihodnost programirana pr i hodnost

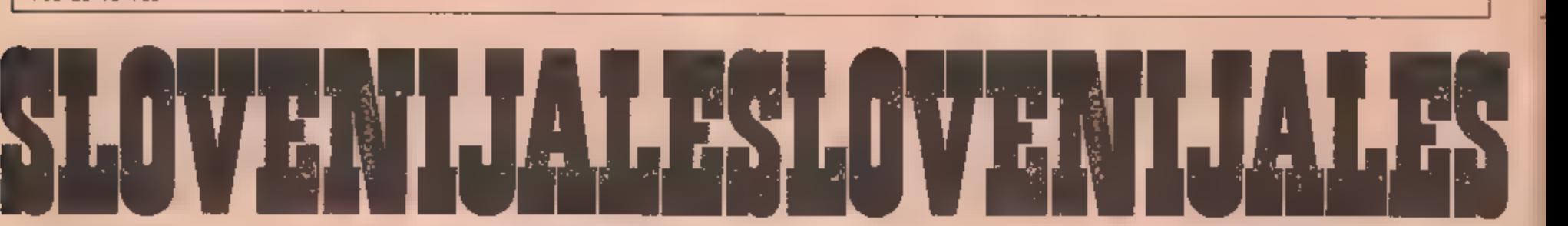

BOO PRINT AT 21, 0; "NA KATERI VEJI? "<br>
801 PAUSE 0: LET k=PEEK 23560-48<br>
805 RAUSE 0: LET k=PEEK 23560-48<br>
811 IF K<1 OR<br>
811 IF K<1 OR<br>
821 IF K<1 OR<br>
821 IF K<1 OR<br>
821 IF K<1 OR<br>
821 IF K<1 OR<br>
820 PAUSE 6: CO BUB 220:

INVERSE Op" "<br>3115 FOR j=1 TO ali)<br>3130 BEEP .O1, j13+10<br>3150 PRINT" INK 61AT 211-2, 21j+2; ""<br>3151 PRINT" INK 04AT 211-2, 21j+2; ""

INVERSE 15AT 2ti-2,01i;

3150 PRINT INK 6;AT 2%:-2,2%;+1;"A"<br>3151 PRINT INK 0:AT 2%:-2,2%;+1;"A"<br>3161 PRINT INK 0:AT 2%:-2,2%;+2;"<br>3166 NEXT ;<br>3166 IE a(i)=0 THEN 60 TO 3190<br>3170 PRINT INK 9:AT 2%:-2,2%;+2;a(i)<br>3190 NEXT ;<br>3199 RETURN<br>3200 REM sig

3345 IF  $r=1$  THEN PRINT AT 10,0:"Z VELIKO SRECE =<br>
;AT 9,12;"8"; FLASH 1;AT 10,15;"SI ZMAGAL!"<br>
3546 IF  $r=0$  THEN FOR  $p=1$  TO 5: BEEP .2,0: BEEP .<br>
5,10: NEXT p: CLS<br>
3547 IF  $r=0$  THEN PRINT AT 10,0:"RACUNALNIK JE "<br>
;

3555 IF INKEY\*="D" OR INKEY\*="d" THEN RUN 75<br>3556 IF INKEY\*="n" OR INKEY\$="N" THEN GO TO

3555 IF INKEY\*="D" OR INKEY\*="d" THEN RUN 75<br>3556 IF INKEY\*="n" OR INKEY\*="N" THEN RUN 75<br>3556 IF INKEY\*="n" OR INKEY\*="N" THEN GO TO<br>3561 RESTORE 3710: RESTORE 3900; CLS<br>3562 LET 0=10: LET V4="K"; E SUB 3570<br>3564 LET 0=12

SS70 FOR S=1 TO G: BEEP .04,-10; READ X: LET<br>A=X: READ X: PRINT AT A.X;V\$: NEXT III

4000 REM zdrav pogled<br>
4001 LET b=0: LET z=0<br>
4002 FOR y=1 TO n<br>
4003 IF a(y)>1 THEN LET z=z+1<br>
4004 IF a(y)<=1 THEN LET n=y<br>
4004 IF z=1 THEN LET n=y<br>
4007 IF a(y)=1 THEN LET h=b+1<br>
4007 NEXT y<br>
4007 NEXT y<br>
4007 NEXT y<br>

3542 IF  $r=1$  THEN FOR  $z=1$  TO  $\Delta$ : BEEP .2,2 $x_{2:t}$ 

NEXT z: FOR z=1 TO 3: BEEP .2,2tz: NEXT z:<br>FOR z=1 TO 2: BEEP .3,6: NEXT z

903 LET t=0: 60 SUB 4000<br>905 IF t=1 THEN SQ TO 1140<br>909 GO SUB 3200: SUB 3300<br>940 fF x=1 THEN GO TO 1200<br>1100 LET k=NNT (RND\$n)+1<br>1105 IF a(k)>0 THEN GO TO 1120<br>1106 DI 01 1100<br>1120 LET m=1NT (RND\$n)+1<br>1130 LET a=1NT (RND\$

1280 IF x=0 THEN GO TO 1300.<br>1285 LET a(g)ec(g)<br>1289 NEXT ||<br>1290 NEXT ||<br>1295 1F x=1 THEN GO TO 1100<br>1305 LET r=1<br>1310 60 SUB 3500<br>1320 60 TO 800<br>1320 60 TO 800<br>2999 STOP.

3053 LET b(i)=VAL g#

3100 REM izpis<br>3105 CLS<br>3110 FOR t=1 TOn

3000 REM v binarni sistem<br>3040 DIM g#(4)<br>3050 FOR i=1 TO n<br>3051 LET d=4(i)<br>3052 GD TO 3060<br>3053 LET b(i)=VAL g\*<br>3054 NEXT i<br>3050 FOR f=1 TO 4<br>3060 FOR f=1 TO 4<br>3062 LET d=1NT (o/2)<br>3063 NEXT f<br>3062 LET d=1NT (o/2)<br>3063 NEX

- 
- 
- 700 PRINT AT 20,6; "B"; AT 20.2: "B"; AT 21,0: "BOS
- 
- 
- 
- 
- 
- 
- 66 60 TO 70<br>
67 FOR 231 TO LEN A%: BEEP .04,-10: PRINT AT<br>
2, y-1+z; a%:2) "I"|CHR% B;<br>
69 NEXT z<br>
69 NEXT z<br>
69 NEXT z<br>
1 CER z=LEN a%+i TO 31: PRINT AT x,z;" ";<br>
NEXT z<br>
1 LET x=x+22 RETURN<br>
70 PAUSE O: CLS<br>
75 LET x=x+2
- 
- 
- 
- 
- 
- 
- 
- 
- 
- 
- 
- 26;"B"<br>
53 LET a\*="JABOLK, LAHKO TUDI CELO VEJO,": 60<br>
5UB 67<br>
54 LET a\*="NIKÔLI NE MORES OBIRATI HKRATI":<br>
60 SUB 67; PRINT AT 11,15;"B": LET a\*="<br>
DVEH VEJ.": 60 SUB 67<br>
60 LET a\*="DREVO IMA NAJVEC 9 VEJ,": 60 SUB<br>
67:
- 
- 
- 
- 
- 
- 
- 
- 
- 
- 
- 
- 
- 
- 
- 
- 
- 
- 
- 
- 
- 
- 
- 
- 
- 
- 
- 
- 
- 
- 
- 
- 
- 
- 
- 
- 
- 
- 
- 15 POKE 23609,30: BORDER III PAPER 1: INK 7:<br>
LA FOR q=-50 TO 50: BEEP .005,4: NEXT q: BEEP<br>
16 FOR q=-50 TO 50: BEEP .005,4: NEXT q: BEEP<br>
26 DATN=0 D: POKE USR "8"+N,b<br>
24 NEXT II<br>
26 DATN=0,0,0,0,0,0,0,0,0,0;16<br>
31 FOR
- 
- 
- 

Ko no marsovci ža vsi pobiti, začnem obirati jabolka, To terja malce več dubevnega napora, a je bolj zanimivo.<br>je bolj zanimivo.<br>Program je sorazmerno počanen, bil bi pa<br>bistveno hitrejši, če bi Moj mikro izhajal<br>pogosteje

ncolair

obde) ava".

16 FOR q=~50 TO 50: BEEP .005, q: NEXT q: BEEP

- 
- 
- 
- 
- 
- 
- 
- 
- 
- 
- 
- 
- 
- 
- 
- 
- 

OBIRANJE JABOLK

Lado Bridar Jeenice

programirana prihodnost programirana pr ihodnost 29

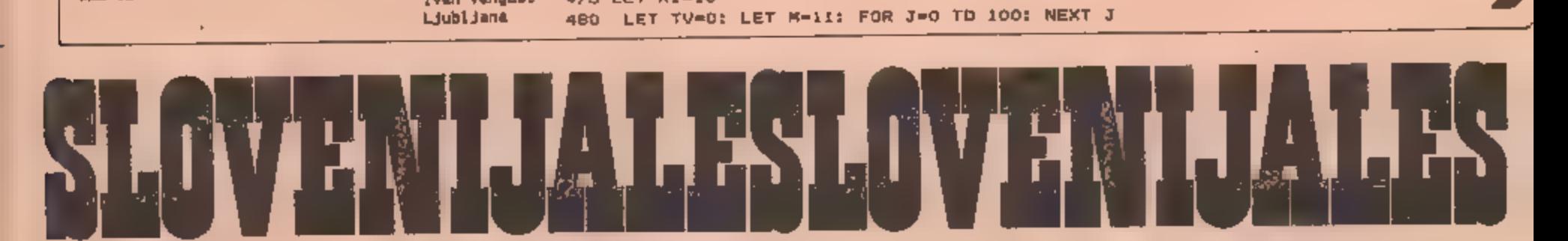

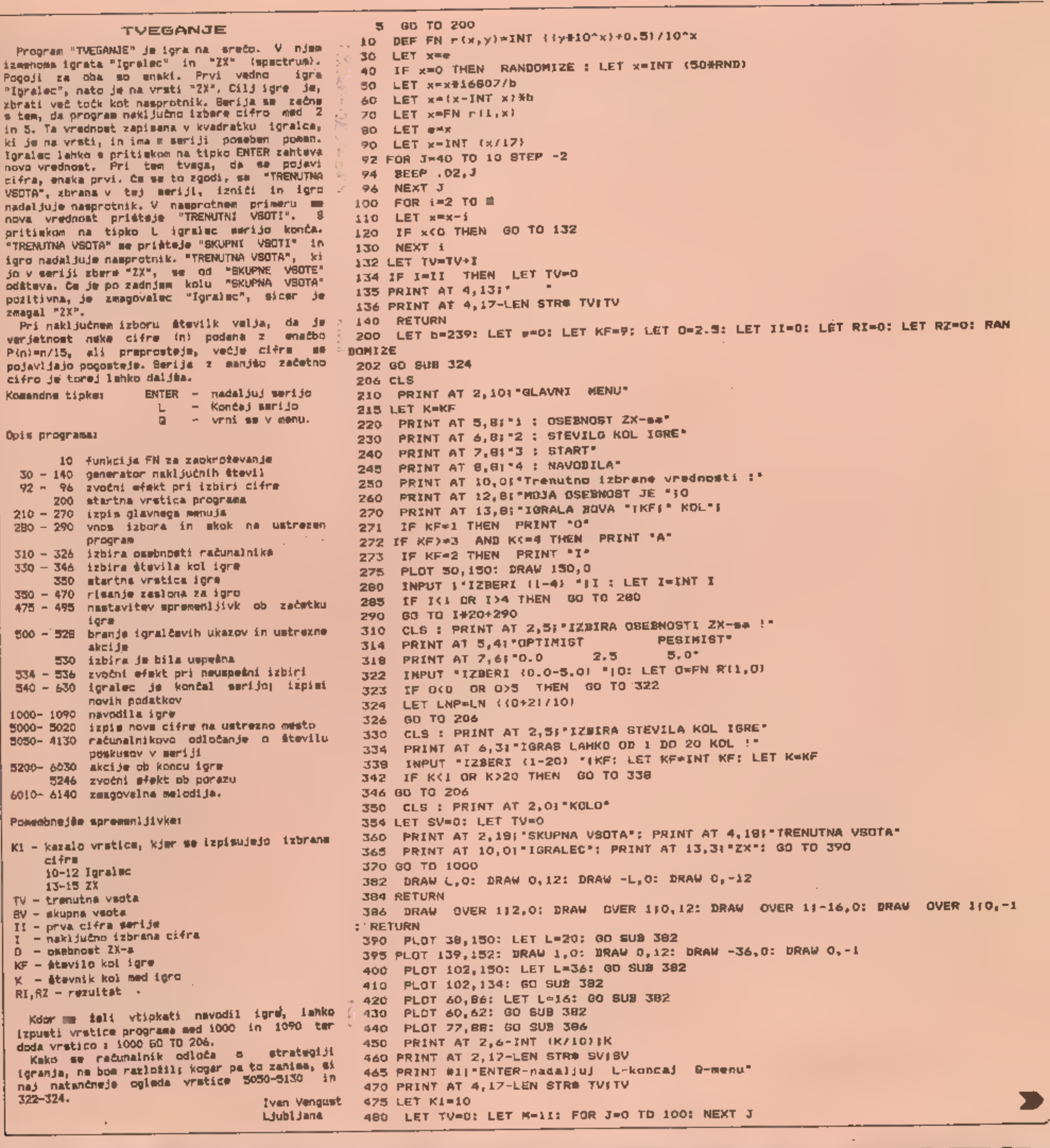

ta a sena a zena a zena a zena a zena a zena a zena a zena a zena a zena a zena a zena a zena a zena a zena a<br>Estas iraura eraiki zuen arte a zena a zena a zena a zena a zena a zena a zena a zena a zena a zena a zena a z

 $\mathsf{a}\square\square\mathsf{b}\square\mathsf{b}$ 

490 PRINT AT<br>
492 LET II=1<br>
493 IF KI>=13<br>
500 IF INKEY9<br>
505 IF INKEY9<br>
510 LET a\*=11<br>
520 IF CDDE<br>
525 IF a\*=11<br>
527 IF a\*=12<br>
527 IF a\*=11<br>
527 IF a\*=11<br>
527 IF a\*=11<br>
529 GO TO 50<br>
530 IF (1111<br>
534 RESTORE 5<br>
536 DATA PRINT AT KL,81° ": FOR J=0 TD 2: PRINT AT KL+J,1L;"<br>J: GO SUB 30: PRINT AT KL,811<br>LET II=I<br>IF KL>=13 THEN GO TO 5050<br>IF INKEY\*<>" THEN GO TO 500<br>IF INKEY\*="" THEN GO TO 505<br>LET a\*=INKEY\* ٠. DIFERENCIALNE ENACBE IF CODE asz13 THEN GO SUB 30: PRINT AT KI,M;1;" 60 To 530 IF aseti" OR aše)L" THEN BEEP .1,12: GO TO 540 IF asstg' OR ašs"' THEN GO SUB 5247: GO TO 210 go To soo IF 14311 TMEN GO SUB 5000: 60 TO 495 RESTORE 536: FOR Zal TO 6: READ T,V: BEEP T,V: NEXT Z DATA .01,-14,.01,-14,.01,-14,.01,-14,.2,-14,1,-20 IF K1)<13 THEN LET TVsO-TV: LET Klu-10: LET Kek-1 IF Kloalo THEN LET Kls13 LET KIZABS Kl LET SVESVSTV: PRINT AT 2,131?" PRINT AT 2,17-LEN STRS SViSV LET 1120 FOR G«i TO Z0O: NEXT 8 IF Kizi3 THEN GO TO 810 IF Ks0 THEN GO SUB 5200: GO TO 210 PRINT AT 2,55" PRINT AT 2,7-LEN STRS Kik PLOT OVER 1;72,88: 60 SUB 384 PLOT OVER 1;77,84: GO SUB 386 60 To 480 CLS PRINT AT 0,11"Program 'TVEGANJE' je igra nasreco. V njej igra proti zX-s Verjetnostzadetka vredno s rijo. lah Je na vrsti, dobivrednost ( 2 do 5). je najmanjsa, najvecja je verjetnost zadetka vrednosti ali koncas."j PRINT " Ce je nova vrednost enaka prvi, se trenutna vsota ponici in serij koncana. Igralceva trenutna vsotase skupni vsoti pristeva,ZX-sovase odstev a PRINT " Igralec zmaga, ce jeskupna vsota po 'K' kolih pozitivna, sicer je z magovalec ZX." 1050 1oso 1080. 1070 1080 1090. so00. So1o sozo soso soso sos5 so70 073 So75 sogo soso Si00 suo Siis Sie siz0 5130 sz00 210 290 5245 5246 5247 250 so00 so10 4020 030 6110 6120 6130 140 ooo konadaljujes ali koncas.";<br>1020 -PRINT " Cellie hova vrednost enaka prvl, se trenutna vsota ponici in serij<br>A je koncana.Igralceva trenutna vsotase skupnivacti pristeva,ZX-sovase odsteva,";<br>1030 PRINT " Igralec zmaga, ce j PRINT " IZDiras labko osebnost ZX-sa instevilo koligra."<br>PRINT AT 18,0;"UKAZI: ENTER -> Zahteva nova"<br>PRINT AT 19,12;"vrednosti"<br>PRINT AT 20,10;"L -> Xoncaj serijo | 0 -> Koncaj igro"<br>IF INKEY ==" THEN 00 TO 1080<br>QO TO 206 5090 GC SUB 30: PRINT AT K1, MFI!" ";<br>
5100 IF I=II THEN GO TO 534<br>
5110 GO SUB 5000<br>
5120 HE X2=F1 Oloc: NEXT Z<br>
5113 FF K=1 AND SV-TVKO THEN GO TO 5130<br>
5120 NEXT Y<br>
5130 BEEP .1,12: GO TO 540<br>
5200 IF SV×00 THEN LET RI= <sup>S</sup>Programom, ki je objavljen v nadaljevanju, de mogoče reševati dva tipa probemov: navadne diferencialne enačbe višjega reda in sistem običajnih diferencialnih enačb. Pri retevanju takih problemov je treba pred začetkom dela navadno dodajati programski segnent, ki vsebuje enačbe. V tem primeru je najbolje, da so spremeni jivke x, Y, z, ... podane kot. elementi vektorja xi (1), x(2), x(3), ... Glavni program lahko hitro in enostavno redi poljubno število enačb (brez dodatnih modifikaciJ), Takšna netoda je uporabljena v znanem programu NIODES. Toda z icom v spectrumu in večini drugih mikroračunalnikov se da narediti program, pri katerem ni treba spreneniti ničesar, če hočemo rešiti nov problem, Spremenljivke so navedene. v obliki niza x(i), same enačbe pa se vnatajo z ukazom INPUT kot alfanunerični niz bw, tako da Je mogoče izračunati njihovo vradnost s funkcijo. VAL. Program je zato zelo preprost. | Pri Tedevanju sistenov enačb je računanje z VAL. za 25 ostotkov počasnejše, kot če bi s posebnim dodatkom vnašali enačbe kot numerične izraze. OLOVENIJALESLOVENIJALES 6000 RESTORE 61:0<br>6010 FOR m=1 TO 34<br>6020 READ x,y; BEEP x/6,y; NEXT %<br>6030 RETURN<br>6110 BATA 2,7,1,5,2,4,1,4,1,4,1,2,1,4,2,5,1,2<br>6120 DATA 2,7,1,7,2,5,1,5,1,5,1,4,1,5,2,7,1,4<br>630 BATA 2,7,1,5,2,4,1,4,1,4,1,2,1,4,2,5,1,2<br>6

Majenostavnejše numerična metoda za reševanje<br>bičajnih diferencialnih mnačb, ki ob enem daje<br>zadovoljivo točnost in jm enestavna za<br>programiranje, je metoda Runge-Kutta.<br>Principt najima diferencialna snačba prvega<br>rada v C 1zrazomt<br>
Y4+1=y<sub>1</sub>+dy<sub>1</sub><br>
dy<sub>1</sub>=1/6(K<sub>4</sub>+<sub>Ka</sub>+<sub>+2(Ka</sub>+<sub>+K</sub><br>K<sub>2</sub><sup>+</sup>=h\$f(t<sub>+</sub>+h/2, y<sub>+</sub>+K<sub>2</sub>+/2)<br>Ka<sup>t</sup>=h\$f(t<sub>+</sub>+h/2, y<sub>+</sub>+K<sub>2</sub>+/2)<br>Ka<sup>t</sup>=h\$f(t<sub>+</sub>+h, y<sub>+4</sub>k<sub>o</sub>+) 2 UKatojesi)) kjer jet Ce imano sistem navadnih diferencialnih enačb<br> prvega reda v Cauchyjevi obliki:<br> xi'=fi(t<sub>i</sub>wi<sub>)</sub>x2,x3,...)<br> x2<sup>1</sup>=f2(t<sub>3</sub>xi<sub>1</sub>x2,x3,...),.itd.,<br> x2totnimi pogoji: x1(to)=x10,<br>
x2(to)=x20,<br>
x2(to)=x20.  $\kappa$ 3(to)= $\kappa$ so,itd. potem reditev konstruiramo na sladet načini če<br>je vrednost x...(j=1,2,...,n) v točki t.<br>oknečena z y... po modificirani Runge-Kattovi<br>metodi v točki t.->=t:+h, kjer je h korak<br>integracije, x... ps je podan z izazom:<br>y...-> Modificirano metodo lahko uporabljano pri<br>navadni diferencialni enačbi n-tega reda<br>Cauchyjevi obliki:<br>Y Cauchyjevi venayi yto,y'vo, Vpal jimo zamenjavo<br>Va venayi yto,y'vo,y'vo, Vpal jimo Va venayi yto,y'vo,y'vo,y'vo,y'vo,y vataj=f(t,y,ya,ya,tya-ya nasi)<br>| katera lahko rešujemo metode.<br>Runge-Kuttove metode.

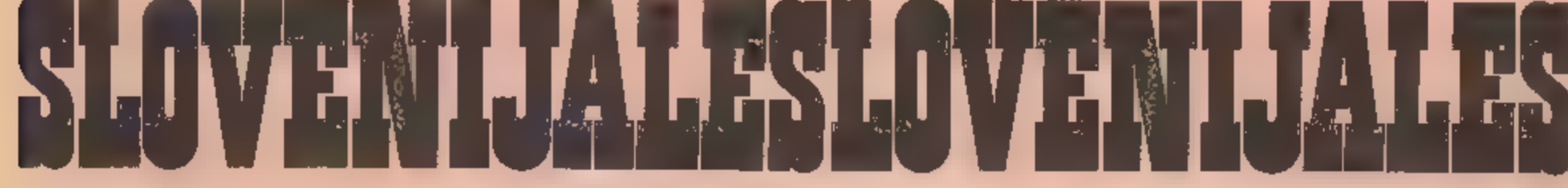

prograrn iranti prihodnost programirana pr ihocdinost

# | prograrnirana prihodnost programirana pr ihodnost

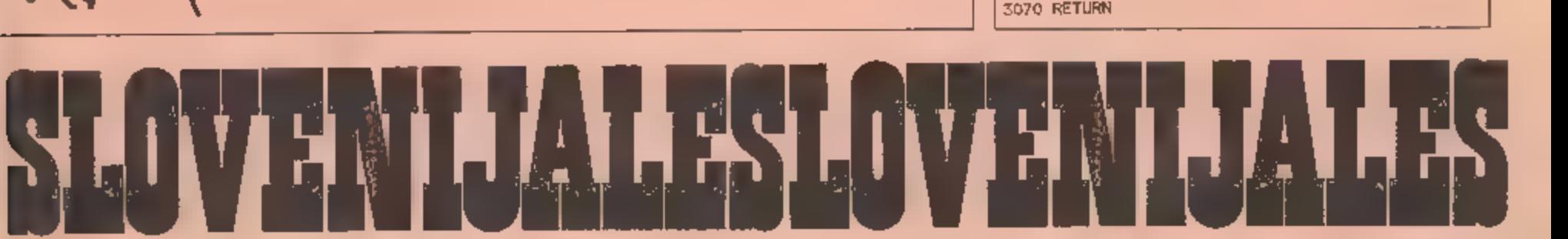

i—ilma! jairo BEE OCCAEC ESEJ E TTvTT Z

INPUT b#{t}: CLS ; NEXT d<br>150 PDR 1=1 JO ni PRINT "Soremenljivka v<br>1 orogramu x{":1;"),v enacbi je oznacena m

160 INPUT osti): CLS : NEXT i 170 DIM xin): DIH din): DIM oln)s DIM in): DIM a(mi DIH rin 180 INPUT "spodnja meja intervalaras"ia: INPUT "zgornja meja intervalarbe"b 190 IF ažeb THEN GO TO 180. 200 INPUT "korak integracije he"ih: LET ms zb 210 FOR isl TOn 220 PRINT AT 21.01": dole INT" zacentni pogoj je "ix(i): PRINT AT 21,01"

cu:")="cx(1)<br>c GO SUB 1000\$

STOLETNI KOLEDAR

Za praznično številko se prav gotovo spodobi,<br>da objavimo koledar. Koledar za "katerikoli"<br>mesec gregorijanskega koledarja si lahko "s<br>pomočjo spectruma in naslednjega" programa<br>izračunate sami.<br>Program že dalj časa kroži

honora.<br>
10 REM Gregorijanski koledar<br>
10 REM Gregorijanski koledar<br>
10 REM Gregorijanski koledar<br>
10 BORDER O: PAPER O: RNK 7: CLS : 60 SUB<br>
10 INPUT T 0,0; FLASH 1; "Leto"; LINE y#1<br>
REEP .5,30: IF LEN y#=4 THEN FOR y=1

1070 PRINT '' INK 6;"Vtipkaj leto (LLLL)/ENTER "<br>
""Vtipkaj leto /ENTER "<br>
1080 RETURN<br>
1080 RETURN<br>
2000 LET y=god-(mes=1): LET m=mes=1+12#(mes=1))<br>
LET drow=0; BRIGHT 0: CLS : GO SUB 3000;<br>
BEEP ,5,27<br>
2010 LET y=god: L

2050 IF as="p" OR as="P" THEN LET god=god-{

zoao PRINT AT red+drow.1+4\*(dan+1);n: LET<br>dan=dan+1<br>3050 If dan=7 THEN LET dan=0: LET red=red+1<br>3060 NEXT n

31

230 IE us? THEN PRINT AT i-1,Org&(il: ti) 240 LET d(i)ax(i); NEXT i<br>250 IE usi THEN PRINT AT O.0:"V(";a;"<br>260 FOR sal TO m: LET t=a+(s-1)\*h; GD<br>100 FOR sal TO mi LET ur NERY« 265<br>266 IF INKEY\*="" THEN GO TO 263<br>270 STOP<br>1

263 IF INKEY\$="" THEN GO TO 263<br>266 IF INKEY\$="Y" OR INKEY\$="y" THEN GO TO

1000 FOR i=1 TO n-1: LET oti)≈h≭x(i+1): NEXT i<br>1010 LET c(n)=h#VAL b#: LET t=t+.5#b<br>1020 FOR š=1 TO n: LET x((1≃d(1)4.5¥o(1): NEXT

1030 FOR i=1 TO n-1: LET p(i)=h\$x[i+l): NEXT i<br>1040 LET p(n)=h4VAL b\$<br>1050 FOR i=1 TO n= LET x(i)=d(l)+.S\$p[i]: NEXT

1060 FOR 1=1 TO n-1: LET a(i)=h\$x(i+1): NEXT i<br>1070 LET q(n)=h\$VAL b\$: LET t=t+.S\$h<br>1080 FOR i=1 TO n: LET x(i)=d(i)+q(i): NEXT i<br>1090 FOR i=1 TO n-1: LET r(i)=h\$x(i+1): NEXT i<br>1100 LET r(n)=h\$VAL b\$<br>1110 FOR i=1 TO n: LET

ZO3O FOR i≏1 TD n: LET p(i)=h#VAL b\$(i)+ NEXT<br>2040 FOR i≂1 TO n: LET x(i)=d(i)4.5#p(i); NEXT

2050 FOR iml TO ns LET afi)=h#VAL b#fi): NEXT<br>2060 LET t=t+.5Wh<br>2070 FOR iml TO n; LET x{i}=d{i}+a{i}: NEXT i

72070 FOR izi TO ni LET xli)sdti)4ali)s NEXT i 2080 FOR isi TO a: LET r(i)shAVAL bsli): NEXT "2090 FOR isl TO ni LET di4)sd(i)Ho(i)er (i)4214 pti)4a(4)))/6r PRINT osti)" Oatit)etrd li): NEXT i 2100. RETURN

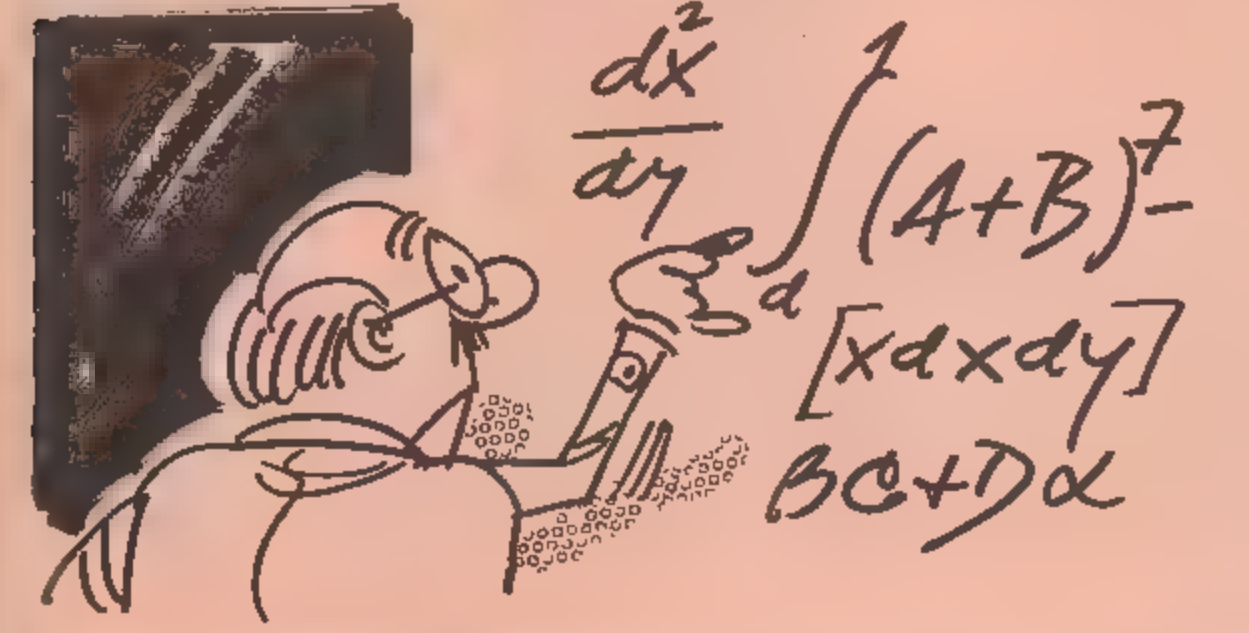

- 
- 
- 
- 
- 
- 
- 
- 
- 
- 
- 
- 
- 
- 
- 
- 
- 
- 
- 
- 
- 
- 
- 
- 
- 
- 
- 
- 
- 
- 
- 
- 
- 
- 
- 
- 
- 
- 
- 
- 
- 
- 
- 
- 
- 
- 
- 
- 80 CLS : PRINT "Voesi stevilko problema. Ki<br>
pa resuges": PRINT "I-qavadna<br>
diferencialna enacha n-tgoa reda":<br>
PRINT "2-sistem n navadnih diferencial-<br>
nih enach prvega reda"<br>
90 INPUT u: IF u: 1 AND U: 2 THEN E TO 90<br>
- 
- 
- 
- 
- 40 PRINT "2.5istem m mavadnih diferencial-<br>mih enacb orvena reda": PRINT "y'=f!f.y.z.<br>..:": PRINT "z'=f?[t,y.z....}.td."<br>50 PRINT "Unasamo oa v obliki :": PRINT "f!it,<br>x(1).x(2)....}.td"<br>60 PRINT : PRINT "V obeh orimerih
- 
- 
- 
- 
- 
- 
- 
- 
- 
- 
- 
- 10 PRINT "S programom resultement dva tius<br>problemov:": PRINT AT 2.0:"1.Navadno<br>diferencialno enactor n-tepa reda"<br>20 PRINT AT 5.2:"(n)": PRINT "S & CB:"(n-1)":<br>PRINT AT 5.1:"(n)": PRINT " v = iv<br>PRINT "Vnasamo lih v ob
- 

Vladimir Panjkovič Srbobran

- 
- 
- 
- 
- 

Uporabu programa precsj olajšajo sporočila, ki<br>se izpisujsjo na zaslonu med vnašanjem podskkov.<br>Uporabnik izbere tisto, kar mu ustrezaz<br>referancju miestava pravadnji diferencialnih mnačb<br>prvega ruta. Red unavadnji diferen

Uporaba programa

- 
- 
- 
- 
- 

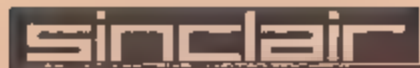

#### JEMANJE PALIC

Vigri za dva igralca izgubi timti, E vzame<br>zadnje palice. Običajno me igra na 21 vžigalic.<br>Jumljeno najmanj 1 in - največ - tri - ter<br>taktiziramo, da moigralcu ostanejo zadnje.<br>V programu pa - lahko - noljubno - izbiramo<br>i

Bralcem želim ob igri obilo zabave in sreće.

**EXERCISE 20:**<br>20 PAUSE 20:<br>20 PAUSE 20:<br>20 PAUSE 20:<br>46 DERN : 60 Ditis<br>46 DERN : 60 Ditis<br>40 PENN T "Stevillo palict"<br>190 IF ne O TREN 50 BY 10<br>200 GO TO 16:<br>200 GO TO 16:<br>200 GO TO 16:<br>200 GO TO 16:<br>200 GO TO 16:<br>200 F 660 LET w=0<br>670 RANDOMIZE<br>680 PRINT "Ti vleces!"

32

iztok Kočevar. Maribor INPUT WHEREAS OF DESCRIPTION<br>IS The profile of the Magnetic School (1972)<br>60 TO 1900<br>PRINT "Racumalnik smaga wa kazen!!!": GO<br>191000<br>LET well<br>IF print (p) THEN GO TO 770<br>IF print (p) THEN GO TO 860<br>IF print (p) THEN GO TO

OLOVENIJALES LOVENIJA (\* 1900)<br>OLOVENIJA I STANOVIJALES

prograrnirana pr ihodnost programirana pr ihodnost

999 REM 1: PAPER 1: CLS<br>1000 BORDER 1: PAPER 1: CLS<br>1010 INK 5: FOR n=30 TO 0 STEP -2: PLOT n+47.7<br>1020 PLOT 0,94: DRAM 255,0: DRAM 0,-20: DRAM -<br>1020 PLOT. 0,94: DRAM 0,20: PLOT. 123,94: DRAM 0,-20<br>1030 INK 4: POR n=0 TO PLOT ne47.71- 1091 REM 1092 REK 1095 REM

1099 REM RESTART....... id00 PRINIATJIH,1; PAPER 7; INK 1" CSCRNI" 1110 PRINT AT 11.161 PAPER 71 INK O1"BELI->

1140 LET c72=0: LET c73=01 LET c74=0<br>1150 INPUT "CAB IGRE? Imin)\*> ":TM:" Isskl=>"<br>1751 BEEP 11.10: IF TMKO OR TM>59 OR TBKO<br>0R TS>59 THEN SO TO 1150<br>1160 PRINT #1: PAPER 1:AT 1.0:"R \_restart"<br>1170 PRINT #1: PAPER 1:AT 1.1

KLOKA

igor Stante

S programom lahko uporabimo spectrum kot uro za<br>igranje šaha. Kaže čas, ki ga porabi vsak<br>igralec. Uri sta de kar natančni (uporabljena je,<br>interna ura).

59 REM doo TE 1 RKEYS=" THEN 50 TO 1100<br>110 IF INKEYS<>" THEN BEEP .1.15: GO SUB 1500:<br>50 TO 200<br>140 GO SUB 2000: PRINT PAPER 7: INK 2::AT 11.<br>2:ain:" "AT 11.51 seki" "<br>145 IF man=TH AND sek=TS THEN LET m=1: GO TO<br>1400<br>150

210 IF INKEYS< >\*\* THEN BEEP . 1.20: 60 SUB 1600:

145 IF man=TH AND sek=TS THEN LET m=1: GO TO

do 6O SUB 1000: GO TO 1100

go REK Gi REN 82 REM

iSi REK 152 REK 155 REM

- 257 REM
- 
- 252 REM
- 
- 
- 
- 
- 
- 
- 
- 
- 
- 
- 
- 
- 
- 
- 
- 
- 
- 
- 199 REK 200 IF rnievaz»e« THEN GO TO ii0o 210 IF INKEYSC)"" THEN BEEP .1.20: 60 TO 100 240 60 SUB 2000: PRINT PAPER 7: INK 24AT 11, 25imini 245 IF minsTM AND sekeTS THEN LET me231 GO TO 1400. 250 60 TO 200
	-
- 
- 
- 251 REM
- 
- 
- 

# programirana prihodnost prograrnirana pr ihodnost

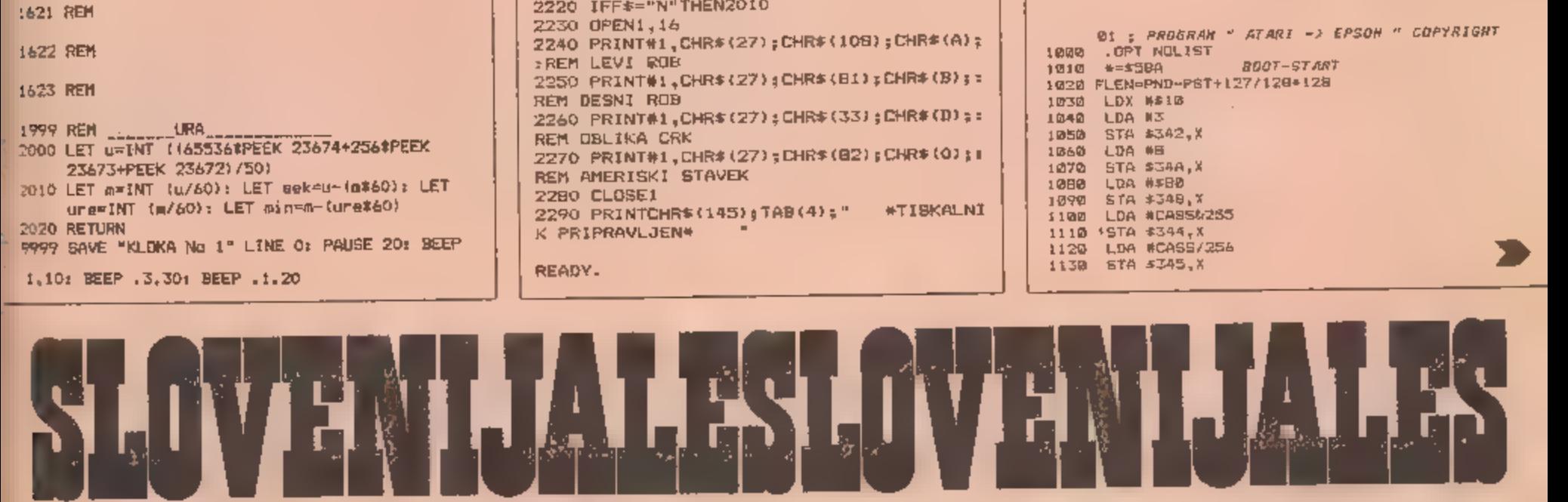

temi REM keoa Pe us ev reso re | 2000 256754PEEK 23472)/50) | sodo LET asiNT (u/60): LET UresiNT (m/60): LET minem- (uret60) 2020 RETURN | 2999 SAVE "KLOKA No 1" LINE 0: PAUSE 20: PEEP | 1,10; BEEP ,5,50: BEEP .1,20

1605 REM ...NASTAVI URO CRNEGA,<br>1610 POKE 23672,c72: POKE 2367<br>1620 RETURN €73i POKE 25674.

1599 REM SHRANI URO BELEGA<br>1600 LET b72=PEEK 23672: LET b73=PEEK 23673:<br>LET b74=PEEK 23674

.<br>1510 POKE 23672.b72: POKE 236;<br>1520 RETURN<br>1520 RETURN  $L$ b73; POKE 23674.

1499 REM SHRANI URO CRNEGA\_\_\_\_\_<br>:500 LET c72=PEEK 23672; LET c73¤PEEK 236731<br>LET c74≈PEEK 23674

1413 REM

1412 REK

HA REM

1410 60 TO 1100

1399 REM... POTEKEL CAS, d40o PRINT AT il,mi INK 7: pn CASH mi FOR iso TO 60: BEEP .O1,išINT (RNDEZO)-10: NEXT L

1203 REM

1202 REM

1201 REM

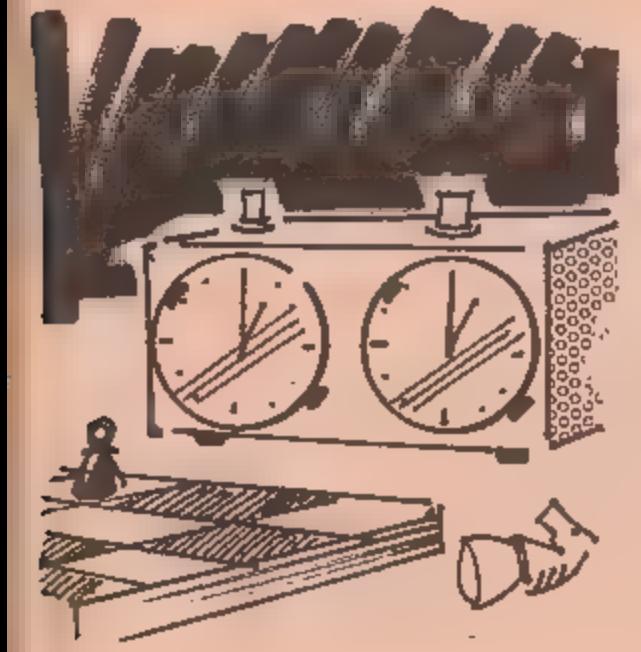

READY.

TISKALNI

REM AMERIŠKI STAVEK<br>2280 CLOSE1<br>2290 PRINTCHR\$(145);TAB(4);"<br>K PRIPRAVLJEN\* "

D<br>
200 FORI=ITOS:PRINTCHR\$(157);:NEXT:INPU<br>
TF\$<br>
2210 IFF\$<>"D"ANDF\$<>"N"THENPRINTCHR\$(14<br>
5);CHR\$(145);:GDTO2190<br>
2220 IFF\$="N"THEN2010<br>
2220 IFF\$="N"THEN2010<br>
2230 OPEN1,14<br>
2240 PRINT#1,CHR\$(27);CHR\$(81);CHR\$(8);:<br>
REM\_ 2200 FORI=1TOS: PRINTCHR\$ (157); = NEXT: INPU

**T:PRINT** 

2140 PRINT"(BAMO MED # iN 64:)";<br>2150 PRINTCHR#(145);:FORI=1TO10:PRINTCHR<br>#(29);:NEXT:INPUTD#:D\*VAL(D#)<br>2160 IFD<00RD>64THENPRINTCHR#(145);:GOTO<br>2130<br>2170 PRINTCHR#(145);"3. OBLIKA CRK: ";CH<br>R#(18);D#;CHR#(146);"<br>2180 FORI

2070 PRINT<br>
2080 PRINT"DESNI ROB, NORMALNO 40...80<br>
75 ";:FORI=1TD9:PRINTCHR\$(157);:NEXT<br>
2090 INPUTB\$:B=VAL(B\$)<br>
2100 IFVAL(B\$):400RVAL(B\$))BOTHENPRINTCH<br>
R\$(145);:GOTD2080<br>
2110 PRINTCHR\$(145);"2. DESNI ROB" ";CHR<br>
\$(18)

2060 FRINTCHR\$(145); "I. LEVI ROB= "; CHR\$

10.84<br>
2010 PRINTCHR\$(147):PRINT:PRINT<br>
2020 PRINTTAB(6);"\* NASTAVITEV TISKALNIK<br>
A \*":PRINT:PRINT:PRINT<br>
2030 PRINT"LEVI ROB, NDRMALNO 6...20<br>
":FURI\*:A=VAL(A\$)<br>
2040 INPUTA\*:A=VAL(A\$)<br>
2050 IFVAL(A\$)<60RVAL(A\$)>20THENPRI

2000 REM #NAST. TISKALNIKA (FX-80) # 27.

NASTAVITEV TISKALNIKA

Program je namenjem latinikom – RX-/FX-80.<br>Gmogoča tiskanje izpisov z nastavitvijo levege<br>in desmega roba ter tiskanja različnih oblik<br>znakov. Slade na vaesnik, ki ga ima – vaš<br>tiskalnik, je traba spremeniti naslov tiskaln

Izpise, ki jih boste pošiljali za objavo v računalnikih revijah, je smotrno | tiskati nekoliko ožje kot navadno, tj. v širini 40 znakov (levi rob je npr. 10, desni 50).

Boris Arko<br>Worthsee

**BTRESICE** 

Program je napisen za Atarijeve računalnike<br>400, 600 XL, B00 XL 120 i Z njim dobimo znake d,<br>6, 6, 0, 10, 0, 0, 1100 XL 120 i 1100 v ROM ushranjen<br>coidcien nabor znakov ASCII in dvajest<br>polygrafičnih znakov. Ta nebor je n

Ker je program v obliki "boot", je<br>vseeno, kateri programski jezik si izberemo za<br>delo (zbirnik, forth, logo, pascal, pilot, basic<br>itd.). Nove crke so dosegljive v vsakem od njih.<br>Nove crke pokličeno tako, da pritisnemo t

Zvonimir Makovec Ljutomer.

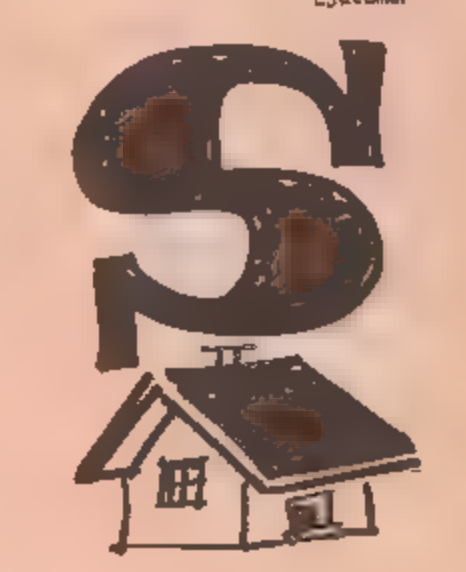

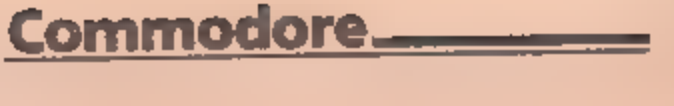

# prograrn irana prihodnost programirana pr ihodnost

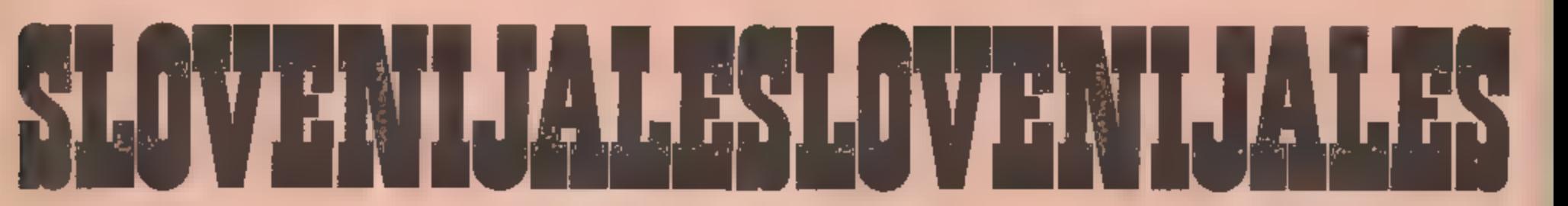

**EN DELETE LINE CI INSERT LINE** 

 $CLEARTAB$ EI SET TAD

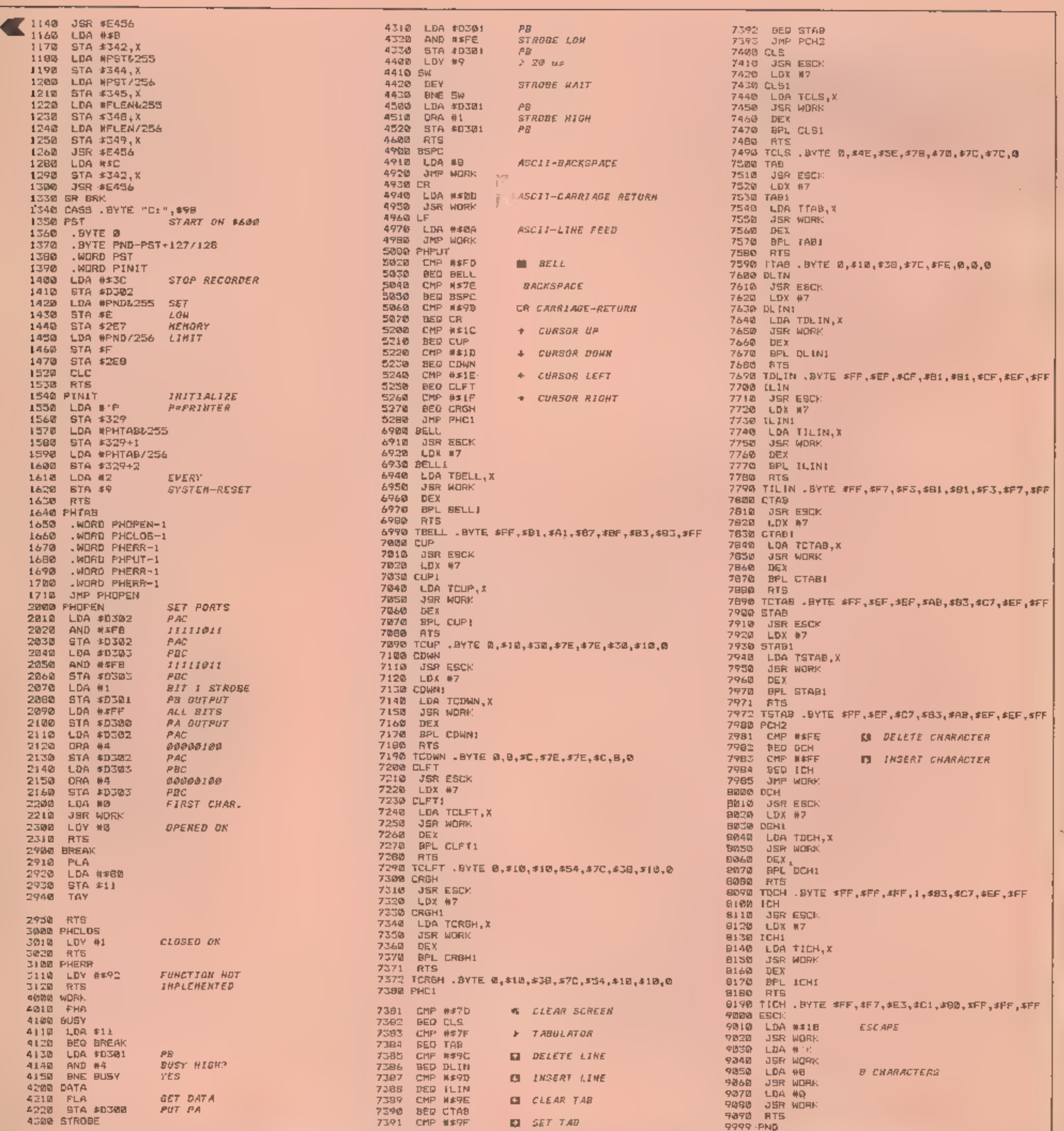

**ATARI** 

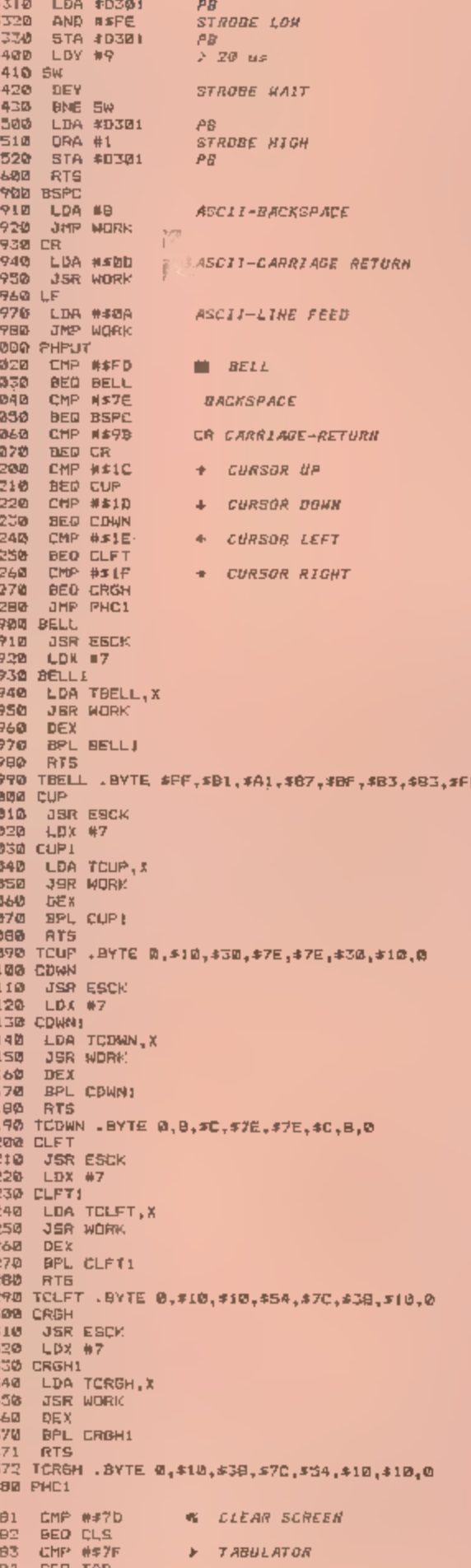

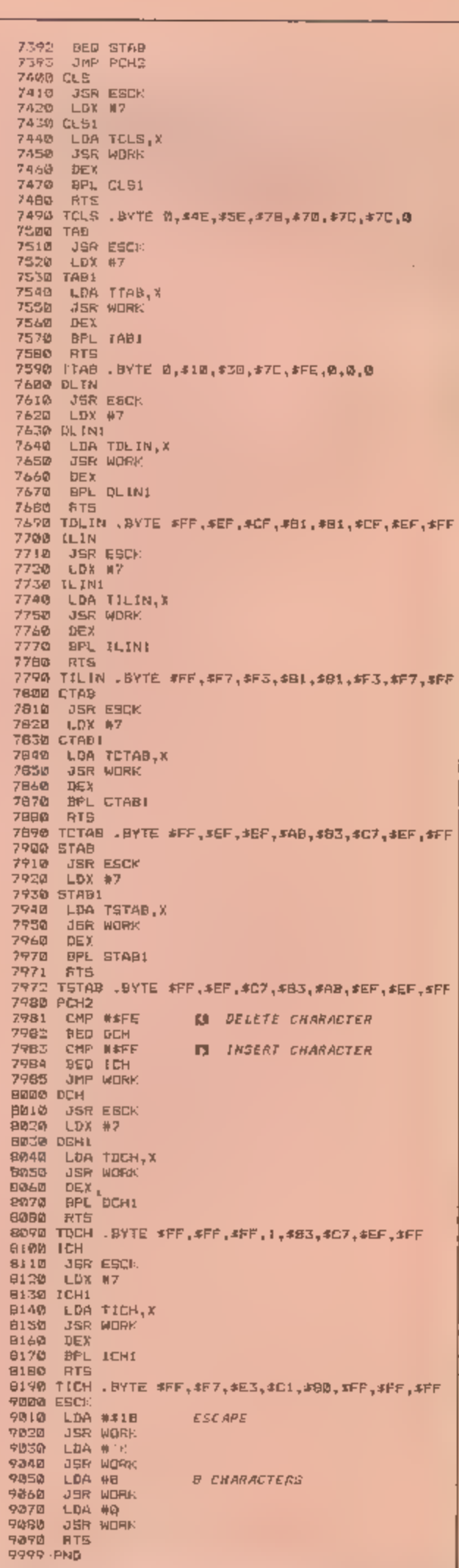

ŧ

# **MALI OGLASI**

- SUBSTRIKER, SPACE PANIC, TX-235 SUBSTRINER, SPACE PARIC, COMMODORE VIC-20 prodam s<br>DANGEROUS GARDEN, SPACE COMMODORE VIC-20 prodam s<br>QUEST! Informacije po tel. (062) kasetofonom, igrami in orugimi vat, Pod Gradiščem 1/A, 62000.<br>vat, Pod Gradiščem 1/A, 62000.<br>Marlbor. – TX-233.<br>**Ustanavljamo QL KLUBI** Več glav **ZK BOYSI** Najnovejši programi več ve zato vabimo vse sodanje za ZX spectrum. Velika ponud
- 
- 
- 
- 6.000 din. Kupujem programe ali<br>zamenjujem za commodore 64.
- 
- 
- 
- 

5 mov in literature. Kličite po te, DANTON. STUDIO. — najnovejši — mob im i'etat Sue angleški programi za spectrum,

n**i TANIA SOFTWAREI** Spet naj- 100 monty, mole, tribble, tribble, 1999<br>novejši programi za ZX spec- bear george, milioner, groutcho

- več ve, zato vabimo vse sodanje za ZX BOVSt Najnovejši programi vse sodanje za ZX spectrum, Velika ponud-<br>več ve, zato vabimo vse sodanje za ZX spectrum, Velika ponud-<br>in bodoče lastnike raštnainika bi ba programov po zelo in bodoče lastnike računalnika ba programov po zelo nizkih Sinclair OL, ca se pridružijo na- cenah. Naša TOP TEN lestvica: Sinclair QL, da se pridružijo na-<br>stajajočemu klubu. Če vas sode- 1. WHEELIE, 2. STOP THE EX-<br>lovanje zanima, pišite mojemu PRESS, 3. AVALON, 4. RIVER<br>mikru s pripleom »QL KLUB». RESCUE, 5. MANIC MINER GO,<br>RAZŠIRJAM spectr statistics and the Deal of the CRIP COTENT IN the EST. SUCHER CONTROL IN THE EXTRIBUTION SCHEME AND THE BESOLE IS MALON, A RIVER THING STORILL, 7.<br>
48 K. Delo state and section ... Strive, RESCURE COTENT IN THE BEAR-<br>
THE jo učinkovito hisjanje in imajo<br>
celičen pregled tastature. Mar-<br>
tin Predanič, Loče 3 a, Dobova.<br> **EX-223.** PRODAM programabilni kalkulator<br> **EX-223.** PRODAM programabilni kalkulator<br>
Programi. Velika izbira: nad 400. Co
	-
- mable kupim prevedena navodi:<br>
Sa in drucker PC-200. Alfonz<br>
Cugmas, 62319 Poljčana 1868.<br>
TX-224<br> **MAJNOVEJŠE** Igre za commo-<br>
MAJNOVEJŠE Igre za commo-<br>
MAJNOVEJŠE Igre za commo-<br>
MAJNOVEJŠE Igre za commo-<br>
MAJNOVEJŠE I
	-
- programe, policial de Nielles (061) 447-156. TX-452<br>
loystick prodam. Vojko Berce,  $(061)$  447-156. TX-452<br>
lvana Kavčiča 12, 69240 Ljuto-<br>
mer, tel. (069) 81-951. TX-216<br> **ZA ZY** SPECTRUM Najboljša policine ner, tel. (
	-

[-----------------------—----J 'BRITANIA SOFTWARE! Spet naj- monty, mole, tribble, trubble, Trum. Naša lestvica: EUREKA marx. Katalog brezplačen. Tel.<br>(250 K), UNDERWORLD, DE- (O71) 514-777, Danijel Pešut.<br>CATHLON, PIEYED, PUNCHY, Stake Skenderove 3 Sarajevo.<br>BIJBSTEIKER SPACE PANIC. Naročnino bom plačal<br>po prejemu položnice (ime in priimek) (ulica, hišna številka) (pošta)

ne če

a

# Programi. Velika izbira: had 400<br>
programi. Velika izbira: had 400<br>
Secretion Programov in 12 knjlg, izberite<br>
Komplet 320 programov samo<br>
Komplet 320 programov samo<br>
Komplet 320 programov samo<br>
Konplet 320 programov samo<br>

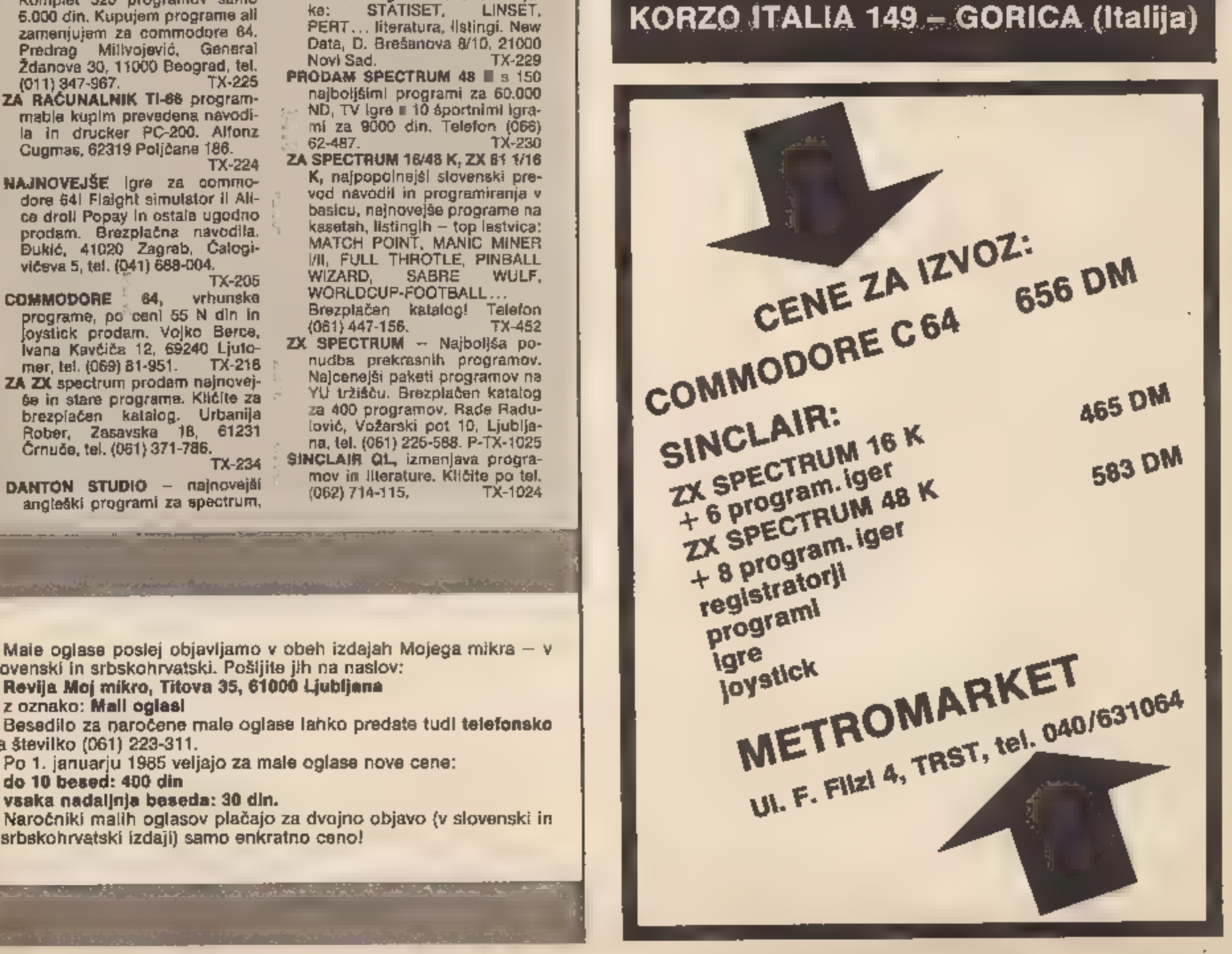

Male oglase poslej objavljamo v obeh izdajah Mojega mikra – v<br>slovenski in srbskohrvatski. Pošijite jih na naslov:<br>**Revija Moj mikro, Titova 35, 61000 Ljubljana**<br>z oznako: **Mali oglasi**<br>Besedilo za naročene male oglase lah

35

REJ

# **ZA ZAČETNIKE**

# Šola programiranja v strojnem jeziku (6)

## ŽIGA TURK

prejšnjem nadaljevanju smo podpro-

Skupine:<br>
– vzhodno-izhodne (input/output)<br>
– urejanje programov (editor)<br>
– interpreter za basic<br>
– obravnavanje izrazov (kalkulator s pla-<br>
vajočo vejico)<br>
– obravnavanje izrazov (kalkulator s pla-<br>
vajočo vejico)<br>
Če do

### Zvok

Med vhodno-izhodne rutine (vi) spadajo tudi podprogrami za delo z zvokom. Mnogo začetnikov naredi prve korake v strojni kodi prav m pisanjem programov, ki so tako ali drugače povezani z zvokom. Verjetno zato,

ker je basic za kaj takega veliko prepočasen.<br>Zvok je mogoče opisati kot občutek, ki ga v<br>ušesu povzroči nihanje zraka. Fizikalno gre<br>za spreminjanje zračnega tlaka v odvisnosti<br>od časa. Graf 1 prikazuje neko tako odvi-<br>sn

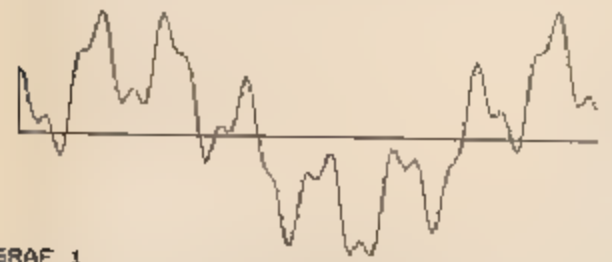

GRAF 1

Mikroračunalniki so digitalne naprave. To

pomeni, da priredijo analogni veličini številčno vrednost, ki je bolj ali manj natančna<br>glede na analogno. Tudi če zapišemo glasnost zvoka na 20 mest natančno, računalnik<br>pač ne bo »slišal« raziike prl enaindvajseti<br>decim

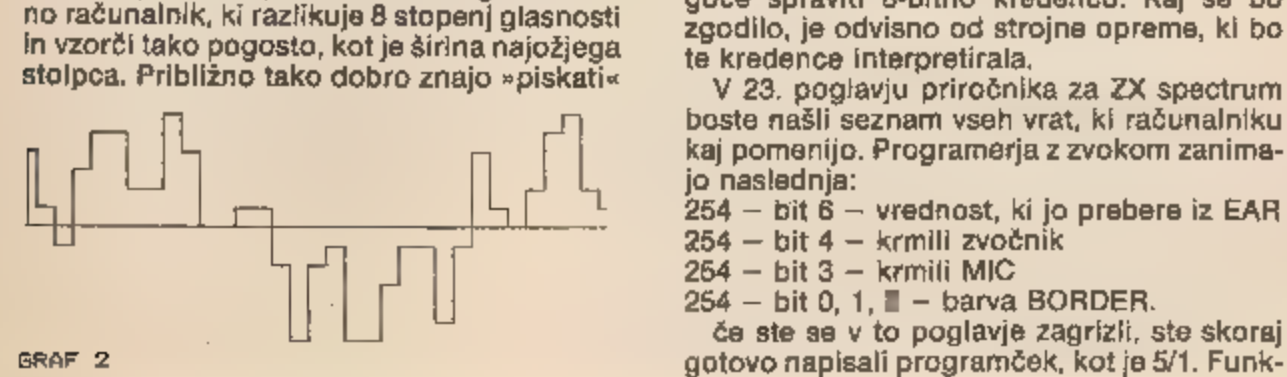

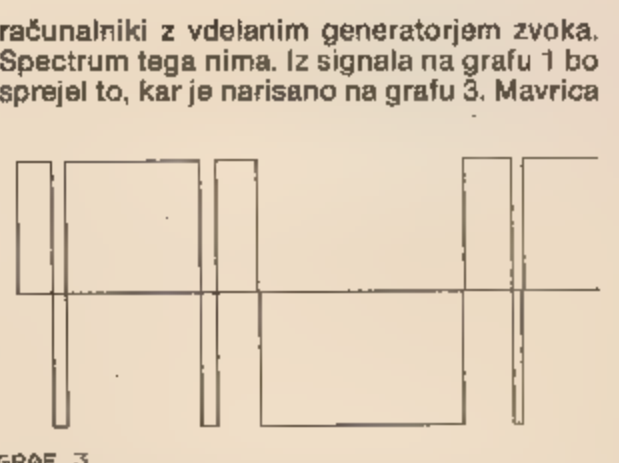

GRAF 3

torej ne zna ločiti le dveh ravni glasnosti. Razliko med originalom in dvema približko ma najlaže ocenite po grafu 4.

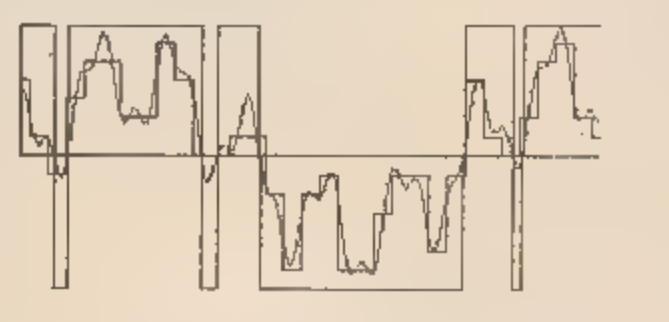

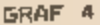

Vse, kar spectrum zna, je torej »prižigati« in »ugašati« neka izhodna vratca. Preprosta elektronika pa signale toliko ojači, da so pri merni za zvočnik ali izhod MIC. To počne pri<br>ukazu BEEP, v bistvu isto pa tudi pri SAVE in<br>LOAD. Na vhodu je podobno: spectrum razlikuje<br>le med dvema stanjema na vhodu EAR.

### IN in OUT

V nasprotju z drugimi računalniki skrbi v spectrumu za generiranje in sprejemanje zvoka neposredno procesor. Podobno kot z ukazoma PEEK in POKE (ali njunimi ekviva-<br>lenti v zbirnem jeziku) postavimo kakšen zlog<br>v RAM na določeno vrednost, tako OUT poš-<br>ije na neka vrata nekaj ven, IN pa od nekod<br>nekaj prebere. (Gl. tabelo 5/1!)<br>Z 80 ima 256 ta

te kredence interpretirala.

V 28, poglavju priročnika za ZX spectrum boste našli seznam vseh vrat, ki računalniku kaj pomenijo. Programerja z zvokom zanima- jo naslednja:

254 — bit 6 — vrednost, ki jo prebere iz EAR

- 
- 254 bit 3 krmili MIC.<br>254 bit 0, 1, ∎ barva BORDER.

če ste se v to poglavje zagrizli, ste skoraj gotovo napisali programček, kot je 5/1. Funkcija III prebere vrednost v EAR in izpiše črn<br>kvadratek, če tam kaj je, oziroma presledek,<br>če je tišina. Vpišite programček, povežite<br>EAR z kasetofonom, potem pa dajte gor kakšno muziko. Računalnik bo razlikoval, ali je glasba tiha ali glasità, dosti več pa ne, saj<br>jemlje vzorce la nekaj desetkrat na sekundo.<br>Kako deluje BEEP, vam pokaže program<br>5/2. Poženite ga in slišali boste zelo nizko

brnenje. Program vam tudi pomaga, da si

predstavljate, kaj vse vpliva na hitrost izvaja-<br>nja programa. Zbrišite REM in frekvenca bo<br>višja.<br>Vrnimo se k programu, ki bere vtičnico<br>EAR. Podobno reč lahko napišemo tudi v<br>strojnem jeziku. Namesto pisanja kvadratkov<br>b USR 65000.

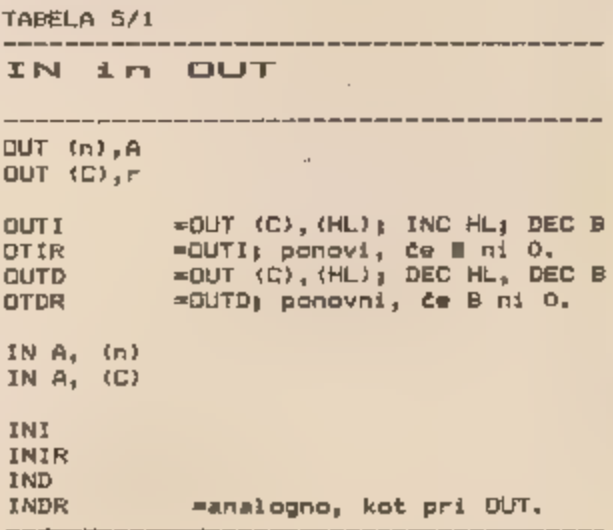

V vrstici 70 povemo, da bomo brali iz vrat 254, potem preberemo vrednost in testiramo šesti bit. BORDER bo črn, če je signal na FAR, in bel, če ni signala. Pred ponovnim branjem še poglejmo, ali smo pritisnili SPA- CE, Če ga nismo, berimo še enkrat.

Če boste računalniku dali poslušat progra- me, bo BORDER reagiral natanko tako, kot da izvaja LOAD. Nekaj več stori program 5/4. Ta pusti BOR-

DER pri miru, zato pa si zapomni, kaj je slišal,

in zna to tudi reproducirati. USR 65000 sne-<br>ma, USR 65003 reproducira.<br>Na začetku (vrstice 150--170) izberemo, da<br>bomo posneli 20.000 zlogov, ki se začnejo na<br>naslovu 45000. Pri 170 preberemo EAR, po-<br>maknemo dobljeno vre 200). Malo počakamo, da ne bo šlo prehitro (210 in 220). Potem zmanjšamo števec, povečamo kazalec in ponovimo zanko, dokler

nismo napolnili vseh 20.000 zlogov. Podprogram PLAY najprej postavi začetne vrednosti. nato pa dela prav nasprotno kot

program za snemanje (to je zelo važno, saj bosta obe rutini enako dolgi in reprodukcija zvoka tudi). Vrednost še enkrat pomaknemo, tako da pride do bita 4, ki daje izhod na zvočnik, Če želimo reproducirati s kakšno drugo hitrostjo, spremenimo konstanto v vr- stici 360. Sčasoma boste ugotovili, da je takole sne-

manje pravzaprav zguba prostora. Od osmih bitov je koristen en sam. Na istem prostoru bi lahko shranili osemkrat daljši kos zvoka. Ide ja, ki se ponuja, je v programu 5/5. Bite, ki jih beremo (8 zapored), shranjujemo v register C in ga ob tem vrtimo. Ko boste to zboljšali in napisali nekaj okoliškega programa v basicu,

vaš program ne bo bistveno zaostajal npr. za<br>programoma SPEAKEASY ali SOUND.<br>Tako je torej z branjem in reprodukcijo.<br>Kako pa čisto preprosto prisiliti zver, da zapiska? Ena možnost je, da byte, ili jih rutina<br>PLAY bere in

Toda za tak zvok potrebujete kar nekaj<br>pomnilnika. Če se zadovoljite s preprostejši-<br>mi glasovi, lahko uporabite rutino v ROM ali<br>sami napišete kaj podobnega. Rutino<br>»STRELI MARJAN« lahko uporabite, kadar<br>mora v vaši igric

enega nihaja.<br> DE=frekvenca " trajanje<br>HL=3 500 000 / frekvenca /4 – 30.125.<br> Tako kiicana rutina ustavlja uro. Če jo<br>kličete na naslovu više, torej na 03B6h, bo<br>ura še vedno tekla, zvok pa ne bo tako čist.

Podajanje frekvenc in časov na ta način ni<br>posebno ugodno. ROM je mogoče poklicati<br>tudi s parametri, ki jih pozna basic, vendar<br>moramo zato poznati rutine kalkulatorja.<br>V programu »STRELI MARJAN« najprej v B<br>naložimo števi

tudi za izkušenega programerja trd oreh. Ve-<br>deti je treba, kako dolgo se izvajajo posamezne instrukcije, in program napisati tako, da je zanka, ki odpira in zapira vrata na zvočnik, ravno prav dolga. Primer za to je BEEPER.

Kako deluje taka rutina, ki pa sploh ni natančna, kaže program 5/6. Simulira tisto, kar zna QL, namreč piskanje z dvema tonoma hkrati.<br>Frekvenci izberemo v stavkih EQU v vrsticah 10 in 20. Izhod na zvočnik je najprej zaprt

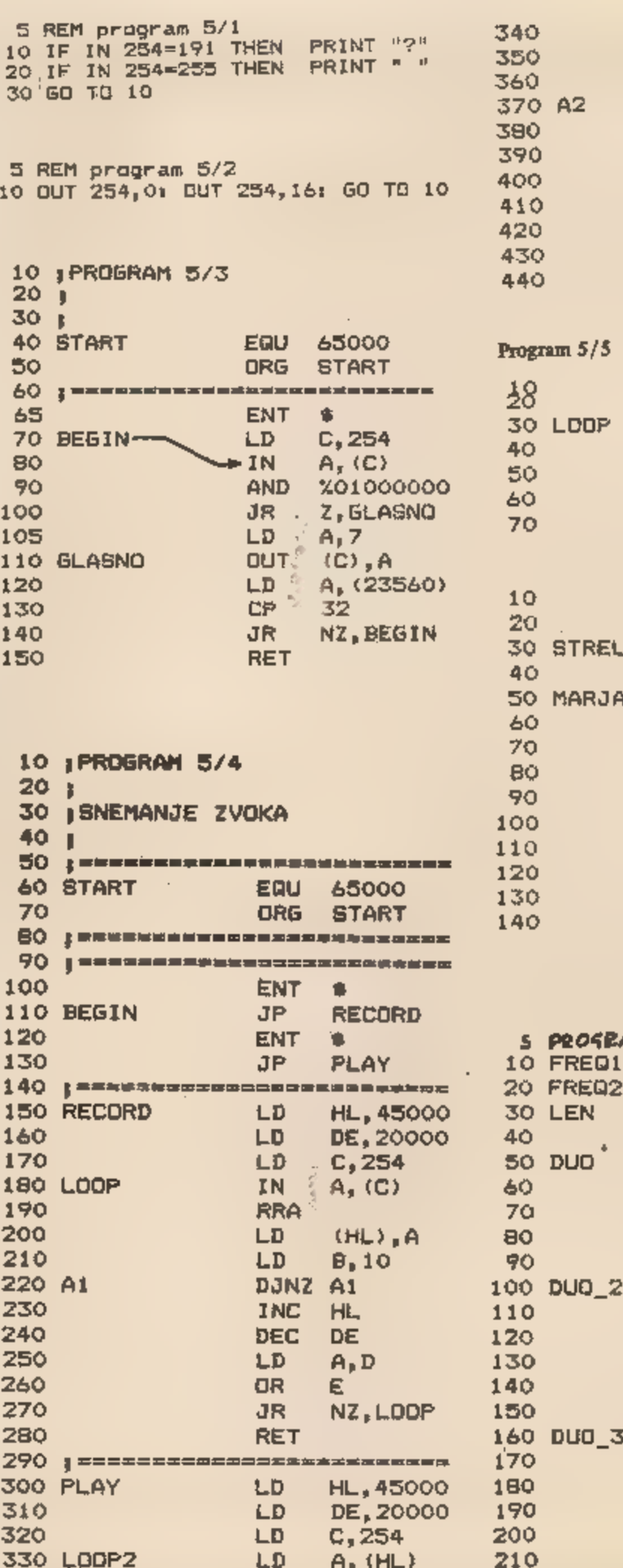

RRA<br>DUT LD<br>DJNC<br>DEC LD<br>OR JR<br>RET 0UT (C),A<br>
LD 9,10.<br>
DJNZ AZ<br>
INC HL<br>
DEC DE<br>
LO A,O<br>
OR É<br>
JR NZ, LOOP2 Bra EB LD A, (2)<br>AND %C10<br>OR C, A<br>LD C, A<br>DJNZ LOOP A, (254) 401000000 c c,A ENT<br>LD<br>PUSH<br>LD PUSH<br>CALL PUP<br>SBC<br>JR POP<br>DJNZ \$<br>B,70<br>BC<br>HL,1200<br>DE,1<br>HL,DE<br>HL,DE<br>A HL,DE<br>A HL,DE<br>NZ, MARJAN<br>BC<br>STRELI **ENT** LD ELI L.D MARJAN LD **FOP** LD. **AND SBC** JR. POP.

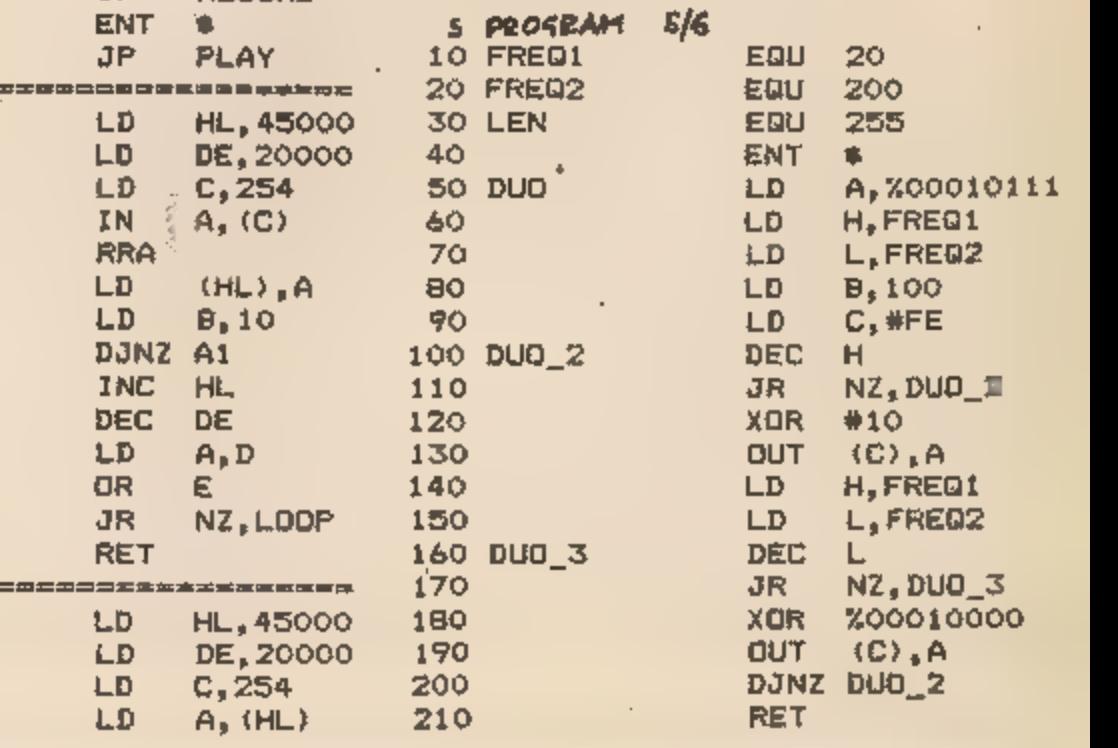

Ko smo v prejšnji številki MM ugotavljali, s koliko zlogi je mogoče zbrisati zaslon, je nastala napaka. Rešitev Dušana Ulbina iz Maribora je seveda popolnoma pravilna, le zlog predolga. Za stavek, da naj bi brisala tudi atribute, sta krivi podobna rešitev, ki jo je posial Aleš iz Maribora, in napačna pobrisana vrstica v 'Taswordu 2.

Krajše rešitve od 10 zlogov ni bilo. Dedku Mrazu smo že naročili, naj zapreže sani in odpelje Iztoku Sajetu kaseto z igro.

# ZA ZAČETNIKE

# Prve črte z računalnikom (5)

#### ANDREJ VITEK

laloga tokratnih Črt je pred stavitev osnovnih postop kov pri risanju prostorskih teles s skritimi črtami oziroma ploskvami. Veliko zelo različnih postopkov za tako risanje je dose-<br>daj nastalo, kar kaže, kako po-<br>memben problem pri računalniški<br><sup>2</sup> Skriverialni

(Skrivanje robov)<br>(Warnockov postopek) & CONST<br>7 mpnt:<br>8 medgi  $mpnt=127$ (max stevilo oglisc) medg=63; (max etevilo robov)  $mfaE = 31j$ (max etevilo ploskev) 10 EPS=0.1  $11$ (directs ondten) 12  $B16 = 1E10$ (velika stavila)  $13$ 14<br>Is ipnt=0..mpnt;<br>IF point=RECORD<br>18 x<sub>2</sub>y<sub>2</sub>7:REAL;<br>IP xt<sub>2</sub>yt.rt:REAL; **I**& izi 122 EGIN 122 POD, SAG, 5, 142 - 00, 142 - 00, 142 CORD<br>
END, The Company inc. (projectrane koordinate) 121<br>
123 NDO, TF, 2,<br>
123 NDO, TF, 2, 123 NDO, TF, 2,<br>
123 NDO, TF, 2, 125 NDO, TF, 2,<br>
125 NDO, TF, 2, 125 AD, 171  $17$ (podatki e tocki)<br>(prejecirane koordi  $18$  $19$  $\frac{20}{22}$ 23 24 25  $2<sub>o</sub>$  $^{27}_{20}$ (podatki ploskvi)<br>(cecetni rob)<br>(naslednja ploskev)<br>(enadba ravnjega<br>(z najbližjega ogli 38 31 a, b, c, d, REAL;<br>zmini REAL 32 33  $END<sub>3</sub>$ 폃  $rac{36}{37}$ Dontuprianti O topkes 38 340442 nedg,eiledg;<br>edtARRAYE14dg3DF adger<br>nfac.f.fp.ffiifac;<br>fciARRAYE1fac3DF face;<br>si.vl.x2.v2;REAL;<br>x1.vl.x2.v2;REAL; nedg<sub>r</sub>ettedgi<br>ediARRAYfiedg3DF mdget 43  $\frac{f_1 f_2}{f_1}$ ftifac $\frac{f_1 f_2}{f_2}$  (plonkve) 44<br>45 46<br>47 Wlk<sub>a</sub>wmr.wby.wty:REA<sub>-</sub>; (em.jm okna) 146<br>2010max:REA<sub>-</sub>; (em.jm okna) 147 (Proce<br>21.yl.x2.y2:REAL; (dm.)omit.coxi) 149<br>2011.zmin2.zmin3.zmin4, (em.globin v oglih okna) 150<br>2021.zmix2.zmin3.zmin4, (em.globin v oglih okna) (oeje okna)<br>(delovni tocki)<br>(deje globin v oglih 49<br>47  $50$ S) 52 53 54 55 58 pen, done (BDBLEAN) 57 <sup>a</sup>deo PEGAN Marte NIŠ. got PROCEDUE plot x,yiINTEGER 33 Pe Eo) Ni TO gane so 59 60 61<br>62  $\frac{63}{64}$ **BEGIN** INLINE( 95 1821 PROGET<br>AA 1821 PROGEDURE ROAS<br>AA 1800 PROGEDURE<br>AA 1800 PROGES, 122<br>AA 1800 PROGES, 122 65)<br>66 67 68 70 ZI<br>ZZ PROCEDURE LINELU x, y, sx, sy:INTEGER )1<br>Z3 74 BEGIN<br>75 INLINE(<br>76 MPD, #21, #30, mBC,<br>77. MDD, #35, #02,<br>77. MDD, #55. MOD,<br>77. MDD, #45, MOS,<br>80. MDD, #45, MOS, **#CD, #BA, #24 )**  $\theta$ 82 END<sub>1</sub> 駩 PROCEDURE drami may: INTEGER 33 **B&** 87 VAR WATEVI INTEGERI BB negin<br>iF x<o THEN mur=1 ELSE mur=1;<br>iF yco THEN mur=1 ELSE mur=1;<br>x == ABS(x); y;=ABS(y);<br>unei( x<sub>i</sub> y; mur; y);<br>unei( x<sub>i</sub> y; mur; y); 189<br>90 41 92 93 ዓሳ<br>የአ PROCEDURE 1ine(  $x1, y1, y2, y2$ ireal  $\frac{13}{24}$  VAR 1, SHINTEGER) 47 98  $\overline{99}$ 100 101 BEGIN  $\begin{array}{lll} 1 & = \texttt{Rdumb}(n+1) = & \texttt{Jx} = \texttt{Rdumb}(n+1) = & \texttt{Jx} = & \texttt{Rdumb}(n+1) = & \texttt{Jx} = & \texttt{Rdumb}(n+1) = & \texttt{Jx} = & \texttt{Rdumb}(n+1) = & \texttt{Jx} = & \texttt{Rdumb}(n+1) = & \texttt{Jx} = & \texttt{Rdumb}(n+1) = & \texttt{Jx} = & \texttt{Rdumb}(n+1) = & \texttt{Jx} = & \texttt{Rdumb}(n+1) = & \texttt{Jx} = & \text$ 102 103 104 END (line); 38

grafiki je to, Predstavitev vseh po stopkov seveda presega okvire tega članka, zato bomo omenili le<br>nekatere majpogostejše. Natančneje pa si bomo ogledali posto-<br>pek, ki ga ilustrira današnji pro-<br>gram.<br>Telo lahko na zaslonu našega<br>računalnika predstavimo na dva<br>načina: z mrežo robov ali m

da pobarvamo projekcije stran-<br>skih ploskev z barvo ploskve.<br>Skrivanju v prvem primeru pravi-<br>mo skrivanje robov, v drugem pa skrivanje ploskev. V prvem prime-<br>ru moramo ugotoviti, kateri deli<br>robov, v drugem primeru pa, kate-<br>at deli ploskev so skriti. Obakrat<br>lahko to storimo na dva načina:<br>točno, a tem da pri vsakem robu

oz. ploskvi poiščemo vidne dele.<br>Pri drugem načinu pa upošteva-<br>mo rastrski značaj risalnih na-<br>prav: za vsako piko risalne površine ugotavljamo, kateri rob oz. ploskev jo pobarva. Seveda skušamo to ugotoviti za čim več

pik hkrati. Povsod v nadaljevanju bomo privzeli, da so vse stranske plosk-

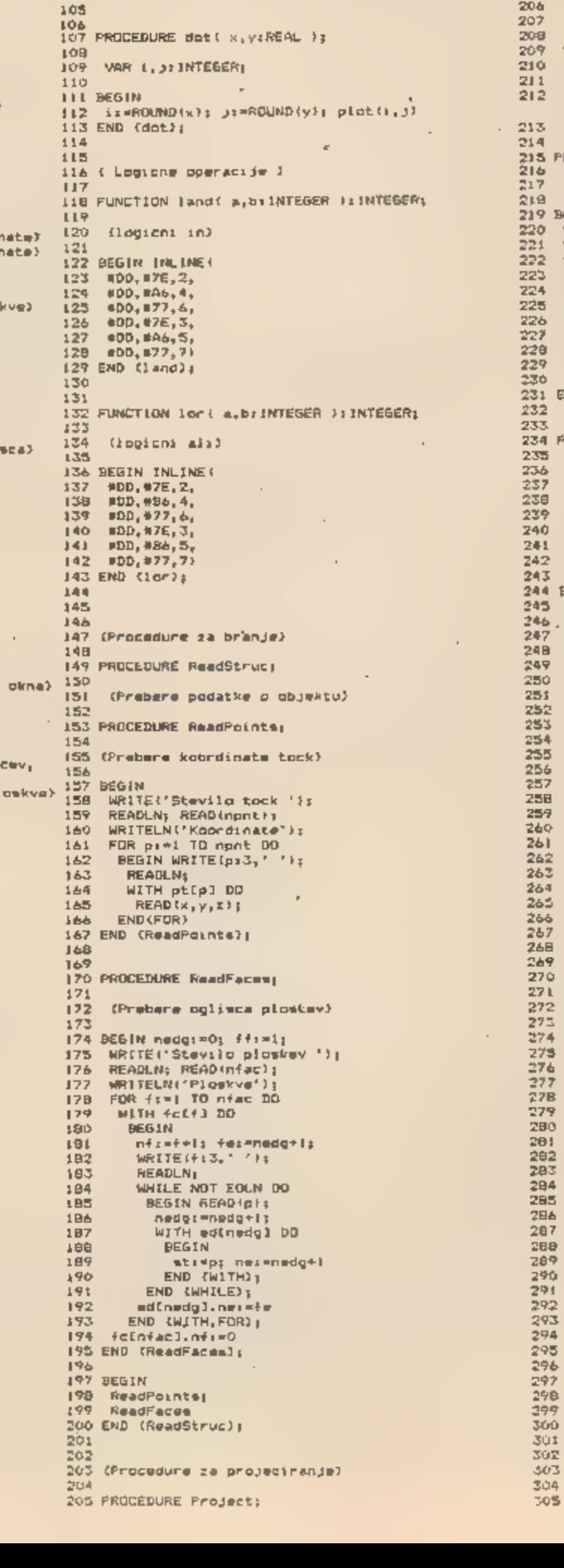

(Probers in opray) projekcijo) (tip projekcije) VAR persi INTEGERT (poloza) odlača)<br>(poloza) glediaca) χαγ,γαγ,20γ,<br>κας,γας,20ς,<br>κας,γαη,fac:AEAL; (poloza) glediaca  $212$ na ramlonu in povecava) 213<br>214<br>215 PROCEDURE ReadProj:<br>216  $717$ (Prebare projekcijo) 219 219 BEGIN WRITELN('Projekcije');<br>WRITE('Oka '); READLN( 220 221 READ (xay, yev, zev)<br>
WRITE ('Gled ')| READLN<br>
READ(xor, yor, zor)|<br>
WRITE ('G-akeb, i-pers'')|<br>
WRITE ('d-akeb, i-pers'')| 223 224 225 READLN: READ! pers ):<br>MR|TE!'Zasl Woor gimd '); 226 222 228 KEADLN, READ( xcn, yon );<br>229 WRITE('Povedava');<br>230 READLN; READ( fac )<br>231 END (Readfroj); 229 232 233 234 PROCEDURE Transfermi 235 236<br>237 (Opravi projekcija)  $230$ <br> $239$ VAR  $a_1b, c, b, 1$ :REAL<sub>I</sub><br>txx<sub>1</sub>txy<sub>2</sub>txt, bue,a,1HREALI (e kkouficienti prosekei je) 240 241 tyx,tyy,tyz,<br>242 tzx,tzy,tzz:REAL;<br>243 BEGIN<br>244 BEGIN<br>245 ar=xey=cor; b:=xex+b\$b;<br>245 c:=zey=cor; b:=xex+b\$b;<br>247 IF s>0.0.7HEN  $241$ 242  $243$ 17 SOURIT(14-236);<br>
82518 1:=8087(14-236);<br>
12xx:=-b/1; txy:=6/5; txz:=0;<br>
tyx:=-atc/(681); tyy:=-b\$c/(881); tyx:=6/1;<br>
tzx:=6/1; tzy:=0/1; tzz:=c/1<br>
can<br>
can 24B 249 251 252 253 END ELSE<br>BEGIN 1: PE; 254<br>255  $256$ <br> $257$  $\frac{266}{267}$ BEGIN armsons breyeydng creresory<br>xtimtxx1a+txy4b+txz3c} yti=tyxia+tyyab+tyz3c; 26日 zti=tzx#a+tzy#b+tzz#cj<br>If pers>0 THEN 269 270 27 L BEGIN #:= 1.0-21/1; xt:=wt/m; yt:=yt/m; zt:=zt/w 272 END<sub>1</sub> ktimen+facakt; ytimen+fac#yt; st:=fac#at 274  $\frac{1}{278}$ END (FOR, WITH) 279 END (FOR,WITH)<br>276 END (Transform);<br>277  $27B$ 279 PROCEDURE PLANMEQUAt: 280 O 5 ori nee  $x1, y1, x1$ 286  $x2, y2, z2$ x3, y3, z3; REA 289 289 290 BEGIN 29 (dolosies normale ploskev) FOR fimi TD nied DD 295 WITH FEEF1 PD BEGIN #1=f#) 296 297<br>298 WITH ptied[#].at] DO **BEGIN** 299 ulimati yirdyt|zir=zt;  $e_1 = ad(x)$ .ne 360 END:<br>WITH ptimo(m),st) DO<br>BEGIN<br>-x2:=xt-x1; y2:=yt-y1; 22:=zt-zi; 301<br>302 503 304 50\$ ai=edLeJ.ne

ve ravninski mnogokotniki. To po stopke bistveno poenostavi. Veči- no postopkov je mogoče z nekaj truda tako izpopolniti, da obvla- dajo tudi ukrivljene ploskve.

**Skrivanje robov**<br>Pa si oglejmo, kako v sliki od-<br>stranimo skrite dele robov. Pri<br>točnem postopku se sprehodimo<br>po vsakem robu in štejemo, koli-<br>ko ploskev skriva trenutni polo-<br>žaj. To najprej storimo v začetnem oglišču, tako da preštejemo<br>tiste ploskve, katerih robovi v pro-<br>jekciji na zaslonu obkrožajo pro-<br>jekcijo začetnega oglišča. Število<br>skrivajočih ploskev se potem<br>vzdolž roba lahko spremeni le

END:<br>WITH ptfedfel.stl DO **ここにこうですがい きょうしょうせいしょうかい しょうしょう こうしょうしょう こうこうしょう こうかん** BEGIN Dient-di; yB:myt-yl: zB:mzt-zl END: ameyitafi-yzdası<br>b:=zitafi-zita5;<br>c:=sity2-sity3;<br>d:=SORI(atatbFb+cxcl; a: -a/d;b: -b/d;c: +c/d; dientar: Lebry Lecralit (dolocimo ramionu najblirje oglisco)  $\mathbf{R}$  is  $\mathbf{R} \neq \mathbf{R}$  . zminis=ptied(e).stl.it; REFEAT<br>REFEAT<br>WITH ptiodiel.stlpD<br>IF at amini THEN aminicatif<br>#imadiel.nm ささこうこう こうてきかん てんこうこうこう こうこうこう こうこうこう UNTIL erder END (FOR, WITH); ploskve uredimo po zmin) .<br>BEGIN fotfl.nfretclinl.nf| fc[fn].nfr=ff<br>| IF fp=0 TMEN ffr=in ELSE tc[fo].nfr=fn|  $\frac{159}{540}$ ftist fizini thistt **END** 140<br>141 END<br>142 UNIEL (F=0<br>142 END (PlaneEquat);<br>144 Bester<br>146 Bester<br>147 Transform;<br>147 Transform;<br>147 Transform;<br>148 BlaneEquat 149 END (Project); (Fosos)<br>(Fosos) (Fososne procedure)<br>153<br>153 PROCEDURE Nertelges<br>158<br>159 PROTH<br>169 BEBIN<br>169 BEBIN  $\frac{159}{140}$ MITH edied DD<br>| WITH prista DD<br>| WITH edied DD  $\frac{751}{102}$ han with edial DO<br>had – With ptceci DO<br>had – BEGiN Rosesty you-yiy resert END<br>had EnD (NektEdgol)  $\frac{1}{187}$ FUNCTION Deptne \$iifaci x,JHREAL JREALI SUL terra vo (Irraduna globino ploskve) Depth: =- (a#m+b#y+d) /c :<br>1/9 (Procedure za obrezovanje)<br>179 ISO FUNCTION Clip: ROOLEANI  $\begin{bmatrix} 161 \\ -31 \\ -31 \\ -31 \end{bmatrix}$ (Upreze rab v akma)  $774$ VAR clichinfEGER: Immuni Podi Rrapisc) al.al.al: NFEGER; spomplosen: Koti Krajisc)<br>tific4L: LiNTEGER; Data: 1d€ 587 19P  $10\%$  FUNLINON BOOLDMAN C.VIAEAL VIINTEGER: Prince (Delbot pedazaane kede)<br>Prince VAR extNTEGER;<br>Prince DEGIN card;<br>Prince TE away THEN carding<br>Prince TE away THEN carding;<br>Prince TE y wey THEN carding;<br>Prince TE y wey THEN carding;<br>And TendComes;  $7 + 7$ 401 END (BridCode);  $\frac{1}{2}$ I'M PHOCEDORE PUSH ( bd: INTEGER: by:REAL 11

南瓜苗 406. ipotiane tocko preti rabu). tam, kjer rob v projekciji prečka<br>drug rob. Ko pridemo v končno<br>oglišče, smo tako hkrati določili<br>že tudi število ploskev, ki skrivajo<br>to oglišče. Nadaljevanje po robo-<br>vih, ki iz tega oglišča izhajajo, je<br>enako. Seveda vs vendar jih tu ne bomo podrobneje naštevali. Ena od glavnih po- manjkljivosti je na primer nenatančnost računalnika pri računa-

nju presečišč. Drugo vrsto postopkov za skri vanje ilustrira današnji program. Avtor postopka je J. Warnock, od tod programu naslov. Zamisel te ga postopka je naslednja: pro-

410 ELSE (amer y)

CASE  $\in$  OF

412 END (Push):

407 BEGIN

 $413$ 

AIZ

 $414$ **ATA BEETH** 

420.

421

422

475

424

425

426

428

431

432  $43-$ <br> $43-$ 

455

 $434$ 

422

429

440

441  $442$ 

443

444

445

446  $447$ 

448

449

450

451

464 465 BEGIN

 $466$ 

467

 $-160$ 

469

470

471

キブニ

475

476

47%

47日

479

4.60

4日1

482

483

**4B5** 

486

4日7

488

489

491

472

493

474

495  $445$ 

503

504

505

もりる

507

**END** 

BEGIN

DEBIN<br>|iF 21⊌0 THEN|

 $119011012902;023911$ 

 $\mathtt{true} \verb!x1! \verb!x2! \verb!+= \verb!x2! \verb!x2! \verb!= \verb!t!$ 

 $\begin{aligned} \mathbf{F} & \mathbf{I} = \lambda_1 \mathbf{I} + \lambda_1 \mathbf{I} + \mathbf{w} \lambda_1 \mathbf{I} + \lambda_2 \mathbf{I} + \mathbf{g} \mathbf{I} \end{aligned}$ 

**BEGIN** 

**EL6E** 

414<br>415 FUNCTION Anglet c:INTEGER 1:INTEGER;<br>416 – Cooloci posploseni kot)

AOB IF bd=0 IMEN (mmer a)<br>AO9 - BEGIN y|i=(y2-y|ia(by-d|i)/(a2-a11+y1; mii=bv ENL<br>410 - ELSE (mmer y)<br>411 - BEGIN di:=(a2-ml)\*(by-yi)/(y2-yi)+ni; yir=bv END

eno kaneles<br>ASS biAngleim?<br>ASS END (Anglei)<br>ASS END (Anglei)<br>ASS BEGIN (Cirp)<br>ASS BEGIN (Cirp)<br>ASS DEGIN (Cirp)

keeje okna

 $\begin{array}{ll} \texttt{first} & \texttt{if} & \texttt{if} \\ \texttt{WHHE} & \texttt{f} & \texttt{if} & \texttt{f} \end{array}$ 

**END** 

UNTIL OFFET

 $ELSE$ 

(razyrstimd plosive)

sur:=0; int:=0; hid:=0;<br>pen:¤FAL5E;

zminma≈i=-8IG{<br>zminii=-8IG{ zmin2i≈-8IG}<br>zmin3i=-8IG{ zmin4i=-6IG}

WITH #EF#1 DO<br>1P zmin:=aminomax THEN

BEGIN theta:=01 ex=fe;<br>BEGIN theta:=01 ex=fe;<br>REPEAT NewtEdge;

IF Clip THEN<br>IF Clip THEN<br>BEGIN (rob sets okno)

le:=int: inti=f;<br>theta:=-1; wi=fe

theta: -theta-delta

23: Depth (f,wrc,wby);

24: \*Depth (f, wr. , wty) ;

(22.2mm)2) AND<br>(23.2mm)3) AND

(#4.#min4) THEN

IF  $(z1)$   $z$ min11 AND

MIN)=SW| WEXI=XW+\$Z-EPS;<br>Whyiryw| Wtyi=yw+\$Z-EPS|<br>IF Wtyi176-EPS THEN Wtyi=176-EPS|

 $T_{\text{max}} = \frac{1}{2} \text{ or } \frac{1}{2} \text{ or } \frac{1}{2} \text{ or } \frac{1}{2}$ <br>
WHILE NOT dong DO<br>
IF BeGIM a2: Angels Colly<br>
BEGIN a2: Angels Colly<br>
Bill A2: Angels Colly<br>
IF ABB(61): 3 THEN<br>
IF ABB(61): 3 THEN

IF ABS(a2)53 THEN Adiesite bloc aliesite<br>F ABS(a2)53 THEN<br>IF a200 THEN a2:442+8 ELBE a2:342-8;

dmitar=al+aZ; done: "TRUE; Clip: "FALSE

4 Okloper TRUE; dettaisO;<br>4 Oklreas: The Fy4) cir-BhdCode(ci,Y1); al:=Angle(ci); 532<br>4 Oklean: Y2(sye) C2(=BndCode(c2,Y2); a3:=Angle(c2); 553

gram pogleda, ali je del slike, ki<br>ga trenutno riše, tako enostaven,<br>da ga zna narisati. V tem primeru<br>ta del slike nariše, sicer pa sliko<br>razdeli na štiri dele in znova ugo-<br>tavlja enostavnost na vsakem de-<br>lu slike zase

508 5117

 $510$ 

211

 $\begin{array}{c} 242 \\ 342 \end{array}$ 

ప ! చ

 $\frac{516}{517}$ 

 $516$ <br> $516$ 

520 521

522

523

524

525

526

527

528

529

530

534

535

536

538

540

541

542

544

545

548

547

54日

549

550

 $551$ 

566 567

568

549

570

š7 ji

 $\frac{372}{573}$ 

574 575

574<br>577

578

579

580

 $5B1$ 

 $582$ <br> $583$ 

584

585

586<br>567

 $35<sup>2</sup>$ 

**SBY** 

 $\frac{590}{591}$ 

594 595

601

602<br>603

604

605 L

608

— je prečka le en rob. iz teh pogojev se vidi, kje se cepljenje gosti; vzdolž vidnih de- lov robov. Ob prekinitvi rekurzije zaradi velikosti slike je zato treba ustrezno rastrsko piko pobarvati.

## Skrivanje ploskev

Varianto Warnockovega po- stopka bi lahko uporabili tudi za skrivanje ploskev. Uporabili bi iste kriterije za enostavnost. Re- kurzijo bi podobno prekinili, ko bi velikost slike padla pod velikost rastrske pike. To piko bi pobarvali z barvo, sestavljeno iz barv vseh vidnih ploskev v sliki. V preostalih treh primerih bi tudi ravnali po

#### Nadaljevanje na strani 43

BEGIN (plostev strive ostale)<br>|hidt=f; zminti≖zlį zmavli≃zij  $z = 0.21$   $z = 2$   $z = 2$  and  $z = 0.21$ 2010/2010/21 2023<br>2010/2010/21 2024<br>2010/4: 224: 2024/224 END **ELSE**  $IP$   $(2152 \text{ mas})11$   $RND$  $(z2 $\cos 2z)$  and$ (2542max3) AND (akrita ploskve se prebadajo)<br>
BEGIN (ploskve se prebadajo)<br>
pont=TRUEJ<br>
IF slesoni IHEN soundsvelt<br>
IF slesoni IHEN soundsvelt<br>
IF slesoni IHEN soundsvelt<br>
CH<br>
Conte ENDE zminaaxr=21)<br>IF z2¢tainman (HEN zminaakr=22) IF E34rmines THEN CHINNARINGS; IF 2012mines THEN colombice24 ENDI END COMILE, WITH, IFS: (odetranino ploskve za skrivagem) ipreO; freint;<br>JF hidd⊅O THEN<br>-MALLE Hiddo: AND NOT pan DO<br>-DEENN **BEGIN** olisbepth(f,wix,wby);<br>p2:=Dapth(f,wix,wty);<br>p2:=Dapth(f,wrx,wby);<br>p4:=Dapth(f,wrx,wty); NE (21520au()) AND<br>| (22520au()| AND<br>| (22520au(3) AND<br>| (24520au()| THEM (skrita ploskev? if ip=D fHgM<br>| citr=fcffl.is<br>EL5E<br>| fcffp3.is:=fcffl.ia 452 IF land(c),2)-30 THEN Push (0,w)x)  $-$  453  $+$  ELSE JF land(c),2)-30 THEN Push (0,wrx) 553  $+$  61<br>458 ELSE IF land(c),4)-30 THEN Push (1,wpy) 553  $+$  61<br>455 ELSE IF land(c),8)-30 THEN Push (1,wpy) 556 ELSE<br>456 clieBnd (בּלְצְבָז (בּלְצְבָז (בּל)<br>| Gokizmina)<br>| קומות ה-NOT pen<br>| קומף grefecenaia END<sub>1</sub><br>onie:=FALSE<sub>J</sub><br>if not pen THEN<br>if inter THEN<br>stone:=F fo(int).leeo THEN<br>clistieeo)<br>narieeo) (ena sama plostev, BEGIN merfolint).fm;<br>PEFEAT NextEage: Vereniver<br>
Fries THEN<br>
Inne(si,yi,x2,y2)<br>
UNTIL efficinti.fm;<br>
done:#TRUÉ<br>
TRUÉ  $EVD<sub>3</sub>$ IF NOT done THEN IF az $\leq 2$  THEN (okno premajhno za cepitev datise, yel (razcagian) BEGIN #z: ##z/Z: Warnockixn,yw,mzl;<br>Warnockixnrmz,yw,mzl;<br>IF ywtacki76 THEN Marnoek (xw.ywraz,mr);<br>Marnoek (xw.ywraz,mr); Warnock [xw\*mt, yw\*Mt, st} END 192 END<br>192 END (Warnock); a sape aorti English (1988)<br>a sa sape ao raint aon am matematic matematic matematic matematic matematic matematic matematic matematic mate<br>different matematic matematic matematic matematic matematic matematic matematic mat 596 (Glavni program) Project: PAGE; rrojmet: reme;<br>Warnock(0,0,256);<br>READLN: PAGE;<br>WRITE('Sm? (0,1) ');<br>READLN; READ(p);  $\lambda$ UNTIL p=0 607 END.

# Kako igrajo računalniki in kako ljudje

# IVAN BRATKO

boljši šahovski programi se uspešno merijo s šahovskimi mojstri v hitropotez- ih partijah, kjer je čas razmišlja- nja omeje na pet minut za vso partijo. Tudi v počasnem tempu resnih turnirskih partij (dve uri in pol za 40 potez) dosegajo programi ratinge, ki so na meji mojstrskih. Toda pokazalo se je, da so<br>ratingi pri računalnikih bolj zuna-<br>nji blišč kot pa realna šahovska<br>moć programa, čeprav se je za<br>ljudi mednarodni sistem ra

ratingi pri programih, če jih pri- merjamo z ljudmi, je prvič poka zala epizoda iz življenja programa BELLE, svetovnega računalniške ga prvaka ili leta 1981, avtorjev Thompsona in Condona. BELLE je kot pravi čudežni otrok zmaga- la na svetovnem šahovskem pr venstvu računalnikov že vsega nekaj mesecev po svojem rojstvu. Takoj zatem je začela nastopati na človeških turnirjih in je v zma- govitem pohodu v letih 81 in 82 nenehno, izbojševala svoj rating. Tedaj je Ken Thompson, genialni programer, znan v računalništvu predvsem kot avtor znamenitega operaciskega sistema UNIX, na- povedoval prodor do meje 2400, kjer naj bi bila realna moč njego vega programa. To je že v rangu mednarodnega šahovskega moj- stra. Z napovedjo ni bilo nič. Še huje, kariera BELLE se je obrnila

navzdol, rating je padel za 100<br>točk.<br>Kaj se je dogajalo? Je mogoče,<br>da bi začel računalnik igrati slab-<br>še? Seveda ne, zgodilo se je nekaj<br>drugega. Ljudje so začeli odkrivati pravo taktiko zoper računalnike<br>in so temu prilagodili svoj stil igre<br>proti BELLE. Sicer pa je bilo že<br>davno znano, da je treba igrati<br>proti računalnikom vse drugače<br>kot proti ljudem, čeprav si je bilo vnaprej težko predstavljati, da je prav od načina igre odvisno sko- raj vse. Ko je BELLE gladko izgu- 40

bila enega izmed nagradnih izzi-<br>valnih dvobojev proti neugledne-<br>mu človeškemu nasprotniku, je<br>David Slate, avtor drugega legen-<br>darnega šahovskega programa CHESS, večkratnega svetovnega prvaka v sedemdesetih letih, izja-<br>vil, da lahko v enem mesecu nauči<br>kateregakoli igralca s skromnim<br>ratingom 1900 zanesljivo zmago-<br>vati proti BELLE.<br>Očitno gre za nekatere slabosti

v šahovskih programih in zato nji-<br>hovo moč težko merimo z istimi merili kot pri ljudeh, ker pač igra- jo drugače kot ljudje. V čem so ranljivi in v čem je njihova moč?

BELLE je šahovska pošast, ki svojo šahovsko moč črpa iz grobe računalne sile. S svojo hitrostjo računanja lahko v tekoči poziciji v partiji preišče vsa možna nadaljevanja do globine 7-12 pol potez, odvisno od tega, kako je pozicija zapletena. V enostavnih končni- cah seže še veliko dlje,. v nekate- rih lahko celo pregleda prav vsa možna nadaljevanja do konca igre, po nekaj deset potez naprej. Veni minuti, ko premišlja za pote zo, pregleda 10 milijonov pozicij, ki se lahko pojavijo v nadalje vanju. Srce BELLE je posebna proce-

sna računalniška enota, ki sta jo Thompson in Condon razvila v Beli Laboratories, ZDA, posebej za to, da bliskovito generira vse možne legalne poteze v dani pozi- .. Ta specializirani računalnik preračunava variante s hitrostjo 150 tisoč pozíci ∎ sekundi. Za primerjavo: ko so velemojstra Retija vprašali: »Koliko potez pa vi pre-

gledate naprej, velemojster?«, je<br>z največjim zadovoljstovm odvrnil: »Samo eno, tisto pravol«<br>nil: »Samo eno, tisto pravol«<br>Retijeva izjava ni bila samo po-<br>polno pretiravanje. To je v obsežni<br>ni psihološki raziskavi pokaz nekaj deset ali največ nekaj sto pozicij, preden se odločijo za po tezo. Lahko si predstavljamo, da človek proti takemu računalniku zelo težko pričakuje uspeh v taktični igri, kjer je treba računati variante do njihovega forsiranega<br>konca. Iz tega sledi prvo pravilo,<br>kako premagati šahovsko pošast,<br>kot je BELLE; Izogibaj se ostrih,<br>dinamičnih, kombinatornih pozi-<br>cij, ki zahtevajo takt

Škotski mednarodni mojster David Levy, znan po svojih mno-<br>gih javnih dvobojih ∎ računalniki,<br>v katerih je dobival razvpite stave<br>in ∎i neusmiljeno polnil žepe ∎<br>lepimi nagradami, je to taktiko<br>igre proti računalnikom izdelal do<br>podrobnosti. Z njo

# Primera T-pozi

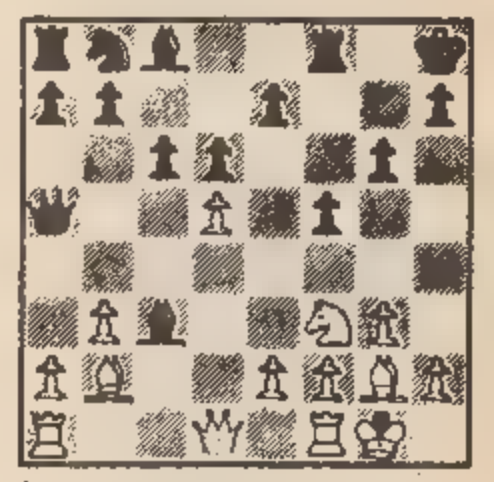

Pozicija iz partije Robatsch-Jansa,<br>beli zmaga z Dd2.

bila po računalnikovem okusu. Seveda je to Lewja stalo nekaj živcev, vendar je računalnik, namesto da bi nasprotnika pregazil,<br>počasi redno zašel v izgubljen položaj.<br>Dejstvo, da so računalniki boljši<br>v taktični igri in slabši v pozicijski,<br>je dolgo znano. Toda koliko boljši<br>in koli

Z Dannyjem Kopecom sva pred nekaj leti sestavila poseben test, s<br>katerim lahko izmerimo ne samo<br>šahovsko moč igralca, temveč tu-<br>di razliko med »računalniškim sti-<br>lom« in običajno človeško igro.<br>'Ta test sestavlja 24 pozicij, izbranih iz mojstrskih partij. Igralec, ki ga testiramo, bodisi človek ali računalnik, mora poiskati najbolj šo potezo v vsaki poziciji, pri

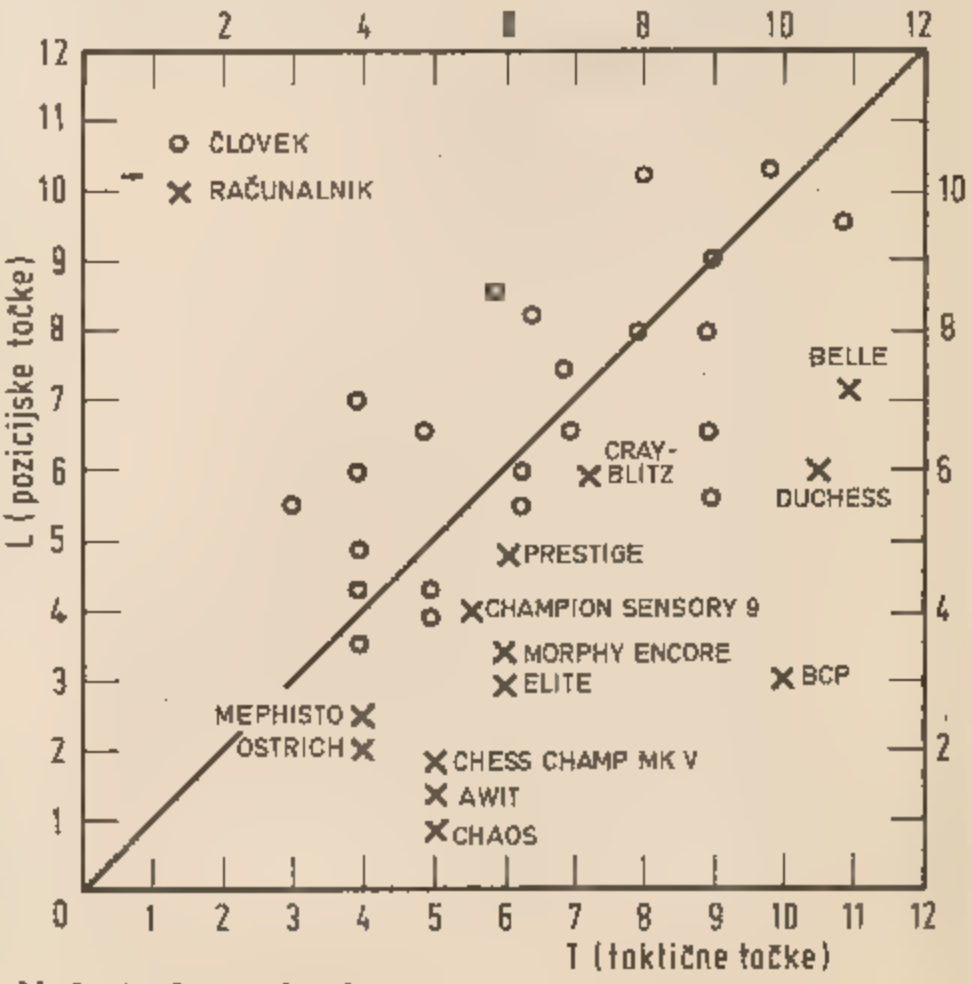

# Nekateri rezultati testa

V dlagramu so vpisana imena nekaterih znanih programov. Rezultati so iz let 1981 in 1982.

# Primera L-pozicij

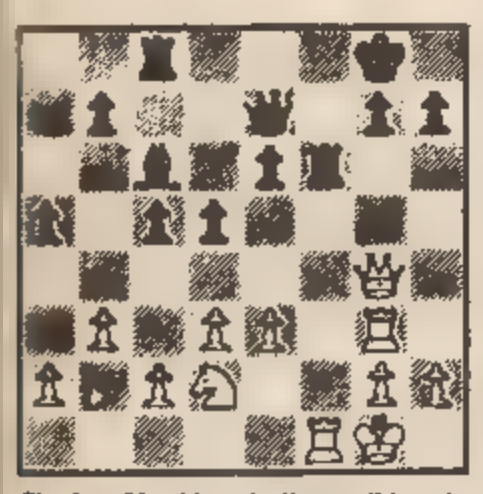

Fischer-Mecking, beli osvoji kmeta<br>z 1. Dxg7 + Dxg7 2. Tx<del>16</del>.

čemer ima za reševanje na voljo po tri minute za vsako pozicijo.<br>Pozicije so izbrane tako, da jih je<br>polovica taktične narave, polovi-<br>ca pa pozicijske. V taktičnih pozicijah (kratko T-pozicijah) pravilna poteza vodi v forsirano kombina- cijo, v pozicijskih (kratko: L-pozi- cijah) pa je pravilna poteza uvod v daljnosežno pozicijsko odločitev. V vseh L-pozicijah je bila pravilna poteza poteza s kmetom, ki prive-<br>de do t. i. »vzvoda« (angl. »lever«,<br>od tod L-pozicija) in spremeni po-<br>zicijski značaj partije. »Vzvod«<br>nastane ob medsebojnem napadanju kmetov. Diagrami kažejo primere pozicij obeh tipov.

Ideja testa je v tem, da posebej

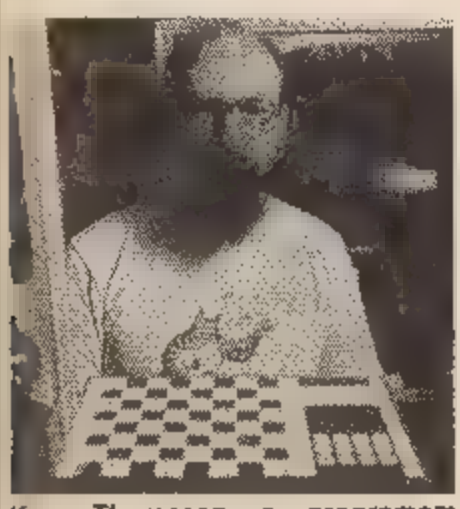

Ken Thompson s programom Belle.

izračunamo uspeh igralca v T-po-zicijah in posebej v L-pozicijah,<br>potem pa ju primerjamo med se-boj. Primerjava nam da t. i. T-L<br>profil igralca. Če je T večje od L,<br>potem gre za igralca, ki je nag-<br>njen k taktiki, sicer pa

Dejanski rezultati so to predpo- stavko v celoti potrdili. Točkova-

![](_page_40_Picture_9.jpeg)

-Ornsteln, beli doseže veliko pozicijsko prednost s potezo 15.

nje sámo je bilo tako, da je lahko<br>igralec v svojem odgovoru predla-<br>gal tudi po več rešitev, pri čemer

![](_page_40_Picture_12.jpeg)

Morphy Encore.

odgovore točkujemo takole: če je<br>prva igralčeva predlagana poteza<br>tudi dejansko najboljša, potem<br>mu pripišemo 1 točko; če je nje-<br>gova druga predlagana poteza<br>najboljša, dobi pol točke; če je<br>njihov tretji predlog najboljš

testa.)

Krožci ustrezaje posameznim<br>ljudem, križci pa računalnikom.<br>Na primer, krožec na koordinatah<br>T = 5 in L = ■ pomeni človeka, ki<br>i zbral 5 taktičnih točk in 6 pozi-<br>cijskih, Med ljudmi so bili igralci z<br>ratingom od približn

![](_page_40_Picture_17.jpeg)

Pfeiter-Tritunovič, beli doseže po- zicijsko prednost z ba.

načrta igre. Zato je možno, da<br>računalnik celo zadene pravo po-<br>tezo, ki je uvod v daljši načrt,<br>čeprav bi se v kasnejši igri poka-<br>zalo, da je računalnik prvo potezo<br>uganil po sreči in ne bi nadaljeval<br>v skladu z ustrezni

![](_page_40_Picture_21.jpeg)

Chess Champion MK V.

puter performance in chess« (v<br>knjigi Advances in Computer<br>Chess, Pergamon Press, 1982) in<br>»The updated Bratko-Kopec test«<br>(Kopec, Irazogui, Bratko, Compu-<br>ter Chess Digest, 1983).

![](_page_40_Picture_25.jpeg)

# RAČUNALNIKI<br>SO TU

Računalništvo je pismenost jutrišnjega dne.

# Mladosti in perspektivnosti računalniške generacije se bo treba prilagoditi!

Software redakcija in Ekonomsko-<br>propagandna služba Radia Študent<br>vam zagotavljata pomoč pri prvem<br>koraku v računalniško ero skonom-<br>ske propagande.

Software program Radia Študent ponuja možnost ekonomsko prope gandnih sporočil v naslednjih oblikah:

![](_page_40_Picture_32.jpeg)

- napis v sliki RŠ

- 
- 
- 
- 

- samostojna slika<br>-- animirana reklama<br>-- poljubne kombinacije<br>-- posebne - ekonomsko-propagan-<br>dne oblike v softwaru:<br>snemanje videa, z daljšimi EPP spo-<br>ročili, namenjenimi predvajanju na<br>sejmih, razstavah, v izložbah..

![](_page_40_Picture_39.jpeg)

41

# OL-Chess: partija s prvakom

# ŽIGA TURK<br>BRUNO PARMA

zadnji številki mesečnika<br>Svet kompjutera ste morda Svet kompjutera ste morda<br>je Sinclair OL s Psionovim pro-<br>gramom QL – Chess zmagal na evropskem šahovskem prvenstvu za mikroračunalnike. Na takih tekmovanjih praviloma sodelujejo vse programske hiše, ki sestavlja- jo programe za igranje šaha, prav tako pa vsi proizvajalci posebnih

šahovskih računalnikov.<br>Tako je npr. pred dvema letoma<br>na podobnem turnirju zmagal ša-<br>hovski program firme Intelligent<br>Software, program, ki so ga, zelo okrnjenega in okrajšanega, prire dili tudi za ZX spectrum. Psionov šah je takrat obtičal na repu tabele. Program, III ga predstavljamo v tej številki, je tudi svetovni mikro računalniški šahovski prvak, na kar vsiljivo opozarja etiketa na vo-<br>galčku škatlice, v kateri ga ku-<br>pimo. Programi za QL bodo, kot kaže, naprodaj v ličnih plastičnih škatli-

cah, podobnih tistim, v katere so spravljeni poslovni programi za

QL. Navodila so nastisnjena na 40<br>cm dolgo »harmoniko». Program<br>je pripravljen za igro v 30 sekundah. Med nalaganjem nas vpraša,<br>ali želimo za vsak primer narediti<br>rezervno kopijo. Z veseljem II jo,<br>sal si program gotovo š

dosti manj kot npr. pri urejevalni-<br>ku teksta. Šahovnica je črno-bela,

figure pa zelene in redeče.<br>
Z F1 bomo priklicali na zaslon<br>
tri strani informacij »HLEP«, Z F3<br>
bomo nastavili pozicijo tako, da<br>
bo začel »nasprotnik« npr. brez<br>
kraljice... Najzanimivejši pa je<br>
gotovo F2 – prehod na »

ša. Figure so črne oz. bele, zelo<br>natančno izrisane in osenčene,<br>premikajo pa se na zeleníh in<br>rdečih poljih. Nekoliko bolj mora-<br>mo napeti oči le ob zgoščenih po-<br>zicijah, ker se nekatere flgure pre-<br>krivajo.<br>Figure premi

kakšen je položaj iz nasprotnikovega zornega kota, bo računalnik

šahovnico v hipu obrnil.<br>Med razmišljanjem lahko uka-<br>žem kup stvari, ki mi bodo poma-<br>gale, da se bom morda naučil<br>bolje igrati šah. S HINT bom QL<br>poprosil za nasvet, s TAKEBACK<br>pa popravil zadnjo potezo. S COMPUTER mu dam vedeti, naj sam izbere naslednjo potezo. Če želim zmagati, pa mi je s pametno potezo preprečil načrte, mu z<br>NEXT BEST ukažem, naj naredi<br>svojo drugo najboljšo potezo. Kakšni so njegovi skriti nameni, ugotovim z ANALYSIS. Program izpiše oceno pozicije, oprto na vrednost kmetov. S SET-UP sem

Tuje revije so program OL- Chess sicer že predstavile, toda<br>nobena ga še ni preskusila tako<br>kot Moj mikro. V uredništvo smo<br>namreč povabili velemojstra **Bru-**<br>na **Parmo.** Kapetan inesrečne<br>olimpijske vrste je za ogrevanje<br>najprej kot beli odigral dv likor ga je nasprotnik porabil za. zadnjo potezo. Velemojster je v<br>bistvu igral brzopotezno, vendar<br>je računalnik izkoristil še čas, ki ga je Parma porabil za dokaj za mudno premikanje figur s kurzori<br>jem. Kljub temu je bil program v<br>obeh partijah - obakrat je kot<br>črni izbral zaprto otvoritev Karo-<br>Kan - že kmalu izgubljen. Tretja<br>partija, na 4. stopnji (računalnik je velemojster Parme m

![](_page_41_Picture_15.jpeg)

kot črni že v škripcih, iz katerih ni

![](_page_41_Picture_221.jpeg)

![](_page_41_Picture_222.jpeg)

QL-Chess očitno igra na direktno

ožnjo, kar je nasploh slabost<br>ogramov za mikroračunalnike.

![](_page_41_Picture_223.jpeg)

ill je tako materialno kot pozicij-<br>o povsem izgubljen.

Po mnenju velemojstra Parme program QL-Chess ni kaj dosti<br>boljši od drugih programov, vsaj<br>ne na tej ravni. Za temeljitejšo

![](_page_41_Picture_24.jpeg)

mu nastavil pozicijo ob prekinitvi partije KARPOV-KASPAROV, v kateri je slednji zmagal brez na-<br>daljevanja. Položaj je ocenil z 1,6<br>(kmet prednosti za Kasparova). Izpiše, kakšne poteze pričakuje. Če me je sram, ker premišljujem že pol ure, on pa vsega pet minut, ukažem WAIT, kar zamrzne njega, mene pa ne. Tako lahko v miru mislim, ne da mi mi na zaslonu prišteval sekunde. Igro je seveda mogoče shraniti na kaseto ali iz pisovati poteze na tiskalnik.

Šah, ki zna igrati na šestih nivo jih, ni nobena posebnost. OL pa jih ima 28 in še analizo mata v 1-8 potezah. Čas razmišljanja izbiramo med 2 sekundma in 4 minutami za potezo (v povprečju). Na nivoju 12 OL misli približno tako dolgo kot nasprotnik, na 13. pa »žveči«, dokler ne zahtevamo, naj neha. Sam igram na nivoju 0.<br>To je nivo, pri katerem OL igra<br>vedno slabše, če mu predobro<br>gre. In kje je drugih 14 nivojev?<br>Ča se počutimo ogrožene, lahko<br>ukažemo, naj ne premišljuje ta

Na zasionu sta možna dva prikaza<br>igre: z diagramom in s pravo šahovnico. Poseben kurzor premika-<br>mo s polja a2 do figure, ki jo na-<br>meravamo premakniti, pritisnemo<br>na tipko za presledek in nato š<br>kurzorjem - nadaljujemo -

gram namreč izkorišča »multita-<br>sking« in v miru razmišlja, med<br>tem ko mi šarimo s kurzorjem,<br>sprašujemo za nasveti itd. Tečejo<br>kar štirje programi hkratl: QL mi-<br>sli, jaz mislim, QL bere tipkovnico, jaz pritiskam po tipko

![](_page_42_Picture_4.jpeg)

![](_page_42_Picture_5.jpeg)

![](_page_42_Picture_6.jpeg)

Tako začetnik kot ljubiteljski igralec bosta v programu našla dobrega partnerja. Predvsem prvi se bo ob igri s programom mnogo naučil, saj je spremnega udobja dovolj. Po nekoliko bledem vtisu, ki ga je zapustil The Ouill, je OL-

Chess program, ki daje slutiti, kakšni potenicali se skrivajo v tem

računalniku. Program je dolg manj kot 70K in ob vseh lukuznih pritiklinah smo se vprašali, kako dobro sploh igra. O tem posebej v okviru

![](_page_42_Picture_10.jpeg)

#### Nadaljevanje s strani 39

zdravi pameti: v prvem bi sliko<br>pustili prazno, v drugem bi jo povsem izpolnili n barvo skrivača, v<br>tretjem pa la del do roba.<br>Pogosteje pa se za skrivanje<br>pioskev uporablja drug postopek.<br>njemu. Ta postopek sliko sestav-<br>

#### Osvetlitev

IPri predstavitvi teles s ploskva-<br>mom: sedcamo še z enum proble-<br>mom: odločiti se moramo za pravi<br>odtenek barve. Ta je odvisen od<br>osvetljena: čm bolj pravokolno<br>na ploskev pada svetloba, tem<br>svetlejša je in obtatno. Zelo

![](_page_43_Picture_1.jpeg)

V zadnjih dneh letošnjega leta<br>je izšel že dolgo pričakovani<br>dvojni bicikel LP Janija Kovačiča.<br>Na plošči se je prvič v takšni obli-<br>ki pojavil računalniški program. Z<br>njim je bilo pri poskusnih odtisih<br>nekaj problemov z v

sindikata.

Neki angleški novinar je spraševal predstavnika firme Sinclair Ni-<br>gela Searla o spectrumu plus, QL<br>in novostih v Cambridgeu. Kot je<br>ob tem času navada, ga je vprašal<br>tudi, kaj si želi za božično darilo.<br>Searle prodgovoril opravim začetne formalnosti, predstavljanja in podobno. Medtem mi je nekdo zlil nekaj litrov<br>vode na stol. Mislim, da sem po-<br>vedal dovolj. Ko sem vstal, da bi<br>imel govor, mi je voda odtekaja<br>po nogah. Bil sem popoinoma<br>moker. Dajte mi njegovo ime, pa bom najsrečnejši človek za<br>božič!«

ICL je poslal na tržišče šest-<br>najstbitni mikroračunalnik za poslovno uporabo. Zadeva je iz dveh<br>delov: iz tipkovnice z vdelanim te-<br>lefonom in dvema mikrotračniko-<br>ma ter iz monitorja. Računalnik je<br>izdelan po Sinclairovi

ste odšteli 150 funtov.<br>
Predstavnik podjetja je pove-<br>
dal, da je sicer res, da je na Otoku<br>
že 400.000 osebnih (ne hišnih!)<br>
računalnikov in 300.000 namiznih<br>
terminalov, da pa vseeno le 4%<br>
poslovodnih delavcev uporablj

Z novim IBM PC/AT so težave,<br>ki so pripeljale do racioniranih<br>dobav distributerjem. Po eni stra-<br>ni primanjkuje mikroprocesorjev<br>INTEL 60286, izkazalo se je pa<br>tudi, da je trdi disk (20 Mb) vsaj<br>enega izmed kooperantov zel zanikali, da gre le za umetno

ustvarjene težave, ki naj bi poma-<br>gale k boljši prodaji zdaj že zasta-<br>relemu PC/XT; tega je PC/AT naj-<br>bolj v živo zadei.<br>Najavljen je že tudi IBM AT/370,<br>ki je, če že ne po ceni, pa vsaj po<br>drobovju, videti precej privl

Od 15. januarja dalje bo vsak<br>torek ob 20.00 na II. programu<br>ljubljanskega Radia vélika oddaja<br>za ljubitelje računalništva, kviz po<br>vzrcu priljubljenega tekmovanja<br>Spoznavajte svet in domovino.<br>Ekipno tekmovanje na izpadan

Od 15. januarja dalje bo vsak tu. Poseben mik oddaje: uganka torek ob 20.00 na II. programu za poslušalce. Med sponzorji od- ljubljanskega Radia vétika oddaja daje je tudi Moj mikro, uganka za za ljubitelje računalništva, Spoznavajte svet in domovino. še v tedniku Teleks, skupaj s ku-Ekipno tekmovanje na izpadanje ponom. Moj mikro je za poslušal-<br>bo popestreno z glasbo (tudi po- ce pripravil posebne nagrade, po-<br>izbiri poslušalcev), vprašanji po- leg tega pa bo pri oddaji sodelo-<br>slušalcev in novicami

Ameriško podjetje Storage Tec-<br>tnology, vodilni proizvajalec<br>strojne opreme, kompatibilne z<br>veliklmi računslniki tvrdke IBM, je<br>pred stečajem. Tovarna je imela<br>leta 1982 še prek milijarde dolar-<br>jev prometa (11. mesta na l

![](_page_43_Picture_16.jpeg)

. Vse kaže, da so se pri IBM sklenili poiastiti tudi dobičkov, ki jih<br>pri osebnih računalnikih vsak dan<br>bolj prinaša programska oprema.<br>Poznavalci trdijo, da bodo v na-<br>slednjem letu in pol opustili operacijski sistem PC D lastnega, prav tako pa ustrezne uporabniške programe, kot je npr. Lotusov 1-2-8.

finančnimi. posli. Podružnica je prispevala 25 odstotkov k skupne- mu dohodku podjetja v letu 1983.

Zanimive stvari se dogajajo pri<br>aferi s sumljivimi čipi tovarne Te-<br>xas Instruments. Septembra so jo<br>predstavniki US Army obtožili, da<br>včasih slabo opravi končno kon-<br>trolo ali jo celo izpusti in da zato<br>do nadaljnjega ne mali opreme, ki ima vdelane čipe

tega proizvajalca. Doslej so pri<br>Texas Instruments zato izgubili že<br>za 150 milljonov dolarjev poslov.<br>Najnovejše žrtev spora je prav-<br>kar splavljena fregata USS Gary,<br>vredna 300 milijonov dolarjev, ki<br>je ameriška mornarica opremo tudi te čipe.

S težavami so se srečali pri downa je dogovor veliko preširok<br>podjetju Control Data. Po izgubi v in omogoča podplsnicam, še naj-<br>tretjem trimesečju, ki. je dosegia bolj seveda ZDA, da ga uporabijo<br>70 milijonov dolarjev, so Na Otoku so zelo zaskrbljeni zaradi novih pravil ∎ izvozu računalniške tehnologije vzhodno od reke Labe, ki jih je pred kratkim<br>sprejel COCOM (Natov odbor za koordinacijo). Vsebuje veliko novih določil, pa tudi marsikaj i

![](_page_43_Picture_26.jpeg)

angleški odjemalci velikih raču-<br>nainikov podjetja IBM; opozorjeni so bili, da potrebujejo v prihodnje ameriško izvozno dovoljenje, če želijo odtujiti svoj sistem. Ame ričani hočejo raztegniti kontrolo celo na »neoprijemljivo tehnološ ko lastnino,« kar vključuje znanje v glavah strokovnjakov. Po njihovi<br>zahtevi na odboru bi morali tuji<br>programerji, ki so se ukvarjali z<br>raziskovalnim delom, dobiti po-<br>sebno dovoljenje, preden zapusti-<br>jo ZDA.<br>Zanimivo je, da COCOM nlma<br>nič proti izvozu ši

nih hišnih računalnikov; stališče je v lepem sozvočju z zadnjimi<br>omejitvami, ki jih je novembra sprejela naša zvezna administra cija (40.000 in 10.000 dinarjev) —<br>tudi po njenem mnenju računalni-<br>ki, ki niso namenjeni samo igricam, za naše ljudi nekako niso primerni.

Pri Sinclairu tudi drugače kar vztrajajo. pri mikrotračnikih. ' Na zgoraj omenjeni predstavitvi je di rektor Nigel Searle izjavil, da iz-<br>boljšujejo in razvljajo to tehnolo-<br>gijo še naprej in da nameravajo<br>razviti enoto z zmogljivostjo 1 Mb.<br>Pri novotariji, nad katero marsikje<br>vlhajo nos (in potihem pripravlja-<br>jo kaj podo

Sir Clive Sinclair se pa, kot ka- že, še vedno ogiblje lastnim izdelkom. Namesto da bi se vozil z slektričnim triciklom si je šel ku pit novo hondo. Porsche carrera, s katerim se je prevažal doslej, je<br>menda podaril prijateljici. Eden<br>izmed zavistnih konkurentov je na

to pripomnil: »Če bi se vozil s porschejem, bi morda tudi jaz imel punco.«

Čeprav se Sinclair, kot je videti, navdušuje nad japonskimi športnimi avtomobili, ga pa ni bilo na simpozij o umetni inteligenci v Tokiu, kjer so ga pričakovali.

Nov zadetek v polno so dosegli naši ogrski sosedje. Igrica EURE- KA, III igralca vodi skozi zgodovino od pračloveka do današnjih<br>ni i (program je v petlh delih), v<br>sliki in besedi, sodi med najdražje<br>(15 tuntov), na Otoku se pa odlično prodaja.<br>Podnebje, za razmah računalništva veliko b

nas, še naprej daje tudi več plodov.

Pri Atariju, kot je bilo po novem<br>šefu tudi pričakovati, ne počivajo.<br>Še pred koncem leta bodo predstavili, aprila pa začeli prodajo svojega novega: poslovnega mi kroračunalnika s 16-bitnim sr-<br>cem, miško in z grafiki (à la ma-<br>cintosh) ter oknom namenjeno programsko opremo, ki so jo naročili pri podjetju Digital Re search. Operacijski sistem se ime- nuje TOS (Tramiel Operating Sy- stem), strojček bo dobil tudi 32- bitnega brata, proizvajali ga bodo pa na Daljnem vzhodu in Irskem.

Najbolj srhljiva pri vsej stvari bo cena — nobeden izmed teh računalnikov ne bo dražji kot 1000 di larjev. Otoški zastopnik Atarija Si-<br>mon Westbrook je izjavil, da na-<br>meravajo proizvajati na debelo in<br>do konca 1985 doseči prvo mesto<br>na svetu po številu prodanih raču-<br>nalnikov. Ker je Tramiel, preden je<br>decembra 1983 z dore, že izpeljal nekaj podobne-<br>ga, se nekomu menda tresejo<br>hlače.

Bolje nekaj kot nič, bi rekli zadovoljni občani SFRJ, zakaj ZIS je vendarle odstranil z ne katerih računalnikov etiketo<br>»luksuz«. Darežljivost zvezne<br>vlade se zdi prvi trenutek ne-<br>premišljena ' odločitev ' nepoučenih ljudi. A ni tako. To je

metanje peska v oči, ki bo za<br>nekaj časa pomirilo ljudsko<br>nerganje zaradi teh »igrač«.<br>Ta hip je mogoče za dovolje-<br>nih 40.000 din uvoziti od popu-<br>larnejših računalnikov le ZX spectrum, ki sta ga doslej za stopala Iskra in Schwarz-Kom- merz, s commodorom 64 pa gre za las, če ga dobimo zelo poceni. In jutri? Le kako lahko resna vlada veže svoje odloke<br>na valuto, ki bo čez leto dni<br>vredna pol manj? Jasno, najlaže je postaviti za to neko cifro z enoto DIN. Zakaj niso omejili uvoza glede na tehnične last-

nosti? Morda zato, da organi na meji ne bi imeli preveč na-<br>pornega dela?<br>Na dodatno opremo ni nihče<br>pomislil. Seveda ne namerava-<br>mo kupiti novega. spectruma<br>vsako leto, morda pa imamo v načrtu diskovno enoto. Žal še ni tako poceni, da bi jo lahko uvažali po. pošti. In zakaj ne moremo po pošti uvoziti raču- nalnika, pač od tam, kjer je najbolj poceni?

Kaj storiti? Skočite čez me-<br>jo, dokler se za 40.000 din še<br>kaj dobi. Drage stvari-so tudi<br>PREVELIKE.<br>Kakor smo v prvi srbskohr-<br>vatski številki MM prevedli

nadnaslov NEUMNOSTI: »Haj de da se ludiramol«

Zi: date ua z ije u za ije u za ije u za ije u za za za

Srbskohrvaško izdajo prve ju- goslovanske kasete z računalniš- kimi programi, ki jo je izdal Radio Študent,. je doletela zla usoda. Prišla je v roke hrvaškemu stro- kovnjaku za računalništvo Ruder- ju Jenyju in ta je ugotovil, da sta na kaseti dva programa v sloven-<br>ščini. Zaradi jezikovne pregrade<br>(angleščina navadno ne moti) sta 1 ta programa, ki sta sicer dobra, za naše sosede popolnoma neupo rabna. Vsi drugi programi po oce ni tovariša Jenyja sploh niso primerni, da bi jih prodajali v trgovini, zato je zagrebška Mladost vrni<br>la Mladinski knjigi vso odkupljeno naklado.

Iz Anglije je pred novoletnimi prazniki prikapljalo nekaj novic o opremi in programih za OL. Sinc- lair je izdelal OCOM, komunikcijski paket v treh kosih. Prvi modul (GCON) opravlja kontrolno funk cijo (v njem je software). Računal- niku omogoča simuliranje termi nala VI-100. Drugi modul (OMOD). je modem. Tretji (OCALL) pa omogoča avtomatsko izbiranje telefonske številke. ali avtomatsko javljanje. S tem siste- mom bo moč povezati OL z velikimi računalniki.

Psionu se je pri pri drugi izdaji Ouilla zataknilo, tako da ga pred novim letom gotovo ne bo v trgo-

vínah, Izdal pa bo Psion Chess, ki<br>ga predstavljamo že v tej številki.<br>Firma Quest, ki se je specializi-<br>rala za hardwarske dodatke, že<br>sprejema naročila za naslednje<br>pritikline: CP/M 68 K (59,50 folop-<br>py disk, 99,50 micr funtov, 128 K 185 funtov, 256 K 349 funtov in 512 K 579 funtov), disk winchester (1149 funtov), po-<br>gone za gibke diske (200 K 295<br>funtov, 400 K 419 funtov, 800 K<br>499 funtov, 2×200 K 469 funtov,<br>2×400 K 579 funtov in 2×800 K 695 funtov).

Metrocomco pa ponuja Assem- bler, BCPL, LISP in zaslonski ure- jevalnik, Cena vsakega od našte tih programov je 59,95 funtov.

![](_page_44_Picture_25.jpeg)

# Govoreči stebri

MIHA REMEC

ati Pelinova je pokopala svojega mo Mi: posadila na njegov grob postaje postaje postaje postaje postaje postaje postaje postaje pri koja postaje p<br>Na njegov grob pušpanje postaje postaje postaje postaje postaje postaje postaje postaje postaje postaje postaj lin šla spat. Kljub utrujenosti še dol-<br>go v noč ni zatisnila oči. Okrog kamnite koče<br>s skodlasto streho je zavijal veter in tulil je pes, ki je čutil, da gospodarja ni več. V mislih<br>je Pelinova prevračala spomine na življenje z Jernejem, trdo in samotnjaško pastirsko življenje na planoti. V dobrem in slabem sta si<br>pomagala in zdaj je ostala sama. Kdo ji bo<br>skopal grob, ko bo še ona umrla? Globoko je<br>zavzdihnila in sklenila, da se bo zjutraj odpra

Po kratkem in nemirnem spancu, med ka terim je ves čas visela nad njo mračna in<br>tesnobna senca, so jo zbudili ptiči. Vstala je,<br>se napravila ∎ črnino, stlačila v jerbas kolut<br>ovčjega sira in hlebec kruha ter se odpravila od doma.

Spotoma je spustila psa, ki jo je otožno<br>gledal in cvilil, odprla ovcam leso in stoplia<br>na vrt nabrat žametnice. Med vsemi rožami je<br>imela Polona najraje žametnice.<br>Nato se je napotila po strmi stezi v začade-<br>no dolino. Z

slušala zgodbe, da so spodaj čudni stebri, ki<br>se oglašajo s človeško govorico, in da ljudje<br>živijo v sožitju s temi stebri.<br>Bolj ko se je spuščala v dolino, bolj jo je<br>bilo strah. Zagmili so jo prvi kosmi megle in<br>tedaj bi

dolino.<br>- Skoraj ves dan je hodila po puščobni po-<br>krajini. Tu spodaj nisi vedel, ali je jutro ali<br>poldan ali večer: vse je bilo temačno, turob-<br>no in strah zbujajoče.

Pod večer se je pred njo prikazal iz megle<br>prvi steber. Bil je višji od človeka, črn, z<br>oblimi robovi. V njem je nekaj žužnjalo. Na<br>vrhu so se prižigale raznobarvne luči, spodaj<br>pa je imel nekakšne tipke.<br>»Ready. Read,» je

planote prihajam, s sončne planote, kjer pa-<br>sem ovce; huda stiska me je prignala v dolino. Iščem hčer Polono.«

Na stebru se je med njenim govorjenjem<br>prižigala prava baklada lučk.<br>»Return,« je naposled dejal.<br>»Ne vem, kaj hočeš, čudno govorico govo-<br>riš, preveč umetelno zame. Samo svojo hčer-

ko Polono želim videti, nič drugega. Lahko<br>počakam tu, da jo pokličeš, častitljivi steber.<br>Ne zanima me naselbina. Šla bom takoj na-<br>zaj, samo nekaj ji moram povedati.«<br>»Input,« je po mučnem mežikanju dejal<br>steber in prižg

si ogledala črke. Črke je poznala, črk jo je mati naučila in večkrat je prebirala drobno knjižnico, ki ji jo je zapustila kot talisman. Knjižica se je imenovala Mašne bukvice in v

njej je bilo prastaro, njej neznano obredno<br>besedišče.<br>
P – O – L – O – N – A je počasi natipkala.<br>
Steber se je svetil, žužnjal in nekajkrat<br>
plpnil.<br>
"P – O – L – O – N – A,« je ponovil.<br>
"Prolonal« se je razveselila žen

bila v naselbini. Dobri človek, pelji me k moji.<br>Poloni!«

"Goto basic, « je rekel možakar.<br>"Mar tudi ti govoriš po stebrovsko?» je bila razočarana ženica. »Kako naj ti zdaj dopovem, čemu sem prišla!«<br>"Hismudračar si je dal opravka s črno skrinjico. Nekaj je mrmral vanjo in si po

rute. »Iščeva Polono! Odšla je pred leti, rosno.<br>mlada devica je bila, Zgoraj na planoti ni bilo<br>več mladcev, pa se je napotila v dolino. Svarila sem jo, rotila. Ni zaleglo. Šla je in se ni

vrnila, čeravno je obljubila. Kdo ve, ali se<br>sploh lahko vrne?«<br>save, « je v zadregi rekel spremljevalec in<br>tipkal po svoji skrinjici. Mater Pelinovo je peljal skozi vhod in po<br>hodniku, kjer sta srečevala molčeće ljudi,<br>en

![](_page_45_Picture_43.jpeg)

zeti razna imena, ki so izginjala in se spet<br>prikazovala. Sčasoma se je polzenje ustavilo<br>in na stebru je bilo sedemkrat zapisano PO-LONA, le da je vsako ime imelo zraven še<br>črko in številko.<br>"Left," je rekel spremljevalec

»No?« je vprašal.<br>Odkimala je in šla sta naprej. Ženici se je vrtelo v glavi zaradi medle svetlobe, ki je<br>presevala skozi zidove, in občutka zaprtega<br>prostora, ki ga ni bila vajena. Plašila jo je<br>množica ljudi.<br>Četrta Polona je v otročišču dojila dojen-čka: imela je velikanske dojke,

![](_page_46_Picture_9.jpeg)

ve, ali je njena hči sploh v tej naselbini?

a e de seu a extremo de seu a extremo de seu a extremo de seu a extremo de seu a extremo de seu a extremo de s

Morda je v dolini še več mest.<br>- Najraje bi se vrnila, pa jo je spremljevalec<br>prijei za komolec in odpeljal naprej v prosto-re, kjer so sedele ženske v lupinastih celicah,<br>s čudnimi oglavniki, pritaknjenimi na osred-<br>nji v zid.

»Polonal« je kriknila in planila k lupini. Bila je zaprta. Zato je mati s pestmi udarjala po prozorni plastiki in kričala: »Kaj delajo s ta- bo, otrok moj? Oglasi se! Polona!« Spremljevalec jo je potegnil stran in pomir-

ljivo rekel:

»Rem. Not poke. Not call. Arhaik: ne mo-

titi.« »Pusti me k njej!« se je otepala ženica. »Kaj ste naredili z mojim otrokom v tej prekleti škatli?«

»Polona dobro. Uživa,« si je lomil jezik z<br>arhaikom.<br>»Ni res, človek božjil Poznam jo in vem,<br>kakšna je bila, kadar je uživala: na paši, ko je<br>sljalo sonce, ko je planjo pokril sneg in se je<br>prekopicevala po njem. Takrat j

po laseh. »Kaj delajo s teboj, povej mi, otrok.<br>mojl«

Dekle je nekaj časa strmelo vanjo, kakor da je ne pozna. »On error goto,« je naposled šepnila.

»Moj bog,« se je ustrašila Pelinovka. »Mar tudi ti govoriš to čudno stebrščino? Si poza- bila govorico, katere sem te naučila? Reci kaj, Polona, ne glej me tako...«

»Goto arhaik,« je rekel spremljevalec Po-<br>loni.<br>»Meni dobro, mama,« je negotovo sprego-<br>vorila.<br>»Misilia sem že, da me ne poznaš več,« je<br>hripavo izdavila mati in ji s solznimi očmi<br>molila šopek. »Glej, prinesla sem ti žam

mimo.<br>»Zbudi se, otrok moj!« je vzkliknila mati<br>Pelinova. «Saj nisi govoreč steber! Včasih si

čebljala kot negoden ptiček z nami, izmišljala si si nove besede. Kdo je naredil iz tebe nemko, Polona, kdo ti je izbrisal materin jezik iz spomina? Zbudi se, tvoj oče je mrtev, sama sem ostala in potrebujem nekoga, ki mi bo skopal grob, kajti tudi moj čas bo kmalu<br>mimo. Pojdi z menoj, otrok moj Ne morem<br>ostati sama z vetrom in s psom...«<br>»Tu dobro, mama,« je rekla Polona,

Mati Pelinova je stopila korak nazaj in osu-<br>pio strmela v hčerko, ki si je lagodno prete-<br>govala v lupini. Na sebi je imela razprto haljo<br>in prav nič ni skrivala svojega skladnega tele-<br>sa. Tedaj je od nekod pritavala omo

Polona. »Orange. Meni dobro, mama.« ln je šla. Z gorjupo kepo v drobovju je mati

Pelinova gledala, kako odhaja njena edina<br>hči: kot mesečna se je pomešala med množi-<br>co, ki je stopala v sosednji prostor.

Ženica pa bi stala še kar naprej kot oka mnela, če je ne bi prijel za komolec spremlje- valec, ki je ves čas zavzeto poslušal pogovor. »Return,« je rekel in se takoj popravil: »Vr-

nite se.«

»Vi, vi ste mi jo vzelil« je togotno kriknila ženica in vrgla šopek žametnic spremljevalcu pod noge. »Vi, govoreči stebri, vi, mutci,

nemcil«<br>«Jaz ne steber. Jaz basicman, temeljničar<br>po arhiaku,« je ugovarjal mož in pokazal na<br>svojo bedasto kapo, vso pisano izvezeno z<br>nekakšnimi nepojmljivimi znamenji.

» Temeljničar,« je prezirljivo rekla Pelinova. »Odpelji me iz te preklete Sodome in Gomo- re, temeljničar!« Sodomo in Gomoro je poz- nala iz relikvije, iz Mašnih bukvic.

Brez besede jo je odpeljal. Šla sta skozi prostor, kjer so pari plesali do onemogiosti,<br>skozi spalnice, kjer so ljudje ždeli v prozornih<br>lupinah kot kakšne ličinke, in prišla mimo<br>govorečega stebra, ki je nekaj mrmral in po-<br>bliskovai, na plano.<br>Zunaj si je mati P

 $\star$ Kaj hočeš?« ga je vprašala, «Mati, šel bi z vami,« je nenadoma sprego-<br>voril po človeško. »Učili bi me jezika pastir-<br>jev. Potem bom zamenjal basic s člo-<br>veščino.« »Če je tako, pojdi z mano, človek! Me bo

vsaj kdo pokopal, je rekla Pelinova in začela

spešiti po stezi iz naselbine.<br>Tedaj je zaslišala ostri glas govorečega stebra:

»Stop. End.»<br>Ozria se je in videla, kako se hlamudračar<br>spotika in nerodno koraca za njo. Očitno ni<br>bil vešč hoje po drnini. Videla je še, kako je iz<br>sebra švistnila modrikasta strela in spremeni-<br>la človeka v dim in kup p

Oglaša se vam redni bralec — ZX spektrumaš. Zadovoljen sem s<br>konceptom MM; upam, da boste<br>ohranjali - obseg - in - aktualnost<br>člankov, predvsem pa, da boste<br>objavljali - dosti - (uporabniških)<br>programov.<br>- Prilagam koristna nasveta.<br>- 1. Tipka za rese

reset z uporabo tipke na konektorskem dodatku. Metalflex Tol- min proizvaja tipko z oznako MD 402 (tovarniška cena približno 55 din), tudi v črno-beli kombinaciji (črn okvirček — belo okence). Me re tipke so enake tistim na tasta- turi spectruma. Vdelava v ohišje lepo dopolnjuje tastaturo.

2. Prekomerno segrevanje sem odpravil z vdelavo 1 A napetost nega stabilizatorja tipa 7808 v<br>izhod usmerniškega dela. Stabilizator skupaj s hladilnikom se da<br>montirati v ohišje napajalnika, v<br>katerega izvrtamo tudi nekaj luk-<br>njic za boljše hlajenje. Spectrum<br>ostaja tudi po večurnem

Pred mesecem dni sem<br>dobila računalnik tipa LA-<br>SER 310 (18 K) in pri nas ne<br>morem dobiti programov<br>zanj. Zato prosim bralce<br>časopisa Moj mikro, ki se<br>spoznajo na laserje (pro-<br>gramski jezik – basic) ali ve-<br>do, kje lahko tel. (063) 36-722 ali pišejo na<br>moj naslov.

Simona Vovk,<br>Cesta na Ostrožno 113,<br>63000 Celje

Zelo me zanimajo igralne palice za spectrum in priključitev teh na računalnik. Ali se da priključiti igralna palica na spectrum brez vmesnika INTERFACE 2? Če se da, bi vas lepo prosil, da mi to podrobno prikažete v eni od na- slednjih številk Mojega mikra, ker sem še začetnik in star 12 let. Že-

Jel bi tudi načrt igralne palice za<br>spectrum in načrt spectruma.<br>Na lestvici 10 najboljših glasu-<br>jem za Sabre Wulf. Prosil bi tudi<br>za navodila igre Hobbit. Sašo Skrij,<br>Polhov Gradec 108

O priključitvi igralnih palic smo pisali septembra v rubriki Hard waraki nasveti. Navodil za Hob-<br>bita je toliko, da so v Britaniji in<br>ZR Nemčiji izšla v posebni knjigi.<br>Počakaj, da se ti oglasi kakšen<br>bralec, ki obviada vsaj 20 odstot-<br>kov te pustolovščine!<br>Najprej naj pohvalim časopis<br>

i. Žal mi je, ker ni v reviji nič

programov zanj. Objavljajte jih! To bi bil moj predlog, saj menim, da je dosti lastnikov vic-20, ki bi to radi dočakali. Za začetek vam<br>bom poslal zanimive programe,<br>samo prej mi odgovorite, in bom<br>reden sodelavec, da bo naš MM<br>še boljši. Moja telefonska številka<br>je (052) 33-953, modem (od 14. do<br>18. ure) GO CLY-4.<br>**Branko Buž** 

# Čakamo na tvoje zanimive pro- gram

Sporočam vam, da smo s prija- telji prišli v igri Jet Set Willy do konca, ne da bi kakorkoli poprav ljali program. Glavni cilj igre je najti nevidni predmet. Mi smo ga<br>našli. Je na nemogočem mestu,<br>poleg tega pa je treba na določe-<br>nem mestu v določeni sobi vtipka-<br>ti šifrirano sporočilo. Tudi ko je<br>šifra vtipkana, je treba vedeti, kako se potem hodi iz sobe v sobo. Prosim, pišite mi, ali veste kaj več o tej igri. Če vas kaj zanima, mi pišite!

> Miodrag Tarailo, Omladinska 38, 21220 Bečej

Škoda, da sta dva nadobudna Agnieža že pobrala prvo nagra-<br>do: zaboj šampanjca in vožnjo<br>nad Londonom v helikopterju, ki<br>ga je pilotiral eden od avtorjev<br>Jet Set Willyja. Seveda pri nas<br>živo zanima, katero je tisto »do-<br>ločeno mesto v določeni sobi«.

Že v prvi številki MM sem zasle dil program, ki barva zaključene<br>'ilke. Pogram mi ni deloval. Napa-<br>ko sem iskal v dati. V novembrski<br>številki sem našel popravek date,<br>pa prav tako ni deloval. Prosim,<br>če bi lahko program še enkrat ob-<br>javili ali mi ga po

Pravilno pretipkaj data, pa bo<br>šlo!

Pišem vam prvič, imam pa cel<br>kup vprašanj, na kalera, bi prosil,<br>mi odgovorite čimprej.<br>Zanimam se za nakup commodora CBM 64, vendar se ne mo-<br>rem nikjer pozanimati za ceno.<br>Kakšna je cena računalnika s ka-<br>setofonom 11 Ne

posebej! Zdaj pa še vprašanje v zvezi s spectrumom. Na svoj televizor, prenosni Iskrin trim, sem imel pri-

klopljen nov spectrum 16 K<br>(izvedba Iskre). Po približno pol<br>ure je začela slika-temneti, levi in desni rob pa sta se začela trzaje pomikati proti sredini ekrana. Na-<br>to je slika izginila, pokazala se je<br>svetla pika z navpično črto in ko-<br>nec, ostal je le zvok, ekran je bil<br>pa mrtev. Zanima me, ali je to res lahko kriv računalnik. Če je, zakaj Je in kdo bo poravnal stroške po pravila?

Aleš, Ljubljana

CBM 64 se najbolj splača kupiti v ZR Nemčiji, kjer mu je cena v zadnjih nekaj mesecih padla s 700 na 600 mark. Kasetofon (po- sebej) stane 100 mark. Za mot- nje, ki jih opisuješ, ni kriv raču- nalnik.

Kako naj narišem helikopter v programu Pristajanje helikopterja<br>in kako vesoljsko ladjo v progra-<br>mu Zubi dubi 6.2?<br>**Martin Bradač, Svetozarevska 10, Slovenska Bistrica** 

Najbolje je, da pustiš mesta z grafiko prazna. Ko pretipkaš pro- gram do konca, ga poženi, da preberejo vrednosti v DATA. Poisči znake pod črkami v grafičnem načinu, ki jih moraš utipkati na prazna mesta.

V decembrski številki vaše revi- Je je bralec Rok Vrbica iz Kranja napisal, da pri igri Jetman ni mo goče z laserjem uničiti rakete, iz streljene po izteku časa, To ne<br>drži. Tovariš Vrbica očitno ni pre-<br>bral opozorila, ki se prikaže tik<br>pred izstrelitvijo rakete. Tam piše,<br>da je mogoče raketo uničiti z<br>osmimi laserskimi streli. To lahko preverite tudi sami, tako da tisti trenutek, ko s prikaže opozorilo, pritisnete tipko O (ne ničlol), ki ustavi igro. Potem ko preberete opozorilo, spet pitisnete O za na- daljevanje igre. Igor Vukičevič, M. Gubca 14, Sarajevo

Pišem vam, ker imam »POKE«, ki bo gotovo koristil vsem tistim bralcem, ki se radi igrajo JUM- PING JACKA. Odkril sem dva po- ka, ki mu dasta več življenj. Več kot 32 vam jih ne priporočam, saj<br>so »rezervni Jacki« čez pol zaslona prav nadležni. Storiti moramo.

tole:<br>1. Odtipkamo MERGE

ENTER.<br>- 2 Poženemo trak in naložimo<br>prvi del.

3. Ustavimo trak. 4. Vnesemo vrstico: 15 POKE 54256,32: POKE 54855,92. 5. Pritisnemo RUN in ENTER. 6. Poženemo trak in naložimo drugi del. Pa še nasvet za tiste, ki bi radi samo odkrivali podobne poke pri

drugih igricah. Vemo, koliko življenj imamo. Ta številka mora bili<br>običajno naložena nekje v pomnilniku. Potem iahko poiščemo<br>vse take vrednosti in z nekaj poiz-<br>kušanja bomo kmalu odkrili prave. Pri tem nam veliko pomagat

8. razred OS Maks Pečar,<br>Crnuče

Nedavno sem si kupil raču-<br>nainik ZX spectrum (48 K),<br>Zraven sem dobil tudi igro<br>Fred, Igra mi je zelo všeč in<br>imamo z njo že nekaj iz-<br>kušenj. Ker pa ima veliko<br>iger ukaz POKE ali kakšno<br>drugo formulo za nesmrt-<br>nost (Jet

Damjan, **Maribor** 

Želel bi, da bi v eni od prihod njih številk po možnosti objavili<br>članek ∎ tem, kako se uporabljajo<br>vrata (port) v spectrumu. Mislim,<br>da je to podrobnost, ki je manjka-<br>la v članku Mikroračunalnik kot<br>merilni instrument 1/2.<br>Dorđe Mikić,<br>V. P. 6330/6, Ti

Dragi Mikrol Si zares dobra re-<br>vija. Moti me le to, da najdem pro-<br>grame samo za spectrum, za dru-<br>ge računalnike pa ne. Imam ZX 81<br>brez – dodatnega – pomnilnika.<br>Spremljal sem Teleksov tečaj za<br>ZX 81. Vse, kar je bilo, s kanje in Žrebanje številk, drugi pa<br>nikakor ne. Kolikor sem bil sposoben, sem popravil program Se- strelitev letala. Pa še tega moram vedno znova poganjati z RUN.

Prosil bi vas, da mi poveste, ali je<br>za to kriv računalnik ali pa so pro-<br>grami pokvarjeni.<br>Bilo bi lepo, če bi v MM objavili<br>par (krajših) programov za ZX 81,<br>kjer bi lahko kaj streljal ali lovil.<br>Programi naj bi šli v 1

図

rmoj MIKRO<br>Titova 35<br>61000 Ljubljana

Obilo uspehov in dobro gospo- darjenje! Dejan Renger,

Salovci **I** 

Najverjetneje i napaka pri<br>pretipkavanju ali tiskanju pro-<br>gramov. Za ZX II dobimo v ured-<br>ništvo zelo mato programov.<br>Braici na pomoči<br>ZX 81 porabi kakih 200 bytov<br>kar tako. Za vsak znak na zaslo-<br>nu porabi 1 byte, ze poi

ravnal z zaslonom, lahko na- pišeš 20—45 vrstic programa.

Moje. pismo vas bo, verjetno malce presenetilo, predvsem zato, ker sem pristaš napredne te hnike in tehnologije — torej tudi<br>računalnikov in računalništva, in-<br>formatike, kibernetike — a vendar<br>gledam na to povsem drugače.

Prvi del pisma je prošnja: obja~<br>vite kaj več o novih normah razšir~ jenega basica ANSI tudi za žepne PCI Naročen sem na nekaj an- gleških in nemških računalniških revij. V nemški reviji Chip sem prebral nekaj novih ukazov za Sharpov PC-1500/A, ki jih je predlagal odbor ANSI za novi standard<br>basica, kot strukturno programi-<br>ranje, podprogrami in definiranje<br>funkcij z lokalnimi spremenljivka-<br>mi\_itd. To\_so:\_DO\_..\_WHILE\_...<br>EXIT ...\_LOOP,\_SELECT fona!

Pa še nekaj misli! Za hišne

računalnike bi dejal, da smo na-<br>pravili veliko napako z uvozom 8-<br>bitnih računalnikov. Resno delo,<br>učenje, grafika, hitrost – vse to se<br>da doseči z najmanj 16-bitnimi<br>procesorji in ne prej.<br>Za računalnike prihodnosti bi<br>d

Drugemu delu pisma sem dal naslov: »Za vse je kriva matematika?« Nanaša se na članek psihologa doc. dr. Huberta Požarnika v prvi številki Mojega mikra. Trdim,<br>da ima tov. Požarnik na žalost<br>skoraj v vsem prav, razen v tem, da nam računalniki niso potrebni. Popravil bi samo njegov zadnji del, kjer si »naivno utopistično«<br>želi ubežati ekonomski katastrofi.<br>To pa ni mogoče. Navedel bom<br>samo nekaj kratkih misli oz. razlo-<br>gov. - Predvsem to preprečujeta<br>glavna zakona materije. Prvi je: »nasprotje in hkrati protislovje«. Primer: nasprotje severnega pola je južni. Protislovje pa se odvija s tem, da se bosta oba pola zame njala. Tega je kriv drugi zakon, ki se glasi: »mikro in makro ciklusi«.

'Samo velika kriza je tista, ki ima to moč, da spremeni novo teorijo<br>v prakso — ki jo seveda povzroči<br>človek. Krizo kot posledico pa po-<br>gojuje znanje oz. neznanje ljudi.<br>Prvi. zakon materije. izključuje<br>možnost pomiritve med dvema svetovnima ideologijama: marksi-<br>stično in meščansko. Zato se bo-<br>do razlike samo še povečevale in<br>ne zmanjševale — seveda ob po-<br>moči mikro ciklusov, ki se pomi-<br>kajo samo naprej in ne nazaj. Katastrofa bo nastopila tedaj, ko bo makro. ciklus dosegel vrhunec. Žal ne vem, kdaj se bo to zgodilo. Šele tedaj bo prišlo do nastanka humanega socializma — nikakor prej. Torej ne Bog ne Cerkev in ne Usoda nimajo ničesar pri tem.

Za vse, kar je v vesolju (mrtvi in živi materiji), velja ena sama zako-<br>nitost, ki se imenuje binarnost.<br>Prostorčas je končen v svoji ne-<br>skončnosti. Friedman je podal na<br>tem področju tri modele. Prepričan sem, da je pravilen prvi, ki trdi, da se galaksije razhajajo do- volj počasi, da jih bo lahko gravi- tacijsko polje privlačenj zaustavi- lo in sesulo celotno vesolje v eno samo točko, iz katere je vesolje tudi nastalo.

Nastanek žive materije je zako-<br>nitost in ne naključje! Zato ljudje<br>ne moremo biti edina razumna<br>govoreča bitja. Pa še tole bi dejal.<br>Od tistega trenutka, ko smo si<br>izmislili matematiko, smo prisilje-<br>ni odkrivati nove in

Mislim, da sem našel tudi odgo vor, zakaj so krize in katastrofe<br>koristne za človeštvo. Trdim, da<br>smo po vsaki večji krizi ali kata-<br>strofi dobili več demokracije, po-<br>stali bolj moralni in pošteni. Več<br>morale in demokracije torej ne<br>dobimo zato, ker si to prisilijo naravne zakonitosti oziroma odkrivanje novega zna- nje in neznanja.

in še moja zadnja misel. Prav<br>računalniki nas bodo popeljali v<br>obdobje, ki bo znano po »po-<br>neumljanju množic« na eni in »vi-<br>sokem znanju« na drugi strani.<br>»Alternativa« je lahko samo na-<br>sprotna in hkrati protislovna.<br>Ra

do« in «največje suženjstvo». Že- manj igric in čim več resnih pro-<br>leti si samo eno, pa je »naivno in letamov. utopistično«, skratka neresno in neznanstveno.

Želim vam, da bi objavljali čim

Branko Bračič, Hudalesova 34, 62000 Maribor

# Izkušnje SŠ Edvarda Kardelja Črmomelj

Pouk računalništva v Crnomlju se je začel že pred kakimi<br>osmimi leti. Najprej na ekonomski šoli, nato še ≣gimnaziji, v okviru<br>praktičnih znanj. Obravnavali so osnove računalništva ter pro-<br>gramska jezika fortran in pascal računalnikov tipa spectrum. Solo so pri nabavi računalniške<br>opreme finančno podprle naslednje organizacije: RIKO Ribnica,<br>ISKRA Semič, BELT Crnomelj, BETI Metlika, GG Crnomelj, Obrtna<br>zadruga Crnomelj ter Občinska raziskov

Računalniški krožek obstaja na naši šoli že od lani. Stirje učenci<br>tega krožka (Branko Gregorič, Katja Kramarič, Nedeljko Furjanič<br>in Ilinka Todorovski) so z raziskovalno nalogo »Obdelava statističnih metod v psihologiji z katerem je 54 učencev, zato je razdeljen v dve skupini. Vodita ju<br>prof. Justina Pavlišič (5. in 6. razred) in prof. Vincenc Petruna (7. in<br>8. razred). Srednješolski krožkarji so si zadali nalogo, da bodo<br>izpopolnili znanje

Tak je kratek oris začetka razvoja računalništva v Črnomlju, središču Bele krajine.

S pridobitvijo Sinclairovih spectrumov na šoli so začutili<br>potrebo, da organizirajo računalniške dneve, ki bodo dostopni<br>vsem za te dejavnosti zainteresiranim Belokranjcem. Računalniški<br>dnevi so bili 9. in 10. novembra v p

Računalniške dneve je slavnostno odpri predstavnik iskre iz<br>Semiča Vlado Zorc. Pokrovitelj je bila namreč tovarna kondenza-<br>torjev Iskra Semič. Zatem so si ljudje lahko ogledali razstavo<br>računalnikov, računalniške opreme i

Dnevi so bili zelo dobro obiskani, posebno veliko je bilo mladih.<br>Obiskovalci so si izmenjali programsko-opremo in izkušnje pri<br>programiranju. Bili so zelo navdušeni nad tem dogodkom, kajti<br>nekako-navajeni so bili, da orga

Poleg tega je SŠ Edvarda Kardelja dala pobudo, da organizira začetne tečaje računalništva za učitelje in vse druge občane. Tu se<br>bodo naučili osnov programiranja. Tečaji so se pričeli že v no-<br>vembru.

Dodamo lahko samo še to: »Važno je spoznati še pravi tre- nutekl«

Jožica Žager,<br>SŠ Edvarda Kardelja Črnomelj

# Jezdeci pobezljanega opismenjevanja

## ALJOŠA VREČAR

**Estado decembra se je dedek Mraz v gluhi**<br>noči tihotapil po ulicah in kukal v izlož-<br>be. Sam pri sebi se je muzal, češ: »Na<br>vse sem pomišlil. Pred knjigarno se je zdrz-<br>nil. Iz malhe je potegnil računalniško knjigo,<br>o kat

gišče kaset. »Sment,« je zagodel dedek Mraz,<br>• v banko bom moral.»<br>• Tule so domače računalniške novotarije,<br>kolikor se jih je nabralo v našem uredništvu<br>do 18. decembra. Skromni kupček stane več<br>kot pol starega milijona.

HIŠNI RAČUNALNIK (Choosing and Using Your Home Computer). Urednik<br>izvirnika: Jonathan Hilton. Urednika slovenske izdaje: Ciril Trček in Jože Vilfan.<br>232 strani velikega formata, skoraj nešte-<br>to barvnih fotografij in ilust

spremni besedi na koncu knjige piše:<br>
slovenska izdaja torej prihaja le nekaj<br>
mesecev za angleško.<br>
Ne bi bilo dobro, če m<br>
nas v času pomnilnikov zapustil spomin. Ju-<br>
nija so napovedali računalniške knjige trije<br>
sloven Čudoviti svet računalnikov (za jesen), Delav ska enotnost in Zveza organizacij za tehniško<br>kulturo Slovenije pa prevod štirih angleških<br>priročnikov za osebne računalnike (izid v<br>septembru). Julija je začela tudi Mladinska<br>knjiga zbirati naročila za Hišni računalnik; tvo zlepa ne pomni.

Kako je zasnovano delo, ∎ katerim je Mładinska knjiga ujela dedka Mraza za brado,<br>pove izvirni naslov (Izbira in uporaba vašega<br>hišnega rađunalnika). Priročnik v najboljšem<br>pomenu besede je prevedla truma strokov-njakov. O

znotraj, opisane so njihove dobre in slabe plati, avtorji niso pozabili na periferne enote. Zraven so naslednji tehnični podatki: cena v<br>funtih, velikost, teža, CPU (centralna procesna enota, v Mojem mikru jo pišemo CPE),<br>pomnilnik, zasion, priključki, programski je-<br>zik, drugi programski jeziki, oprema, tipkov-<br> uvozne meje 40.000 din je ta del namenjen

predvsem angleškim kupcem, toda slovenski<br>prirejevalci so se potrudili in dodali članek<br>Hišni računalniki Made in YU (videii smo ga v<br>drugi številki Bita).<br>O bitih in ziogih, dvojiškem sestavu, po-<br>mininikik, remsankki in

Zadnje poglavje (Grafika in zvok) je u bistvu tečaj programiranja v basicu, 2. del. To<br>so paberki o posebnostih računalnikov vic-<br>20. commodore 64, dragon 32, spectrum,<br>BBC micro in B ter oric 1.<br>Skratka: Hišni računalnik

slovenska knjiga o računalništvu, so v spre-

![](_page_49_Picture_16.jpeg)

mni besedi zapisali: »Ne nazadnje je bilo pri<br>prevodu in priredbi opravljeno pionirsko de-<br>lo na terminologiji.« Groba pravopisna napaka v tem ponosnem stavku ne more biti za zgled nobenemu pionirju. Takih primerov je žal še več. Ponekod so stavki prav »konjski«: »Toda to ni najboljši pristop k razume-

variju delovanja računalnika... O tem se bo-<br>mo seznanii pozneje, v Obe jezikovni spaki<br>se košatita na strani 10. Mudi se nam naprej.<br>Str. 12: »Torej programerji so tisti, ki izrab-<br>ijajoč računalnikovo spretno misuluminir

![](_page_49_Picture_177.jpeg)

T: je ponesrečen poskus, da bi združili **Exploration in the control of the control of the control of the name in the castor of the associal value of the control of the associal value of the control of the control of the control of the control of the control of t** 

niku, naj zavoljo pesmice kakšno urico tipka.<br>»elektrarna« ali »fotoaparat«!

Najbrž ste opazili, da je abeceda po-

manjkljiva. Na tiskovni konferenci v Cankarjevem domu je avtor to pojasnil takole: »Šumnikov in sičnikov (!) ni, ker jih spectrum ne pozna. Otrok se jih bo pač naučil pozneje.«<br>Naučil kl**jub** Cicibanovi abecedi? Na proste<br> sem z vzgojitelji v vrtcu, tako da je r rogram bolj ali manj dokončen.« Morda bi moral na-<br>mesto njega založnik sodelovati z zavodom<br>za šolstvo. Kaseta s prazno stranjo B s'ane 800 di-<br>narjev.

Kupite: če zna va∄ mr.\ce ∈t⊎ toliko brati,<br>da mu Cicibanova abecodina emore škoditi.

![](_page_50_Picture_3.jpeg)

ANGLEŠKO-SLOVENSKI RČEK. Avtorji: Primož Jakopin (INES in program »slovar«), Janez Kanič (izbor, prevod, vnos in ureditev besed), Boris Kramberger (dvanajst melodij). Založ- nik: ZOTKS, 1984. SLOVA-

**Sstrešice, ki jih »spectrum ne pozna«.**<br>Besede (1112 angleških in 2063 sloven-<br>skih) so iste kot v programu Dispel, ki je izšel<br>na slovenski in srbskohrvatski kaseti Radia Študent. Novi pa sta programski izbiri »pre verjanje znanja« in »spreminjanje določil». S<br>sednjo uganjamo vsakršne vragolije, ki jih<br>smogoča urejevalnik besedil (NES, Njegov<br>svitor predlaga tele: iskanje vseh angleških in<br>siovenskih besed, ki se končajo na – so,<br>si Lu so na prava mesta postavljene vse

# ANGLEŠKO-SLOVENSKI SLOVARČEK

za Sinclair ZX Spectrum, 48 K Primož Jakopin.<br>Janez Kanič<br>Boris Kramberger.

![](_page_50_Picture_9.jpeg)

redje »ljub«, takih, ki imajo veliko enakih črk,<br>in takih, ki imajo želeno število črk. O Inesu je<br>bilo v Mojem mikru objavljeno že precej lepe-<br>ga, zato raje pobrskajmo po knjižici s slovar-<br>čkom in navodili, II je prilož

nič pravi, da so »kolikor toliko vsakodnevne, pa vseeno ne preveč znane«. Iz svojega žepa kupim kaseto Angleško-slovenski slovarček vsakomur, ili dokaže, da pozna osnovne tujke, ne zna pa angleško in ne razume enega od naslednjih pojmov: aeroplane, apartment, April, author, baby, balcony, bank, bicycle, blond, business, cabaret, camp, canal, capi tal, cathedral, chocolate, cigar, cigarette,<br>coffee, consulate, control, December, dentist, dessert, document, energy, exist, export,<br>farm, fig, football, general, grapefruit, hospi-<br>tal, htel, illegal, import, industry, i insect, interest, legal, lemon, machine, ma gic, medicine, metal, minute, moment, mo sauito, neutral, November, October, olive, orange, panic, paper, parking, passport, pia no, pilot, platform, popular, product, profes sion, profit, radio, register, religion, restau rant, September, special, student, test, thea tre, tulip, urgent, violin. Gradivo za podoben špansko-slovenski

slovarček je že zbrano. Škoda. Avtorjem bi lahko predlagali nekaj »ne preveč znanih« besed: aeroplano, autor, bebé, balcón, ban-<br>ca, biciclo, blondo... pa tja do urgente in<br>violín.

Kaseta, posneta na obeh straneh, stane<br>900 din. Kupite: če nimate Dispela ali če radi pre-<br>metavate besede.

KONTRABANT 2. Scenarij: Žiga Turk, Matevž Kmet. Predloge za slike: Sašo Jankovič. Urejanje dateteke s Quillom: M. Kmet. Risnaje slik s Pixassom: M. Kmet, B. Budimac. Strojne rutine, sestavljanje slik in tekstov, program Pi Bizjak in Barbara Železnik. Glasba in besedili: Jani Kovačič. Založnik: ZKP RTVL, 1984.

laposled si sme dati duška nekdanji<br>avanturist – začetnik. Kontrabant je **Example 15** bil prva pustolovska igra, ki sem se je lotil. Nič rad ne mislim nanjo. Brez navodil sem se ves zblojen pehal gor in dol po deželi, minil je teden, preden so mi povedali, da lahko tudi kaj VZAMEM. Kolikor vem,

nikdar videl vseh.

Prellstam knjižico z navodili za pustolovske »trotle« in s srednješolskim leksikonom, il sega od akvedukta in Atile prek carice Milice, Janeza Bielweisa in tako naprej do Teodore, zelene rege in zgodbe o Martinu Krpanu (da

grozneje je, ko tlpkam prvi ukaz: kot da bi<br>poskušal spectrum kvakati ali kot da bi težak<br>mož tacal po čem zdrizastem.<br>Pri prvi sliki, znanem Sparku, sem že v r...<br>(izraz -iz -Kontrabanta -2). POMAGAJ! »Si<br>idiot?» se izpiš

»Če navajen govoriti si od doma ti tako,

potlej vedi, mali človek, z mano šale tu ne<br>bo.«<br>Zato da sem tole prepisal, sem moral trikrat<br>zakleti in trikrat naložiti program.<br>Avtorji obljubljajo skrivnostno »super« na-<br>grado in 30 »lepih« nagrad za tiste, kl bodo<br>na

51

![](_page_51_Picture_1.jpeg)

#### CIRIL KRAŠEVEC

ačelo se je pri leskovi šibi.<br>Uporabljali so jo kot preservativ proti otroški igri. Časi

so se spremenili in z njimi tudi<br>ljudje, tako da danes leskovka iz-<br>gublja primat najpogosteje upo-<br>nabijene palice. S prihodom raču-<br>nalniške dobe in učenja ter igre z<br>domačim računalnikom so se po-<br>javile tudi nove, bolj

### **Kako delujejo?**

Najpogostejši način delovanja je Atarijev princip štirih stikal. Drugi, zvezni, pa deluje prek ana- logno digitalne pretvorbe. Osno va tega sta pravokotno montirana potenciometra, ki jima s premi- kom ročke spreminjamo upornost. Prek vrednosti napetosti, pretvorjene v digitalno obliko, sporočimo računalniku koordina-<br>te x in y krmilne ročice. Takšne<br>igralne (krmilne) palice zahtevajo<br>precej več hardwara kot stikalne. Program za uporabo moramo na-

vadno napisati kar sami, saj ko-<br>mercialnega softwara ni.<br>Atari ji s svojimi igralnimi palicami, ki jih je prvič uporabil pri<br>video Igrah, postavil standard.<br>Oblike so se menjavale, način pri-<br>kijučitve pa ne. Za priključe

# **Čudoviti svet** dodatkov: lne palice

ci. Prva štiri nam dajo informacijo<br>o smeri, peti **prva je za streljanje**<br>(fire).<br>Tistim, ki imajo Commodorov<br>računalnik, je gotovo vse jasno.<br>Malo manj razumljivo pa je to za<br>lastnike spectrumov. Sinclairovo<br>čudo namreč n

ročju pojavil nekdo, ki je postavil<br>standard. Angleška firma Kemp-<br>ston se je pred izdelavo svojega. vmesnika povezala **s** proizvajalci softwara in ob njihovem sodelo-<br>vanju standardizirala priključitev<br>igralne palice na spectrumu.<br>Večina programov, predvsem<br>igric, uporablja poleg tipkovnice<br>Kempstonovo igralno palico.

Program za uporabo igralne pa lica je lahko enostaven, saj opazujemo stanje samo enega naslova.<br>V strojnem jeziku vzamemo iz<br>naslova samo en byte in mu testi-ramo vrednost. Takšna rutina je<br>že na prvi pogled precej hitrejša,<br>kot če bi morali kontrolira nalno smer. Ta je podana, če sta<br>hkrati sklenjeni sosednji stikali (skica 1). Če kontroliramo Kemp-

Če je pritisnjena tipka 'fire' prištej tem številkam 16

![](_page_51_Figure_14.jpeg)

stonovo igralno palico v basicu, uporabimo ukaz IN 31.<br>Za Kempstonom so seveda priš-<br>Il drugi proizvajalci vmesnikov.<br>Večina je ostala zvesta Kempsto-<br>novemu standardu ali pa izdeluje

programabilne vmesnike, kjer sami določamo, katere tipke na tip-<br>kovnici ustrezajo smeri premika<br>ročice. So pa seveda tudi taki, ki<br>trmasto uporabljajo svoje načine<br>priključitve. Eden od njih je Sinc-<br>lair, ki uporablja za

### Rišemo, streljamo

Ročice, takšne in drugačne.<br>Ene-bolj-primerne-za-risanje, druge<br>ge za-streljanje. Nekatere-se-bolj-podajo-otroškim rokam, druge-odraslim. Zelo-pomembno-prl na-kupu igralne palice je, kakšna je<br>mehanske izvedba in za-kaj bo so krči skoraj neizogibni. Za krmi-<br>ijenje in risanje je zelo pomemb-<br>no, kje je tipka za strel. Najugo-<br>dneje je, da je na ročici, saj bomo<br>tako imeli zasedeno samo eno ro-<br>ko. Z drugo bomo lahko jedli sen-<br>dvič ali tipka

**Ouickshot I in II**<br>Ročka z oznako 1<sup>.</sup> je dosegla neverjeten prodajni uspeh. Lepa

![](_page_51_Picture_23.jpeg)

stikalo pritiskamo s palcem, dru-<br>go s kazalcem. Dodali so še pre-<br>klopnik in malo elektronike, ki skrbi za avtomatsko streljanje. To je zelo primerno za igre, kjer šte- vilo strelov ni omejeno. stikalo postavimo v položaj »auto fire« in pazimo samo še na premikanje.<br>Pri igranju s takšno igralno palico<br>se polenimo, saj postane vse sku-<br>paj otročje enostavno. Tudi stoja-<br>lo ročice je zelo lepo oblikovano.<br>Ob uporabi držimo ročico v roki ali pa jo prisesamo na gladko po vršino. Reakcija guickshota Il je hitra, gibanje je odlično, streljanje lahko. Igralno palico izdeluje ja ponska tovarna Spectravideo. V angleških trgovinah stane guicks not 1 9,99 funta, guiokshot li pa 12,95 funta.

### Competition pro

Competition pro je angleški proizvod. Kempstonovo igralno palico so pred letom v Angliji izbrali za najboljšo. Navdušenci so jo opisali kot menjalnik v fera-

![](_page_52_Picture_3.jpeg)

riju. Opis res ne bi moget biti bolj-<br>ši. Ročica sama nima stikala za<br>streljanje. Dve stikalt sta montira-<br>ni v podstavku. Dovolj veliki sta,<br>da ju ne moremo zgrešiti, in do-<br>volj robustni, da ju lahko panično<br>naskakujemo. dobro vpeta v podstavek, po dol gem igranju pa zelo primerna za<br>žulje na dlaneh. Reakcija je hitra,<br>streljanje ne ravno najboljše, roči-<br>ta pa je odlično vzmetena. Stane 70,95 funta.

### Triga command

Triga command Il je videti kot pištola. Ne kot prava, temveč kot ena tistih poceni otroških igrač. Edini gumb za streljanje je na me stu sprožilca. Vzmet pod stikalom<br>je dovolj močna, da ne ustrelimo<br>ob vsakem malo bolj agresivnem<br>premiku ročice. Podstavek je oblikovan v enostavno štirioglato škatlo. Na spodnji plošči so štiri<br>gumijaste nožice, ki preprečujejo,<br>ša bi se z igralno palico vozili po<br>mizi. Ročica je vpeta v podstavek

![](_page_52_Picture_7.jpeg)

dokaj negotovo, tako da odsvetujemo sunkovite gibe. Igralna pali-<br>ca triga command ni oblikovana z<br>namenom, da bi bila lepotica,<br>vendar je to stvar okusa. Po vseh<br>drugih lastnostih pa jo lahko šte-<br>jemo k dobrim izdelkom t

### Wico red ball

Ta igralna palica prihaja iz Amerike, vendar se da utemeljeno. sumiti, da jo izdelujejo nekje da leč na vzhodu. Ima zelo velik pod-<br>stavek, kovinsko palico, rdečo<br>plastično kroglo in na njej stikalo<br>za streljanje. Če smo Kempstono-

![](_page_52_Picture_11.jpeg)

vi palici zamerili, da ima stikala samo na podstavku, je problem rešen tu. Red ball ima stikalo na ročici in še eno stikalo na pod- stavku. Obeh žal ne moremo uporabljati hkrati. Tu je še tretji gumb, ki nam izbira stikalo, s ka- terim bomo streljali. Igralna pali ca daje upravičen vtis čvrstosti, Ročka je vpeta med štiri močne vzmeti, ki jo hitro vračajo v izhodiščni položaj. Rdeča krogla na<br>ročici je v nasprotju s Kempstono-<br>vo gladka, kar ni ravno primerno<br>za potne diani. Red bali je izredno<br>kvalitetno narejena igralna palica,<br>ni pa najbolj praktična. Cena je<br>prav na vrhu: 29,

### Champ I

Ne marate kablov. Motajo se<br>vam med nogami in vas vežejo<br>okrog vratu. Igraina palica champ<br>I vam bo gotovo všeč. Podstavek<br>palice je obenem kolut za priklju-<br>čni kabel. Iz palice enostavno po-<br>tegnemo samo toliko kabla, ko ti, vendar gre. Pustimo kable ob strani! Pri igralni palici je po membneje, kako jo lahko uporab-<br>Ijamo. Na ročici sta stikali za stre-<br>Ijanje. Eno je namenjeno palcu,

![](_page_52_Picture_15.jpeg)

drugo kazalcu. Ročka je prijetna<br>za roko, vendar samo to, saj je<br>igraina palica ravno zaradi većna-<br>menskega podstavka na mizi ne-<br>stabilna. Zaradi dolge ročice pa<br>odpade varianta, da bi jo dalj časa<br>držali v drugi roki. Z

Cheetah rat<br>
Podgane ne moremo opisati<br>
ravno kot igralno palico, saj ji od<br>
palice ni ostalo nič. Namesto roči-<br>
ce ima ploščico, ki je občutljiva za<br>
pritisk, Hitrost takšnega pomaga-<br>
la ni ravno konkurenca klasičnim

![](_page_52_Picture_19.jpeg)

igralnim palicam, saj moramo s prsti begati po ploščici in se od- ločati za pritisk. Morda bo Chee- tah začel izdelovati svojo podgi no v verziji z ročico, kot je to pri računalnikih spectravideo. Bojimo pa se, da bo zaradi nove obli ke prisiljen zamenjati ime. Oblika je moderna, primerna za časovne preskoke naprej in potovanja po vesolju. Cena je pravisoka: 29,95 funta.

## **EEC joystick**

a, ki ne potrebuje nikakršnega kabla in vmesnika. Montiramo jo nad zgornjo vrsto spectrumovih tipk in poskrbimo, da so kladivca nad tipkami 5, 6, 7 in 8. Kontrola je urejena popolno ma mehansko. Če ročko prema- knemo navzgor, bo nekaj plasti-

![](_page_52_Picture_23.jpeg)

čnih vzvodov poskrbelo, da bo kladivce pritisnilo tipko 7. Prav ta ko plastika skrbi za pritiske na druge tipke. Za streljanje je še ve- dno potrebna druga roka, ki se bo ukvarjala s tipkovnico. Šala, imenovana EEC joystick, je primerna<br>kot izvirno novoletno darilo zagri-<br>zenim igralcem video igric. Cena<br>res ni previsoka: 9,95 funta. Pri-<br>hranek pri vmesniku ni zanemar-<br>ljiv.

#### Trickstick

Igralna palica v pravem pome nu besede. Vse skupaj je valj,<br>dolg kakih 20 cm in premera 2,5<br>cm. Podjetje East London Roboties izdeluje in prodaja trickstick skupaj s pripadajočim vmesni kom za spectrum. Na valju je šest senzorjev, štirje so za smer in dva<br>za streljanje. Zraven je še majhen<br>potenciometer, s katerim nastav-<br>ljamo – občutljivost – senzorjev.<br>Trickstick – deluje – navzven – kot<br>Kempstonova igralna palica. Za-<br>deva je – zanimi

![](_page_52_Picture_27.jpeg)

## Vmesniki

Igralno palico smo že izbrali. Potrebujemo še vmesnik, Odločiti<br>se moramo glede na potrebe in<br>denar, ki smo ga namenili za ta<br>dodatek. Izbiramo lahko med<br>vmesniki za samo en način pri-<br>kijučitve ali pa za več načinov, ki<br>so lahko naprej določeni ali pa

![](_page_53_Picture_2.jpeg)

Sinclairov vmesnik 2 ima vhod<br>za dve igralni palici in je upora-<br>ben samo za Sinclairov način pri-<br>ključitve. Stane 19,95 funta. RAM<br>turbo interface izdelujejo pri Fleet<br>Electronics in ima dvoje vrat za<br>igralno palico. Prv konektorjev sta boljša kot pri interfaceu. 1. Preudarna oblika in dva načina priključitve so prav gotovo vredni 3 funte, za kolikor je turbo vmesnik dražji od Sinc- laira.

Novi vmesnik, ki ga izdeluje<br>Protek, podpira tri načine pri-<br>kijućitve (Sinclairov, Kempstonov<br>in Protekov). Način prikljućitve<br>izbiramo s stikalom. Pomanjklji-<br>vost vmesnika je, da nam zapre<br>robni priključek za nadaljnje

Kempston z vmesniki pokriva v glavnem programe za svoj stan-<br>dard. Izelčali pa so tudi programabilni vmesnik. Izberemo lahko eno, dve ali celo tri igralne palice. Cene se gibljejo od 12,95 do 34 funtov.

![](_page_53_Picture_6.jpeg)

Pomudimo se še malo pri pro gramabilnih vmesnikih. Podjetje East London Robotics izdeluje najcenejši vmesnik na tržišču. Ce-<br>na je samo 10 funtov, če ga kupite<br>skupaj s trickstickom (cene same-

![](_page_53_Picture_8.jpeg)

ga tricksticka žal ne vemo). Vme- snik je oblikovan tako, da je kar seda poceni. Dobimo samo ploščico tiskanega vezja z ele-<br>menti in konektorji. Ohišja ni, ker<br>bi bilo očitno predrago. Progra-<br>miramo ga z majhnimi kovinskimi zatiči, ki jih zataknemo v luknjice in tako povežemo matriko, da po- samezno stikalo igralne palice si mulira pritisk na tipko tipkovnice Vmesnik stane 15 funtovi. Drugi<br>programabilni vmesnik, ki ga bo-<br>mo predstavili, je comcon Interfa-<br>ce. Ploščo, ki je kopija tipkovnice<br>brez tipk, priključimo na robni pri-<br>ključek. Na mestu posameznih<br>tipk sta po dva kont

## Tudi doma migajo

Igralna palica ADS je plod sno- vanja domačih računalniških za- nesenjakov. Po roki je oblikovana ravno toliko, kot so oblikovane smučarske palice. Rešitev je zani-

miva predvsem zaradi cene, saj bi bil strošek precej večji, če bi po- trebovali novo orodje tudi za roči- co. Na vrhu ročice je tipka, ki je običajno namenjena streljanju. Močna je in zelo dobro vpeta v podstavek. Podstavek je enosta ven, izdelan Li plastike in dovolj<br>velik za stabilnost palice. Na njem<br>sta še dve tipki, Li bosta gotovo<br>prišli prav pri pisanju lastnih pro-<br>gramov. Za standardne priključke<br>pa sta popolnoma neuporabni.<br>igralna palica ima rokodelske produkcije.<br>Če je izdelava igralne palice do-

volj solidna za široko porabo, tega nikakor ne moremo trditi<br>
vmesnik, ki omogoča priključitev<br>
na ZX spectrum. Vmestnik je programabilen, ustrezen za vse mogoče načine priključitve. Oblika in<br>
ideja sta povzeti po vmesnikih<br>
AGF. Načine priključitve lahk Velika zamera gre mehanski izvedbi kartice. Na njej so popolnoma neprimerni kontakti. Karti ca se vključuje v vmesnik brez vodila. Če ne želimo skriviti in

![](_page_53_Picture_15.jpeg)

uničiti kontaktov, se moramo te mu delu resnično posvetiti. Naj prej pogledamo, ali so se kontakti ujeli na eni strani, potem pogleda-<br>mo še na drugi. Če smo bili zelo<br>spretni in pazljivi, lahko močno<br>pritisnemo kartico navzdol. Fant-<br>je obljubljajo, da bodo to pomanjkljivost odpravili.

![](_page_53_Picture_17.jpeg)

Druga zamera gre sistemu za avtomatsko streljanje, saj zaradi elektronike deluje, če to hočemo ali ne. Namen sicer ni slab. Stre- ljamo lahko v rafalu, tako da tišči- mo tipko. Kaj pa, če se igramo z igrico, kjer je število strelov ome-<br>jeno? Malo predolg pritisk na tip-<br>ko — in že smo ob nekaj dragoce-<br>nih nabojev. Nikakor ne bi bilo<br>odveč, če bi bilo zraven stikalo, s<br>katerim bi vključevali in izključevali avtomatsko streljanje.

Se beseda  $\equiv$  ceni. Za igralno palico z vmesnikom za ZX spec-<br>trum bo treba v trgovini odšteti<br>okoli 9000 dinarjev. Od te cene<br>dobijo izdelovalci polovico, drugo pa se nabere pri davku, trgovinski marži in deležu »založnika« (ZOTKS).

# Prvih deset

# Mojega mikra

![](_page_54_Picture_103.jpeg)

# KONČNO NAGRADE!

Vzemite dopisnico in napišite nanjo približno tole: Glasujem za... (najljubšo igro). Ime, priimek in naslov. Glasovnico pošljite na naslov: Moj mikro, Titova 35, 61000 Ljubljana.

Med glasovalce bomo z žrebom razdelili pet nagrad.

Prva nagrada: Sharpov žepni kalkulator na sončne celice EL-240 (darilo Sharpovega zastopnika Mercator-Mednarodna trgovina, TOZD Contal, Titova 66, Ljubljana)

2. nagrada: kaseta z izvirno angleško pustolovsko igro

3.—5. nagrada: srbskohrvatska kaseta Radia Študent. Glasovnice bomo sprejemali do 15. januarja 1985.

# RAČUNALNIŠKA PORNOGRAFIJA

![](_page_55_Picture_1.jpeg)

Stripteasovski blackjack: če dobi igralec prvo partijo, dekle na zaslonu »sleče« pulover ali hlače, zmage v<br>naslednjih partijah jo »ogulijo« še za preostala kosa perila....

![](_page_55_Picture_3.jpeg)

# Razvoj računalniške pornografije

1979: *Visifax*, prvi »svinjski<br>program« v zgodovini računal-<br>ništva, delo neznanega avtorja =<br>ameriške zahodne obale, z vse-<br>ga 625 vrsticami in tudi grafično<br>hudo preprost — trepetajoča<br>črno-bela sličica penisa v erek-<br>

1980: Animated Sex Car-<br>toons, ki so iz ZDA leto pozneje<br>prišli na trge stare celine. Hac-<br>kerji takrat še niso znali risati,<br>pa so z risalniki kratkomalo ko-<br>pirali erotične stripe iz petdese-<br>tih let. Pojavi se prva prep

peresom so elementi formule.

1981: Animated Sex Cartoons peresom so elementi formule.<br>
II, zdaj že v barvah in u izvirnimi<br>
silkami. Rodi se pravi »Porno 1984: Oral Fantasies, osuplji-<br>
Computer Art«, računalniška vo kontrastne slike, ki jih raču-<br>
p **1984:** *Oral Fantasies*, osuplji-<br>vo kontrastne slike, ki jih raču-<br>nalnikarji prenašajo iz porno-<br>grafskih revij in jim ∎ režisersko<br>taktirko vdihnejo življenje. Na-<br>predek sta omogočila večja lo-

# Sex apple: programirana žgečkljivost

Iskete posebne vrste so<br>preplavile vso Ameriko in<br>opljusnile tudi bregove<br>dobre stare Evrope. Združljive<br>so z vsemi appli, nastajajo pa v<br>zakotnih studijih San Francisca<br>in San Diega, torej zunaj Silicij-<br>ske doline. Najpr

bohotila dobava po pošti. Raz-<br>pečavajo jih tudi trgovski potni-<br>ki, ki hodijo od hiše do hiše in<br>trkajo na vrata. Produkcija se je<br>tako razmahnila, da je ameriški<br>trg že zasičen, čeprav stane di-<br>sketa samo 30 do 40 dolar

ce s primesjo blage pornografi-<br>je oziroma popoprane erotike.<br>Strip Poker, Strip Black Jack,<br>Softporn so naslovi programov,<br>ki jih razpečavajo tudi pariške<br>hiše. Za francoske razmere so<br>programi dragi, saj je treba za-<br>nje

kako izvirno »wargame«: nič ni<br>dražja, pač pa traja dlje.

Hardporna, prave računalniš-<br>ke pornografije, sploh ni napro-<br>daj v francoskih trgovinah. Raz-<br>pečavajo jo pirati, ki so se že<br>prej ukvarjali s preprodajo iger<br>in uporabnih programov.

Aldo je tak pirat, član ilegal-

nega omrežja Clean Crack<br>Band, specialist za razbijanje<br>kod, ime na črnem seznamu Ap-<br>pla. Golobrad, saj se je šele le-<br>tos vpisal na biološko fakulteto.<br>Nekaj metod svojega dela je za-<br>upal francoski »reviji za moške«<br>Lui

»Programi hardporna prihaja-<br>jo iz ZDA, po pošti na naslov<br>nekega prijatelja, ki stanuje v<br>Bordeauxu. Skupaj jih piratizi-<br>rava, nato pa si vsak zase napra-<br>viva po dvajset kopij. On jih raz-<br>pečava - na jugu, jaz pa jih z

Aldovi klienti so odvetniki,<br>zdravniki, računovodje, ljudje,<br>ki imajo apple bodisi doma bodisi v službi. Ker Aldova disketa<br>ni več zavarovana, jo kupci prej<br>ali slej presnamejo in kopije<br>prodajo znancem, za isto ceno<br>ali š

Druga žarišča piratskih di-<br>sket: mikroračunalniški klubi. Z<br>izmenjavo med ljubitelji se število kopij poveča na deset tisoč. To je sicer malo v primerjavi s 50 tisoč appli, kolikor jih je pri- kijučenih v Franciji. Toda Aldo trdi, da ima 70 odstotkov lastni- kov tega računalnika vsaj po zno pornografsko disketo.

Neki pariški notar, ki je pri-<br>znal, da je od Alda kupil Bedti-<br>ne Stories, dodaja, da so ga<br>-zgodbe za lahko noč« razoča-<br>rale. Pravi, da se bolj splača od-<br>šteti franke za pravo pornograf-<br>sko revijo. Bruno, še eden od<br>A

Francoski računalnikarji pri-<br>pravljajo tudi prve izvirne pro-<br>grame hardporna, prirejene za<br>macintosh. Iz Avstralije so že<br>prišle prve diskete. Da ne govo-<br>»imo o Japonski. Sex-Computer<br>Culture se je rodila!

![](_page_56_Picture_6.jpeg)

![](_page_56_Picture_7.jpeg)

![](_page_56_Picture_8.jpeg)

![](_page_56_Picture_9.jpeg)

# Naredi si sam ali kako postanem umetnik

Če imate na voljo dovolj. hardwara, vam ne bo težko postati mojster računalniške pornografije,

1. Potrebujete: mikro-<br>računalnik katerekoli znam-<br>ke, video kamero, usmerjeno v osvetljeno risalno desko, grafični risalnik, povezan z računalnikom.

2,–3. Motiv, ki ga namera-<br>vate programirati, snemajte z<br>video kamero, povezano z računalnikom. Na zaslonu se<br>pokaže slika. Izberite prepro-<br>ste prizore, ker zaradi ločljivosti ne boste mogli posneti<br>poltonov. Izogibajte se dlak<br>in prevelikih planov.

4, Rezultat vidimo na za-<br>slonu računalnika. Računal-<br>niška grafika je zelo kon-<br>trastna, nikjer ni sivine.

5.-6. Zdaj pa k pravemu.<br>delu: vključite grafični risalnik in začnite barvati s svet-<br>lobnim. peresom. Izogibajte se ostrih barvi

7. Prepustite se domišljiji,<br>spremenite mlado nudistko v domačinko s Tahitija, v<br>črnko ali blondinko, Tetovi-<br>rajte jo, narišite palme. Po-<br>stali ste pravi »Porno Com-<br>puter Artist«.

8. Ko je slika narisana, pritisnite na tipko »enter« in jo<br>tako shranite na prazno disketo. Dodajte še kakih deset<br>drugih slik, razvijte lep sce-<br>narij, nato pa organizirajte žurko — uspeh vam bo zagotovijen.

### Nagradne uganke:

### TRI NOVOLETNE

Nekaj prav lepih nalog je bu Novem letu mogoče zastaviti. Npr.<br>kako drage računalnike bu mogoče uvažati čez eno leto. Ali pa<br>koliko bomo takrat plačevali za bencin. Toda ker vam nočemo<br>zagreniti vstopa v 1985, vam zastavlj

![](_page_57_Picture_3.jpeg)

Moj računalnik że krepko pogreśa sneżnih padavin. Mraz mu ni<br>namreć nikoli povzroćal posebnih teżav, če je le bila v bliżini<br>vtičnica za elekriko, v katero mm je vkljudil in se pogrel.<br>Letos oba że krepko pogreśava zimske

### $h = 5000$  \$  $(1-EXP(-t/20) - 200$  \$ t

m pravimi kepami rad razbije kakšno šipo, s tistimi v RAM pa je<br>to težje, zato je poiskal novo žrtev, mene. Zahteval je, naj mu<br>izračunam, po kolikšnem času kepe padajo na tla. Nekaj časa sem<br>obraćal zgornjo enačbo, a mi n

## Po kolikšnem času torej pade kepa na tla ?

Morda bo zapadel sneg in boste lahko tudi vi poskušali,

### Nenavadno obeski

Naslednjo nalogo se je reč spomnila, ko sem izrezoval obeske za<br>novoletno jelko. Izrezal sem mamreč – nekaj – pravokotnih<br>trikotnikov, m katetama dolgima tri in štiri – centimetre.<br>Računalnik je izračunal, da je tudi hipo število centimetrov, namreč pet. Menda je to čiso brez računalnika vedel že mojster Pitagora, Računalnik pa nebi bil ragunalnik, če nebi poskušal biti boljši. Vzel je kos žice in glej ga zlomka, po nekaj minutah je naredil čuden obesek in<br>zapisal:

# Vsota kubov nad katetani je enaka kubu nad hipotenuzo.

Na žico je nato prilepil štiri kocke, in ko sea tri nad katetami potopil v vodo, see opazil, da so skupa) natanko tako potopil v vodo, sem opazil, da so skupaj natanko tako stranico.<br>kot kocka nad najdaljšo stranico. | Zanimajo nas torej štiri števila a, b, c in d, da bo:

### $113 \div 113 \div 113 = 113$

Ali lahko najdete tudi več kot eno četvorko ?

![](_page_57_Picture_16.jpeg)

![](_page_57_Picture_17.jpeg)

Tretjo nalogo računalnik rešuje, kadar v novoletni noči ostane<br>sam. Ugotavlja namreč, ali je leto, ki prihaja, praštevilo ali ni. Za 1985 bo gotovo ugotovil, da ni, zato si bo našel drugo<br>zaposlitev:

Največ koliko let je dosedaj minilo med dvema "pra-letoma" in kdaj ?

.<br>Odgovore na vsa tri vprašanja pošljite do 15.2.1984 na naslov:

i vprašanja pošljite do 15.2<br>Gredništvo revije Moj mikro,<br>p.p. 150-III. 61004 Ljubl jana, s pripisom "Tri novoletne". M

Ned prispelimi rešitvani bomo izžrebali 10 nagrad po 500 ND in dve kaseti s programi. K rešitvi obvezno pripišite, kaj ste<br>računalniku kupili za Novo leto.

![](_page_57_Picture_23.jpeg)

# univerza e. kardelja

# institut "jožef stefan" ljubljana, jugoslavija

61111 Ljubljana, Jamova 39/p. p. (P.O. B.) 53/Telefon: (061) 263-261 /Telegraf: JOSTIN LJUBLJANA /Telex: 31-296 YU JOSTIN

# DOMAČA GRAFIČNA OPREMA. SNOVANJE, PREDSTAVITEV IN IZRISOVANJE ČRNOBELIH SLIK

V Odseku za računalništvo in informatiko Instituta J. Stefan v Ljubljani ob podpori Raziskovalne skupnosti Slovenije razvijamo, implementi-<br>ramo in prototipno izdelujemo grafično aparaturno in programsko opremo za programi

raćunalnike pod operacij-<br>skim sistemom VMS;

100;

— grafični dodatek za risanje na matričnem pisal- niku DEC LA-120;

![](_page_58_Picture_9.jpeg)

— grafični procesor za videoterminal Gorenje;

# IJSGKS-VAX STANDARDNI GRAFIČNI PROGRAMSKI PAKET NA RAČUNALNIKIH TIPA VAX-11

V Odseku za računalništvo in informatiko Instituta J. Stefan smo razvili in implementirali za računalnik Iskra-Delta 4850 (oz. računalnike tipa<br>DIGITAL VAX-11) standardni programski paket GKS (Graphics Kernel System), ISO.

GKS predstavlja mednarodno standardiziran skupni grafićni jezik. Grafiko opisuje splošno in na ta način omogoča prenosljivost aplikacije in<br>programerjev. GKS podpira koncept delovne postaje in vsebuje prikamo površino graf

GKS omogoča tri nivoje koordinatnih sistemov: svetovne, normalizirane in individualne koordinate delovne postaje. Osnovni grafični<br>gradniki so črte (polyline), znaki (polymarker), text, ploskev (fill area), množica točk (p ravninami v rastrskih izhodnih enotah.

![](_page_58_Picture_18.jpeg)

![](_page_58_Picture_20.jpeg)

# VSAJ 5 LASTNOSTI 0 KAKOVOSTI ISKRINIH PRIČA BARVNIH TELEVIZORJEV.

![](_page_59_Picture_1.jpeg)

izboljšana slika Vgradili smo super precizno IN LINE PIL S4 slikovno cev z visokonapetostnim fokusom in s tem izboljšali ostrino, konvergenco in barve. Zaradi izboljšane fosfatne plasti je slika barvno bogatejša — paleta barvnih odtenkov širša, barve pa intenzivnejše. Slika na našem barvnem televizorju je postala bolj resnična.

40 do 50% manjša poraba 40 do 50% manjša<br>2 električne energije Z novo slikovno cevjo in visoko stopnjo integracije elektronskega vezja smo dosegli bistveno manjšo porabo električne energije.

večja zanesljivost delovanja

Z manjšo porabo električne energije se je zmanjšala notranja temperatura televizorja na 35"C in podaljšala življenjska doba. Visoka notranja temperatura, 80" do 85"C, je bila pri starejših tipih televizorjev eden od vzrokov pogostih okvar.

# boljši sprejem

Zaradi večje občutljivosti sprejemnika je sprejem dober tudi pri slabših signalih.

popolno daljinsko krmiljenje

z majhnim infra rdečim oddajnikom lahko televizor vklopite, izbirate programe, nastavljate barve, kontrast, svetlost slike, jakost zvoka ipd. Televizor ima 32 programov, ki jih na elektronski tastaturi lahko predhodno nastavite in shranite v spomin.

![](_page_59_Picture_10.jpeg)